# **FWX**

**FWX Lending and Borrowing Pools, and FWX Membership**

**Smart Contract Audit Report**

FW 

**Date Issued:** 31 Aug 2022

**Version:** Final v1.0

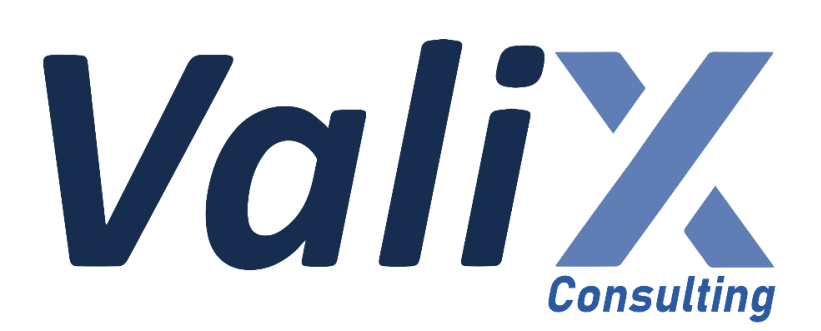

**Public** 

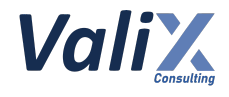

# **Table of Contents**

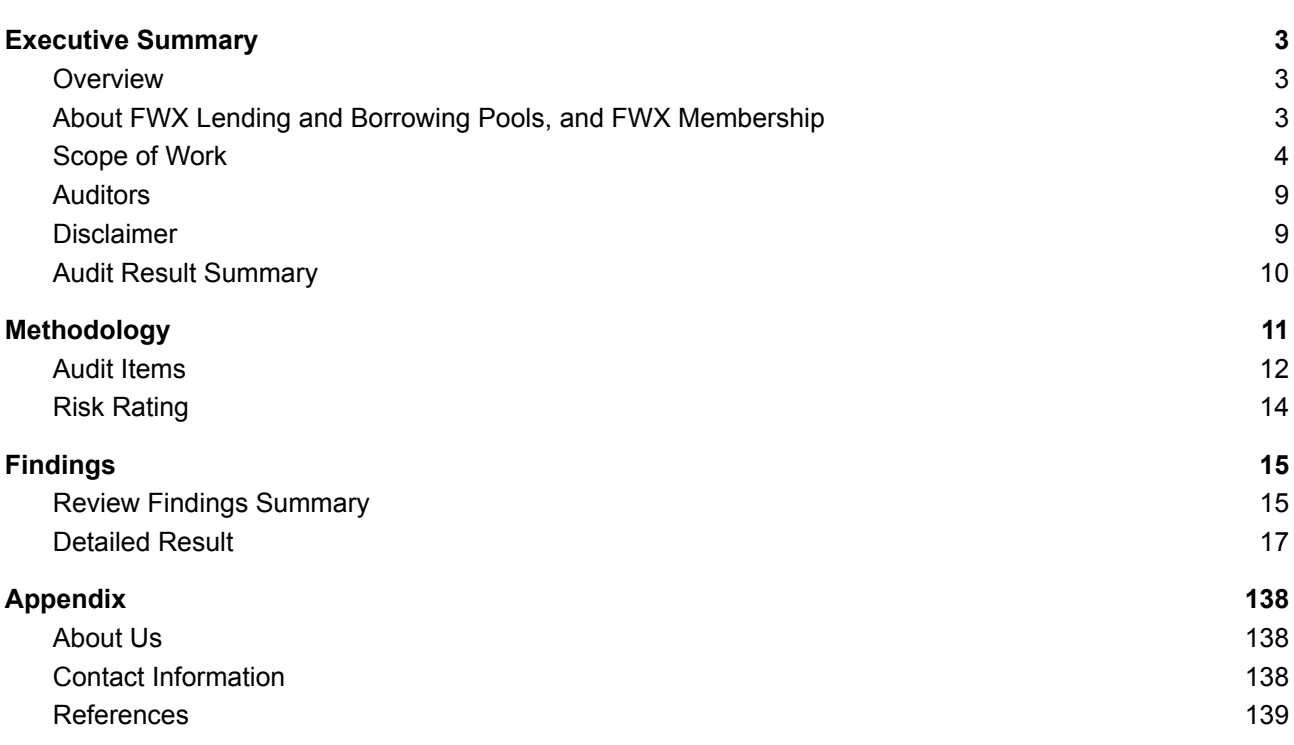

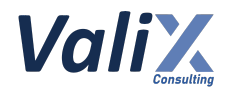

# <span id="page-2-0"></span>**Executive Summary**

# <span id="page-2-1"></span>**Overview**

Valix conducted a smart contract audit to evaluate potential security issues of the **FWX Lending and Borrowing Pools, and FWX Membership features**. This audit report was published on *31 Aug 2022*. The audit scope is limited to the **FWX Lending and Borrowing Pools, and FWX Membership features.** Our security best practices strongly recommend that the **FWX team** conduct a full security audit for both on-chain and off-chain components of its infrastructure and their interaction. A comprehensive examination has been performed during the audit process utilizing Valix's Formal Verification, Static Analysis, and Manual Review techniques.

# <span id="page-2-2"></span>**About FWX Lending and Borrowing Pools, and FWX Membership**

#### **FWX Key Features**

FWX offers three main features which are the decentralized derivative exchange (DDEX), the lending and borrowing pools (LBPs), and NFT membership. The three features support each other. FWX DDEX needs the liquidity pools to operate, while the LBPs receive real borrowing demand and thus real profits from the derivative trading orders. However, in this phase, we have audited only LBPs and a part of NFT membership.

#### **FWX Lending and Borrowing Pools Feature**

FWX offers lending and borrowing features. The lending yield is from the interest paid by borrowers and protocol may paid interest as FWX with a static amount per block. The borrowing annual percentage rates (APRs) is determined by the borrowing demand and lending supply, borrowing interest will be proportional divided to lenders. To borrow token from liquidity pool, other token is required as collateral. The maximum borrowing amount depends on the amount of collateral provided and Max LTV set.

#### **FWX Membership Feature**

Membership takes the form of an NFT, which is necessary for participation on the platform. This membership NFT acts like a bankbook, storing a record of all interactions with the protocol, such as lending tokens and initiating loans. Moreover, owners can enhance their membership NFT tier by staking FWX tokens on the platform, earning further privileges in relation to their tier. The staked tokens will be progressively unlocked for unstaking at a rate of 25% every 7 days.

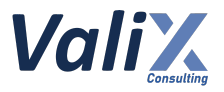

# <span id="page-3-0"></span>**Scope of Work**

The security audit conducted does not replace the full security audit of the overall FWX protocol. The scope is limited to the **FWX Lending and Borrowing Pools, and FWX Membership features** and their related smart contracts.

The security audit covered the components at this specific state:

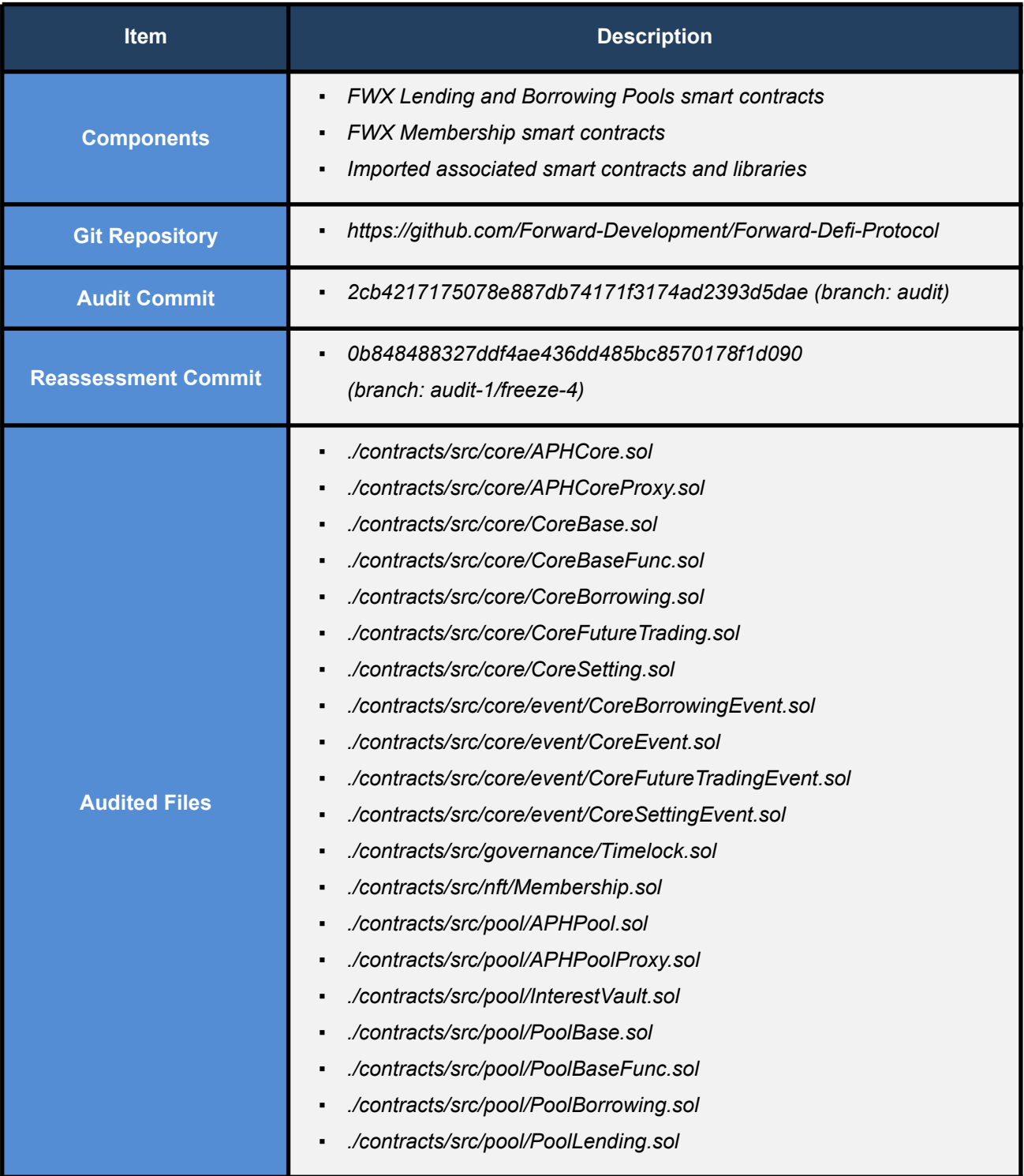

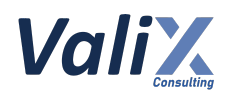

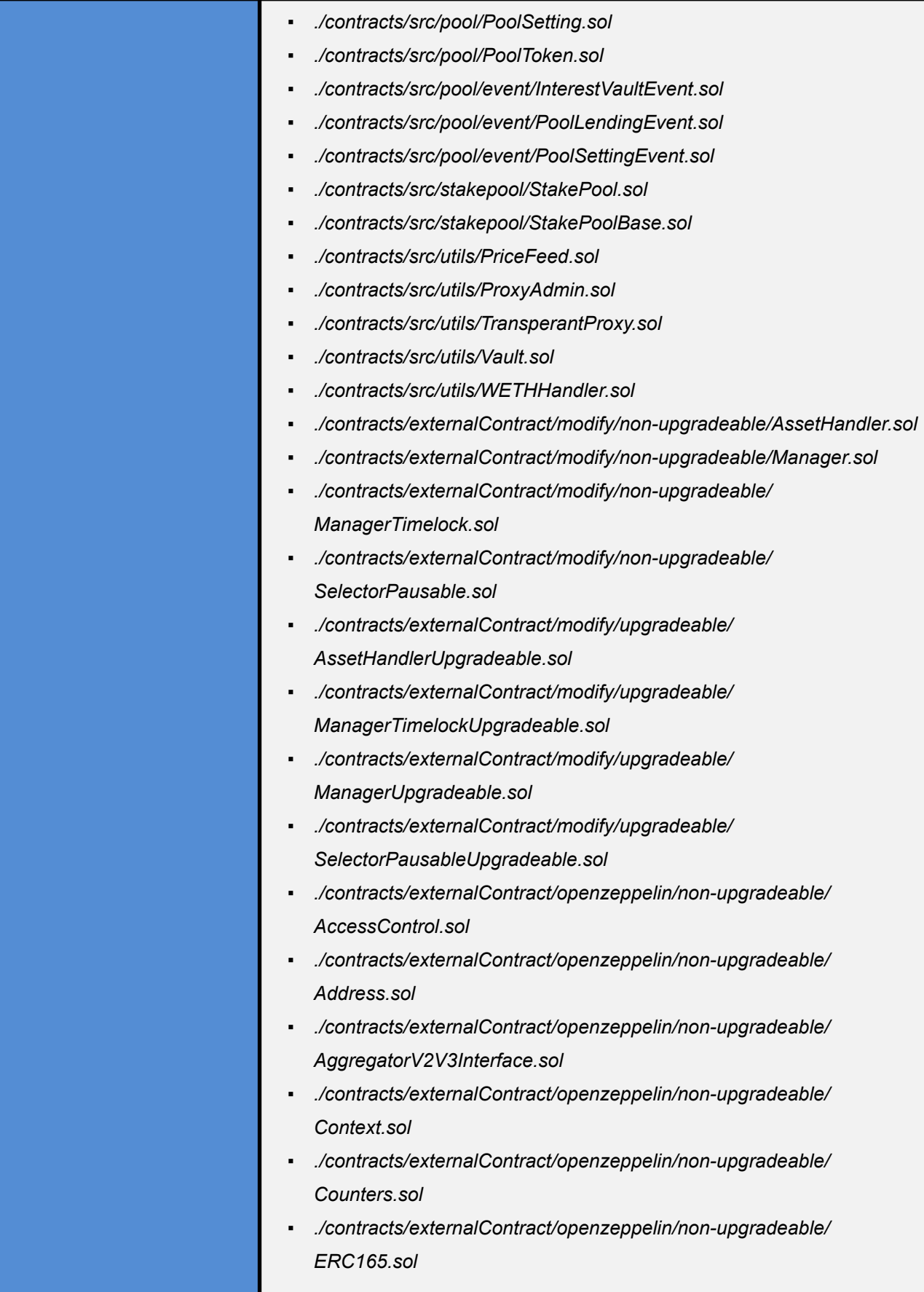

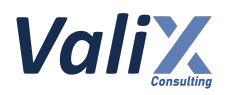

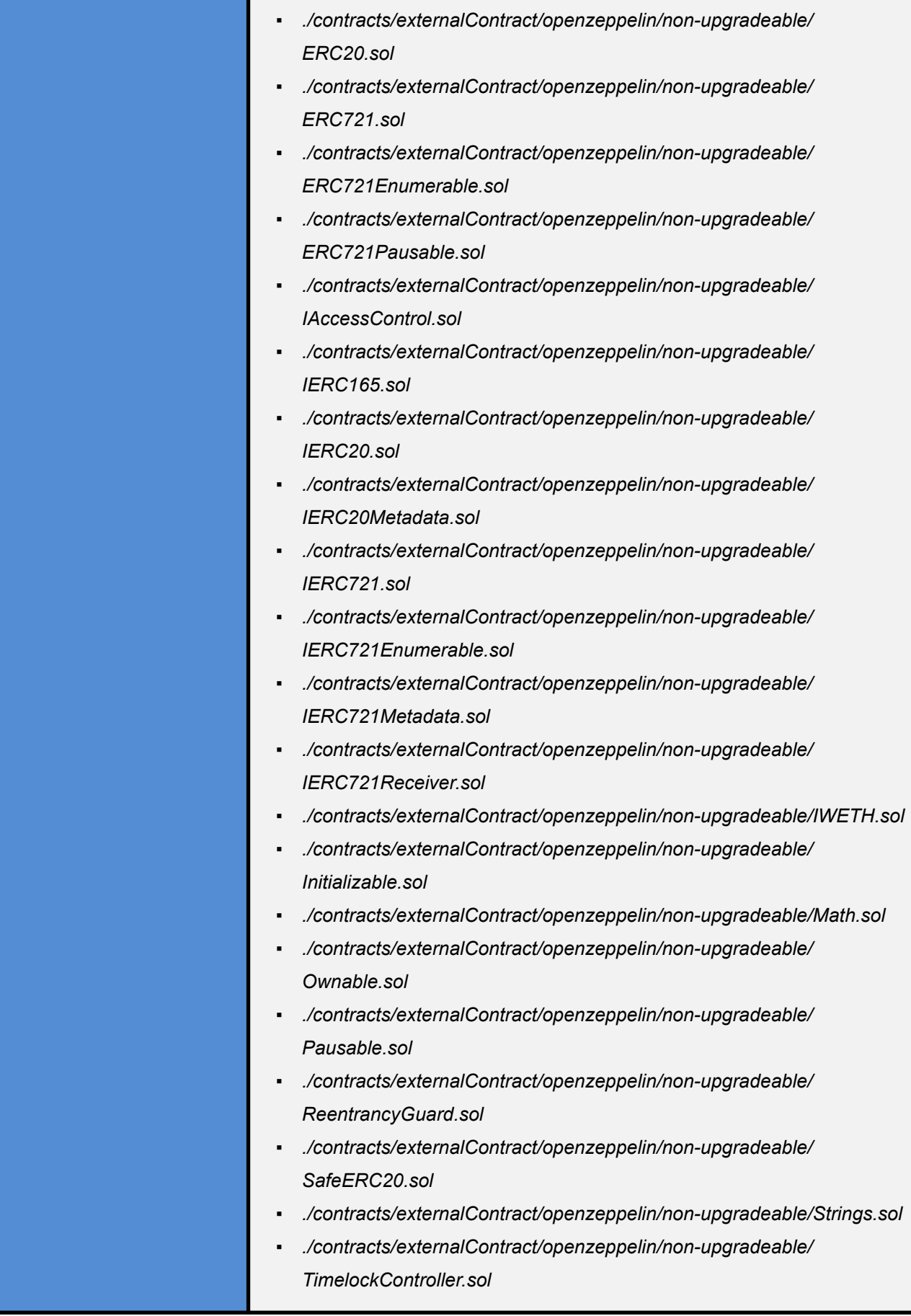

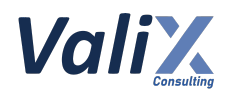

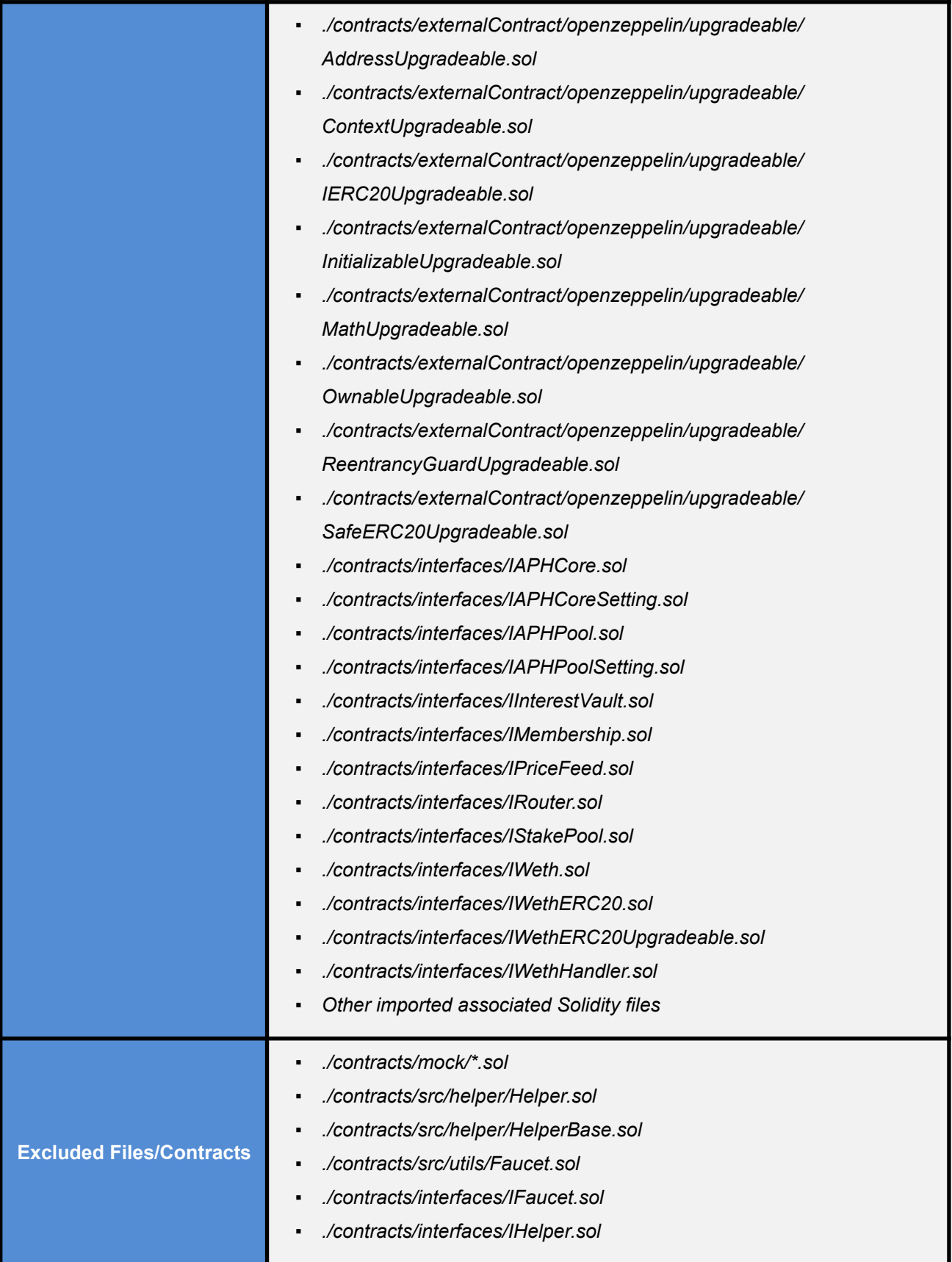

Remark: Our security best practices strongly recommend that the FWX team conduct a full security audit for *both on-chain and off-chain components of its infrastructure and the interaction between them.*

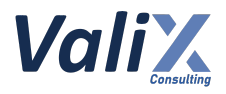

# <span id="page-7-0"></span>**Auditors**

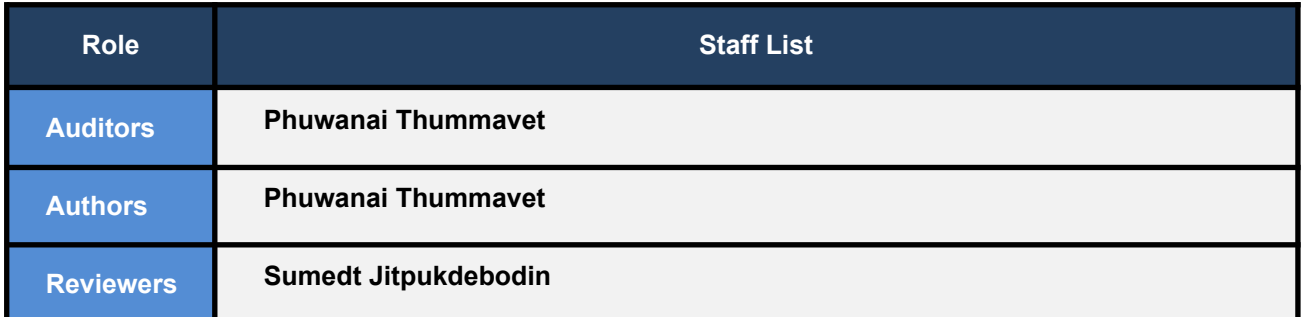

# <span id="page-7-1"></span>**Disclaimer**

Our smart contract audit was conducted over a limited period and was performed on the smart contract at a single point in time. As such, the scope was limited to current known risks during the work period. The review does not indicate that the smart contract and blockchain software has no vulnerability exposure.

We reviewed the security of the smart contracts with our best effort, and we do not guarantee a hundred percent coverage of the underlying risk existing in the ecosystem. The audit was scoped only in the provided code repository. The on-chain code is not in the scope of auditing.

This audit report does not provide any warranty or guarantee, nor should it be considered an "approval" or "endorsement" of any particular project. This audit report should also not be used as investment advice nor provide any legal compliance.

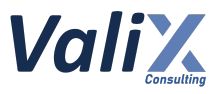

# <span id="page-8-0"></span>**Audit Result Summary**

From the audit results and the remediation and response from the developer, Valix trusts that the **FWX Lending and Borrowing Pools, and FWX Membership features** have sufficient security protections to be safe for use.

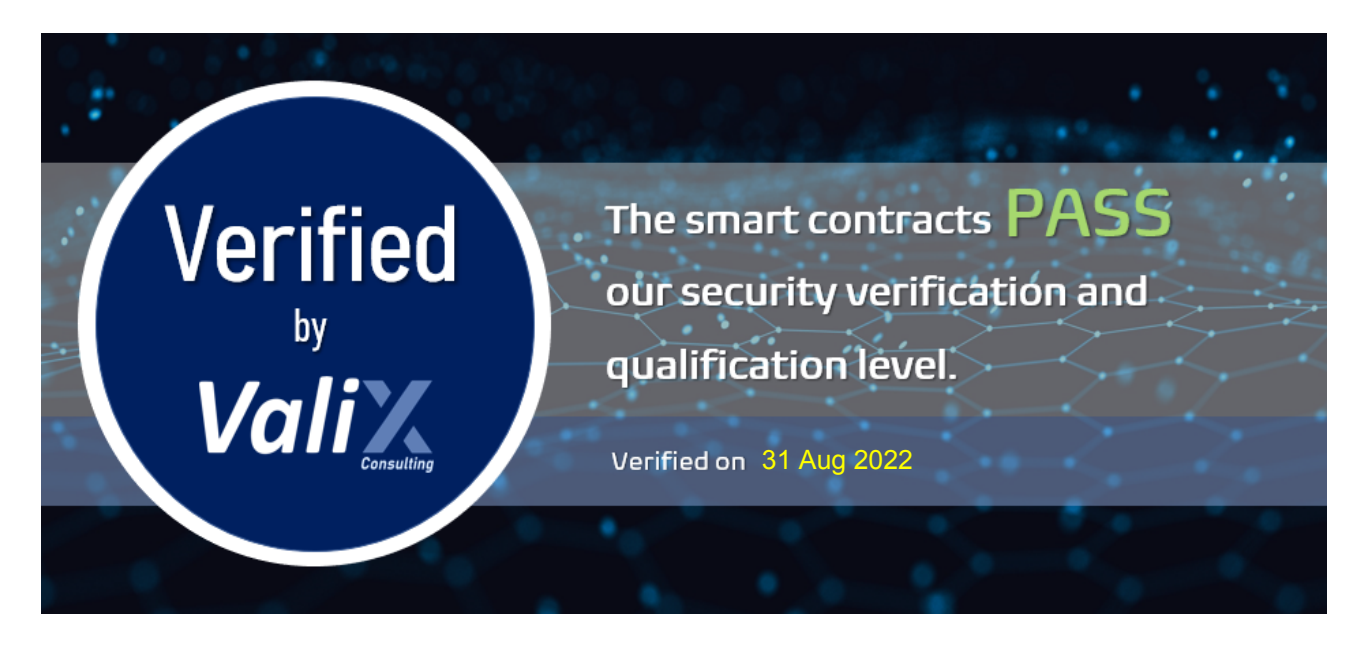

Initially, Valix was able to identify **40 issues** that were categorized from the "Critical" to "Informational" risk level in the given timeframe of the assessment.

For the reassessment, the FWX team fixed 38 issues. There were 2 issues including 1 High-risk and 1 **Low-risk marked as acknowledged but the team has prepared their mitigation plans already.**

Below is the breakdown of the vulnerabilities found and their associated risk rating for each assessment conducted.

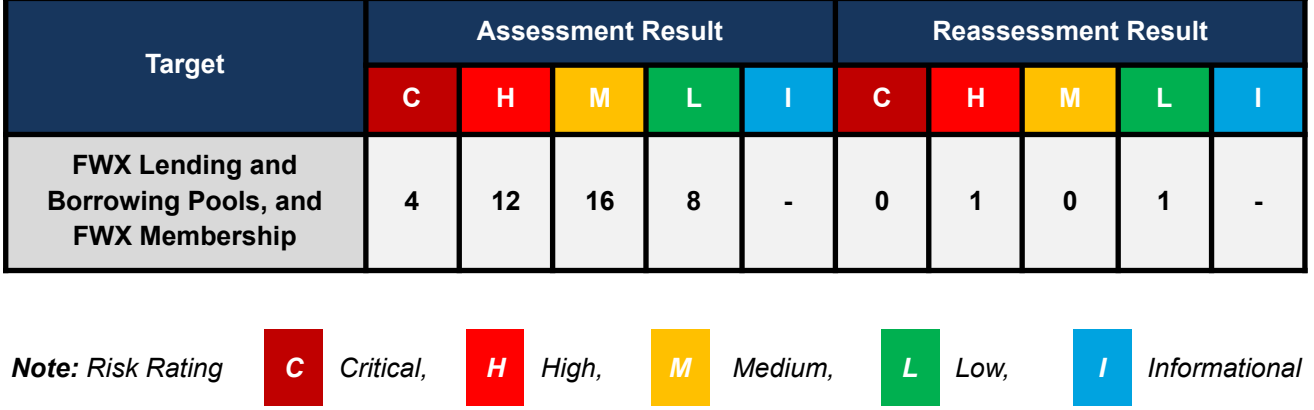

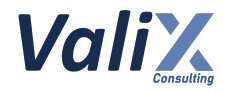

# <span id="page-9-0"></span>**Methodology**

The smart contract security audit methodology is based on Smart Contract Weakness Classification and Test Cases (SWC Registry), CWE, well-known best practices, and smart contract hacking case studies. Manual and automated review approaches can be mixed and matched, including business logic analysis in terms of the malicious doer's perspective. Using automated scanning tools to navigate or find offending software patterns in the codebase along with a purely manual or semi-automated approach, where the analyst primarily relies on one's knowledge, is performed to eliminate the false-positive results.

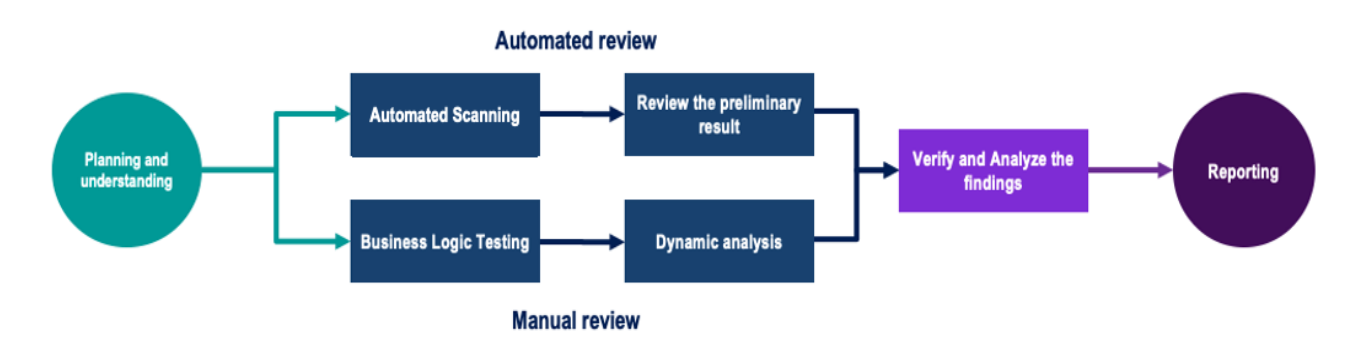

#### **Planning and Understanding**

- Determine the scope of testing and understanding of the application's purposes and workflows.
- Identify key risk areas, including technical and business risks.
- Determine which sections to review within the resource constraints and review method automated, manual or mixed.

#### **Automated Review**

- Adjust automated source code review tools to inspect the code for known unsafe coding patterns.
- Verify the tool's output to eliminate false-positive results, and adjust and re-run the code review tool if necessary.

#### **Manual Review**

- Analyzing the business logic flaws requires thinking in unconventional methods.
- Identify unsafe coding behavior via static code analysis.

#### **Reporting**

- Analyze the root cause of the flaws.
- Recommend improvements for secure source code.

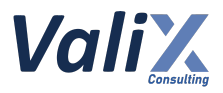

# <span id="page-10-0"></span>**Audit Items**

We perform the audit according to the following categories and test names.

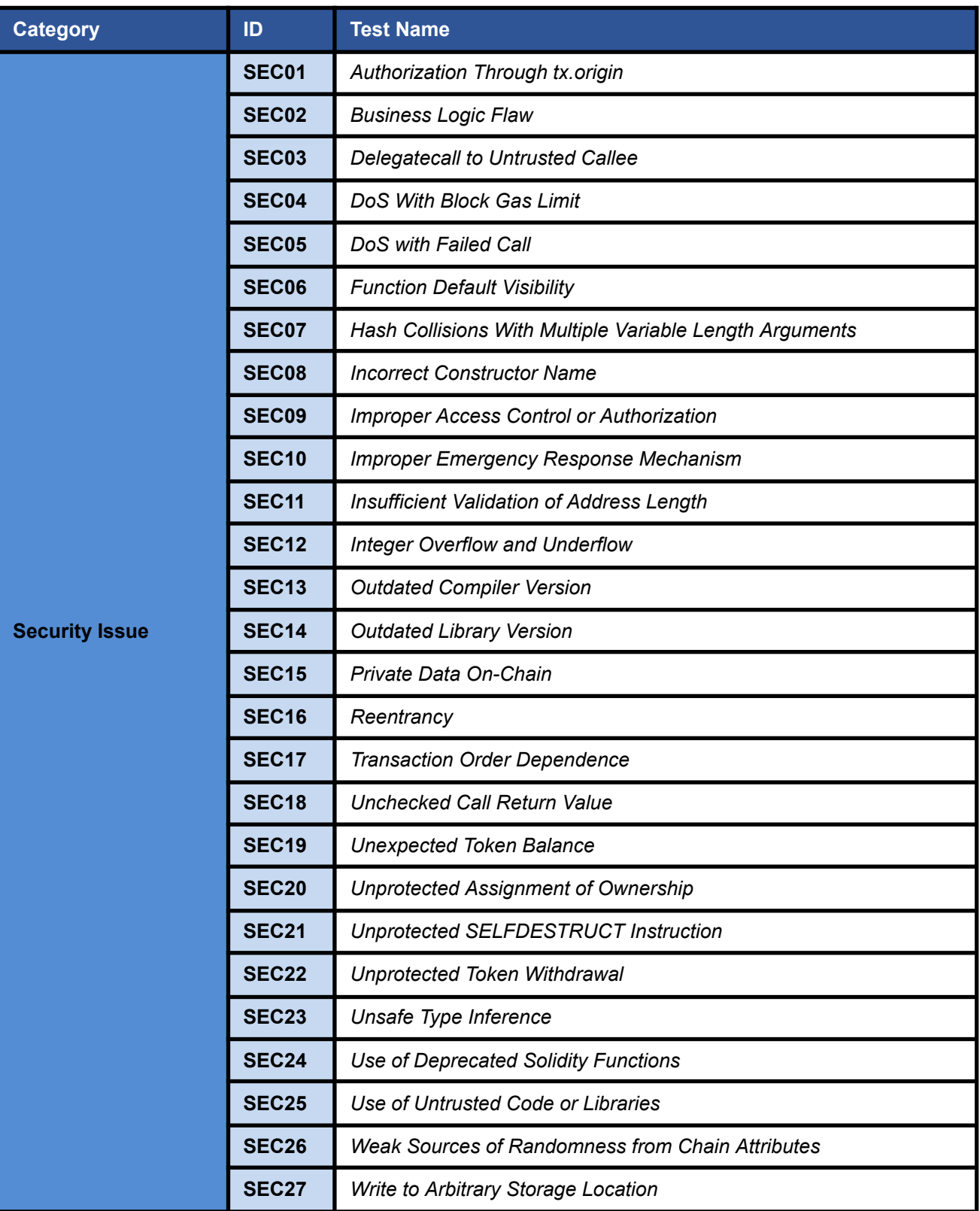

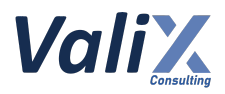

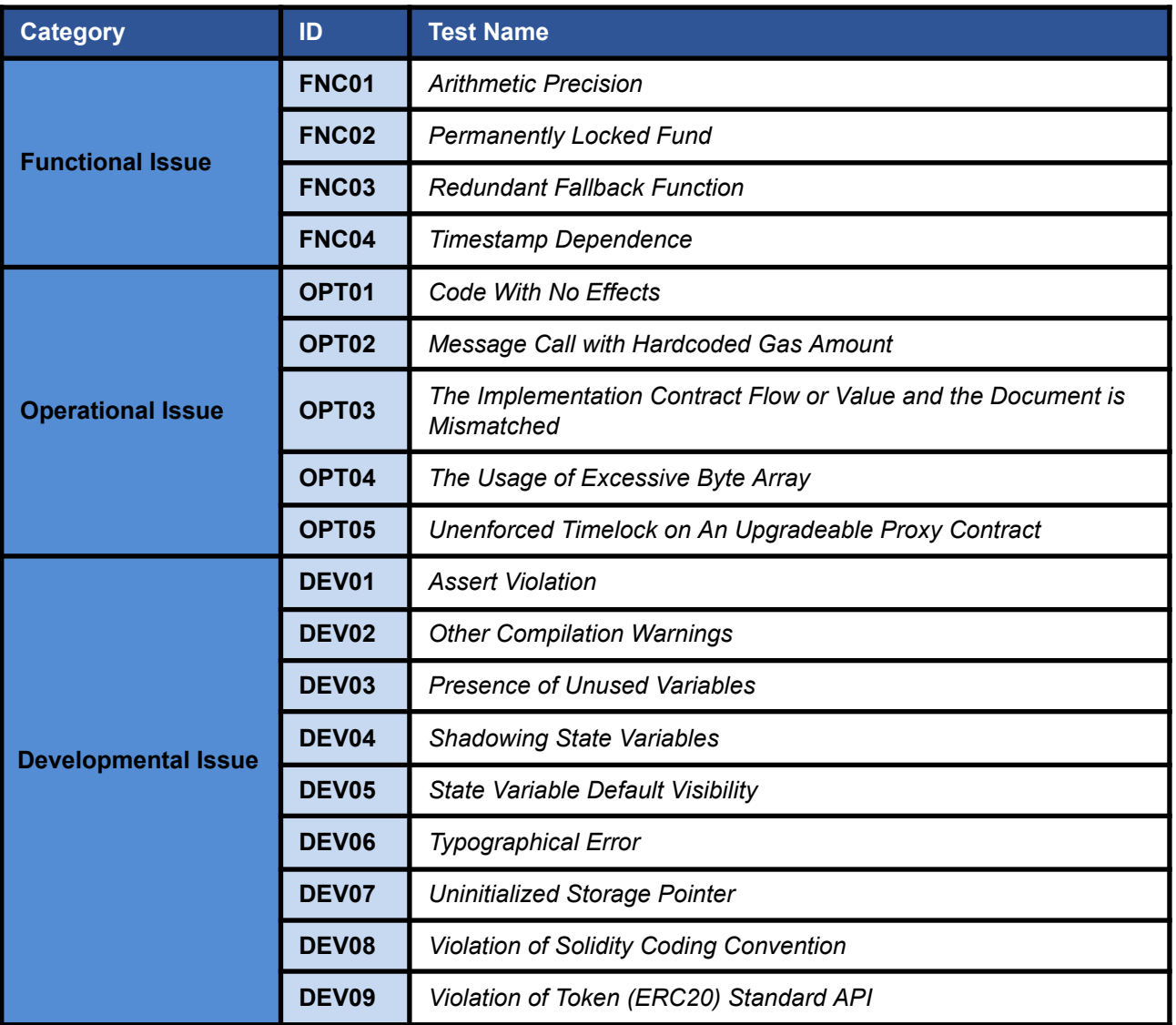

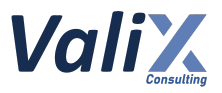

# <span id="page-12-0"></span>**Risk Rating**

To prioritize the vulnerabilities, we have adopted the scheme of five distinct levels of risk: **Critical**, **High**, **Medium**, **Low**, and **Informational**, based on OWASP Risk Rating Methodology. The risk level definitions are presented in the table.

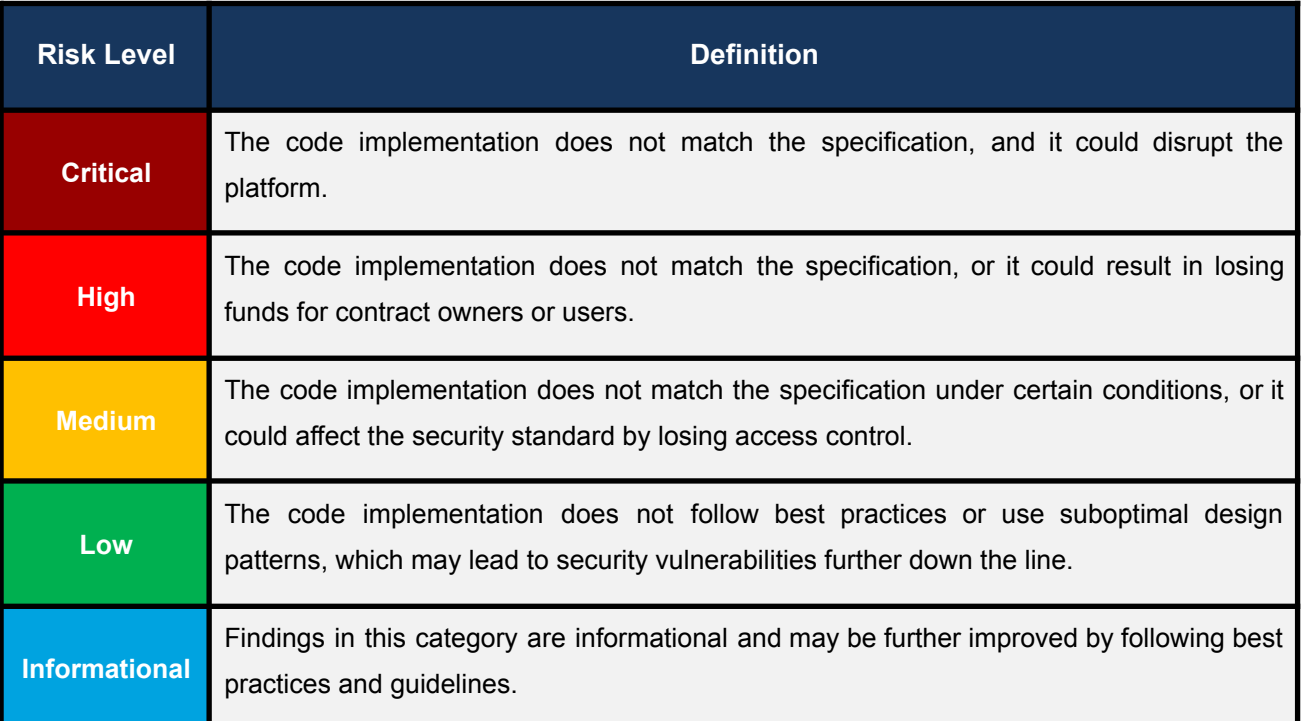

The **risk value** of each issue was calculated from the product of the **impact** and **likelihood values**, as illustrated in a two-dimensional matrix below.

- **Likelihood** represents how likely a particular vulnerability is exposed and exploited in the wild.
- **Impact** measures the technical loss and business damage of a successful attack.
- **Risk** demonstrates the overall criticality of the risk.

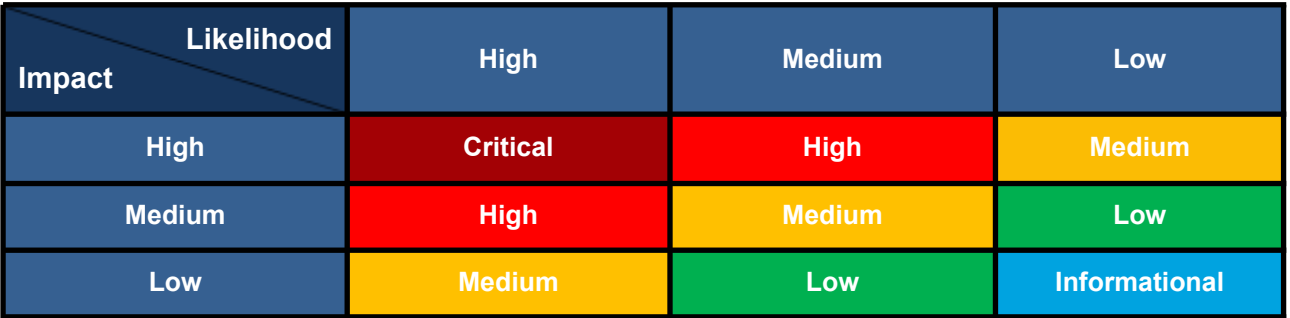

The shading of the matrix visualizes the different risk levels. Based on the acceptance criteria, the risk levels "Critical" and "High" are unacceptable. Any issue obtaining the above levels must be resolved to lower the risk to an acceptable level.

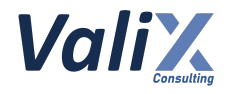

# <span id="page-13-0"></span>**Findings**

# <span id="page-13-1"></span>**Review Findings Summary**

The table below shows the summary of our assessments.

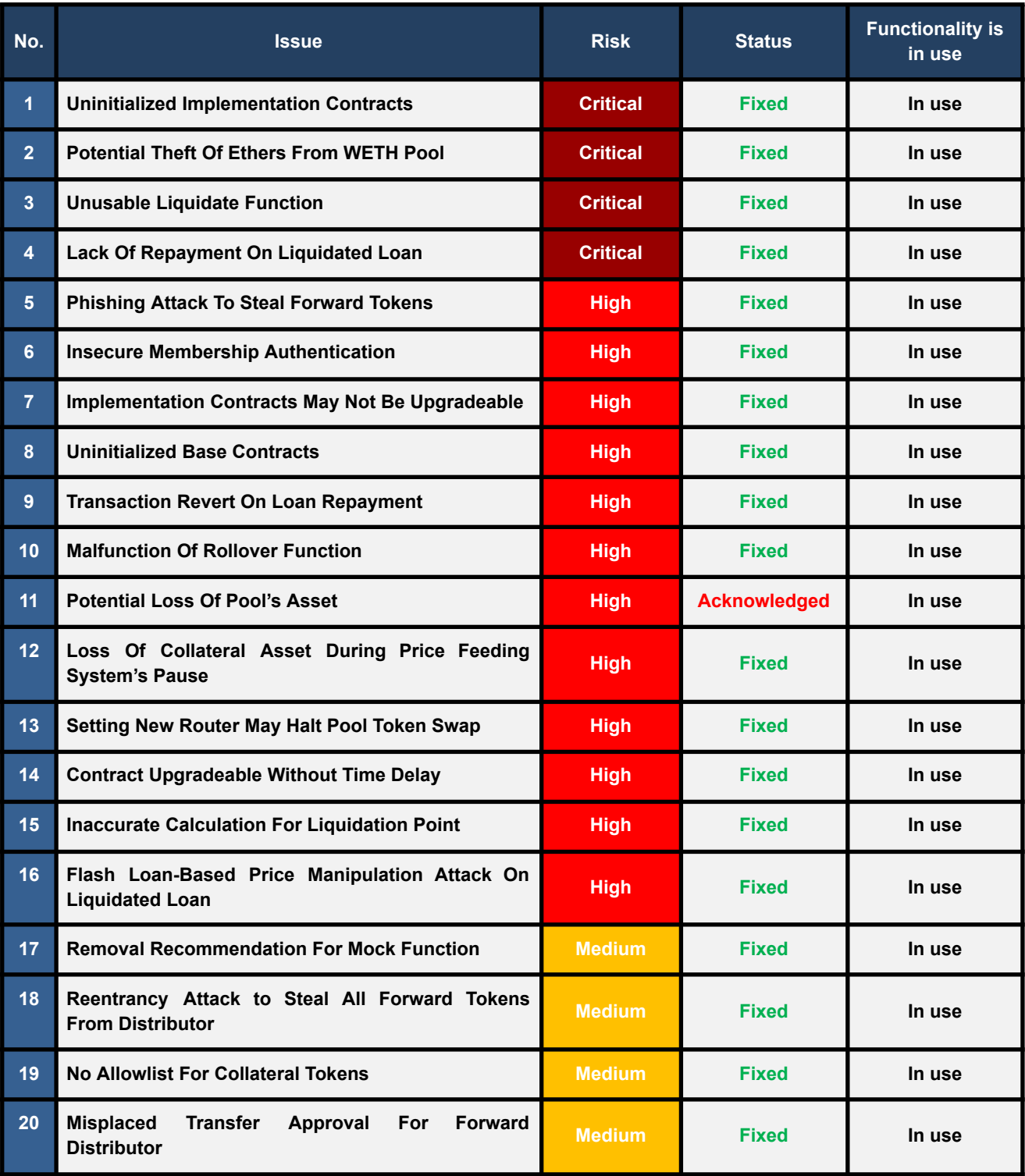

*FWX - FWX Lending and Borrowing Pools, and FWX Membership - Smart Contract Audit*

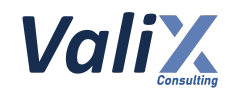

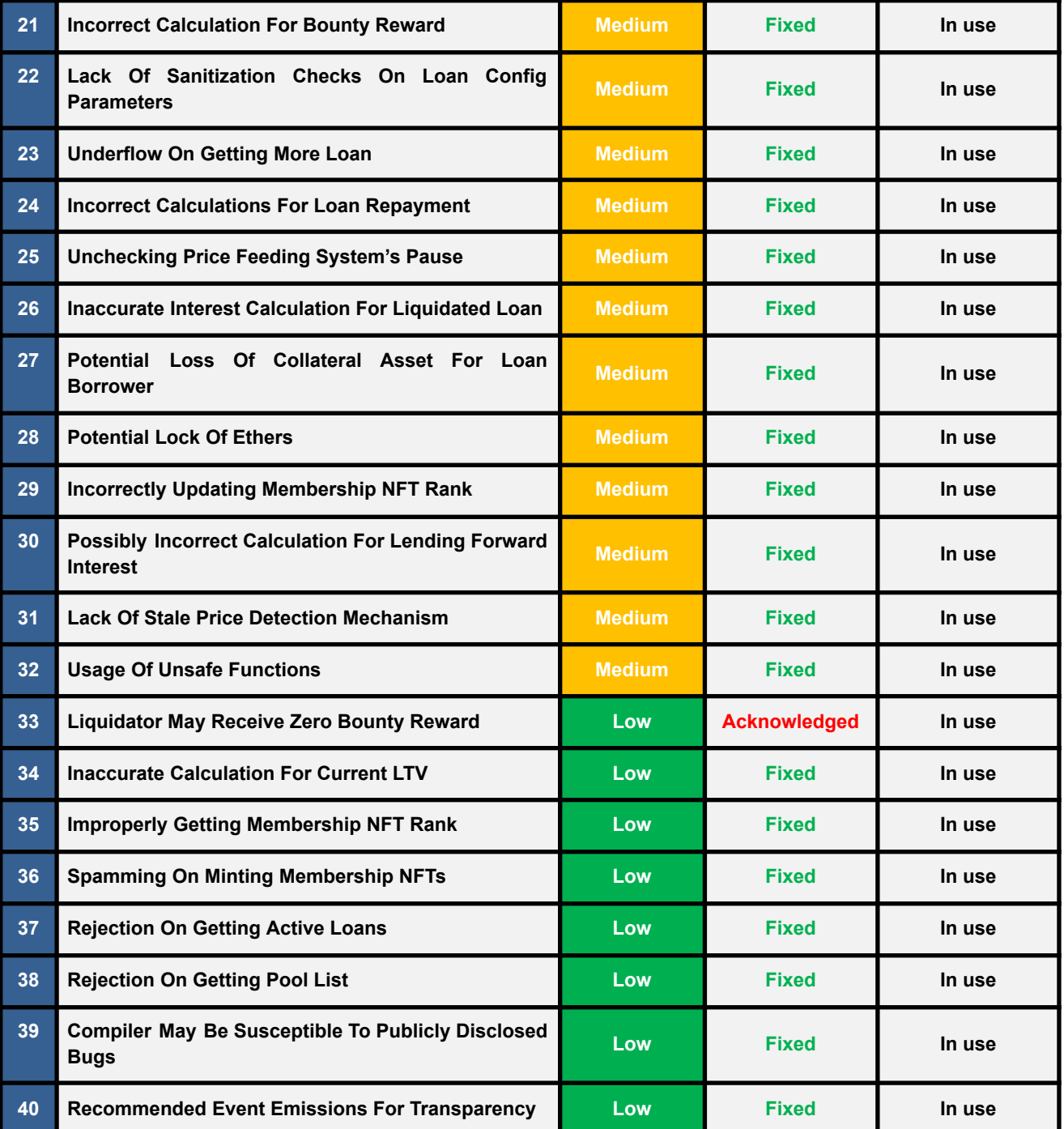

The statuses of the issues are defined as follows:

**Fixed:** The issue has been completely resolved and has no further complications.

**Partially Fixed:** The issue has been partially resolved.

**Acknowledged:** The issue's risk has been reported and acknowledged.

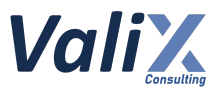

# <span id="page-15-0"></span>**Detailed Result**

This section provides all issues that we found in detail.

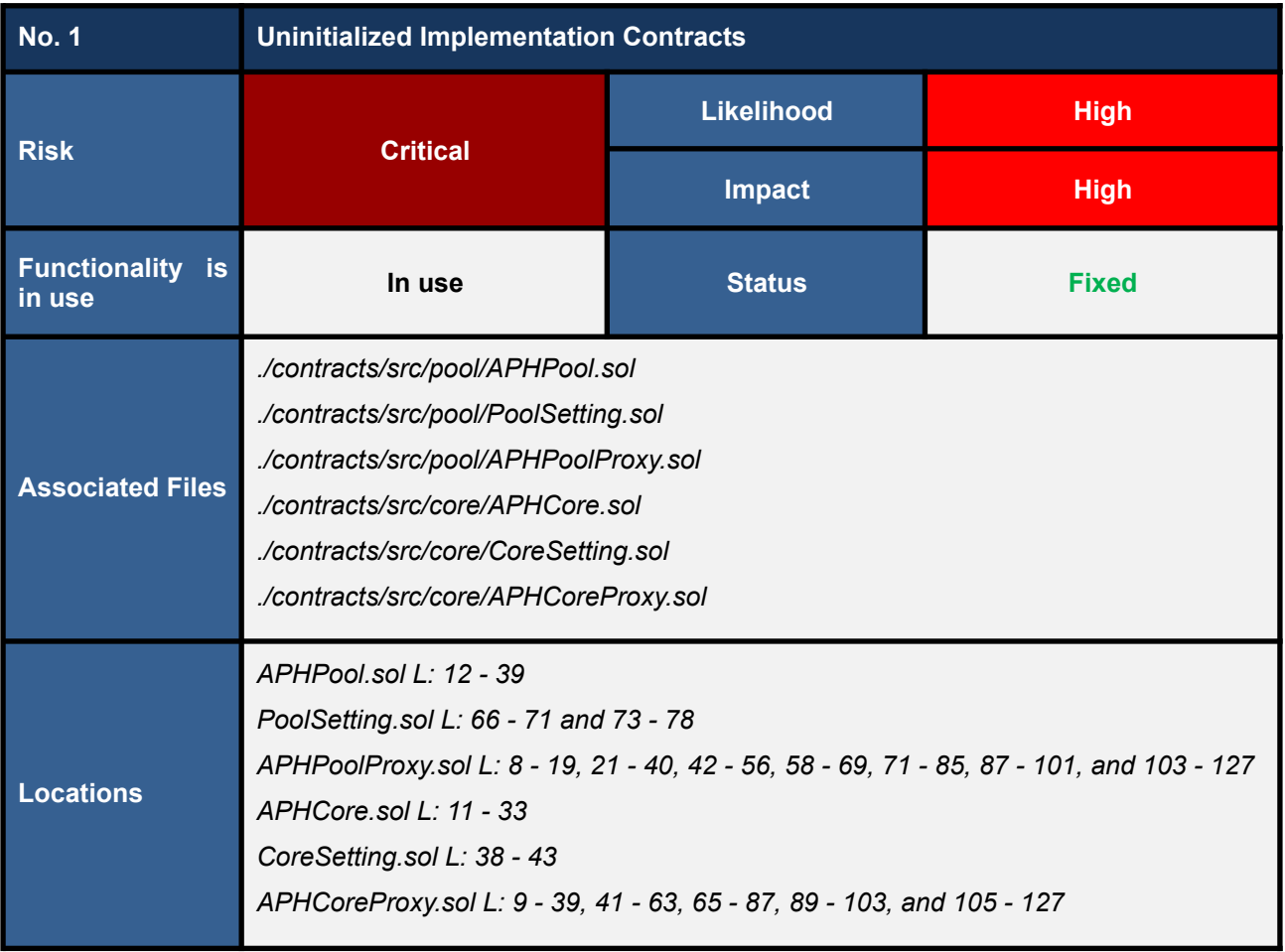

## **Detailed Issue**

The *APHPool* and *APHCore* are designed to be implementation contracts supporting an upgradeable feature. That is, these implementation contracts will be the logic contracts for their proxy contracts.

We found that both the *APHPool* and *APHCore* implementation contracts would be left uninitialized when they are deployed resulting in being taken over by an attacker. As a result, the attacker can perform a denial-of-service attack rendering the proxy contracts unusable.

To understand this issue, consider the following attack scenario of the *APHPool* implementation contract.

- 1. The *APHPool* implementation and proxy contracts are deployed and set up by a developer.
- 2. An attacker discovers the *APHPool* implementation contract uninitialized. He takes over the implementation contract by calling the *initialize* function (code snippet 1.1). As a result, the *manager* state variable is set to the *attacker address* (L23).

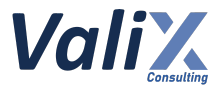

- 3. The attacker deploys a *Rogue* contract implementing a *(mock) activateRank* function.
- 4. The attacker makes a call to the *APHPool*'s *setPoolLendingAddress* function to set the *poolLendingAddress* state variable to the previously deployed *Rogue* contract address (L68 in code snippet 1.2).
- 5. The attacker executes the *APHPool*'s *activateRank* function which would make a *delegatecall* to the *(mock) activateRank* function of the *Rogue* contract pointed by the *poolLendingAddress* (L9 in code snippet 1.3).
- 6. The *(mock) activateRank* function invokes the *selfdestruct* instruction resulting in removing the contract code from the *APHPool* implementation contract address.
- 7. The *APHPool* proxy contract becomes unusable since its implementation contract was destroyed.

We consider this issue critical since suddenly after the *APHPool* and *APHCore* implementation contracts are destroyed, their proxy contracts would no longer operate, leaving all protocol's assets and users' assets frozen.

### **APHPool.sol**

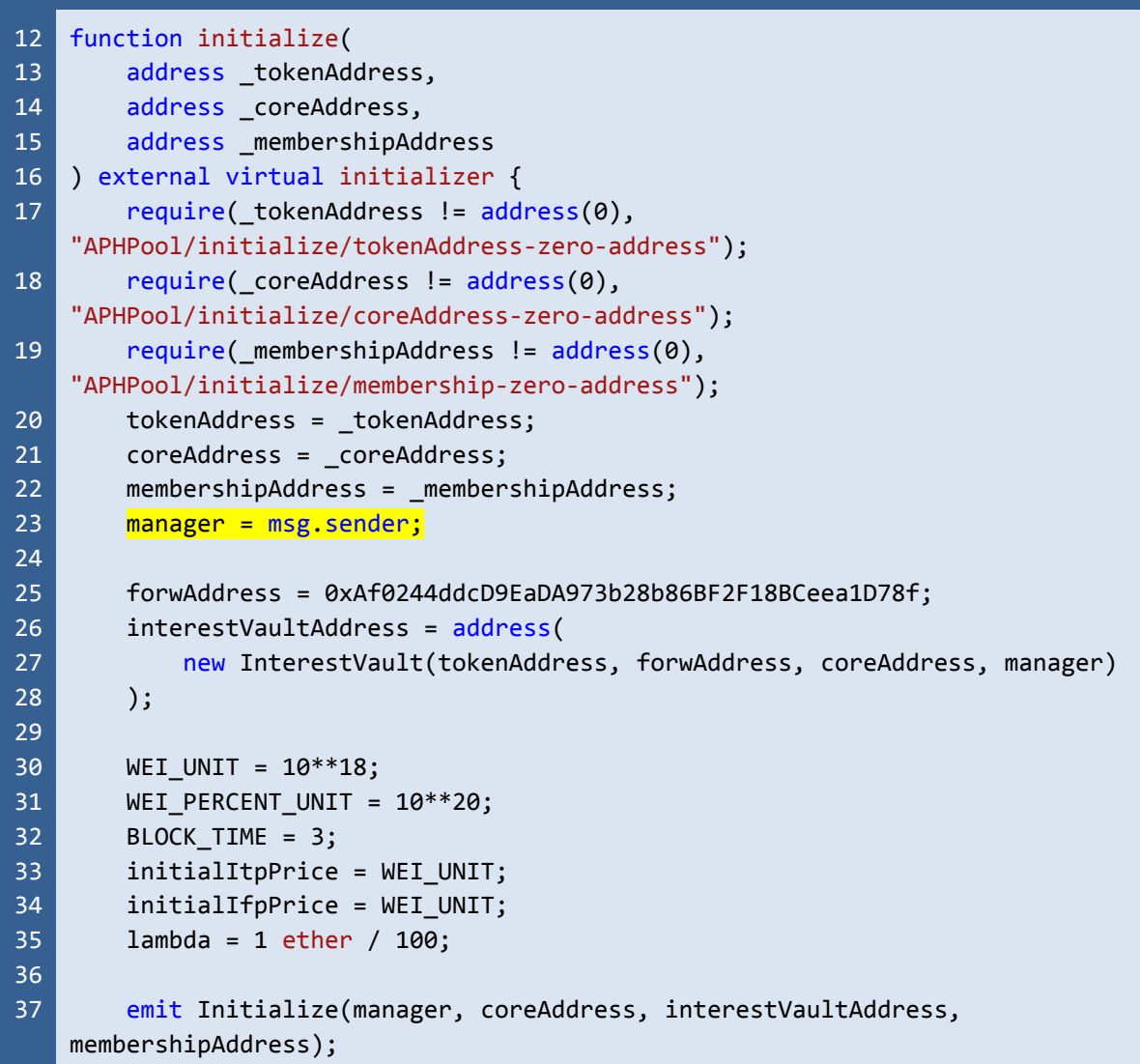

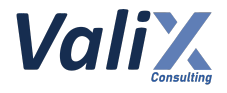

38 39 emit TransferManager(address(0), manager); }

> Listing 1.1 The *APHPool* implementation contract's *initialize* function allows an attacker to become a contract manager

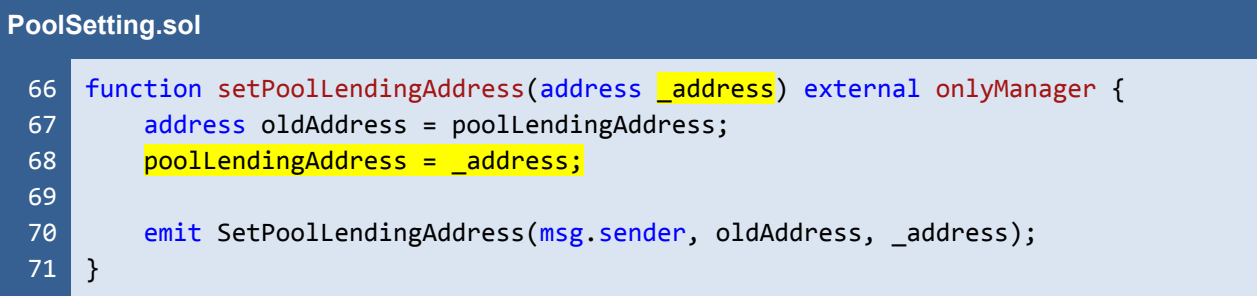

Listing 1.2 The *setPoolLendingAddress* function allows an attacker to set the *poolLendingAddress*

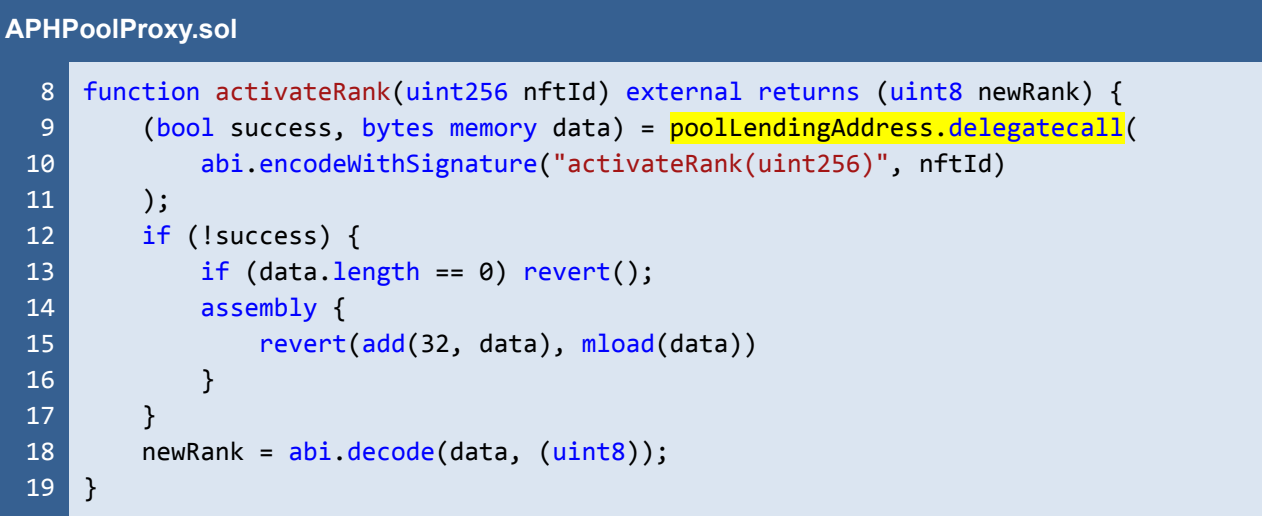

Listing 1.3 The *activateRank*, one of the functions that can make a *delegatecall* to a *Rogue* contract pointed by the *poolLendingAddress*

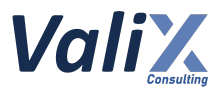

## **Recommendations**

To address this issue, we recommend adding the *constructor* like the code snippet below to both the *APHPool* and *APHCore* implementation contracts.

The added *constructor* guarantees that the implementation contract would be automatically initialized during its deployment, closing the room for an attacker to take over the implementation contract anymore.

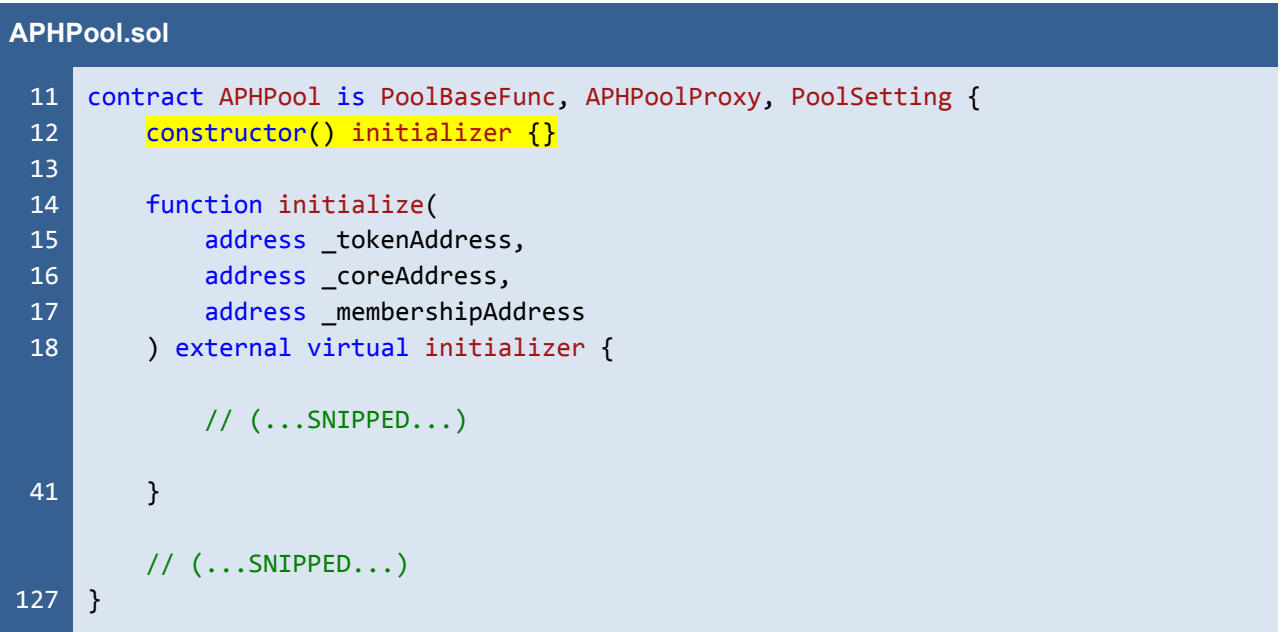

Listing 1.4 The improved *APHPool* implementation contract

*The recommended code provides the concept of how to remediate this issue only. The code should be adjusted accordingly.*

## **Reassessment**

The *FWX team* fixed this issue according to our recommendation.

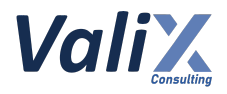

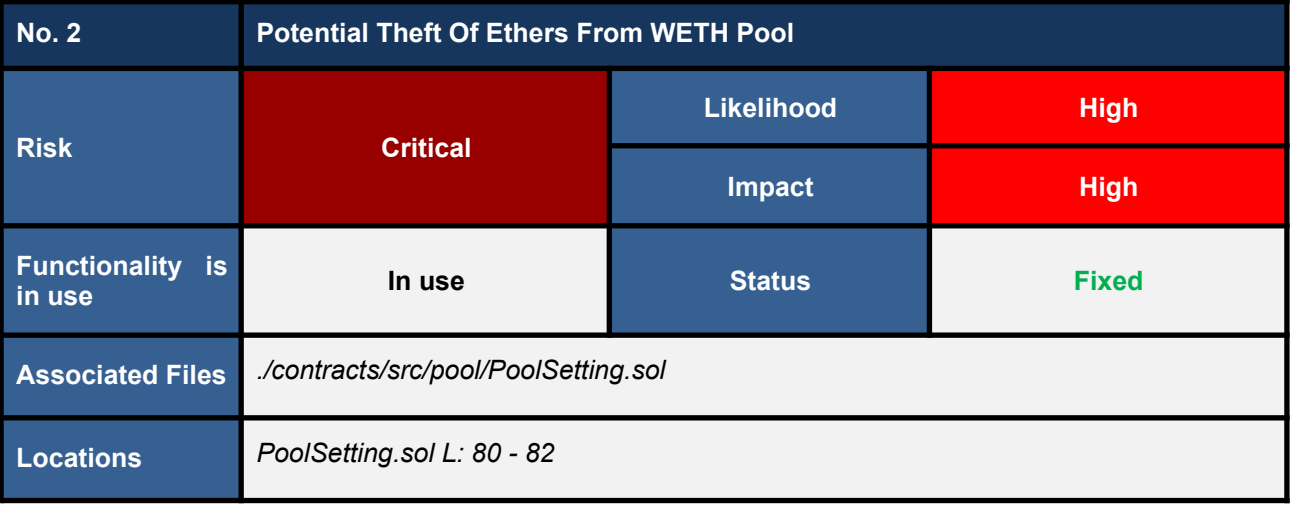

## **Detailed Issue**

We found a broken authorization issue on the *setWETHHandler* function (code snippet 2.1) in the *PoolSetting* contract that allows anyone to configure the *wethHandler* with any arbitrary address.

We also found that the *transferFromOut* and *transferOut* functions (L34 - 49 and L51 - 65 in code snippet 2.2) in the *AssetHandler* contract employ the *WETHHandler* contract indicated by the associated *wethHandler* to unwrap WETH tokens to Ethers (native coin) and then transfer the unwrapped Ethers to a destination address.

Both the *\_transferFromOut* and *\_transferOut* functions are being utilized by several functions. The following lists only the functions affected by the issue.

- 1. *withdraw* **function** (*L69 - 98 in PoolLending.sol*)
- 2. *claimAllInterest* **function** (*L103 - 132 in PoolLending.sol*)
- 3. *claimTokenInterest* **function** (*L138 - 154 in PoolLending.sol*)
- 4. *repay* **function** (*L46 - 87 in CoreBorrowing.sol*)
- 5. *adjustCollateral* **function** (*L94 - 117 in CoreBorrowing.sol*)
- 6. *liquidate* **function** (*L146 - 162 in CoreBorrowing.sol*)
- 7. *borrow* **function** (*L16 - 37 in PoolBorrowing.sol*)

The code snippet 2.3 shows the *borrow* function, one of the functions that transfer Ethers out of the *WETH Pool*. With the broken authorization issue on the *setWETHHandler* function, an attacker can easily mock the *WETHHandler* contract to steal all Ethers transferred out from the *WETH Pool* by configuring the *wethHandler* to point to the mock contract.

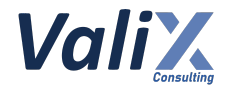

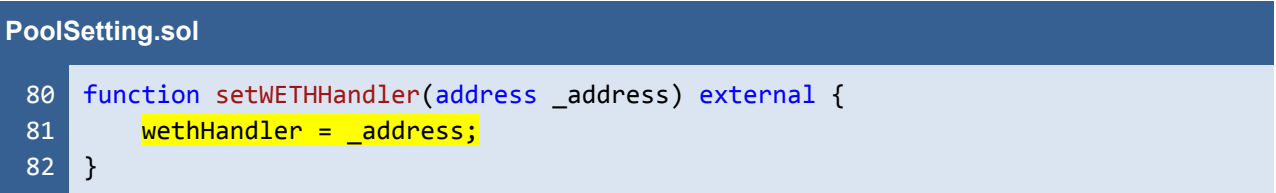

Listing 2.1 The *setWETHHandler* function for configuring the *wethHandler*

```
AssetHandler.sol
 34
 35
 36
 37
 38
 39
 40
 41
 42
 43
 44
 45
 46
 47
 48
 49
 50
 51
 52
 53
 54
 55
 56
 57
 58
 59
 60
 61
 62
 63
 64
 65
     function _transferFromOut(
         address from,
         address to,
         address token,
         uint256 amount
     ) internal {
         if (amount == 0) {
             return;
         }
         if (token == wethAddress) {
             IWethERC20(wethAddress).transferFrom(from, wethHandler, amount);
             WETHHandler(payable(wethHandler)).withdrawETH(to, amount);
         } else {
             IERC20(token).transferFrom(from, to, amount);
         }
     }
     function transferOut(
         address to,
         address token,
         uint256 amount
     ) internal {
         if (amount == 0) {
             return;
         }
         if (token == wethAddress) {
             IWethERC20(wethAddress).transfer(wethHandler, amount);
             WETHHandler(payable(wethHandler)).withdrawETH(to, amount);
         } else {
             IERC20(token).transfer(to, amount);
         }
     }
```
Listing 2.2 The *\_transferFromOut* and *\_transferOut* functions that hire the *wethHandler* to transfer Ethers to a destination (*to*) address

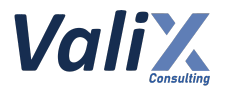

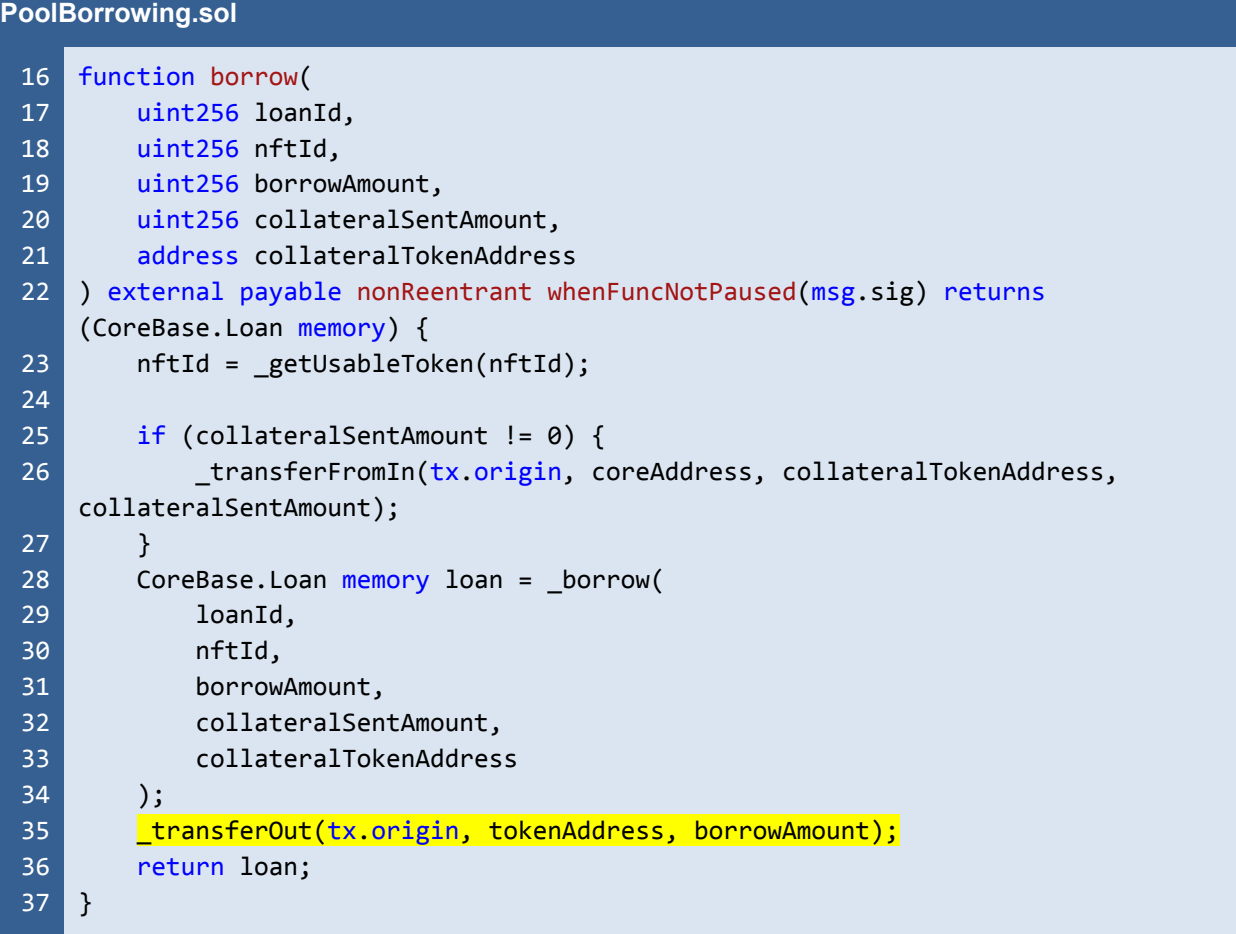

Listing 2.3 The *borrow* function is one of the functions that transfer Ethers out of the *WETH Pool*

## **Recommendations**

To address this issue, we recommend applying the *onlyManager* modifier to the *setWETHHandler* function as shown in the code snippet below. This allows only a platform manager to configure the *wethHandler*.

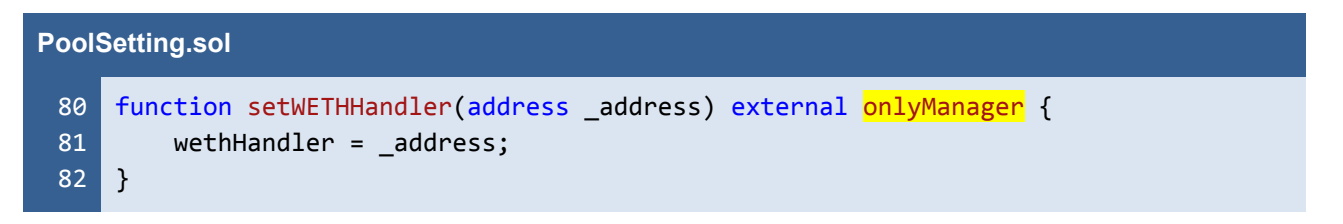

#### Listing 2.4 The resolved *setWETHHandler* function

*The recommended code provides the concept of how to remediate this issue only. The code should be adjusted accordingly.*

*FWX - FWX Lending and Borrowing Pools, and FWX Membership - Smart Contract Audit*

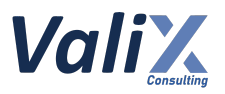

#### **Reassessment**

The *FWX team* fixed this issue as per our suggestion.

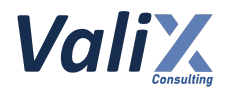

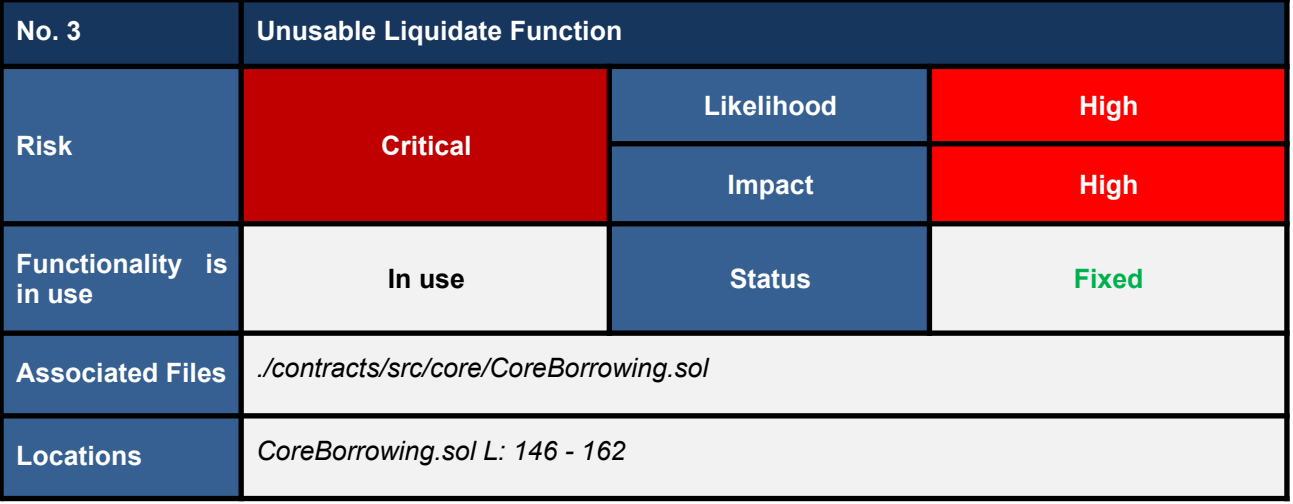

### **Detailed Issue**

We found the *liquidate* function sending a wrong token for a bounty reward as shown in L160 in the code snippet below. This always makes the *liquidate* function revert a transaction. Consequently, the protocol cannot liquidate loans that reach the liquidation point.

```
CoreBorrowing.sol
146
147
148
149
150
151
152
153
154
155
156
157
158
159
160
161
162
     function liquidate(uint256 loanId, uint256 nftId)
         external
         whenFuncNotPaused(msg.sig)
         nonReentrant
         returns (
             uint256 repayBorrow,
             uint256 repayInterest,
             uint256 bountyReward,
             uint256 leftOverCollateral
         )
     {
         Loan storage loan = loans[nftId][loanId];
         (repayBorrow, repayInterest, bountyReward, leftOverCollateral) =
     _liquidate(loanId, nftId);
         _transferOut(msg.sender, loan.borrowTokenAddress, bountyReward);
         _transferOut(_getTokenOwnership(nftId), loan.collateralTokenAddress,
     leftOverCollateral);
     }
```
Listing 3.1 The *liquidate* function sending a wrong token

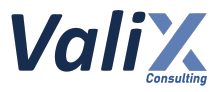

## **Recommendations**

We recommend changing the associated token to *loan.collateralTokenAddress* instead like L160 in the code snippet below.

```
CoreBorrowing.sol
146
147
148
149
150
151
152
153
154
155
156
157
158
159
160
161
162
     function liquidate(uint256 loanId, uint256 nftId)
         external
         whenFuncNotPaused(msg.sig)
         nonReentrant
         returns (
             uint256 repayBorrow,
             uint256 repayInterest,
             uint256 bountyReward,
             uint256 leftOverCollateral
         )
     {
         Loan storage loan = loans[nftId][loanId];
         (repayBorrow, repayInterest, bountyReward, leftOverCollateral) =
     _liquidate(loanId, nftId);
         _transferOut(msg.sender, <mark>loan.collateralTokenAddress</mark>, bountyReward);
         transferOut( getTokenOwnership(nftId), loan.collateralTokenAddress,
     leftOverCollateral);
     }
```
Listing 3.2 The improved *liquidate* function

*The recommended code provides the concept of how to remediate this issue only. The code should be adjusted accordingly.*

## **Reassessment**

The *FWX team* fixed this issue according to our recommendation.

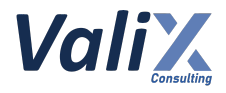

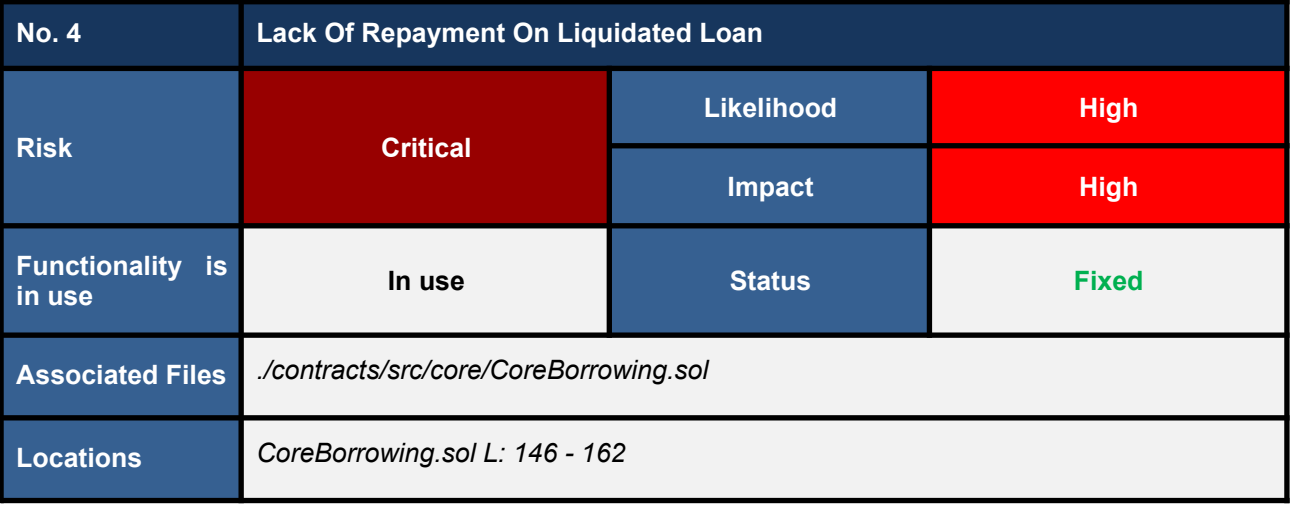

### **Detailed Issue**

We found that the *liquidate* function does not repay the borrowed asset and borrowing interest back to its pool (as shown in the code snippet below). This makes the borrowed asset and the borrowing interest locked in the *APHCore* contract, resulting in the loss of the pool's assets.

```
CoreBorrowing.sol
146
147
148
149
150
151
152
153
154
155
156
157
158
159
160
161
162
     function liquidate(uint256 loanId, uint256 nftId)
         external
         whenFuncNotPaused(msg.sig)
         nonReentrant
         returns (
             uint256 repayBorrow,
             uint256 repayInterest,
             uint256 bountyReward,
             uint256 leftOverCollateral
         )
     {
         Loan storage loan = loans[nftId][loanId];
         (repayBorrow, repayInterest, bountyReward, leftOverCollateral) =
     _liquidate(loanId, nftId);
         _transferOut(msg.sender, loan.borrowTokenAddress, bountyReward);
         _transferOut(_getTokenOwnership(nftId), loan.collateralTokenAddress,
     leftOverCollateral);
     }
```
Listing 4.1 The *liquidate* function that does not repay the borrowed asset and borrowing interest back to its pool

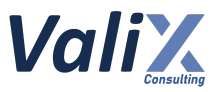

## **Recommendations**

We recommend updating the *liquidate* function to repay the borrowed asset (L160 - 163) and the borrowing interest (L164 - 167) back to the corresponding pool as shown in the code snippet below.

```
CoreBorrowing.sol
146
147
148
149
150
151
152
153
154
155
156
157
158
159
160
161
162
163
164
165
166
167
168
169
170
171
     function liquidate(uint256 loanId, uint256 nftId)
         external
         whenFuncNotPaused(msg.sig)
         nonReentrant
         returns (
             uint256 repayBorrow,
             uint256 repayInterest,
             uint256 bountyReward,
             uint256 leftOverCollateral
         )
     {
         Loan storage loan = loans[nftId][loanId];
         (repayBorrow, repayInterest, bountyReward, leftOverCollateral) =
     _liquidate(loanId, nftId);
         IERC20(loan.borrowTokenAddress).safeTransfer(
             assetToPool[loan.borrowTokenAddress],
             repayBorrow
         \mathbf{)};
         IERC20(loan.borrowTokenAddress).safeTransfer(
             IAPHPool(assetToPool[loan.borrowTokenAddress]).interestVaultAddress(),
             repayInterest
         \vert);
         _transferOut(msg.sender, loan.borrowTokenAddress, bountyReward);
         _transferOut(_getTokenOwnership(nftId), loan.collateralTokenAddress,
     leftOverCollateral);
     }
```
Listing 4.2 The improved *liquidate* function

*The recommended code provides the concept of how to remediate this issue only. The code should be adjusted accordingly.*

# **Reassessment**

The *FWX team* fixed this issue according to our suggestion.

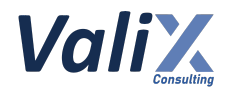

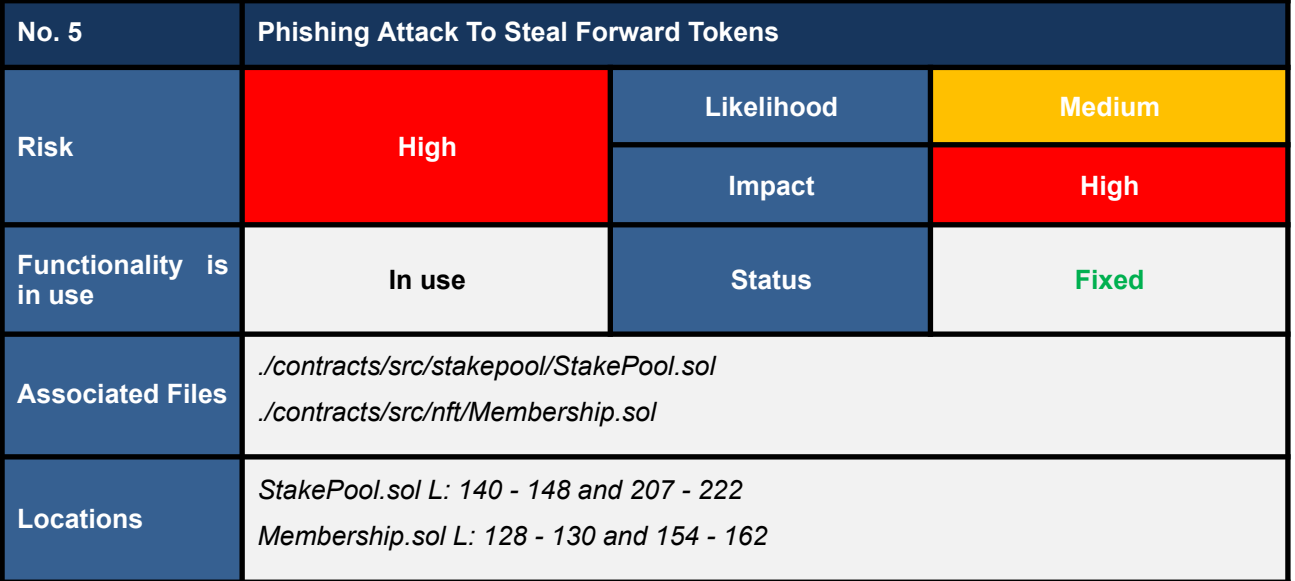

## **Detailed Issue**

We found potential phishing attacks on the *unstake* function of the *StakePool* contract (code snippet 5.1), leading to the stealing of the *staker*'s claimable *Forward* tokens.

Specifically, the *unstake* function firstly calls the *usableTokenId* function of the *Membership* contract (L146) to authenticate and prove ownership of the specified *nftId* and then receive the legitimate (proved) *nftId*. After that, the *unstake* function invokes the *\_unstake* function to perform the unstaking process (L147).

Code snippet 5.2 presents the *usableTokenId* function which calls another internal function *\_usableTokenId* (L129). The root cause of this issue resides in the *\_usableTokenId* function (L154 - 162) in which the function authenticates ownership of the *given nftId* with *tx.origin* (L156 and L159).

With the *tx.origin*, an attacker can make a phishing campaign to act as a *Forward staker* to execute the *\_unstake* function in L207 - 222 in code snippet 5.3. In L219, all *claimable Forward* tokens owned by the *phished staker* (victim) would be transferred to the attacker.

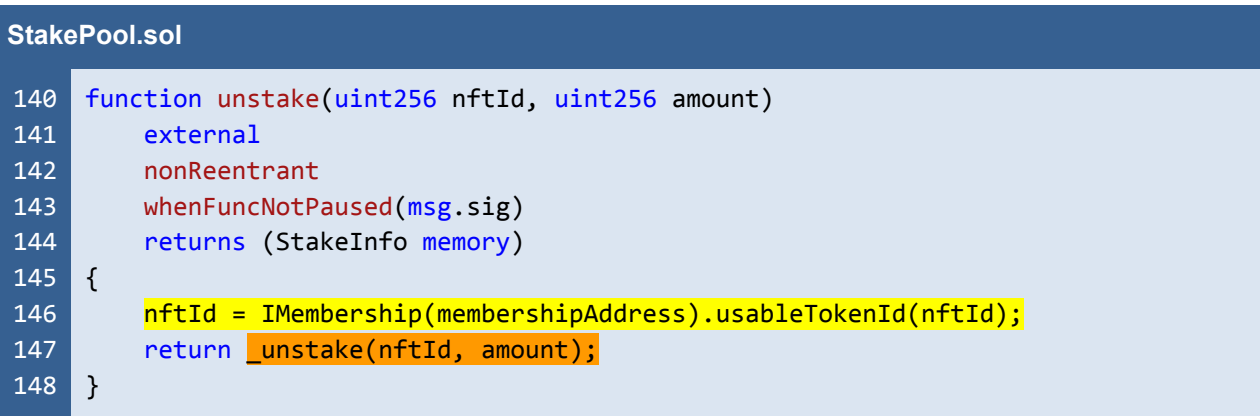

Listing 5.1 The *unstake* function of the *StakePool* contract

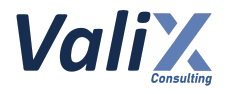

#### **Membership.sol**

```
128
129
130
154
155
156
157
158
159
160
161
162
     function usableTokenId(uint256 tokenId) external view returns (uint256) {
         return _usableTokenId(tokenId);
    }
     // (...SNIPPED...)
    function _usableTokenId(uint256 tokenId) internal view returns (uint256) {
         if (tokenId == 0)tokenId = _defaultMembership[tx.origin];
             require(tokenId != 0, "Membership/do-not-owned-any-membership-card");
         } else {
             require(ownerOf(tokenId) == tx.origin,"Membership/caller-is-not-card-owner");
         }
         return tokenId;
     }
```
Listing 5.2 The *usableTokenId* and *\_usableTokenId* functions for authenticating and proving ownership of the specified *nftId*

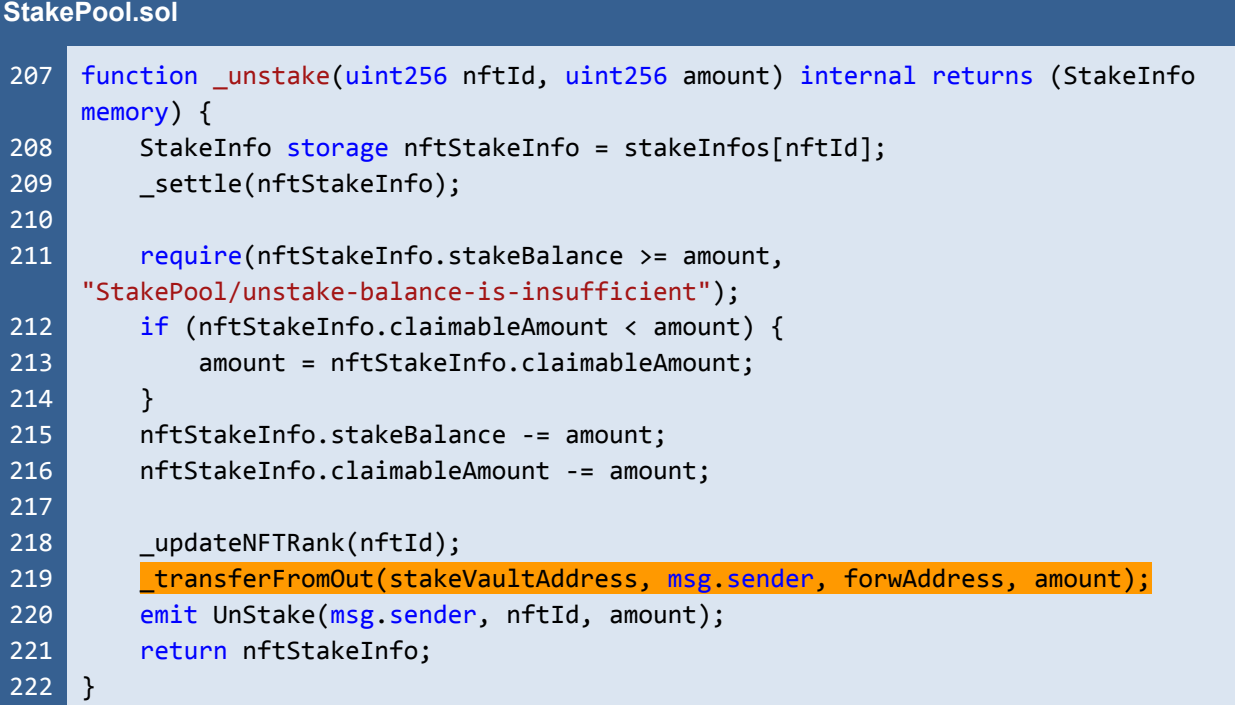

Listing 5.3 The *\_unstake* function transfers *claimable Forward* tokens to a caller who is an attacker in an event of phishing attack

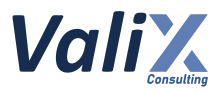

### **Recommendations**

We recommend improving the *\_usableTokenId* function like the code snippet below. The improved function guarantees that only the EOA (Externally Owned Account) users would be able to authenticate and prove ownership of the Membership NFTs (L155) as well as preventing the phishing attacks previously discussed (L157 and L160).

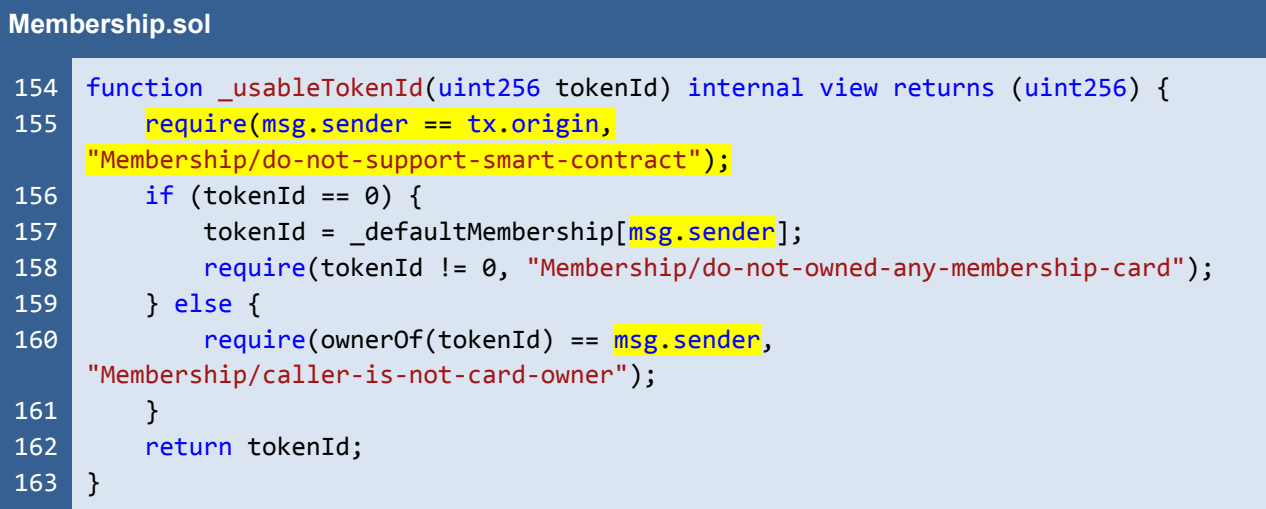

#### Listing 5.4 The improved *\_usableTokenId* function

*The recommended code provides the concept of how to remediate this issue only. The code should be adjusted accordingly.*

## **Reassessment**

This issue was fixed by improving the *\_usableTokenId* function according to our recommendation.

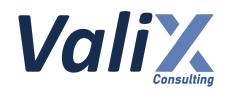

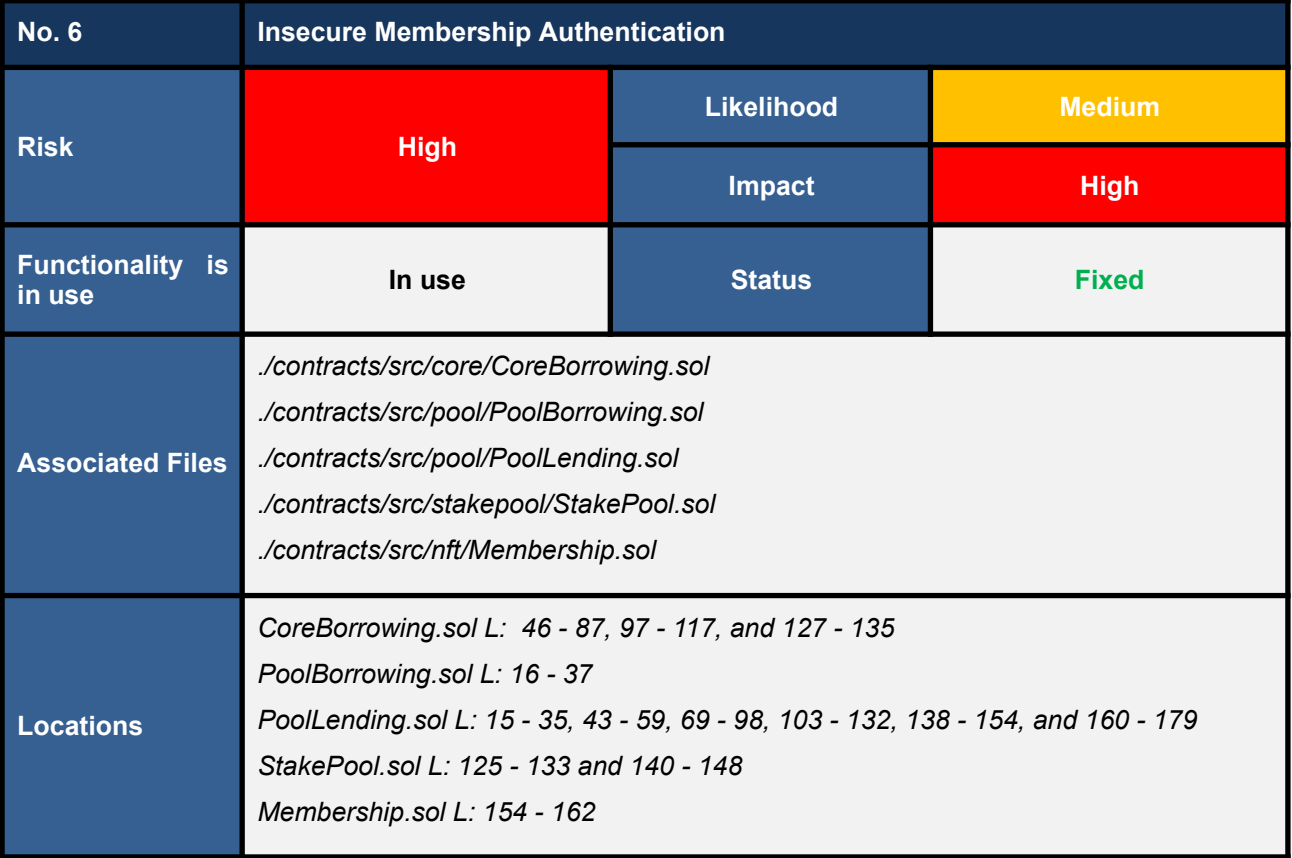

# **Detailed Issue**

We found an insecure authentication issue on the *\_usableTokenId* function of the *Membership* contract (code snippet 6.1). This function uses *tx.origin* to authenticate and prove ownership of the specified Membership NFT *tokenId* (L156 and L159).

At this point, we found an insecure use of *tx.origin* in which an attacker can make a phishing campaign to act as a *user* (victim) to invoke the *Forward* platform's functions without the victim's consent.

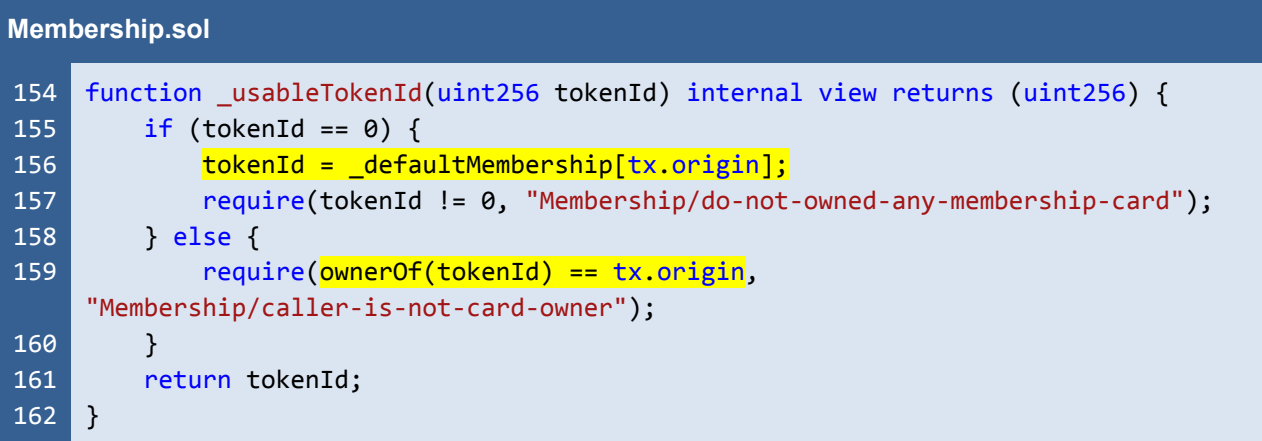

Listing 6.1 The *\_usableTokenId* function for authenticating and proving ownership of the specified *tokenId*

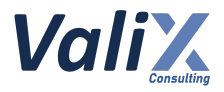

The following lists *all affected functions* calling the *insecure \_usableTokenId* function.

- 1. *repay* **function** (*L46 - 87 in CoreBorrowing.sol*)
- 2. *adjustCollateral* **function** (*L97 - 117 in CoreBorrowing.sol*)
- 3. *rollover* **function** (*L127 - 135 in CoreBorrowing.sol*)
- 4. *borrow* **function** (*L16 - 37 in PoolBorrowing.sol*)
- 5. *activateRank* **function** (*L15 - 35 in PoolLending.sol*)
- 6. *deposit* **function** (*L43 - 59 in PoolLending.sol*)
- 7. *withdraw* **function** (*L69 - 98 in PoolLending.sol*)
- 8. *claimAllInterest* **function** (*L103 - 132 in PoolLending.sol*)
- 9. *claimTokenInterest* **function** (*L138 - 154 in PoolLending.sol*)
- 10. *claimForwInterest* **function** (*L160 - 179 in PoolLending.sol*)
- 11. *stake* **function** (*L125 - 133 in StakePool.sol*)
- 12. *unstake* **function** (*L140 - 148 in StakePool.sol*) we also found potential phishing attacks for stealing *Forward* tokens (refer to issue no. 5 for details)

Code snippet 6.2 shows the *adjustCollateral* function (one of the affected functions) that eventually executes the *insecure \_usableTokenId* function (L100). Subsequently, an attacker can make a phishing attack to adjust any loans' collateral assets belonging to a phished user without their consent. Hence, this can harm the *Forward* platform users' assets.

Furthermore, we also found the insecure use of *tx.origin* on all the affected functions. For instance, the *adjustCollateral* function is making use of the *insecure tx.origin* to refer to a loan owner (L107 and L114) that is prone to be phished.

#### **CoreBorrowing.sol**

```
94
 95
 96
 97
 98
 99
100
101
102
103
104
105
106
107
108
109
     function adjustCollateral(
         uint256 loanId,
         uint256 nftId,
         uint256 collateralAdjustAmount,
         bool isAdd
     ) external payable whenFuncNotPaused(msg.sig) nonReentrant returns (Loan memory)
     {
         nftId = _getUsableToken(nftId);
         Loan storage loan = loans[nftId][loanId];
         Loan memory loanData = adjustCollateral(loanId, nftId,
     collateralAdjustAmount, isAdd);
         if (isAdd) {
             // add colla to core
             _transferFromIn(
                 tx.origin,
                 address(this),
                 loan.collateralTokenAddress,
```
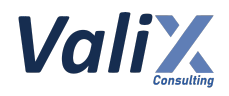

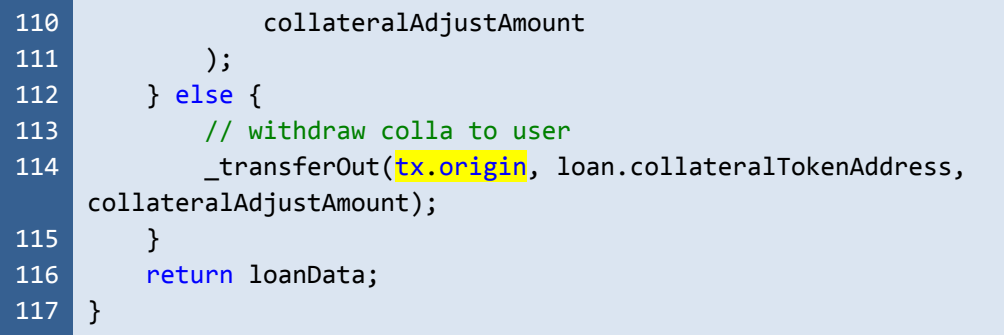

Listing 6.2 The *adjustCollateral*, one of the affected functions that make use of the *insecure \_usableTokenId* function as well as *insecure tx.origin*

### **Recommendations**

We recommend updating the *\_usableTokenId* function like the code snippet 6.3. The improved function guarantees that only the EOA (Externally Owned Account) users would be able to authenticate and prove ownership of the Membership NFTs (L155) as well as preventing the phishing attacks previously discussed (L157 and L160).

| <b>Membership.sol</b> |                                                                            |
|-----------------------|----------------------------------------------------------------------------|
| 154                   | function _usableTokenId(uint256 tokenId) internal view returns (uint256) { |
| 155                   | $require(msg.sender == tx. origin,$                                        |
|                       | "Membership/do-not-support-smart-contract");                               |
| 156                   | if (tokenId == $0$ ) {                                                     |
| 157                   | $tokenId = defaultMembership[msg.sender];$                                 |
| 158                   | require(tokenId != 0, "Membership/do-not-owned-any-membership-card");      |
| 159                   | $\}$ else $\{$                                                             |
| 160                   | $require(ownerOf(tokenId) == msg.sender)$                                  |
|                       | "Membership/caller-is-not-card-owner");                                    |
| 161                   | ł                                                                          |
| 162                   | return tokenId;                                                            |
| 163                   |                                                                            |
|                       |                                                                            |

Listing 6.3 The improved *\_usableTokenId* function

Furthermore, we also recommend updating all the affected functions (including the *adjustCollateral* function) that are making use of the *insecure tx.origin* like the code snippet 6.4. Specifically, the *adjustCollateral* function is improved by using the *msg.sender* instead of the *tx.origin* (L107 and L114). The *msg.sender* always guarantees that we are referring to the function caller, preventing phishing attacks.

*FWX - FWX Lending and Borrowing Pools, and FWX Membership - Smart Contract Audit*

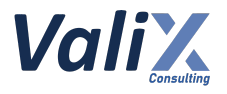

**CoreBorrowing.sol**

| 94  | function adjustCollateral(                                                       |
|-----|----------------------------------------------------------------------------------|
| 95  | uint256 loanId,                                                                  |
| 96  | uint256 nftId,                                                                   |
| 97  | uint256 collateralAdjustAmount,                                                  |
| 98  | bool isAdd                                                                       |
| 99  | ) external payable whenFuncNotPaused(msg.sig) nonReentrant returns (Loan memory) |
|     | $\{$                                                                             |
| 100 | $nftId = getUsableToken(nftId);$                                                 |
| 101 | Loan storage loan = loans[nftId][loanId];                                        |
| 102 |                                                                                  |
| 103 | Loan memory loanData = _adjustCollateral(loanId, nftId,                          |
|     | collateralAdjustAmount, isAdd);                                                  |
| 104 | $if (isAdd)$ {                                                                   |
| 105 | // add colla to core                                                             |
| 106 | _transferFromIn(                                                                 |
| 107 | msg.sender,                                                                      |
| 108 | address(this),                                                                   |
| 109 | loan.collateralTokenAddress,                                                     |
| 110 | collateralAdjustAmount                                                           |
| 111 | );                                                                               |
| 112 | $\}$ else {                                                                      |
| 113 | // withdraw colla to user                                                        |
| 114 | _transferOut(msg.sender, loan.collateralTokenAddress,                            |
|     | collateralAdjustAmount);                                                         |
| 115 | <sup>}</sup>                                                                     |
| 116 | return loanData;                                                                 |
| 117 | $\}$                                                                             |

Listing 6.4 The improved *adjustCollateral* function

*The recommended code provides the concept of how to remediate this issue only. The code should be adjusted accordingly.*

#### **Reassessment**

The *FWX team* fixed this issue by updating the *\_usableTokenId* function as well as all the affected functions as per our recommendation.

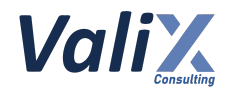

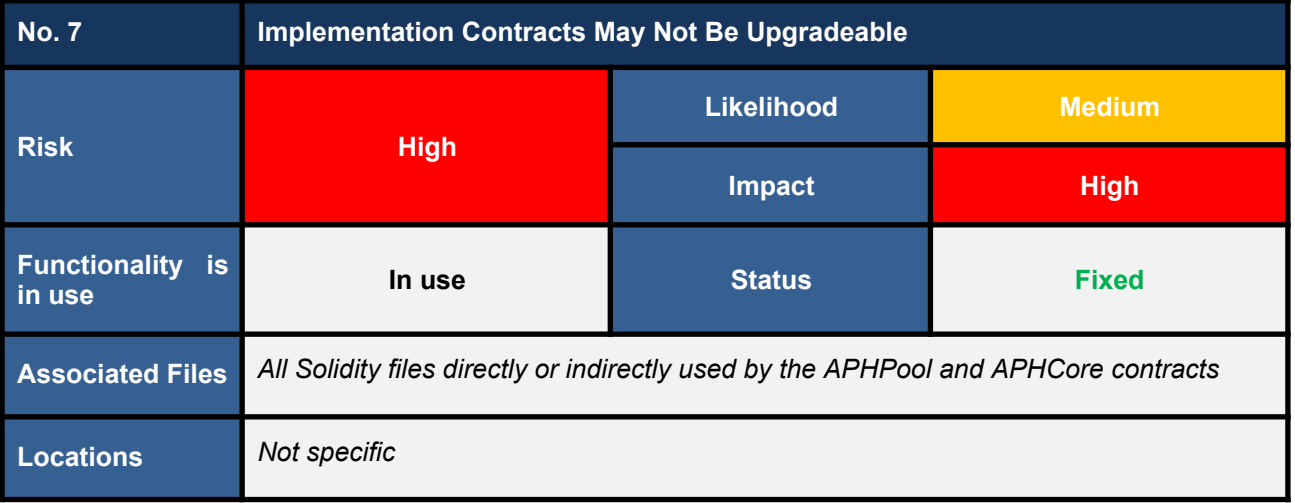

## **Detailed Issue**

The *APHPool* and *APHCore* are designed to be implementation contracts supporting an upgradeable feature. However, we found some conflict coding practices which may impede the contracts from upgrading.

#### 1. **Both implementation contracts inherit from non-upgradeable base contracts**

For example, the *PoolBase* contract inherits from non-upgradeable base contracts (L5 - 13 in code snippet 7.1) such as *AssetHandler*, *Manager*, *ReentrancyGuard*, *Initializable*, *SelectorPausable*, etc.

#### **The following lists all contracts that need to support upgradeable.**

- ./contracts/src/pool/APHPool.sol
- ./contracts/src/pool/APHPoolProxy.sol
- ./contracts/src/pool/PoolBase.sol
- ./contracts/src/pool/PoolBaseFunc.sol
- ./contracts/src/pool/PoolBorrowing.sol
- ./contracts/src/pool/PoolLending.sol
- ./contracts/src/pool/PoolSetting.sol
- ./contracts/src/pool/PoolToken.sol
- ./contracts/src/core/APHCore.sol
- ./contracts/src/core/APHCoreProxy.sol
- ./contracts/src/core/CoreBase.sol
- ./contracts/src/core/CoreBaseFunc.sol
- ./contracts/src/core/CoreBorrowing.sol
- ./contracts/src/core/CoreFutureTrading.sol
- ./contracts/src/core/CoreSetting.sol
- ./contracts/src/utils/Manager.sol
- ./contracts/src/utils/AssetHandler.sol
- ./contracts/externalContract/openzeppelin/Math.sol

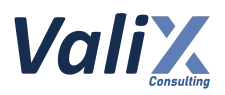

- ./contracts/externalContract/openzeppelin/Context.sol
- ./contracts/externalContract/modify/SelectorPausable.sol
- ./contracts/externalContract/openzeppelin/Initializable.sol
- ./contracts/externalContract/openzeppelin/ReentrancyGuard.sol
- ./contracts/externalContract/openzeppelin/Address.sol
- And all their base contracts
- 2. **Some base contracts define state variables without allocating the reserved storage slots (\_\_***gaps***)**

As you can see in code snippet 7.1, the *PoolBase* contract defines state variables but does not allocate the reserved storage slots (\_\_*gaps*) which might not support contract upgrade in case there might be some state variables need to be added in the future version of the contract.

#### **The following lists the contracts that might need to allocate the reserved storage slots.**

- ./contracts/src/core/CoreBase.sol
- ./contracts/src/pool/PoolBase.sol
- ./contracts/src/pool/PoolToken.sol
- ./contracts/src/utils/AssetHandler.sol
- ./contracts/src/utils/Manager.sol
- ./contracts/externalContract/modify/SelectorPausable.sol
- ./contracts/externalContract/openzeppelin/ReentrancyGuard.sol
- 3. **Some base contracts initialize state variables in field declarations or constructors**

Some base contracts such as *AssetHandler* (L11 and L15 in code snippet 7.2) initialize state variables in field declarations or constructors which would be effective on the implementation contracts only, not on the proxy contracts. Thus, the state variables would be left uninitialized on the proxy contracts.

## **The following lists the contracts that initialize state variables in field declarations or constructors.**

- ./contracts/src/utils/AssetHandler.sol
- ./contracts/externalContract/openzeppelin/ReentrancyGuard.sol
*FWX - FWX Lending and Borrowing Pools, and FWX Membership - Smart Contract Audit*

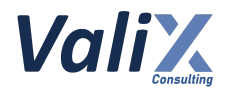

```
PoolBase.sol
  3
  4
  5
  6
import "../../externalContract/openzeppelin/ReentrancyGuard.sol";
  7
  8
 9
 10
import "../utils/AssetHandler.sol";
 11
import "../utils/Manager.sol";
 12
 13
 14
 15
 16
 17
 18
 19
 20
 21
 22
 23
 24
 25
 26
 27
 28
 29
 30
 31
 32
 33
 34
 35
 36
 37
 38
 39
 40
 41
 42
 43
     pragma solidity 0.8.7;
   | import "../../externalContract/openzeppelin/Address.sol";
     import "../../externalContract/openzeppelin/Initializable.sol";
     import "../../externalContract/modify/SelectorPausable.sol";
     contract PoolBase is AssetHandler, Manager, ReentrancyGuard, Initializable,
     SelectorPausable {
         struct Lend {
             uint8 rank;
             uint64 updatedTimestamp;
         }
         struct WithdrawResult {
             uint256 principle;
             uint256 tokenInterest;
             uint256 forwInterest;
             uint256 pTokenBurn;
             uint256 itpTokenBurn;
             uint256 ifpTokenBurn;
            uint256 tokenInterestBonus;
             uint256 forwInterestBonus;
         }
         uint256 internal WEI_UNIT; // / / 1e18<br>uint256 internal WEI_PERCENT_UNIT; // / / 1e20 (100*1e18 for
         uint256 internal WEI_PERCENT_UNIT; //
     calculating percent)
         uint256 public BLOCK_TIME; // // time between each block in
     seconds
         address public poolLendingAddress; // // address of pool lending logic
     contract
         address public poolBorrowingAddress; // // address of pool borrowing
     logic contract
         address public forwAddress; // \sqrt{2} // forw token's address
         address public membershipAddress; // // address of membership
     contract
         address public interestVaultAddress; // // address of interestVault
     contract
         address public tokenAddress; // // address of token which pool
     allows to lend
         address public coreAddress; // \frac{1}{2} // address of APHCore contract
         mapping(uint256 => Lend) lenders; // // map nftId => rank
        uint256 internal initialItpPrice;
```
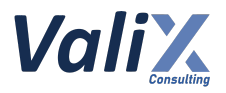

| 44              | uint256 internal initialIfpPrice;                                                |                                 |
|-----------------|----------------------------------------------------------------------------------|---------------------------------|
| 45              |                                                                                  |                                 |
| 46              | // borrowing interest params                                                     |                                 |
| 47              | uint256 public lambda; //                                                        | // constant use for weight forw |
|                 | token in iftPrice                                                                |                                 |
| 48              |                                                                                  |                                 |
| 49              | $uint256$ public targetSupply; $//$                                              | // weighting factor to          |
|                 | proportional reduce utilOptimse vaule if total lending is less than targetSupply |                                 |
| 50              |                                                                                  |                                 |
| 51 <sup>2</sup> | uint256[10] public rates; $\frac{1}{10}$                                         | // list of target interest rate |
|                 | at each util                                                                     |                                 |
| 52 <sub>2</sub> | uint256[10] public utilisé                                                       | // list of utilization rate to  |
|                 | which each rate reached                                                          |                                 |
| 53              | $\mu$ uint256 public utilsLen; //                                                | // length of current active     |
|                 | rates and utils (both must be equl)                                              |                                 |
| 54              |                                                                                  |                                 |
|                 |                                                                                  |                                 |

Listing 7.1 The *PoolBase* contract that does not support upgradeable

**AssetHandler.sol**

```
10
11
12
13
14
15
16
17
18
19
20
21
22
32
33
34
35
36
37
38
39
49
   contract AssetHandler {
        address public wethAddress = 0xae13d989daC2f0dEbFf460aC112a837C89BAa7cd;
        //address public constant wethToken =
    0xbb4CdB9CBd36B01bD1cBaEBF2De08d9173bc095c // bsc (Wrapped BNB)
        address public wethHandler = <math>0x64493B5B3419e116F9fbE3ec41cF2E65Ef15cAB6;function _transferFromIn(
            address from,
            address to,
            address token,
            uint256 amount
        ) internal {
            // (...SNIPPED...)
        }
        function _transferFromOut(
            address from,
            address to,
            address token,
            uint256 amount
        ) internal {
            // (...SNIPPED...)
        }
```
*FWX - FWX Lending and Borrowing Pools, and FWX Membership - Smart Contract Audit*

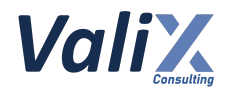

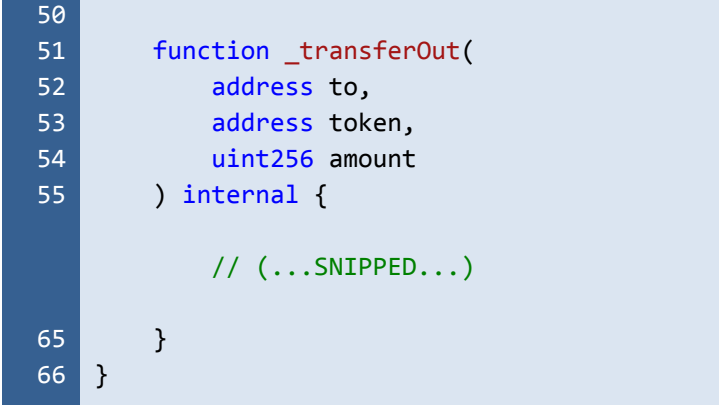

Listing 7.2 The *AssetHandler* contract that initializes state variables in field declaration

### **Recommendations**

We recommend updating both the *APHPool* and *APHCore* implementation contracts to ensure that the contracts support the future upgrade as planned.

Consider the code snippets 7.3 and 7.4 below for example.

1. The *PoolBase* contract inherits from upgradeable base contracts only (L5 - 13 in code snippet 7.3).

*Note: Some base contracts are inherited by both upgradeable and non-upgradeable contracts. Our recommendation is to separate base contracts into two versions.*

- 2. The *PoolBase* and *AssetHandler* contracts allocate the *\_\_gaps* variables (L56 in code snippet 7.3 and L76 in code snippet 7.4 respectively) for the reserved storage slots.
- 3. The *AssetHandler* contract also initializes the *wethAddress* and *wethHandler* state variables using the internal AssetHandler *init unchained* function (L17 - 23 in code snippet 7.4) instead of the field declaration or constructor.

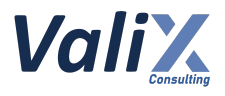

**PoolBase.sol** 3 pragma solidity 0.8.7;

```
4
 5   import "../../externalContract/openzeppelin-contracts/<mark>AddressUpgradeable.sol</mark>";
 6
import
7
8
9
10
import "../utils/AssetHandlerUpgradeable.sol";
11
12
13<sup>1</sup>14
15
16
17
18
19
20
21
22
23
24
25
26
27
28
29
30
31
32
33
34
35
36
37
38
39
40
41
42
   "../../externalContract/openzeppelin-contracts/ReentrancyGuardUpgradeable.sol";
   import "../../externalContract/openzeppelin-contracts/Initializable.sol";
   import "../../externalContract/modify/SelectorPausableUpgradeable.sol";
   import "../utils/ManagerUpgradeable.sol";
   contract PoolBase is AssetHandlerUpgradeable, ManagerUpgradeable,
   ReentrancyGuardUpgradeable, Initializable, SelectorPausableUpgradeable {
       struct Lend {
           uint8 rank;
           uint64 updatedTimestamp;
       }
       struct WithdrawResult {
           uint256 principle;
           uint256 tokenInterest;
           uint256 forwInterest;
           uint256 pTokenBurn;
           uint256 itpTokenBurn;
           uint256 ifpTokenBurn;
           uint256 tokenInterestBonus;
           uint256 forwInterestBonus;
       }
       uint256 internal WEI_UNIT; // // // 1e18
       uint256 internal WEI_PERCENT_UNIT; // // 1e20 (100*1e18 for
   calculating percent)
       uint256 public BLOCK_TIME; // // time between each block in
   seconds
       address public poolLendingAddress; // 1/ address of pool lending logic
   contract
       address public poolBorrowingAddress; // // address of pool borrowing
   logic contract
       address public forwAddress: // // forw token's address
       address public membershipAddress; // \overline{\phantom{a}} // address of membership
   contract
       address public interestVaultAddress; // // address of interestVault
   contract
       address public tokenAddress; // // address of token which pool
   allows to lend
       address public coreAddress; // // address of APHCore contract
       mapping(uint256 => Lend) lenders; // \frac{1}{2} // map nftId => rank
```
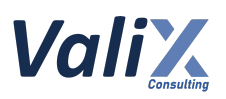

| 43              | uint256 internal initialItpPrice;                                                |
|-----------------|----------------------------------------------------------------------------------|
| 44              | uint256 internal initialIfpPrice;                                                |
| 45              |                                                                                  |
| 46              | // borrowing interest params                                                     |
| 47              | uint256 public lambda; //<br>// constant use for weight forw                     |
|                 | token in iftPrice                                                                |
| 48              |                                                                                  |
| 49              | uint256 public targetSupply; // The marketing factor to                          |
|                 | proportional reduce utilOptimse vaule if total lending is less than targetSupply |
| 50              |                                                                                  |
| 51              | uint256 $[10]$ public rates; //<br>// list of target interest rate               |
|                 | at each util                                                                     |
| 52 <sub>2</sub> | // list of utilization rate to<br>uint256 $[10]$ public utils; //                |
|                 | which each rate reached                                                          |
| 53              | uint256 public utilsLen; $//$<br>// length of current active                     |
|                 | rates and utils (both must be equl)                                              |
| 54              |                                                                                  |
| 55              | // Allocating _gap or not is up to the developer's decision                      |
| 56              | uint256[50] private gap;                                                         |
| 57              | $\mathbf{r}$                                                                     |
|                 |                                                                                  |

Listing 7.3 The improved *PoolBase* contract

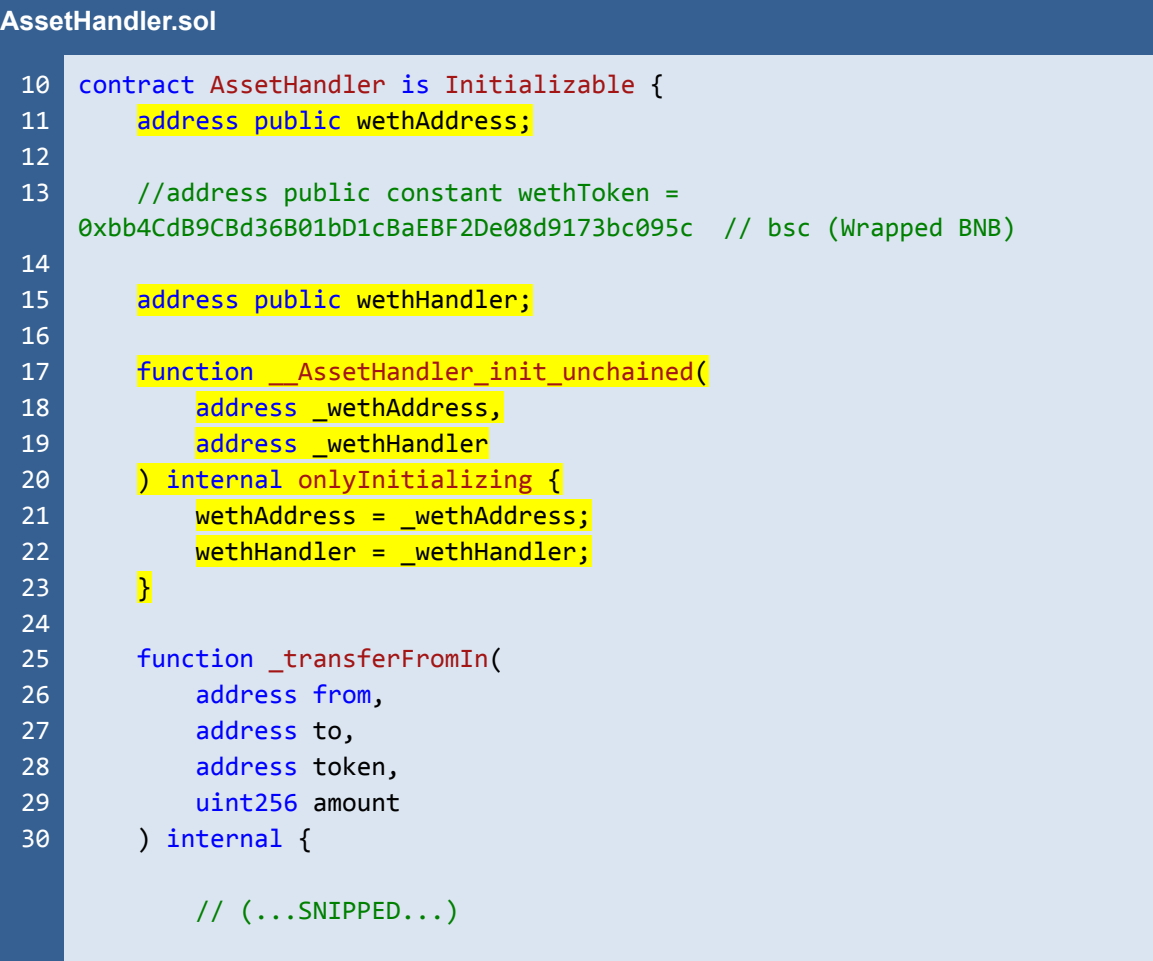

*FWX - FWX Lending and Borrowing Pools, and FWX Membership - Smart Contract Audit*

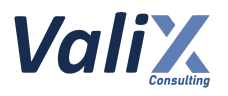

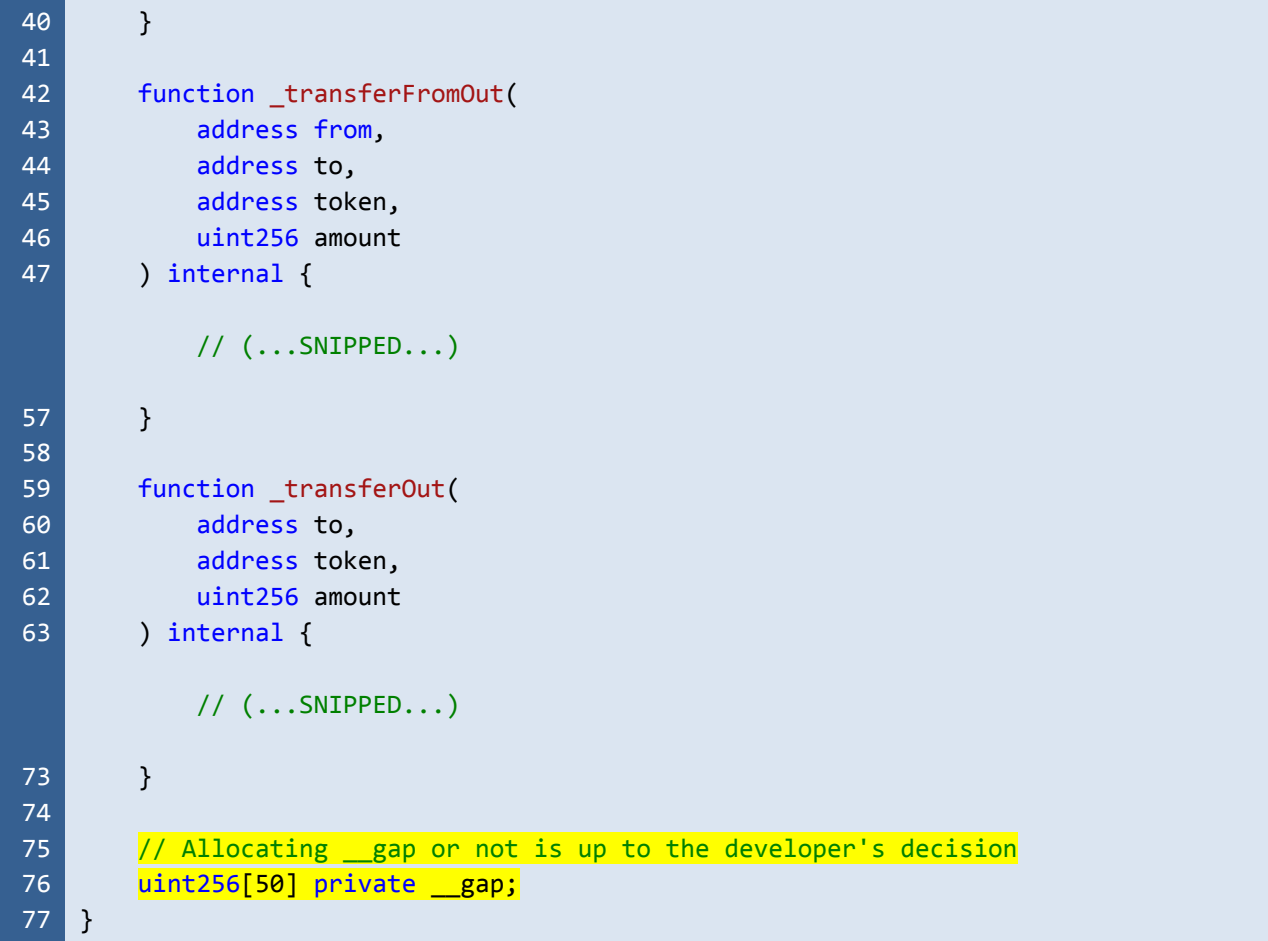

Listing 7.4 The improved *AssetHandler* contract

*The recommended code provides the concept of how to remediate this issue only. The code should be adjusted accordingly.*

# **Reassessment**

The *FWX team* fixed this issue according to our recommendation.

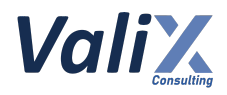

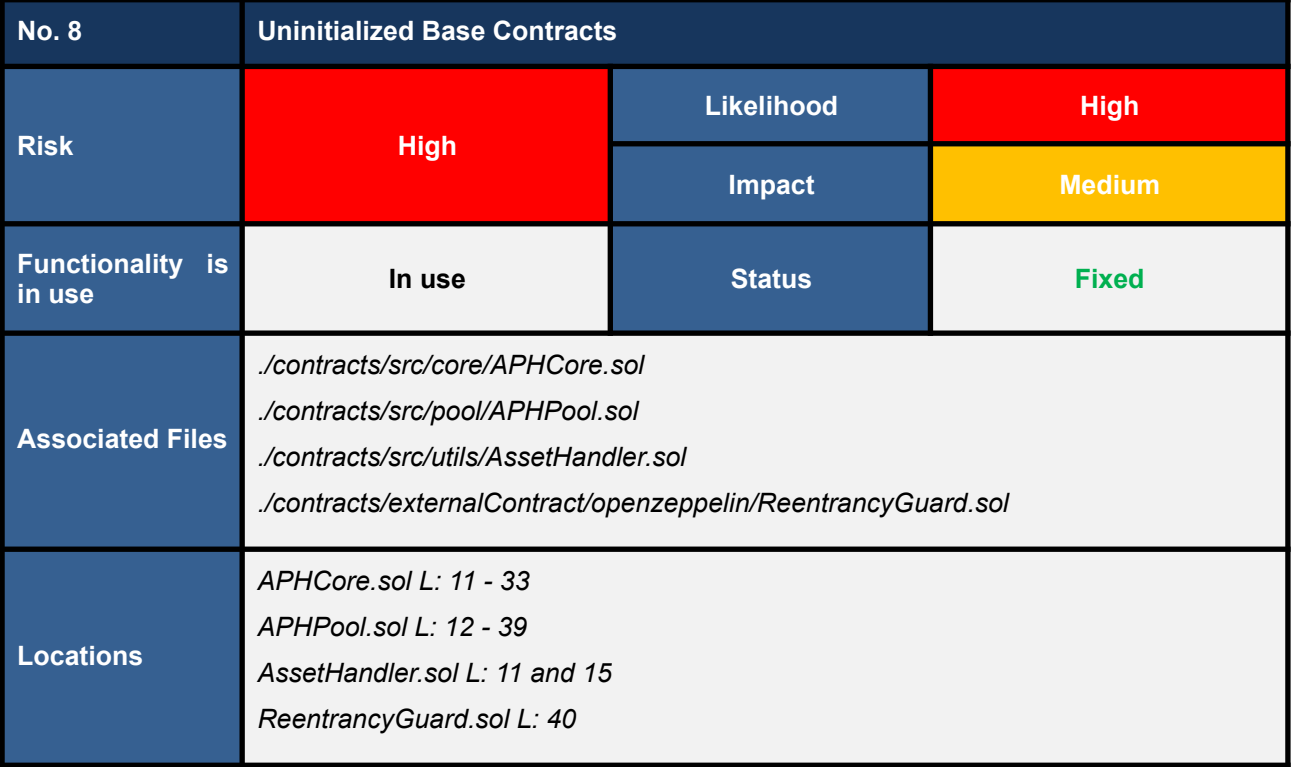

We found that the *APHCore* and *APHPool* implementation contracts do not initialize their base contracts' state variables. The base contracts in question include *AssetHandler* and *ReentrancyGuard*.

The root cause of this issue is that both the *AssetHandler* and *ReentrancyGuard* base contracts do not support an upgradeable feature. Therefore, initializing state variables using the field declaration (L11 and L15 in code snippet 8.1) or constructor (L40 in code snippet 8.2) would not be effective on the proxy contracts.

Consequently, the resulting uninitialized state variables can render the proxy contracts unusable.

```
AssetHandler.sol
```

```
10
11
12
13
14
15
66
}
    contract AssetHandler {
        adress public wethAddress = 0xae13d989daC2f0dEbFf460aC112a837C89BAa7cd;
        //address public constant wethToken =
   0xbb4CdB9CBd36B01bD1cBaEBF2De08d9173bc095c // bsc (Wrapped BNB)
        address public wethHandler = <math>0x64493B5B3419e116F9fbE3ec41cF2E65Ef15cAB6;// (...SNIPPED...)
```
Listing 8.1 The *AssetHandler* contract that initializes state variables in field declaration

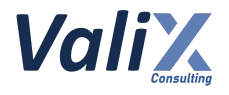

### **ReentrancyGuard.sol**

```
22
34
35
36
37
38
39
40
41
63
    abstract contract ReentrancyGuard {
        // (...SNIPPED...)
        uint256 private constant _NOT_ENTERED = 1;
        uint256 private constant _ENTERED = 2;
        uint256 private _status;
        constructor() {
            _status = _NOT_ENTERED;
        }
        // (...SNIPPED...)
   }
```
Listing 8.2 The *ReentrancyGuard* contract that initializes a state variable using the *constructor*

### **Recommendations**

To remediate this issue, we recommend updating the *AssetHandler* and *ReentrancyGuard* base contracts to support an upgradeable feature and initializing their state variables using *initialize* functions.

For example, the *AssetHandler* contract can initialize its state variables using the *\_\_AssetHandler\_init\_unchained* function (L17 - 23 in the code snippet below). Whereas, the *ReentrancyGuard* can be upgraded to be the *ReentrancyGuardUpgradeable*. For more details, please refer to [https://github.com/OpenZeppelin/openzeppelin-contracts-upgradeable/blob/master/contracts/security/Ree](https://github.com/OpenZeppelin/) [ntrancyGuardUpgradeable.sol](https://github.com/OpenZeppelin/).

#### **AssetHandler.sol**

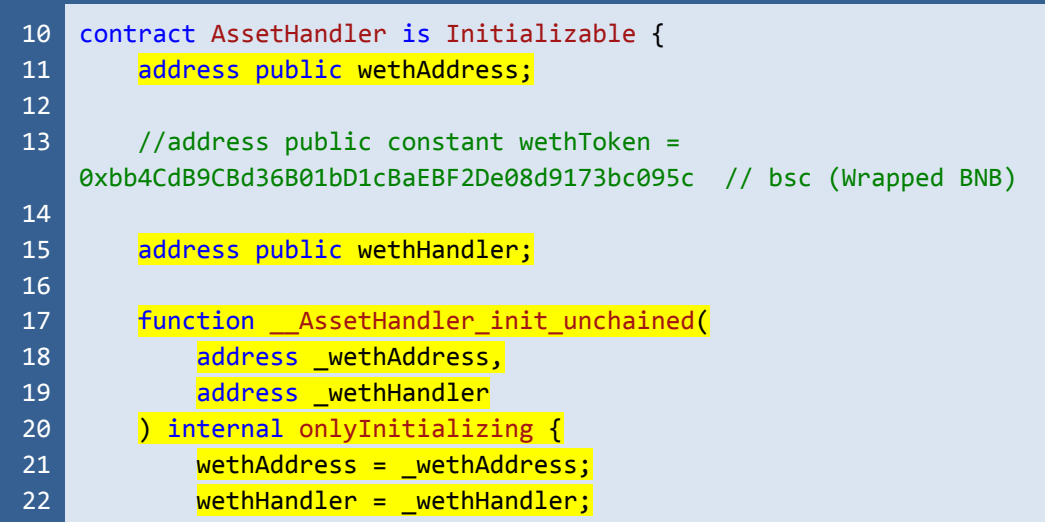

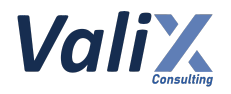

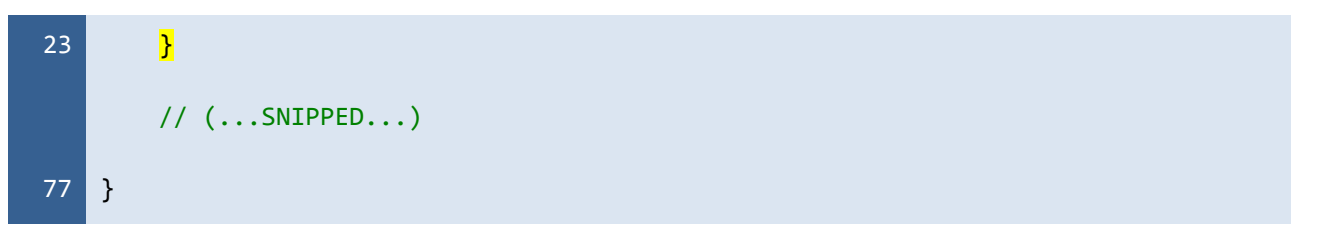

Listing 8.3 The improved *AssetHandler* contract

*The recommended code provides the concept of how to remediate this issue only. The code should be adjusted accordingly.*

## **Reassessment**

The *FWX team* fixed this issue according to our recommendation.

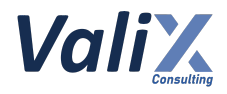

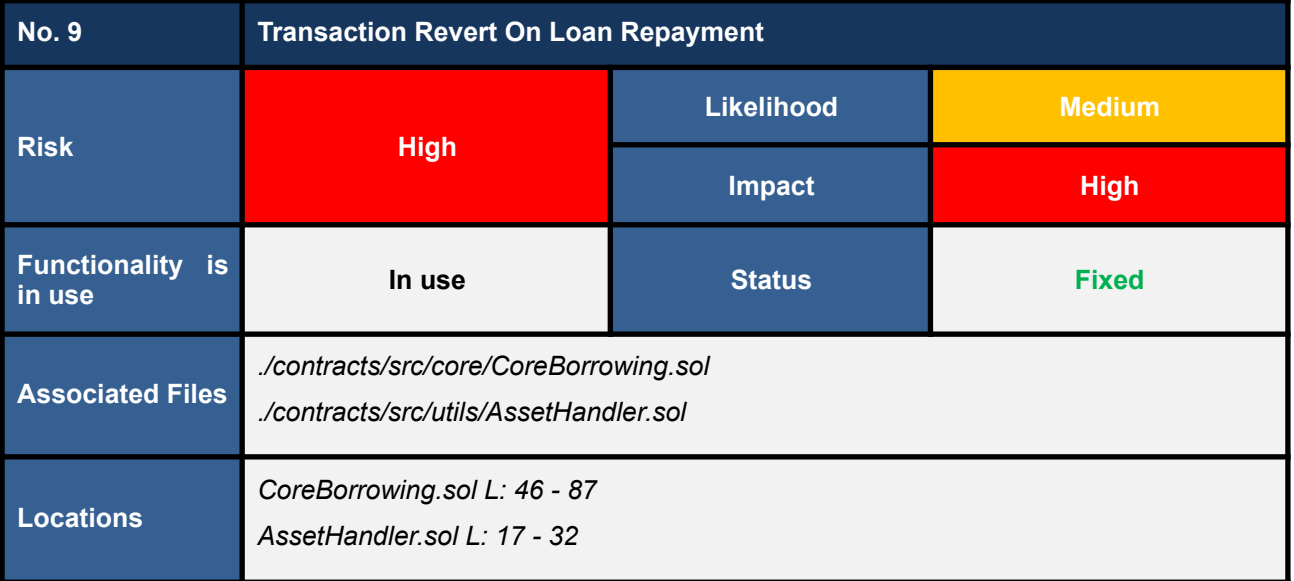

We found transaction revert issues on the *repay* function (code snippet 9.1) of the *CoreBorrowing* contract. During the repayment process, if the *loan*'s *borrowing* token is the *WETH*, the transaction can be reverted when the function executes the *transferFromIn* function in order to transfer *Ethers* (native coin) from the function caller to the corresponding *APHPool* (L70 - 75) and *APHPool*'s *interest vault* (L77 - 82).

The root cause of the transaction reverts is because the *\_transferFromIn* function strictly checks the number of *Ethers* sent from the function caller must equal the given *amount* (L26 in code snippet 9.2).

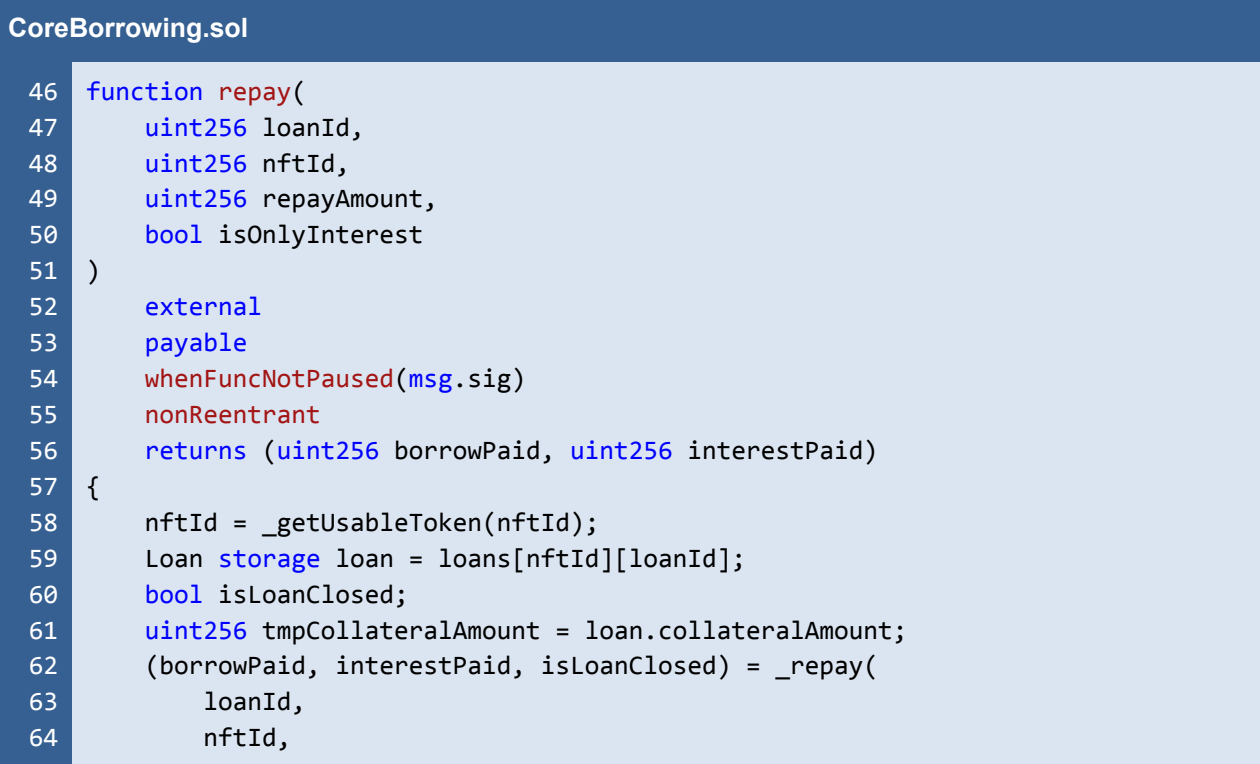

*FWX - FWX Lending and Borrowing Pools, and FWX Membership - Smart Contract Audit*

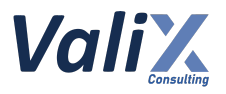

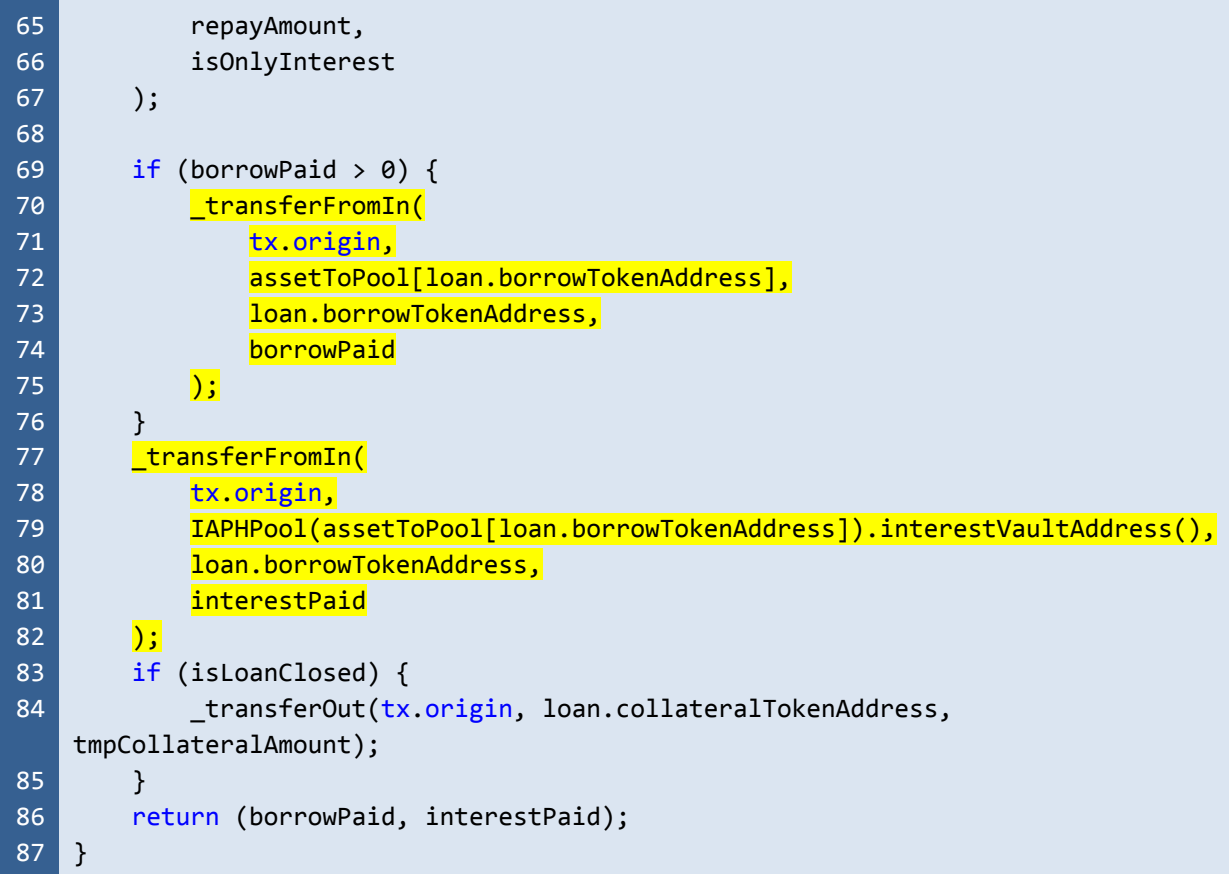

Listing 9.1 The *repay* function of the *CoreBorrowing* contract

| <b>AssetHandler.sol</b> |                                                                 |
|-------------------------|-----------------------------------------------------------------|
| 17                      | function _transferFromIn(                                       |
| 18                      | address from,                                                   |
| 19                      | address to,                                                     |
| 20                      | address token,                                                  |
| 21                      | uint256 amount                                                  |
| 22                      | internal {<br>$\mathcal{L}$                                     |
| 23                      | require(amount != 0, "AssetHandler/amount-is-zero");            |
| 24                      |                                                                 |
| 25                      | $if$ (token == wethAddress) {                                   |
| 26                      | require(amount == msg.value, "AssetHandler/value-not-matched"); |
| 27                      | IWethERC20(wethAddress).deposit{value: amount}();               |
| 28                      | IWethERC20(wethAddress).transfer(to, amount);                   |
| 29                      | $\}$ else $\{$                                                  |
| 30                      | IERC20(token).transferFrom(from, to, amount);                   |
| 31                      | }                                                               |
| 32                      |                                                                 |
|                         |                                                                 |

Listing 9.2 The *\_transferFromIn* function of the *AssetHandler* contract

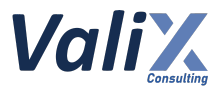

# **Recommendations**

We recommend improving the *repay* function like the below code snippet. The improved function separates the logic for handling the loan's *borrowing token* into two parts. The first part handles the case of the *borrowing token* is *WETH* (L69 - 97). The second part handles the case of the *borrowing token* is *non-WETH* (L98 - 113).

```
CoreBorrowing.sol
 46
 47
 48
 49
 50
 51
 52
 53
 54
 55
 56
 57
 58
 59
 60
 61
 62
 63
 64
 65
 66
 67
 68
 69
 70
 71
 72
 73
 74
 75
 76
 77
 78
 79
 80
 81
 82
 83
 84
     function repay(
         uint256 loanId,
         uint256 nftId,
         uint256 repayAmount,
         bool isOnlyInterest
     )
         external
         payable
         whenFuncNotPaused(msg.sig)
         nonReentrant
         returns (uint256 borrowPaid, uint256 interestPaid)
     {
         nftId = getUsableToken(nftId);
         Loan storage loan = loans[nftId][loanId];
         bool isLoanClosed;
         uint256 tmpCollateralAmount = loan.collateralAmount;
          (borrowPaid, interestPaid, isLoanClosed) = _repay(
              loanId,
              nftId,
              repayAmount,
              isOnlyInterest
         );
         if (loan.borrowTokenAddress == wethAddress) {
              require(msg.value >= borrowPaid + interestPaid,
     "CoreBorrowing/insufficient-ether-amount");
              // Ether -> WETH
              _transferFromIn(
                  msg.sender,
                  address(this),
                  wethAddress,
                  msg.value
              \overline{)};
              if (borrowPaid > 0) {
                  IERC20(wethAddress).safeTransfer(
                      assetToPool[wethAddress],
                      borrowPaid
                  \vert);
```
*FWX - FWX Lending and Borrowing Pools, and FWX Membership - Smart Contract Audit*

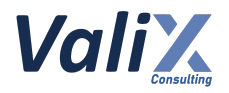

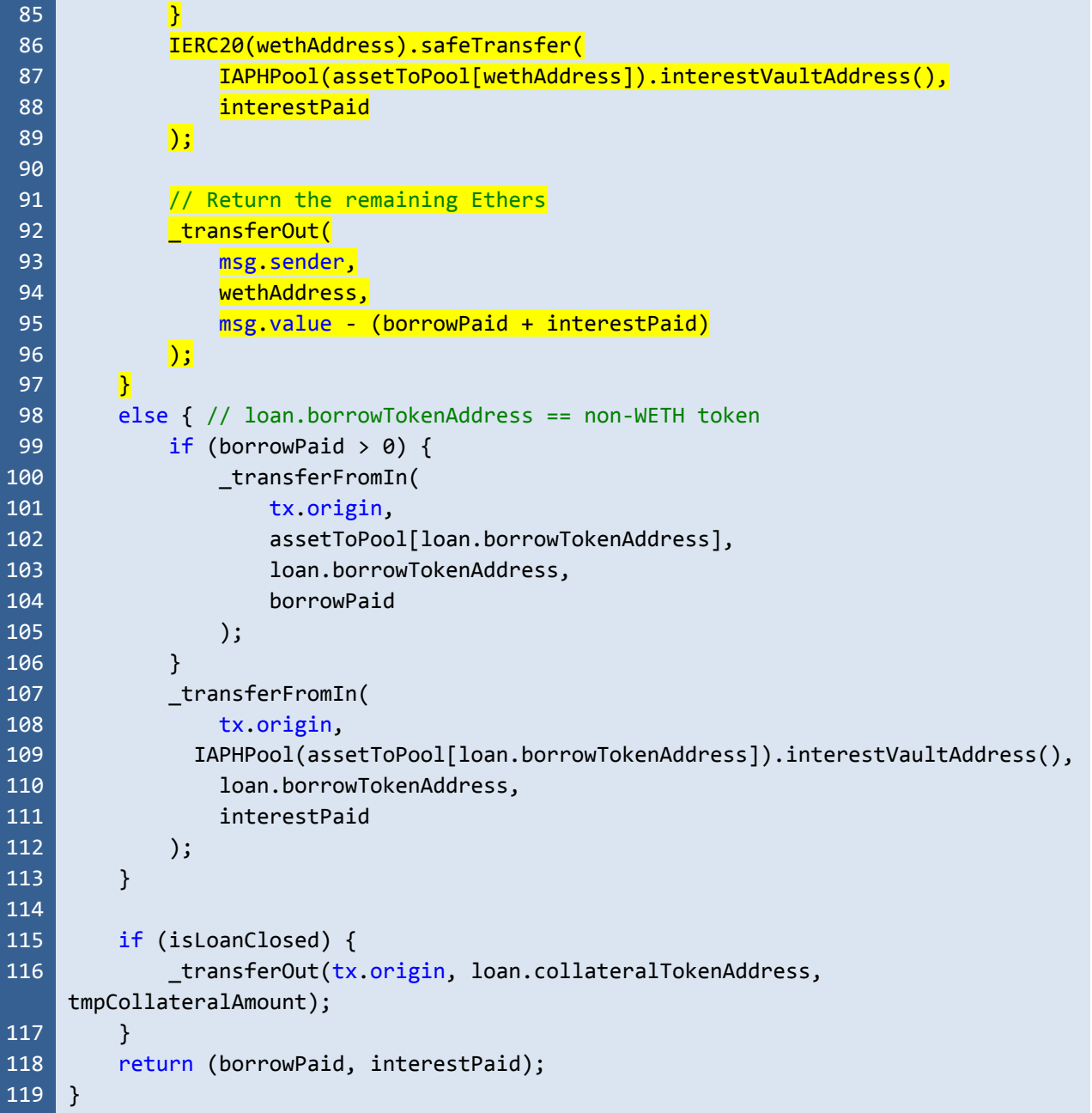

Listing 9.3 The improved *repay* function

*The recommended code provides the concept of how to remediate this issue only. The code should be adjusted accordingly.*

## **Reassessment**

The *FWX team* fixed this issue in accordance with our recommendation.

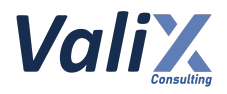

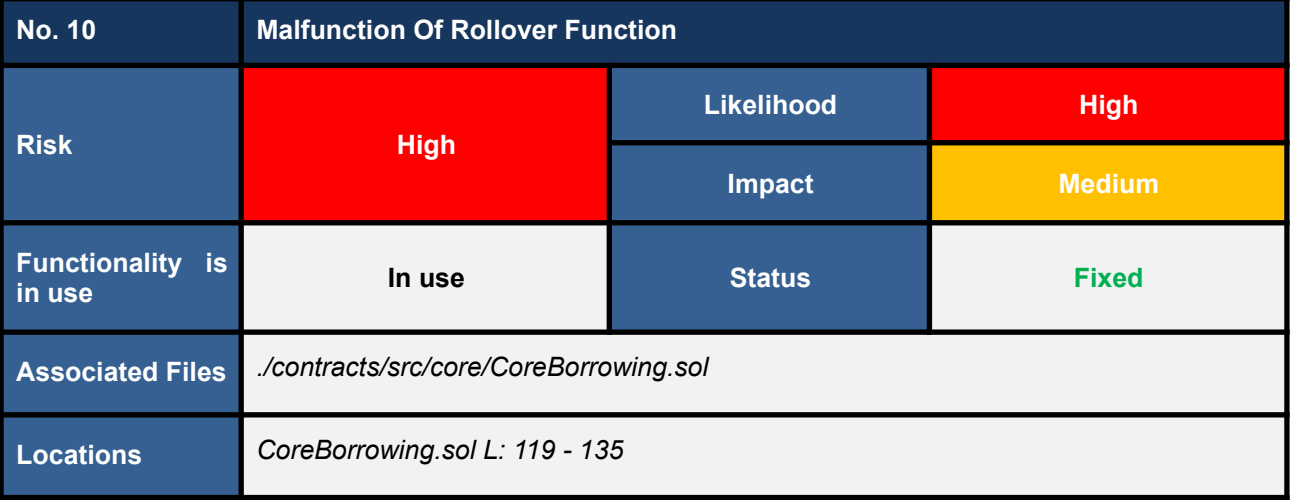

We found that the *rollover* function (the code snippet below) does not function as expected.

#### 1. **Wrong function description**

The *rollover* function is intended to be called by anyone and the function caller will get a *bounty reward* as an incentive.

However, we found that the function description (L124 - 125) is incorrect as it states that the *delay fee* would be an incentive, not the *bounty reward*.

#### 2. **Other users cannot call the function**

We found that the function calls the *\_getUsableToken* function (L133) to get a usable *nftId*. Since the *\_getUsableToken* function is intended to authenticate and prove that the function caller is the owner of the inputted *nftId*.

Therefore, the *rollover* function would not be able to be executed by other users, except the loan's owner.

#### 3. **No bounty reward for a function caller**

The *rollover* function does not send a bounty reward to the function caller.

### 4. **Wrong function argument**

The *rollover* function passes "*address(this)*" as a caller into the internal function *\_rollover* which is a wrong argument (L134).

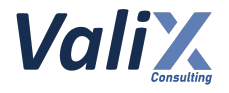

**CoreBorrowing.sol**

| 119 | $7**$                                                                   |
|-----|-------------------------------------------------------------------------|
| 120 | @dev Function to rollover loan with the given loanId and nftId.         |
| 121 | Rollover is similar to close and open loan again to change loan's       |
|     | interest rate.                                                          |
| 122 | If loan opened longer than 28 days, the interest from extended duration |
|     | is calculated                                                           |
| 123 | with delay fees (ex: 5%)                                                |
| 124 | This function can be call by anyone, non-owner who rollver overdue loan |
|     | receives                                                                |
| 125 | delay fees as an incentive.                                             |
| 126 | $*$                                                                     |
| 127 | function rollover(uint256 loanId, uint256 nftId)                        |
| 128 | external                                                                |
| 129 | whenFuncNotPaused(msg.sig)                                              |
| 130 | nonReentrant                                                            |
| 131 | returns (uint256, uint256)                                              |
| 132 | $\{$                                                                    |
| 133 | $nftId = getUsableToken(nftId);$                                        |
| 134 | return _rollover(loanId, nftId, address(this));                         |
| 135 | }                                                                       |

Listing 10.1 The malfunctioning function *rollover*

# **Recommendations**

We recommend updating the *rollover* function to function as expected. *The code snippet below presents an idea of improving the function only. However, the function should be updated according to its functional design.*

The improved *rollover* function can be described as follows.

1. **Correct function description**

The function description was corrected in L125.

2. **Anyone can call the function**

The function was updated to allow anyone to execute (L134).

3. **Bounty reward for a function caller (excepting the loan's owner)**

The function was updated according to its description. In other words, it would send a bounty reward to a function caller, except the loan's owner (L136 - 139).

#### 4. **Correct function argument**

The *\_rollover*'s function argument was updated by passing the *msg.sender* instead in L134.

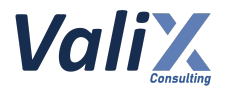

**CoreBorrowing.sol**

| 119 | $1**$                                                                   |
|-----|-------------------------------------------------------------------------|
| 120 | @dev Function to rollover loan with the given loanId and nftId.         |
| 121 | Rollover is similar to close and open loan again to change loan's       |
|     | interest rate.                                                          |
| 122 | If loan opened longer than 28 days, the interest from extended duration |
|     | is calculated                                                           |
| 123 | with delay fees (ex: 5%)                                                |
| 124 | This function can be called by anyone, non-owner who rollvers overdue   |
|     | loan receives                                                           |
| 125 | a bounty reward as an incentive.                                        |
| 126 | $*$ /                                                                   |
| 127 | function rollover(uint256 loanId, uint256 nftId)                        |
| 128 | external                                                                |
| 129 | whenFuncNotPaused(msg.sig)                                              |
| 130 | nonReentrant                                                            |
| 131 | returns (uint256, uint256)                                              |
| 132 | $\{$                                                                    |
| 133 | $\textsf{LOan storage loan} = \textsf{loans[nftId][IoanId};$            |
| 134 |                                                                         |
|     | msg sender);                                                            |
| 135 |                                                                         |
| 136 | // Only user who is not a loan owner will get a bounty reward           |
| 137 | if (_getTokenOwnership(nftId) != msg.sender) {                          |
| 138 | _transferOut(msg.sender, loan.collateralTokenAddress, bountyReward);    |
| 139 | $\mathbf{E}$                                                            |
| 140 |                                                                         |
| 141 | return (delayInterest, bountyReward);                                   |
| 142 | $\mathcal{F}$                                                           |

Listing 10.2 The improved *rollover* function

*The recommended code provides the concept of how to remediate this issue only. The code should be adjusted accordingly.*

### **Reassessment**

The *FWX team* fixed this issue by reworking the *rollover* function. The function would be executable by the loan's owner only, and the owner has to pay for both the delay interest and the bounty reward in terms of the loan's borrowing interest that would eventually be rewarded to all lenders in the pool.

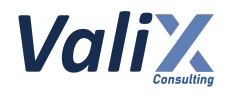

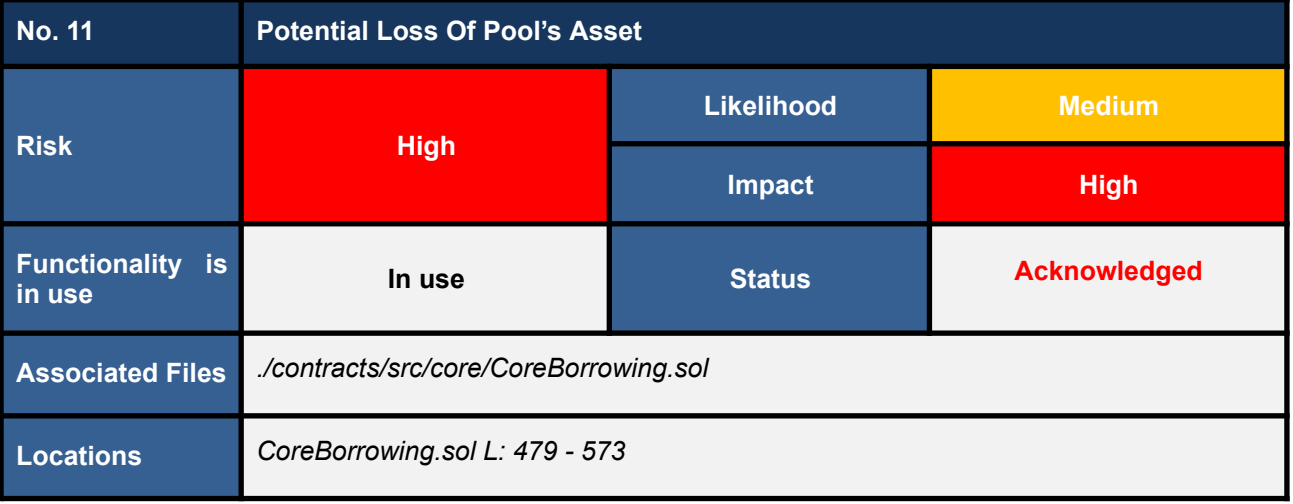

We found that the *liquidate* function does not handle the critical case in which a liquidated loan cannot be closed a position as shown in the below code snippet in L551 - 555. If this critical case is left unhandled, the affected pool may gradually lose its asset (borrowing token).

#### **CoreBorrowing.sol** 479 480 481 482 483 484 485 486 487 545 546 547 548 549 550 551 552 553 554 555 556 function \_liquidate(uint256 loanId, uint256 nftId) internal returns ( uint256 repayBorrow, uint256 repayInterest, uint256 bountyReward, uint256 leftOverCollateral  $\lambda$ { // (...SNIPPED...) uint256 borrowTokenAmountSwap = amounts[amounts.length - 1]; leftOverCollateral = loan.collateralAmount - amounts[0]; (repayBorrow, repayInterest, ) = \_repay(loanId, nftId, borrowTokenAmountSwap, false); if (loanExts[nftId][loanId].active == true) { // TODO (future work): handle with ciritical condition, this part must add pool subsidisation for pool loss // Ciritical condition, protocol loss // transfer int or sth else to pool } else { bountyReward = (leftOverCollateral \* loanConfig.bountyFeeRate) / WEI\_PERCENT\_UNIT;

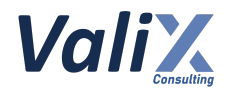

557 558 573 leftOverCollateral -= bountyReward; } // (...SNIPPED...) }

> Listing 11.1 The *\_liquidate* function does not handle the critical case in which a liquidated loan cannot be closed a position

# **Recommendations**

We recommend updating the *liquidate* function to handle the critical case or implementing a monitoring system to keep track of the asset balance of each pool and fill up the pool with its corresponding asset (borrowing token) to cover up the pool's loss (for a middle-term plan).

## **Reassessment**

The *FWX team* acknowledged this issue. For the short-term and middle-term plans, the *FWX team* will implement an off-chain monitoring system to address the pools' loss. For the long-term plan, the team will upgrade the *APHCore* contract to handle the associated critical case.

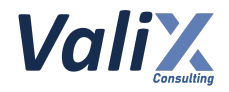

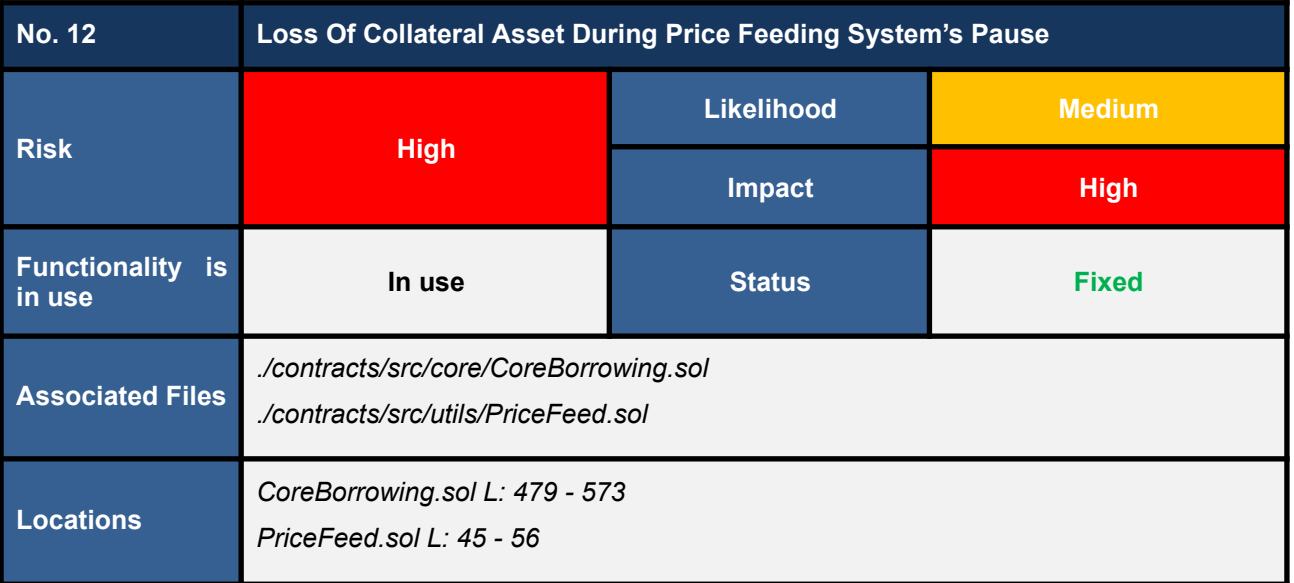

The *\_liquidate* function queries the maximum swappable amount (*numberArray[2]*) by calling the *queryReturn* function (L520 - 524 in code snippet 12.1). Then, the maximum swappable amount will be used to determine two liquidation conditions (L527 - 535 for a normal condition and L537 - 543 for a critical condition).

The execution flow will enter the critical condition (L537 - 543) if the calculated maximum swappable amount is less than or equal to the loan's total debt (L526).

We found that the *queryReturn* function would always return zero (0) if the price feeding system is paused (L50 - 52 in code snippet 12.2). As a result, the execution flow would be forced to enter the critical condition (L537 - 543 in code snippet 12.1) regardless of the (real) value of the collateral asset.

Subsequently, the total loan's collateral asset would be forced to swap for a borrowing token to repay the liquidated loan (L549 in code snippet 12.1). Since the swapped borrowing token amount is overabundant, the leftover borrowing tokens would be locked in the *APHCore* contract and never be returned to the loan borrower.

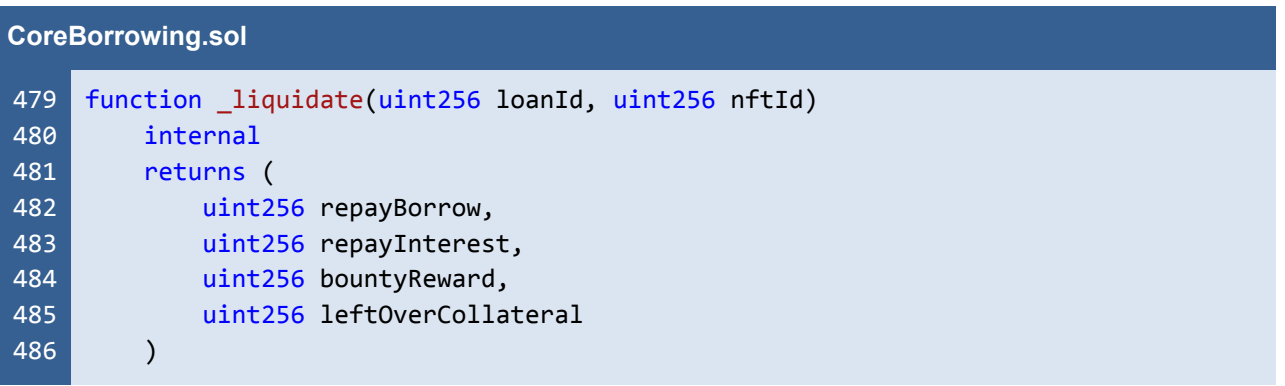

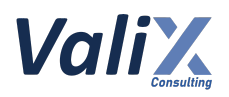

```
487
515
516
517
518
519
520
521
522
523
524
525
526
527
528
529
530
531
532
533
534
535
536
537
538
539
540
541
542
543
544
545
546
547
548
549
573
    {
         // (...SNIPPED...)
             address[] memory path_data = new address[](2);path data[0] = loan.collateralTokenAddress;
             path data[1] = loan.borrowTokenAddress;uint256[] memory amounts;
             numberArray[2] = IPriceFeed(priceFeedAddress).queryReturn(
                 loan.collateralTokenAddress,
                 loan.borrowTokenAddress,
                 loan.collateralAmount
            \mathbf{)};
             if (numberArray[2] > loan.borrowAmount + loan.interestOwed) {
                 numberArray[2] = loan.borrowAmount + loan.interestOwed;
                 // Normal condition, leftover collateral is exists
                 amounts = IRouter(routerAddress).swapTokensForExactTokens(
                     numberArray[2], // // amountOut
                     loan.collateralAmount, // // amountInMax
                     path data,
                     address(this),
                     1 hours + block.timestamp
                 );
             } else {
                 amounts = IRouter(routerAddress).swapExactTokensForTokens(
                     loan.collateralAmount, // // amountIn
                     0, // amountOutMin
                     path_data,
                     address(this),
                     1 hours + block.timestamp
                 \vert);
             }
             uint256 borrowTokenAmountSwap = amounts[amounts.length - 1];
             letOverCollateral = loan.collateralAmount - amounts[0];(cepayBorrow, repayInterest, ) = repay(IoanId, nftId, )borrowTokenAmountSwap, false);
        // (...SNIPPED...)
    }
```
Listing 12.1 The *\_liquidate* function of the *CoreBorrowing* contract

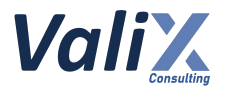

**PriceFeed.sol** 45 46 47 48 49 50 51 52 53 54 55 56 function queryReturn( address sourceToken, address destToken, uint256 sourceAmount ) public view returns (uint256 destAmount) { if (globalPricingPaused) { return 0;  $\mathbf{R}$ (uint256 rate, uint256 precision) = \_queryRate(sourceToken, destToken); destAmount = (sourceAmount \* rate) / precision; }

Listing 12.2 The *queryReturn* function of the *PriceFeed* contract

## **Recommendations**

We recommend updating the *queryReturn* function to revert transactions during the pause of the price feeding system like L50 in the code snippet below.

| <b>PriceFeed.sol</b> |                                                                         |
|----------------------|-------------------------------------------------------------------------|
| 45                   | function query Return (                                                 |
| 46                   | address sourceToken,                                                    |
| 47                   | address destToken,                                                      |
| 48                   | uint256 sourceAmount                                                    |
| 49                   | public view returns (uint256 destAmount) {                              |
| 50                   | require(!globalPricingPaused, "PriceFeed/pricing-is-paused");           |
| 51                   |                                                                         |
| 52                   | (uint256 rate, uint256 precision) = _queryRate(sourceToken, destToken); |
| 53                   |                                                                         |
| 54                   | $destAmount = (sourceAmount * rate) / precision;$                       |
| 55                   |                                                                         |

Listing 12.3 The improved *queryReturn* function

*The recommended code provides the concept of how to remediate this issue only. The code should be adjusted accordingly.*

### **Reassessment**

This issue was fixed by reverting transactions during the pause of the price feeding system as suggested.

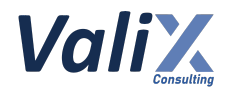

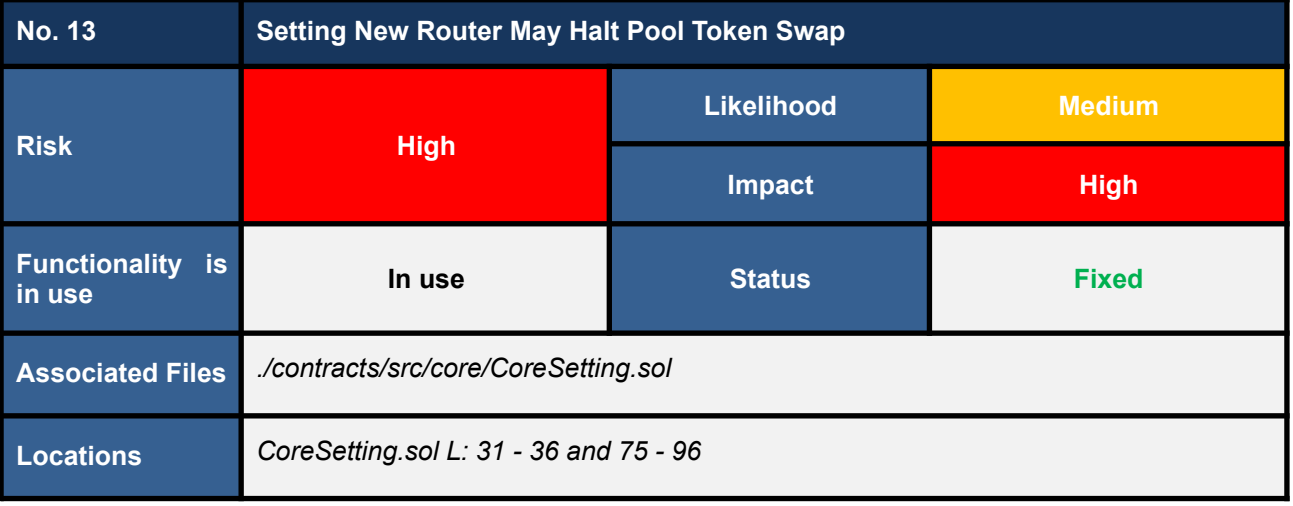

The *registerNewPool* function approves a *router* for transferring the *APHPool*'s corresponding token (L84 in code snippet 13.1). This approval would be triggered once a protocol manager registers a new pool.

However, we found that if a manager sets a new *router* via the *setRouterAddress* function (code snippet 13.2), the new *router* would not be able to transfer tokens of existing pools (i.e., approved for the old *router*) for a swap and there is no approach for the manager to approve the new *router* for those tokens.

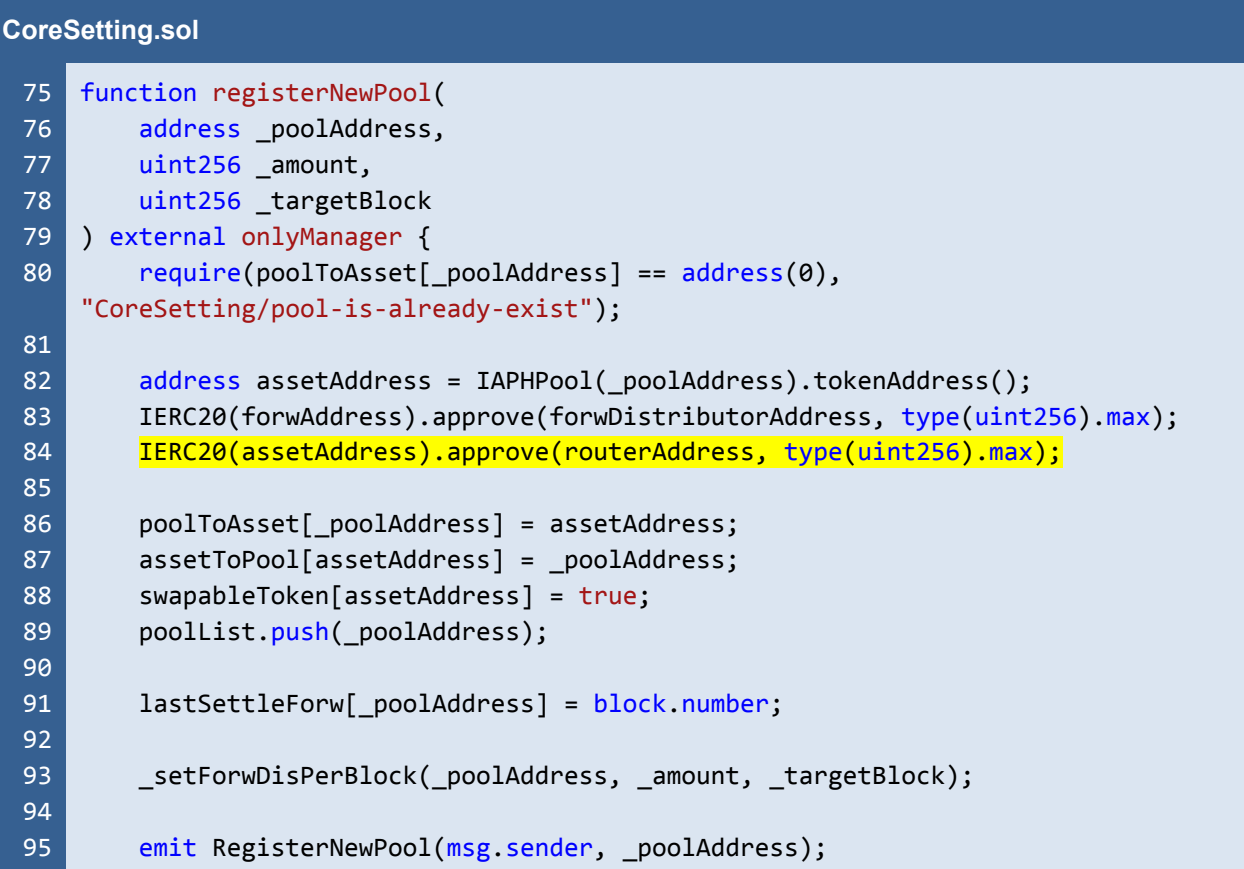

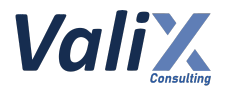

 $96$  }

#### Listing 13.1 The *registerNewPool* function

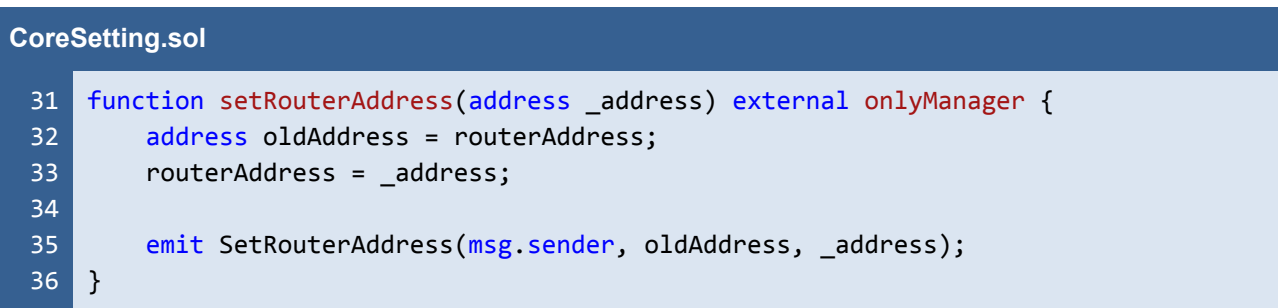

Listing 13.2 The *setRouterAddress* function

# **Recommendations**

We recommend implementing the new functions *approveForRouter* and *\_approveForRouter* as shown in code snippet 13.3. For the external function *approveForRouter* (L99 - 104), a manager can approve a specific token for the *router* directly.

Meanwhile, the internal function *\_approveForRouter* (L106 - 112) can be called by the *registerNewPool* function (L85 in code snippet 13.4) to approve the new pool's token automatically.

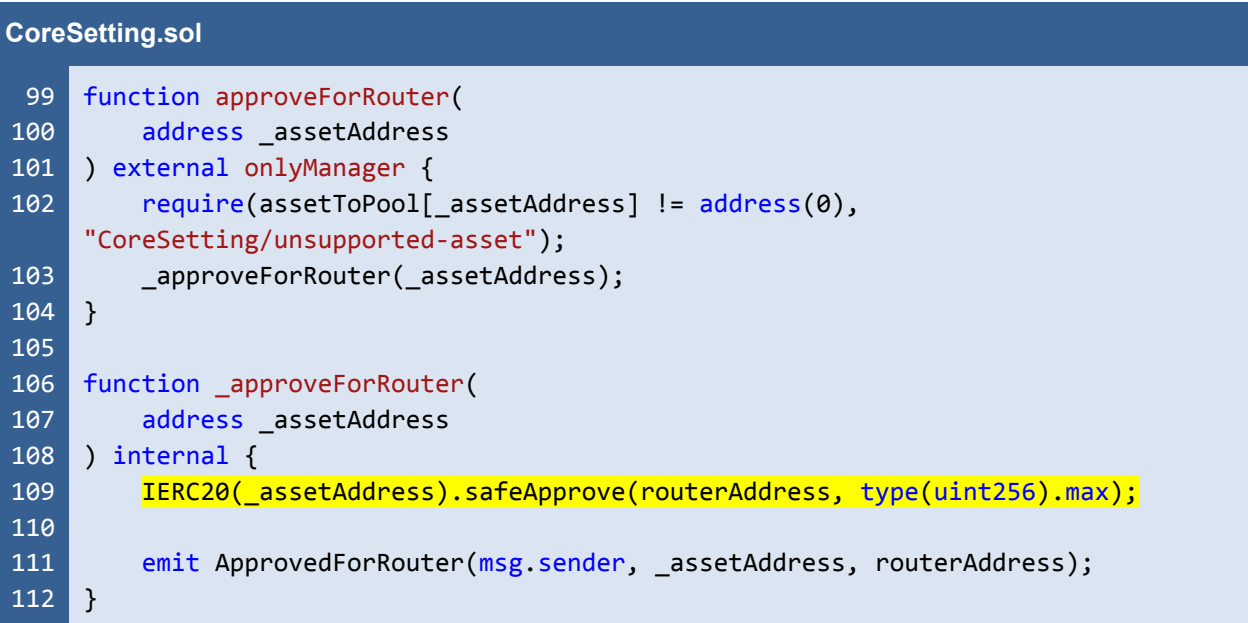

Listing 13.3 The new *approveForRouter* and *\_approveForRouter* functions

*FWX - FWX Lending and Borrowing Pools, and FWX Membership - Smart Contract Audit*

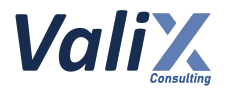

|                 | <b>CoreSetting.sol</b>                                                  |  |
|-----------------|-------------------------------------------------------------------------|--|
| 75              | function registerNewPool(                                               |  |
| 76              | address _poolAddress,                                                   |  |
| 77 <sub>1</sub> | uint256 _amount,                                                        |  |
| 78              | uint256 _targetBlock                                                    |  |
| 79              | ) external onlyManager {                                                |  |
| 80              | $require(poolToAsset[poolAddress] == address(0),$                       |  |
|                 | "CoreSetting/pool-is-already-exist");                                   |  |
| 81              |                                                                         |  |
| 82              | address assetAddress = IAPHPool(_poolAddress).tokenAddress();           |  |
| 83              | IERC20(forwAddress).approve(forwDistributorAddress, type(uint256).max); |  |
| 84              |                                                                         |  |
| 85              | _approveForRouter(assetAddress);                                        |  |
| 86              |                                                                         |  |
| 87              | poolToAsset[_poolAddress] = assetAddress;                               |  |
| 88              | $assertToPool[assetAddress] = poolAddress;$                             |  |
| 89<br>90        | swapableToken[assetAddress] = true;                                     |  |
| 91              | poolList.push(_poolAddress);                                            |  |
| 92              | lastSettleForw[_poolAddress] = block.number;                            |  |
| 93              |                                                                         |  |
| 94              | _setForwDisPerBlock(_poolAddress, _amount, _targetBlock);               |  |
| 95              |                                                                         |  |
| 96              | emit RegisterNewPool(msg.sender, _poolAddress);                         |  |
| 97              | $\mathcal{F}$                                                           |  |
|                 |                                                                         |  |

Listing 13.4 The improved *registerNewPool* function

*The recommended code provides the concept of how to remediate this issue only. The code should be adjusted accordingly.*

# **Reassessment**

The *FWX team* fixed this issue according to our recommendation.

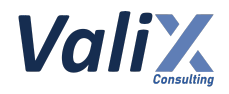

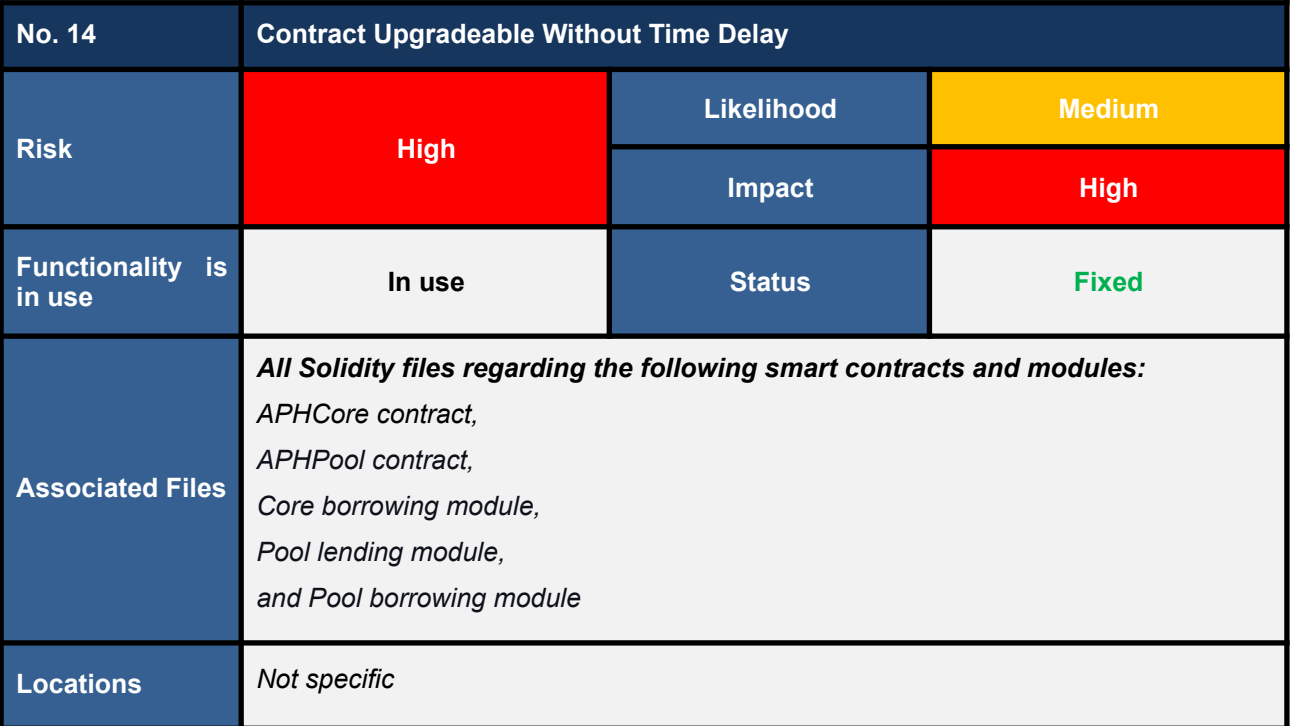

The *APHCore* and *APHPool* are upgradeable smart contracts. Furthermore, the *APHCore* contract allows the core borrowing module (via the *setCoreBorrowingAddress* function in code snippet 14.1) to upgrade its internal logic without upgrading the *main APHCore* itself.

Also, the *APHPool* contract allows the pool lending module (via the *setPoolLendingAddress* function in code snippet 14.2) and the pool borrowing module (via the *setPoolBorrowingAddress* function in code snippet 14.2) to upgrade their internal logic without upgrading the *main APHPool* itself.

We found that the upgrade mechanism is not bound to any time delay. This may raise concerns for users since the contract upgrade may contain malicious code to exploit the users' assets.

Moreover, imagine the case that a developer account is being compromised. An attacker can upgrade the contract with malicious code. Without the time delay, the attacker can steal all assets on the platform suddenly.

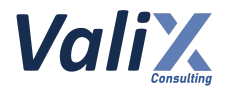

| <b>CoreSetting.sol</b> |                                                                           |
|------------------------|---------------------------------------------------------------------------|
| 38                     | function setCoreBorrowingAddress(address _address) external onlyManager { |
| 39                     | address oldAddress = coreBorrowingAddress;                                |
| 40                     | $coreborrowingAddress = address;$                                         |
| 41                     |                                                                           |
| 42                     | emit SetCoreBorrowingAddress(msg.sender, oldAddress, address);            |
| 43                     |                                                                           |

Listing 14.1 The *setCoreBorrowingAddress* function

| <b>PoolSetting.sol</b> |                                                                           |
|------------------------|---------------------------------------------------------------------------|
| 66                     | function setPoolLendingAddress(address _address) external onlyManager {   |
| 67                     | $address$ oldAddress = $poolLengthAddress;$                               |
| 68                     | $poolLendingAddress = address;$                                           |
| 69                     |                                                                           |
| 70                     | emit SetPoolLendingAddress(msg.sender, oldAddress, address);              |
| 71                     | }                                                                         |
| 72                     |                                                                           |
| 73                     | function setPoolBorrowingAddress(address _address) external onlyManager { |
| 74                     | address oldAddress = poolBorrowingAddress;                                |
| 75                     | $poolBorrowingAddress = address;$                                         |
| 76                     |                                                                           |
| 77                     | emit SetPoolBorrowingAddress(msg.sender, oldAddress, address);            |
| 78                     |                                                                           |

Listing 14.2 The *setPoolLendingAddress* and *setPoolBorrowingAddress* functions

# **Recommendations**

We recommend applying the *Timelock* contract to the upgrade mechanism as follows:

#### **Developer -> Timelock -> ProxyAdmin -> Proxy -> Logic (Implementation)**

With the *Timelock* contract, every time a developer upgrades the *Logic* contract, the upgrade transaction will be deferred by the *Timelock* for some waiting period (e.g., 48 hours) configured by the developer. This enables users to examine the source code of the upgrading contract before it is effective, providing transparency.

The adoption of the *Timelock* also makes the contract upgrade more secure in case the developer finds some bugs during the upgrade; the developer can cancel the upgrade transaction by invoking the *Timelock*.

Since the *Forward protocol* has several complex features, and each feature may require different *Timelock* configurations, using a single *Timelock* instance to handle multiple time delays for all features may be

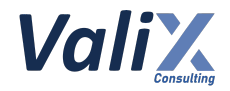

cumbersome and can lead to transparency issues. The following figure is our suggested design (one of the possible designs) that may be suitable for the *Forward protocol*.

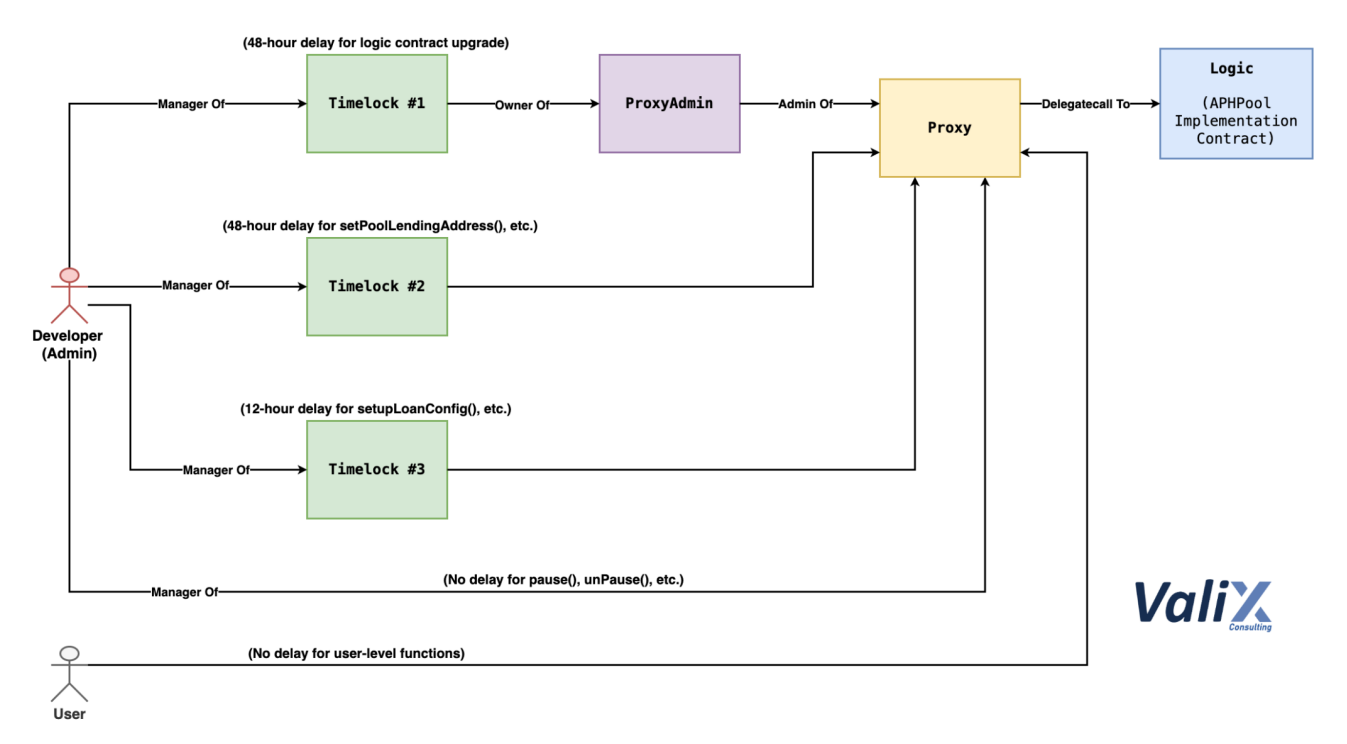

Figure 14.1 Recommended design of using different *Timelock* instances to handle several features with multiple time delays

There are three *Timelock* instances:

- 1. **48-hour** *Timelock* **instance** for controlling the upgrade mechanism of the *Logic* contract (using the *ProxyAdmin* as a managing contract for the *Proxy* contract).
- 2. **48-hour** *Timelock* **instance** for managing critical administrative functions such as *setPoolLendingAddress*, etc.
- 3. **12-hour** *Timelock* **instance** for handling lower administrative functions such as *setupLoanConfig*, etc.

For the *pause* and *unPause* functions, we consider them the kill-switch functions that should not be under any *Timelock*. Hence, the developer would take a *manager role* to trigger these functions with no time delay. Also, a user can execute any *user-level functions* without time constraints.

*The above-recommended design provides the concept of how to remediate this issue only. The design should be adjusted accordingly.*

# **Reassessment**

The *FWX team* adopted our suggested design to fix this issue.

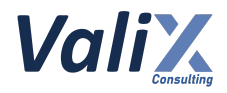

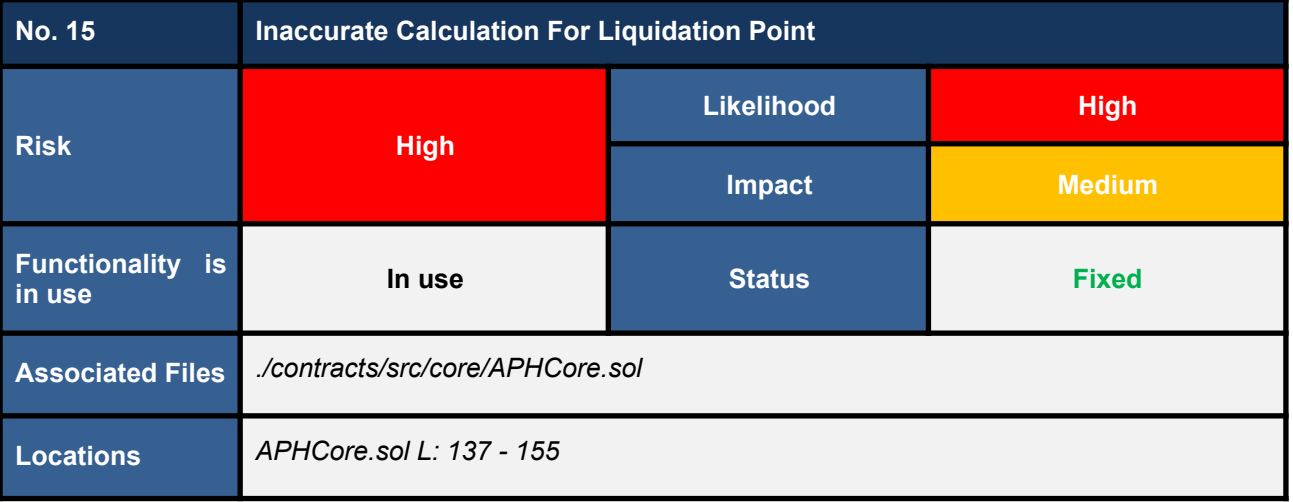

We found that the *isLoanLiquidable* function determines the liquidation point for a given loan inaccurately. Specifically, the function does not include the unsettled (pending) interest in the calculation (L150 in the code snippet below). In addition, the function does not take the loan's minimum interest (*loan.minInterest*) into account as well.

These make the *isLoanLiquidable* function calculate the liquidation point incorrectly (the loan's LTV value will be less than the real value).

We consider this issue high risk because this function would be typically called by liquidators. Thus, the inaccurate results from this function would lead to the loss of users' assets as well as protocol's assets.

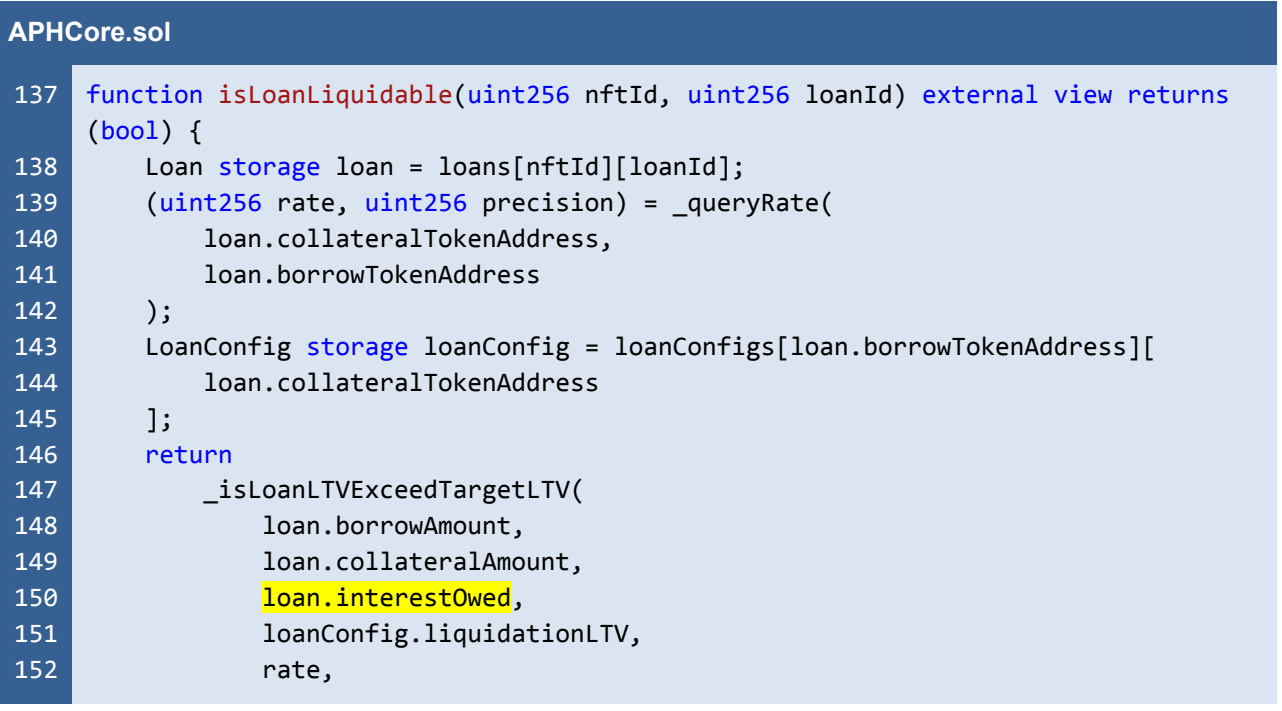

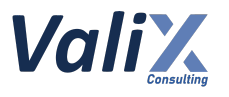

153 154 155 precision ); }

Listing 15.1 The *isLoanLiquidable* function

## **Recommendations**

We recommend updating the *isLoanLiquidable* function to calculate an accurate liquidation point like the code snippet below.

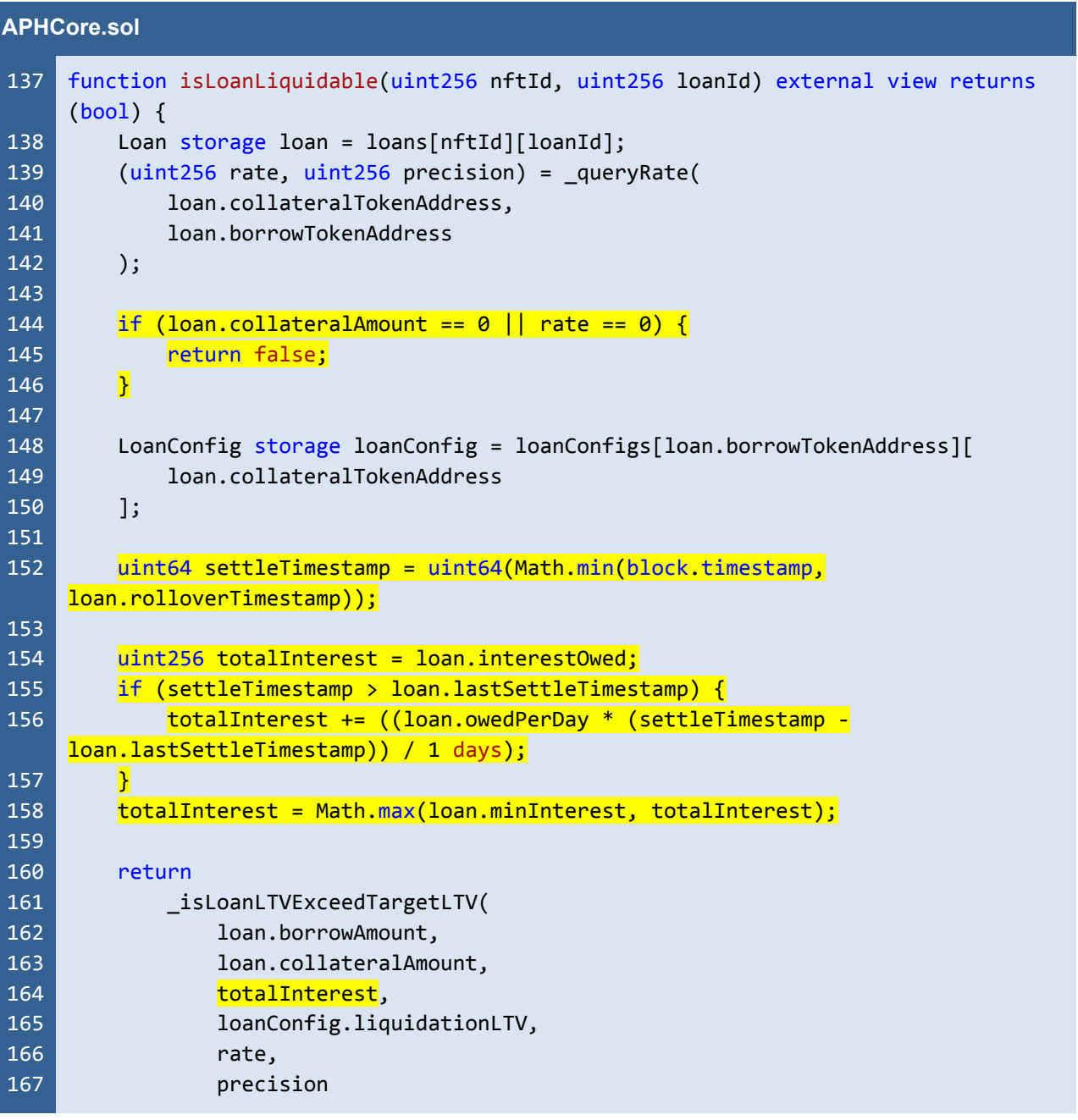

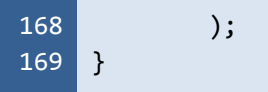

Listing 15.2 The improved *isLoanLiquidable* function

*The recommended code provides the concept of how to remediate this issue only. The code should be adjusted accordingly.*

# **Reassessment**

The *FWX team* fixed this issue according to our suggestion.

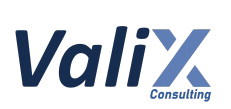

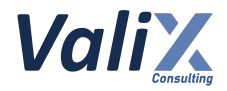

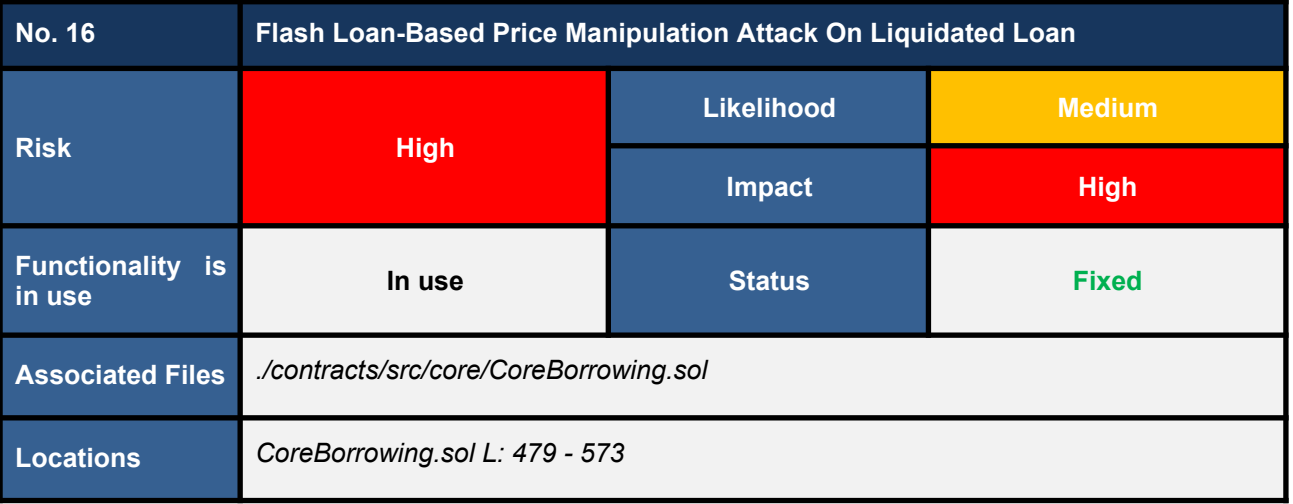

We found that the *liquidate* function can be attacked by price manipulation using a flash loan. This issue can happen on a liquidated loan that cannot be closed a position due to an insufficiency of the loan's collateral amount.

Specifically, if the loan position cannot be closed, the execution flow of the *liquidate* function would be forced to swap all loan's collateral amount for a borrowing token in L537 - 543 in the code snippet below.

At this point, we found that the execution of the *swapExactTokensForTokens* function does not specify a proper minimum swapped-out amount for the borrowing token (*amountOutMin* parameter). In a word, the *amountOutMin* parameter is currently set to zero (L539).

With the current setting, the *swapExactTokensForTokens* function would accept every swapped-out amount (even if the *zero* amount). This insecure setting opens room for an attacker to perform flash loan-based price manipulation attacks on the swap pools that the *Forward protocol* is using and take profit from the described insecure swaps.

As a result, this issue can lead to a massive loss of borrowing assets of all pools, affecting the stability of the *Forward protocol*.

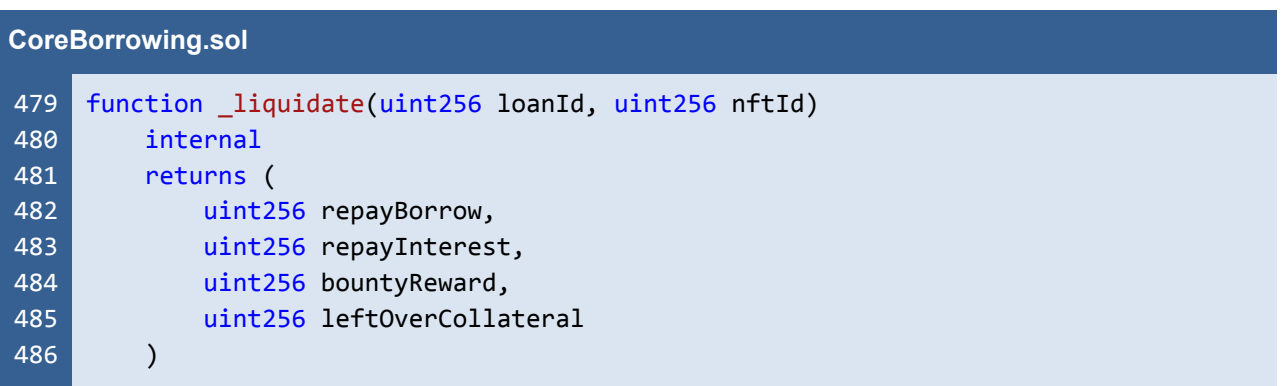

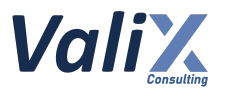

```
487
505
506
507
508
509
510
511
512
513
514
515
516
517
518
519
520
521
522
523
524
525
526
527
528
529
530
531
532
533
534
535
536
537
538
539
540
541
542
543
544
545
546
547
548
549
     {
         // (...SNIPPED...)
         if (
             _isLoanLTVExceedTargetLTV(
                 loan.borrowAmount,
                 loan.collateralAmount,
                 Math.max(loan.interestOwed, loan.minInterest),
                 loanConfig.liquidationLTV,
                 numberArray[0],
                 numberArray[1]
             )
         ) {
             address[] memory path_data = new address[](2);path_data[0] = loan.collateralTokenAddress;
             path_data[1] = loan.borrowTokenAddress;
             uint256[] memory amounts;
             numberArray[2] = IPriceFeed(priceFeedAddress).queryReturn(
                 loan.collateralTokenAddress,
                 loan.borrowTokenAddress,
                 loan.collateralAmount
             );
             if (numberArray[2] > loan.borrowAmount + loan.interestOwed) {
                 numberArray[2] = loan.borrowAmount + loan.interestOwed;
                 // Normal condition, leftover collateral is exists
                 amounts = IRouter(routerAddress).swapTokensForExactTokens(
                     numberArray[2], // // amountOut
                     loan.collateralAmount, // // amountInMax
                     path data,
                     address(this),
                     1 hours + block.timestamp
                 );
             } else {
                 amounts = IRouter(routerAddress).swapExactTokensForTokens(
                     loan.collateralAmount, // // amountIn
                     \frac{1}{2}, \frac{1}{2} // \frac{1}{2} // \frac{1}{2} amountOutMin
                     path_data,
                     address(this),
                     1 hours + block.timestamp
                 );
             }
             uint256 borrowTokenAmountSwap = amounts[amounts.length - 1];
             leftOverCollateral = loan.collateralAmount - amounts[0];
             (repayBorrow, repayInterest, ) = _repay(loanId, nftId,
     borrowTokenAmountSwap, false);
         // (...SNIPPED...)
```
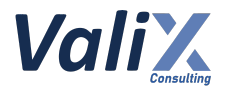

 $573$  }

Listing 16.1 The *\_liquidate* function that can be attacked by the price manipulation using a flash loan

# **Recommendations**

We recommend configuring the *amountOutMin* parameter properly for the *swapExactTokensForTokens* function like L537 and L540 in the code snippet below.

The *amountOutMin* parameter would be calculated based on the following formula:

# **numberArray[2] \* (WEI\_PERCENT\_UNIT - percentDiffAcceptable) / WEI\_PERCENT\_UNIT**

**Where** 

- **numberArray[2]** represents a maximum swappable amount for a borrowing token
- **WEI\_PERCENT\_UNIT** represents a constant value of 100%

- **percentDiffAcceptable** represents an acceptable slippage value in percentage **(percentDiffAcceptable < WEI\_PERCENT\_UNIT)**

```
CoreBorrowing.sol
479
480
481
482
483
484
485
486
487
505
506
507
508
509
510
511
512
513
514
515
     function liquidate(uint256 loanId, uint256 nftId)
         internal
         returns (
             uint256 repayBorrow,
             uint256 repayInterest,
             uint256 bountyReward,
             uint256 leftOverCollateral
         )
     {
         // (...SNIPPED...)
         if (
              _isLoanLTVExceedTargetLTV(
                  loan.borrowAmount,
                  loan.collateralAmount,
                  Math.max(loan.interestOwed, loan.minInterest),
                  loanConfig.liquidationLTV,
                  numberArray[0],
                  numberArray[1]
             )
         ) {
             address[] memory path data = new address[](2);
```
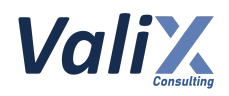

```
516
517
518
519
520
521
522
523
524
525
526
527
528
529
530
531
532
533
534
535
536
537
538
539
540
541
542
543
544
545
546
547
548
549
450
574
             path data[0] = loan.collateralTokenAddress;
             path data[1] = loan.borrowTokenAddress;
             uint256[] memory amounts;
             numberArray[2] = IPriceFeed(priceFeedAddress).queryReturn(
                 loan.collateralTokenAddress,
                 loan.borrowTokenAddress,
                 loan.collateralAmount
             );
             if (numberArray[2] > loan.borrowAmount + loan.interestOwed) {
                 numberArray[2] = loan.borrowAmount + loan.interestOwed;
                 // Normal condition, leftover collateral is exists
                 amounts = IRouter(routerAddress).swapTokensForExactTokens(
                     numberArray[2], // // amountOut
                     loan.collateralAmount, // // amountInMax
                     path_data,
                     address(this),
                     1 hours + block.timestamp
                 );
             } else {
                 uint256 amountOutMin = numberArray[2] * (WEI PERCENT UNIT -
     percentDiffAcceptable) / WEI PERCENT UNIT;
                 amounts = IRouter(routerAddress).swapExactTokensForTokens(
                     loan.collateralAmount, // // amountIn
                     amountOutMin, // // // amountOutMin
                     path data,
                     address(this),
                     1 hours + block.timestamp
                 );
             }
             uint256 borrowTokenAmountSwap = amounts[amounts.length - 1];
             leftOverCollateral = loan.collateralAmount - amounts[0];
             (repayBorrow, repayInterest, ) = _repay(loanId, nftId,
     borrowTokenAmountSwap, false);
         // (...SNIPPED...)
    }
```
Listing 16.2 The improved *liquidate* function

*The recommended code provides the concept of how to remediate this issue only. The code should be adjusted accordingly.*

### **Reassessment**

The *FWX team* fixed this issue as per our recommendation.

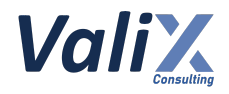

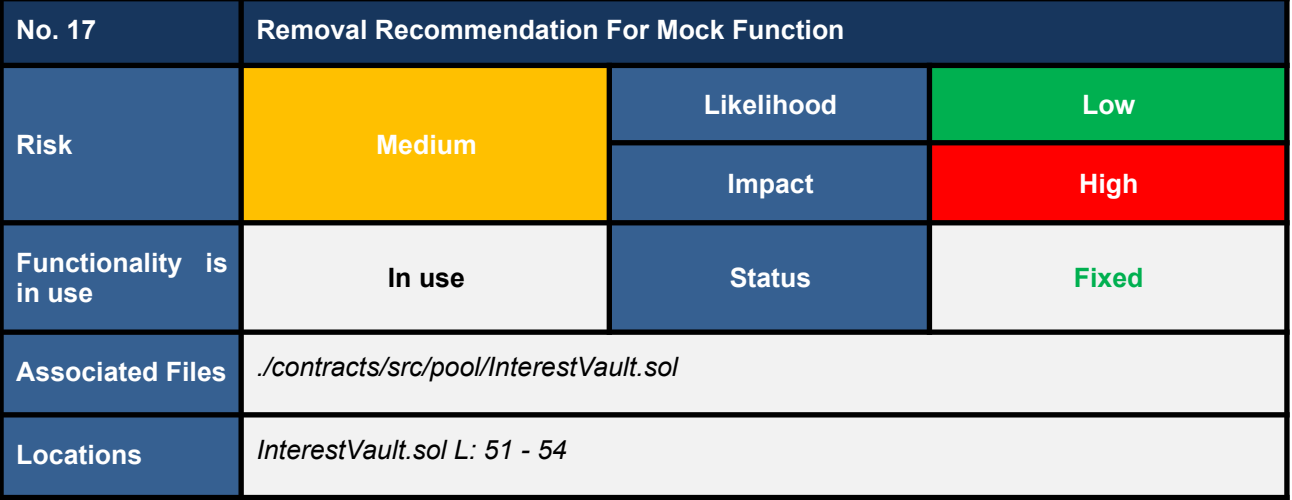

We found the mock function named *approveInterestVault* (the code snippet below) that should not be put in production. This mock function allows a manager to approve unlimited *Forward* token transfers from an InterestVault contract to any arbitrary address.

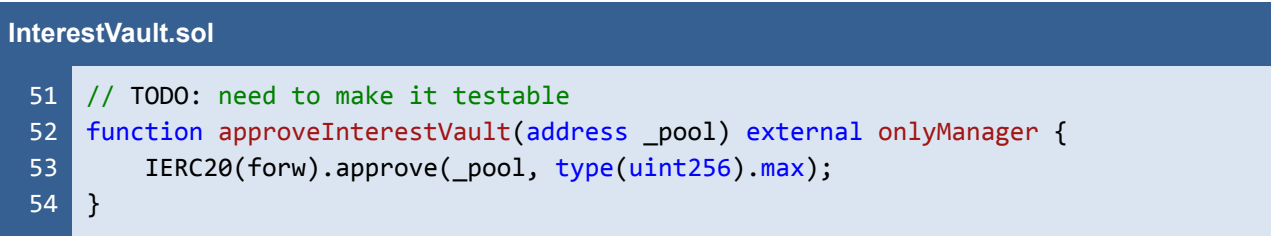

Listing 17.1 The mock function *approveInterestVault*

# **Recommendations**

We recommend removing the mock function *approveInterestVault* from the InterestVault contract.

### **Reassessment**

This issue was fixed by removing the *approveInterestVault* function in accordance with our recommendation.

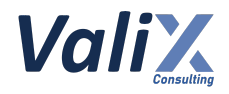

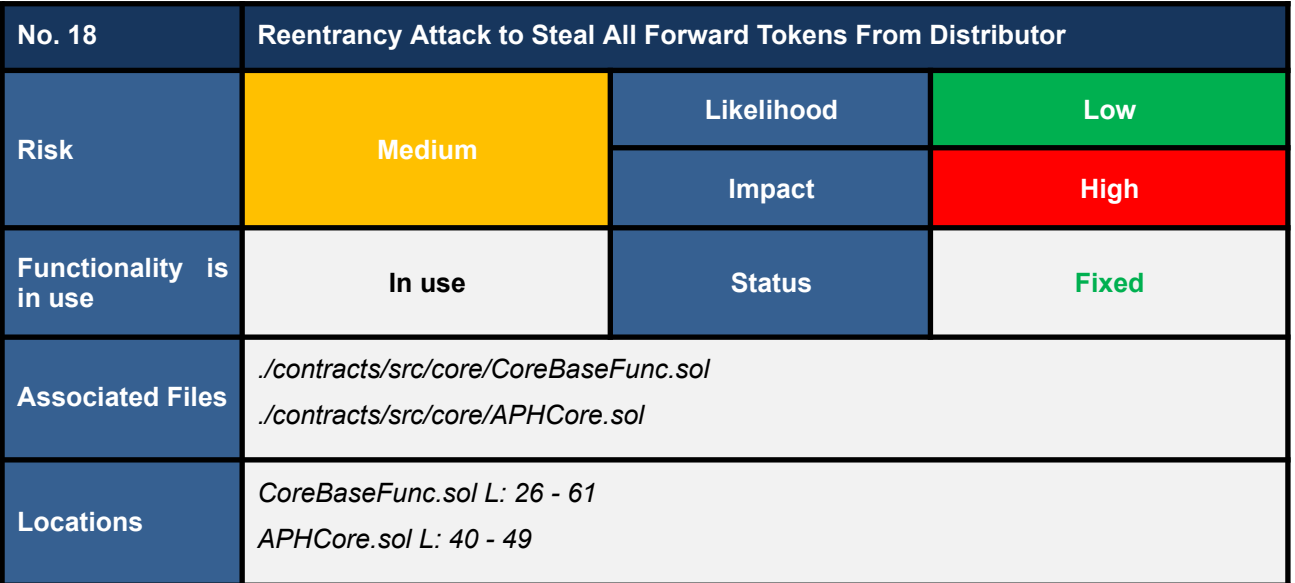

The *settleForwInterest* function is typically called by pools to settle *Forward interest* to the pool's interest vault as shown in code snippet 18.1. The *settleForwInterest* function calls the internal function *\_settleForwInterest* (L42) to calculate an amount of *Forward interest* to settle (L47).

We found that if an attacker is able to manage to deploy a mock pool contract somehow (e.g., by phishing attacks). The attacker can invoke a reentrancy attack on the *settleForwInterest* function to steal all *Forward* tokens from the *Forward distributor*.

The root cause of this issue resides in L60 in the *\_settleForwInterest* function (code snippet 18.2). Specifically, the *\_settleForwInterest* function makes a call (L53 - 59) to an external contract (i.e., the attacker's contract) before updating the mapping *lastSettleForw* (L60). This coding pattern enables the attacker to execute a reentrancy attack.
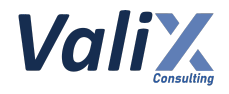

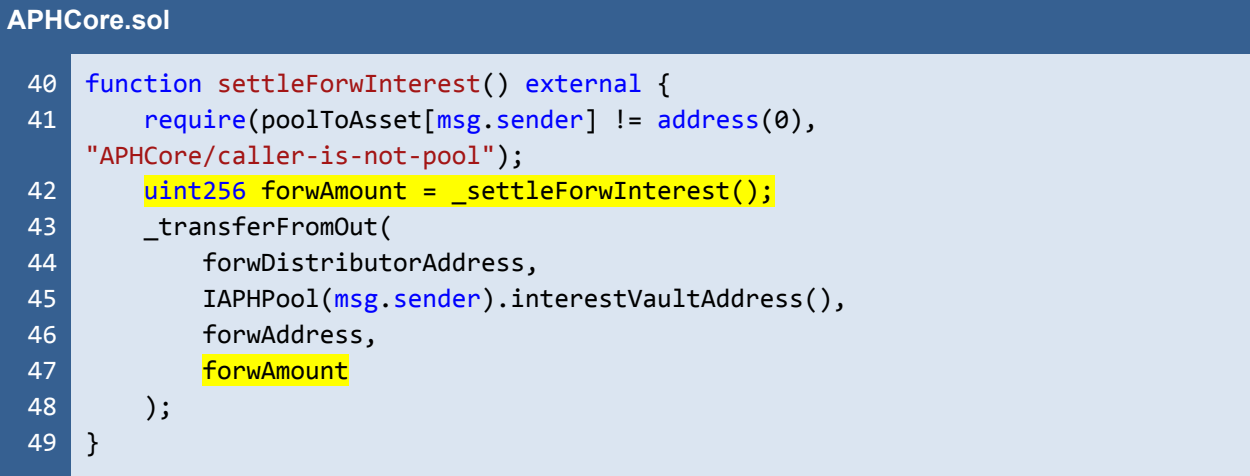

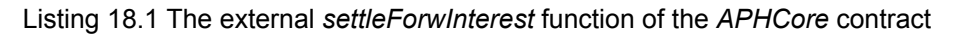

```
CoreBaseFunc.sol
 26
 27
 28
 29
 30
 31
 32
 33
 34
 35
 36
 37
 38
 39
 40
 41
 42
 43
 44
 45
 46
 47
 48
 49
 50
 51
 52
 53
 54
 55
     function settleForwInterest() internal returns (uint256 forwAmount) {
         if (lastSettleForw[msg.sender] != 0) {
             uint256 targetBlock = nextForwDisPerBlock[msg.sender].targetBlock;
             uint256 newForwDisPerBlock = nextForwDisPerBlock[msg.sender].amount;
             if (targetBlock != 0) {
                 if (targetBlock >= block.number) {
                     forwAmount =
                          (block.number - lastSettleForw[msg.sender]) *
                         forwDisPerBlock[msg.sender];
                 } else {
                     forwAmount =
                          ((targetBlock - lastSettleForw[msg.sender]) *
     forwDisPerBlock[msg.sender]) +
                          ((block.number - targetBlock) * newForwDisPerBlock);
                 }
                 if (targetBlock <= block.number) {
                     forwDisPerBlock[msg.sender] = newForwDisPerBlock;
                     nextForwDisPerBlock[msg.sender] = NextForwDisPerBlock(0, 0);
                 }
             } else {
                 forwardmount =
                      (block.number - lastSettleForw[msg.sender]) *
                     forwDisPerBlock[msg.sender];
             }
         }
         if (forwAmount != 0) {
             IInterestVault(IAPHPool(msg.sender).interestVaultAddress()).
     settleInterest(
                 0,
```
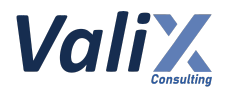

| 56 | 0.                                         |
|----|--------------------------------------------|
| 57 | forwAmount                                 |
| 58 |                                            |
| 59 |                                            |
| 60 | lastSettleForw[msg.sender] = block.number; |
| 61 |                                            |

Listing 18.2 The internal *\_settleForwInterest* function of the *CoreBaseFunc* contract

# **Recommendations**

We recommend updating the *\_settleForwInterest* function according to the code snippet below. That is, the function would update the mapping *lastSettleForw* (L53) before making a call to an external contract (L55 - 61).

```
CoreBaseFunc.sol
 26
 27
 28
 29
 30
 31
 32
 33
 34
 35
 36
 37
 38
 39
 40
 41
 42
 43
 44
 45
 46
 47
 48
 49
 50
 51
 52
 53
 54
 55
     function settleForwInterest() internal returns (uint256 forwAmount) {
         if (lastSettleForw[msg.sender] != 0) {
             uint256 targetBlock = nextForwDisPerBlock[msg.sender].targetBlock;
             uint256 newForwDisPerBlock = nextForwDisPerBlock[msg.sender].amount;
             if (targetBlock != 0) {
                 if (targetBlock >= block.number) {
                     forwAmount =
                          (block.number - lastSettleForw[msg.sender]) *
                          forwDisPerBlock[msg.sender];
                 } else {
                     forwAmount =
                          ((targetBlock - lastSettleForw[msg.sender]) *
     forwDisPerBlock[msg.sender]) +
                          ((block.number - targetBlock) * newForwDisPerBlock);
                 }
                 if (targetBlock <= block.number) {
                     forwDisPerBlock[msg.sender] = newForwDisPerBlock;
                     nextForwDisPerBlock[msg.sender] = NextForwDisPerBlock(0, 0);
                 }
             } else {
                 forwAmount =
                      (block.number - lastSettleForw[msg.sender]) *
                     forwDisPerBlock[msg.sender];
             }
         }
         lastSettleForw[msg.sender] = block.number;
         if (forwAmount != 0) {
```
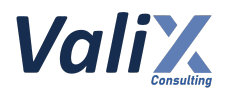

| 56 | IInterestVault(IAPHPool(msg.sender).interestVaultAddress()). |
|----|--------------------------------------------------------------|
|    | settleInterest(                                              |
| 57 | 0,                                                           |
| 58 | 0,                                                           |
| 59 | forwAmount                                                   |
| 60 | );                                                           |
| 61 |                                                              |
| 62 |                                                              |

Listing 18.3 The improved *\_settleForwInterest* function

*The recommended code provides the concept of how to remediate this issue only. The code should be adjusted accordingly.*

# **Reassessment**

The *FWX team* fixed this issue in accordance with our recommendation.

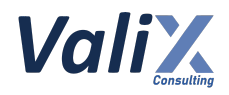

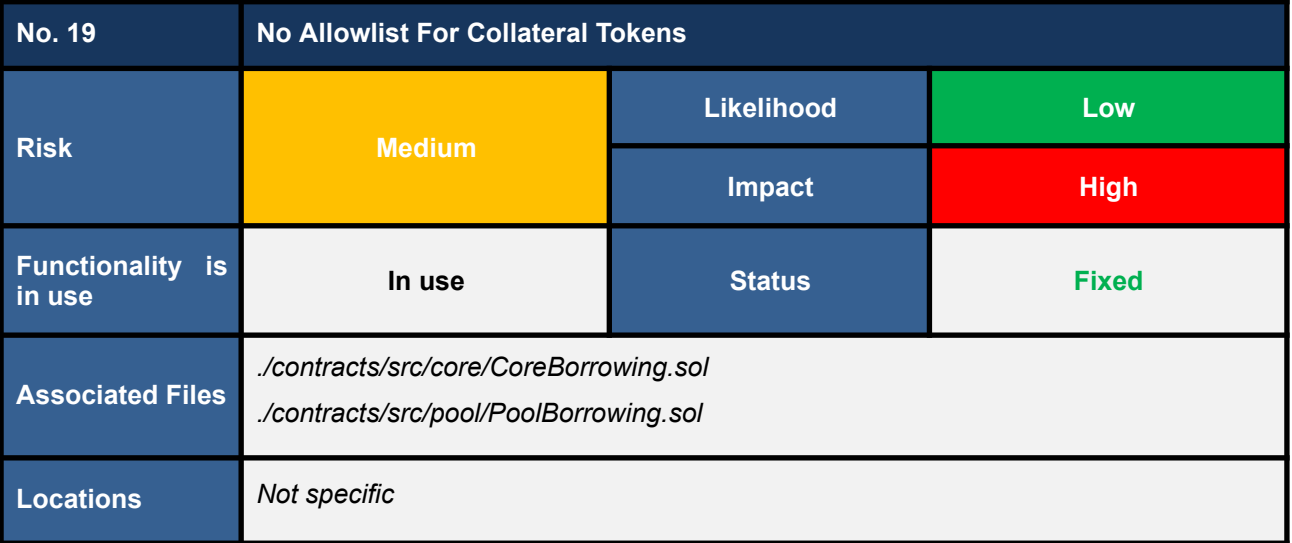

The *Forward protocol* has an allowlist for borrowing tokens in which a protocol manager has to grant and register all borrowing tokens supported. However, we found that the protocol does not control an allowlist for collateral tokens.

Since the protocol feeds the prices of tokens through the *Chainlink* protocol, only ERC-20 tokens supported by *Chainlink* can be used as collateral tokens. However, we consider that relying on the security protection mechanisms of other systems is not the best idea for smart contract security design.

Consider the case that an attacker can somehow manage to feed their token to the protocol. The attacker's managed token may be a low-liquidity or unstable token. Hence, this could open room for an attacker to exploit the *Forward protocol* by using the managed token as loan collateral.

# **Recommendations**

We recommend adding an allowlist for collateral tokens. The allowlist not only improves the security layer of the *Forward protocol* but also increases control flexibility for a protocol manager. In other words, a manager can even allow appropriate tokens as collateral for any specific borrowing tokens.

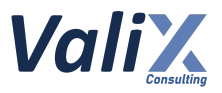

### **Reassessment**

The *FWX team* fixed this issue by implementing an allowlist check for collateral tokens in the *\_borrow* function as presented in L219 - 222 in the code snippet below. Thus, the protocol would accept only tokens allowed for lending as collateral tokens.

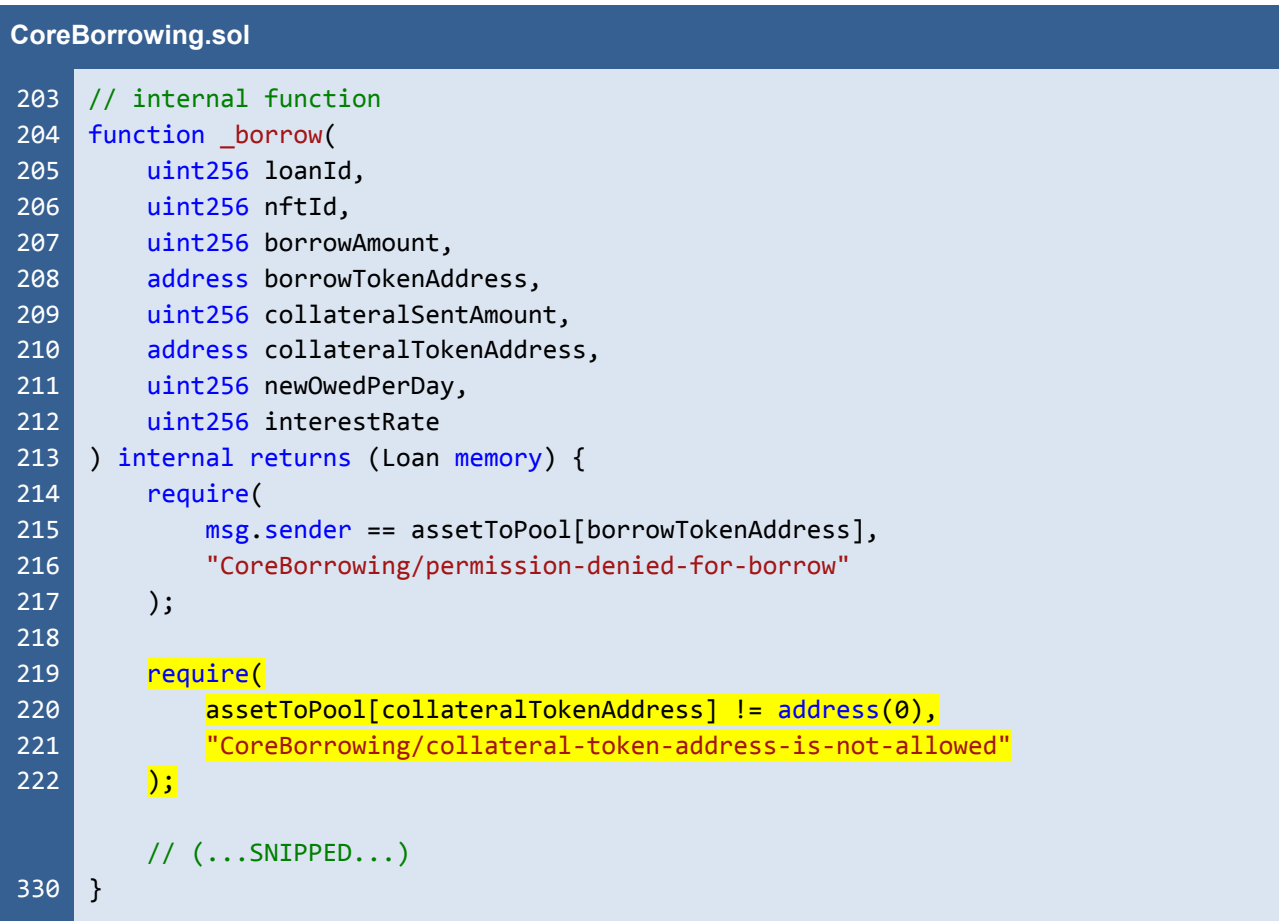

Listing 19.1 The revised *\_borrow* function applying an allowlist for collateral tokens

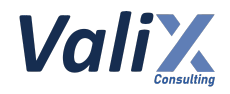

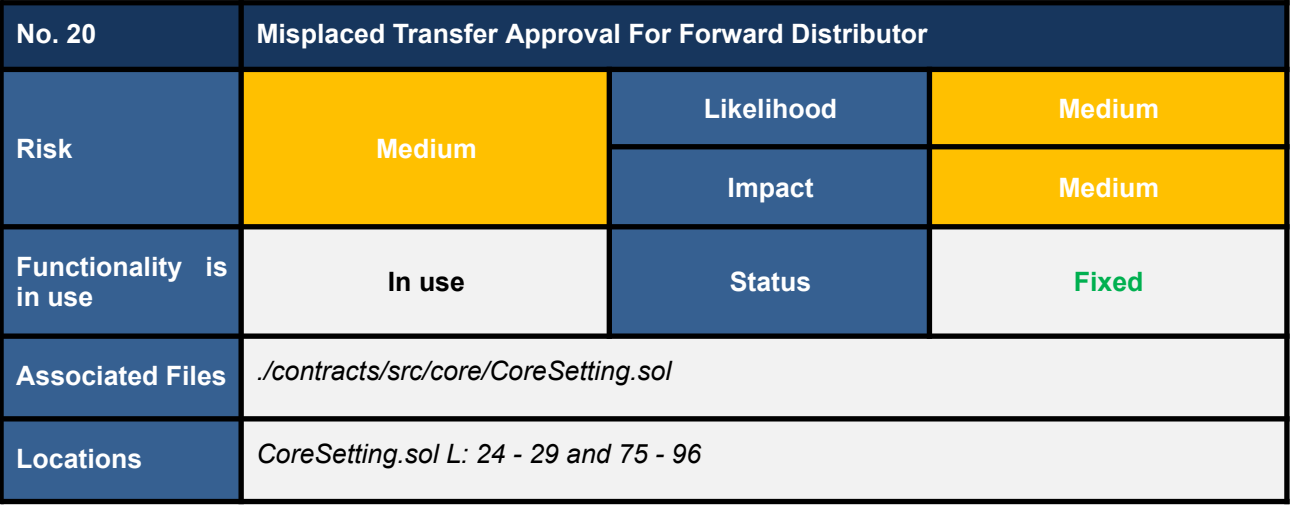

The *registerNewPool* function approves a *Forward distributor* account for transferring *Forward* token (L83 in code snippet 20.1). This approval would be triggered once a protocol manager registers a new pool.

However, we found that if a manager sets a new *Forward distributor* account via the *setForwDistributorAddress* function (code snippet 20.2), the new *distributor* account would not be approved automatically. The only way for the new *distributor* account to get approval is that the manager has to invoke the *registerNewPool* function which is not a practical approach.

```
CoreSetting.sol
 75
 76
 77
 78
 79
 80
 81
 82
 83
 84
 85
 86
 87
 88
 89
 90
 91
 92
 93
 94
     function registerNewPool(
         address _poolAddress,
         uint256 _amount,
         uint256 _targetBlock
     ) external onlyManager {
         require(poolToAsset[_poolAddress] == address(0),
     "CoreSetting/pool-is-already-exist");
         address assetAddress = IAPHPool( poolAddress).tokenAddress();
         IERC20(forwAddress).approve(forwDistributorAddress, type(uint256).max);
         IERC20(assetAddress).approve(routerAddress, type(uint256).max);
         poolToAsset[_poolAddress] = assetAddress;
         assetToPool[assetAddress] = _poolAddress;
         swapableToken[assetAddress] = true;
         poolList.push(_poolAddress);
         lastSettleForw[_poolAddress] = block.number;
         _setForwDisPerBlock(_poolAddress, _amount, _targetBlock);
```
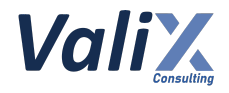

#### 95 emit RegisterNewPool(msg.sender, poolAddress);

96 }

Listing 20.1 The *registerNewPool* function

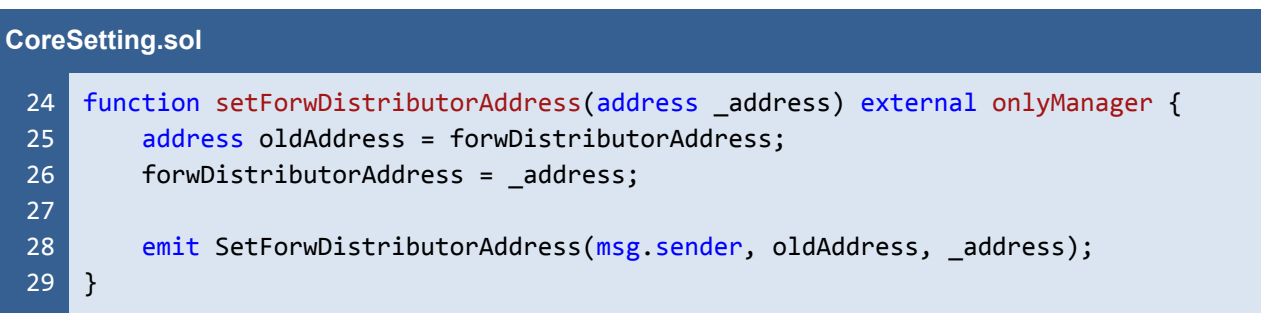

Listing 20.2 The *setForwDistributorAddress* function

# **Recommendations**

We recommend moving the approval logic from the *registerNewPool* function to the *setForwDistributorAddress* function as shown in the code snippet below.

In L28, the function resets a transfer allowance from the old *distributor* account and approves the transfer to the new *distributor* account in L29. Furthermore, we also recommend using the standard *SafeERC20*'s *safeApprove* function instead of the *ERC20*'s *approve* function for better security.

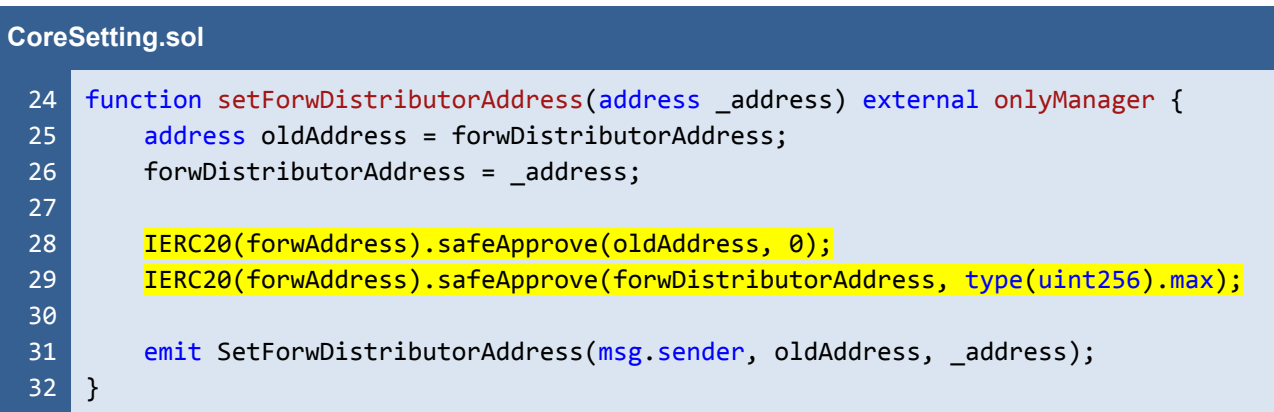

Listing 20.3 The improved *setForwDistributorAddress* function

*The recommended code provides the concept of how to remediate this issue only. The code should be adjusted accordingly.*

# **Reassessment**

The *FWX team* fixed this issue as per our suggestion.

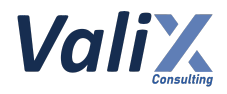

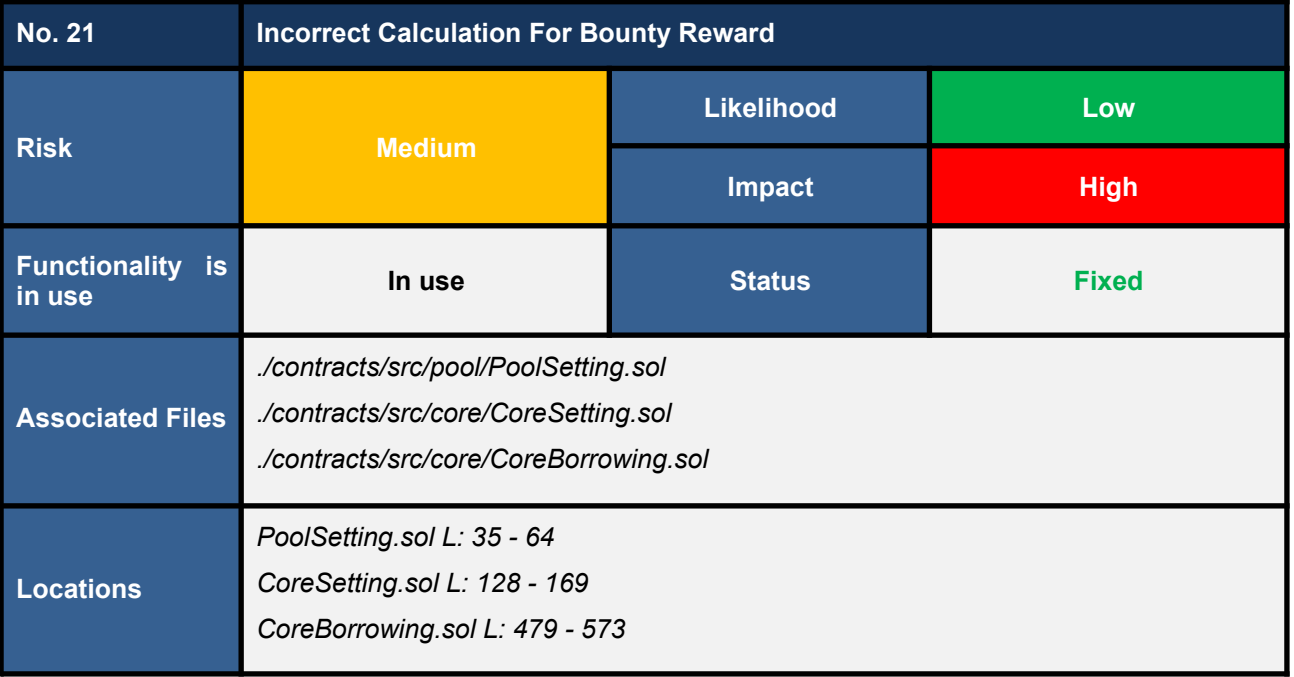

The *bountyFeeRate* parameter can be set by a protocol manager via two external functions: *setupLoanConfig* functions of the *PoolSetting* (code snippet 21.1) and the *CoreSetting* (code snippet 21.2) contracts.

We found that both functions do not perform sanitization checks on the *bountyFeeRate* parameter. The *bountyFeeRate* parameter is used in the *\_liquidate* function to calculate the *bountyReward* in L556 in code snippet 21.3.

At this point, if the *bountyFeeRate* is set to be more than the *WEI\_PERCENT\_UNIT* parameter, the resulting *bountyReward* would become an incorrect value and would make the transaction be reverted due to the *underflow error* in L557 while calculating the *leftOverCollateral*.

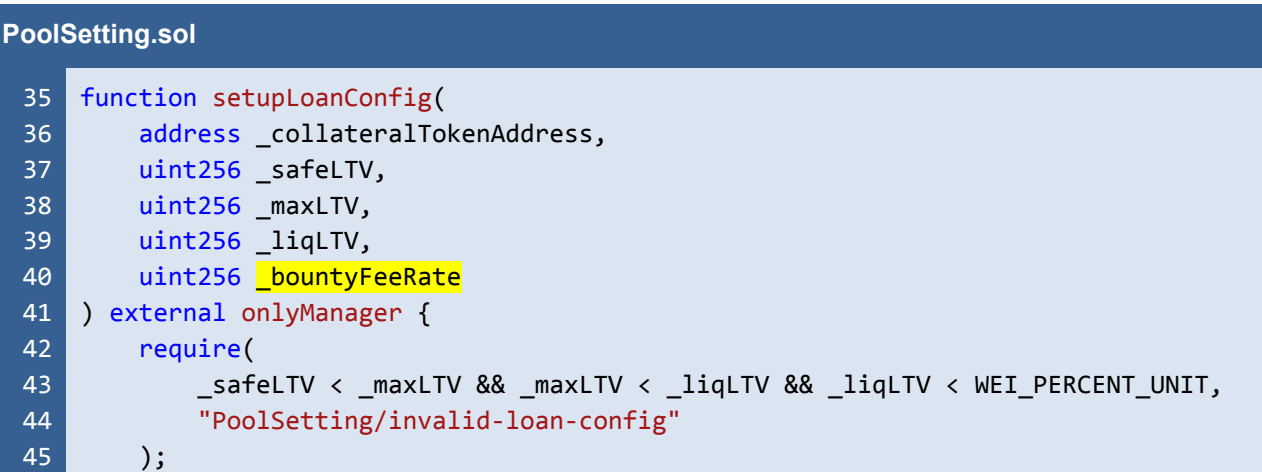

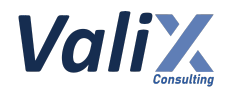

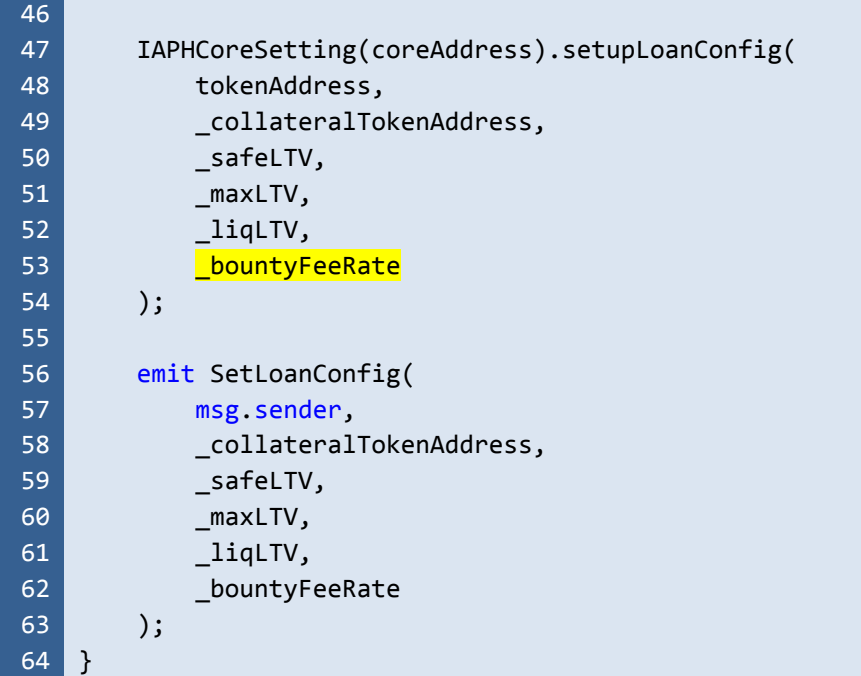

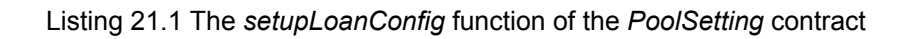

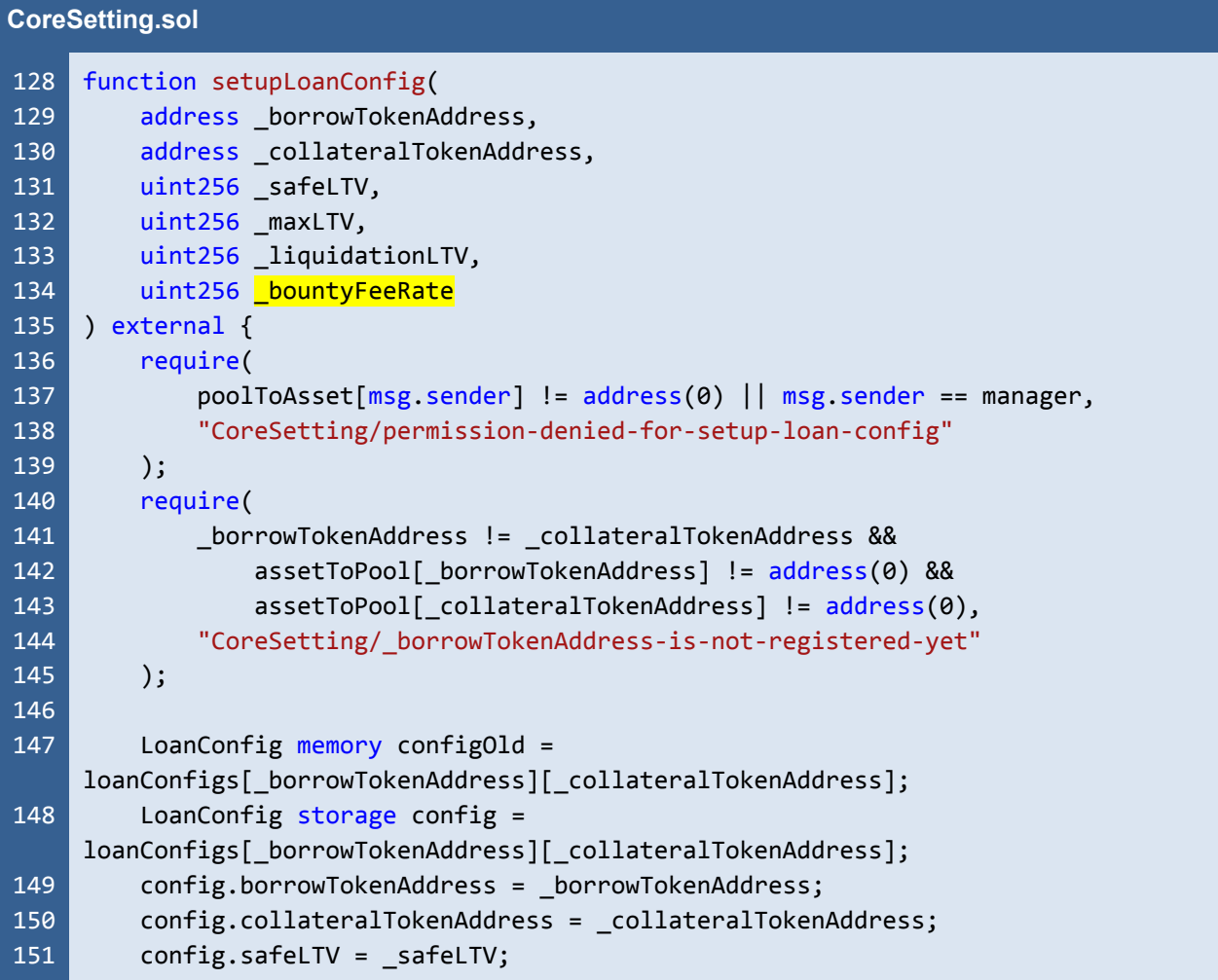

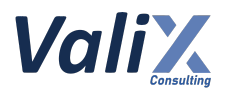

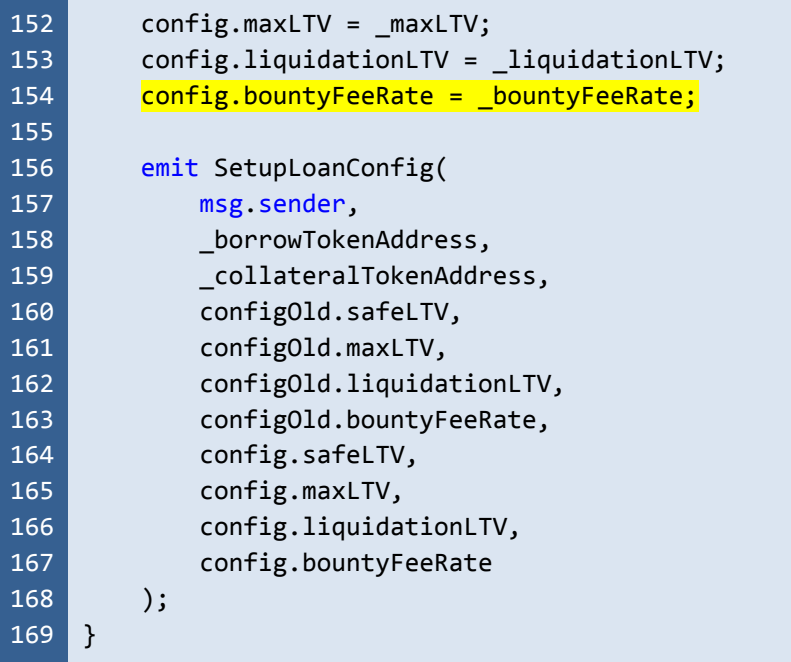

Listing 21.2 The *setupLoanConfig* function of the *CoreSetting* contract

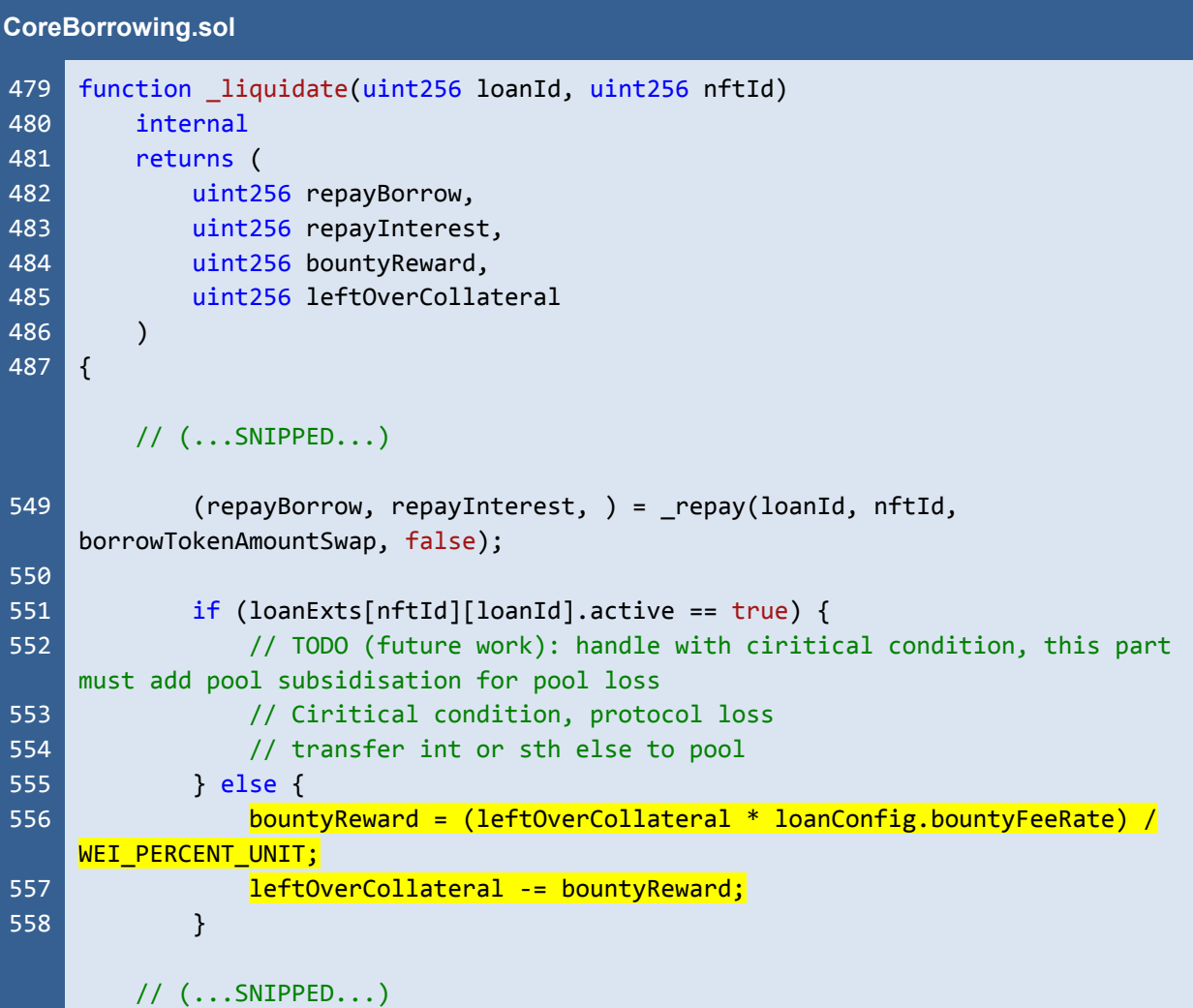

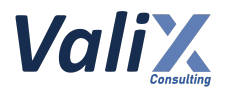

 $573$ }

Listing 21.3 The *\_liquidate* function of the *CoreBorrowing* contract

### **Recommendations**

We recommend adding sanitization checks on the *bountyFeeRate* parameter, **making sure that the value would not be greater than the** *WEI\_PERCENT\_UNIT* **parameter or any appropriate value**, on both the *setupLoanConfig* functions of the *PoolSetting* and the *CoreSetting* contracts.

#### **Reassessment**

The *FWX team* fixed this issue by adding sanitization checks on the *bountyFeeRate* parameter to make sure that its value would not be greater than the *WEI\_PERCENT\_UNIT* parameter.

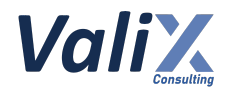

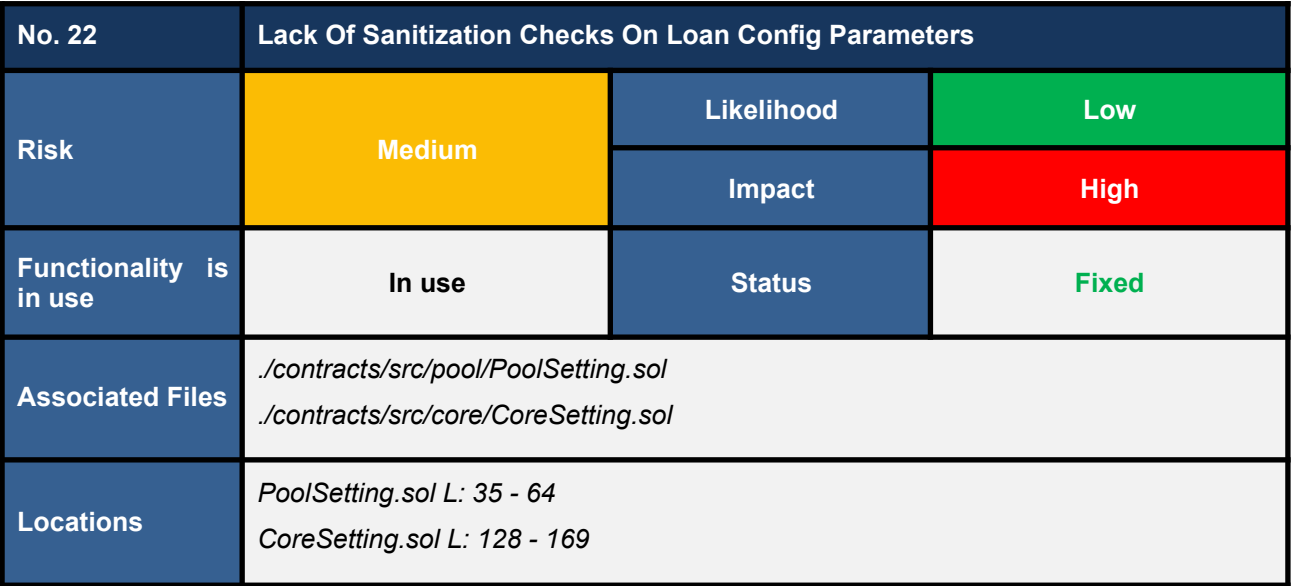

The loan config parameters can be set by a protocol manager by way of calling the *setupLoanConfig* functions of the *PoolSetting* and *CoreSetting* contracts. Nonetheless, we found some input parameters on those functions are not performed sanitization checks which can lead to incorrect calculations of the *CoreBorrowing* module such as calculating a bounty reward or loan liquidation.

The following lists input parameters left unchecked.

- *\_bountyFeeRate* in the *setupLoanConfig* function of the *PoolSetting* contract (L40 in code snippet 22.1)
- *\_safeLTV* in the *setupLoanConfig* function of the *CoreSetting* contract (L131 in code snippet 22.2)
- *\_maxLTV* in the *setupLoanConfig* function of the *CoreSetting* contract (L132 in code snippet 22.2)
- *liquidationLTV* in the *setupLoanConfig* function of the *CoreSetting* contract (L133 in code snippet 22.2)
- **bountyFeeRate** in the *setupLoanConfig* function of the *CoreSetting* contract (L134 in code snippet 22.2)

#### **PoolSetting.sol**

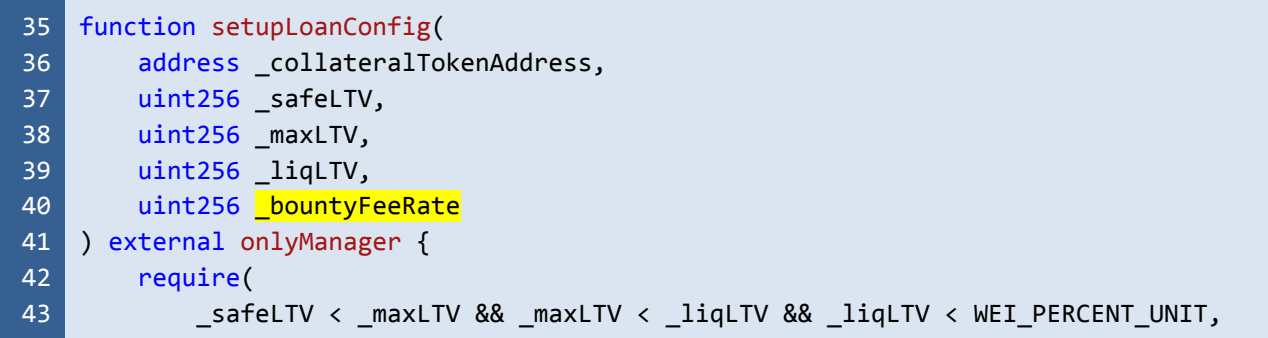

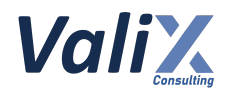

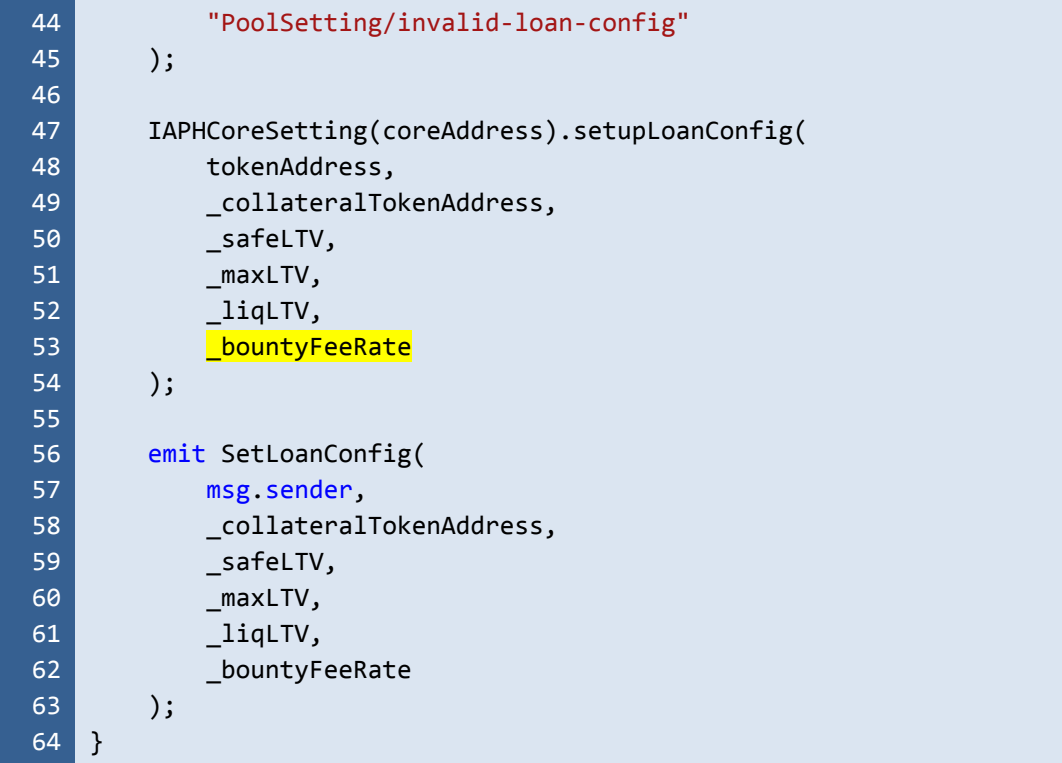

Listing 22.1 The *setupLoanConfig* function of the *PoolSetting* contract

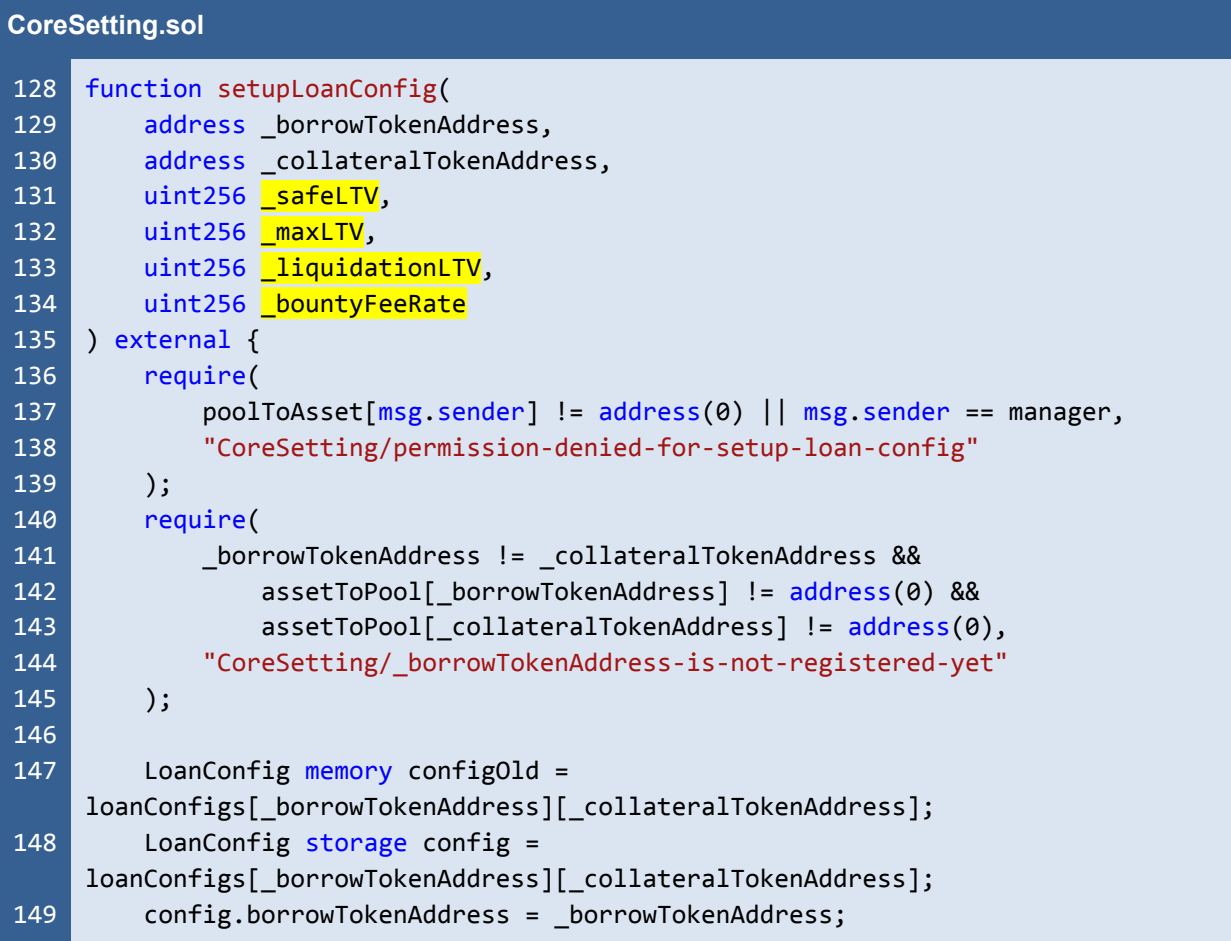

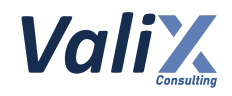

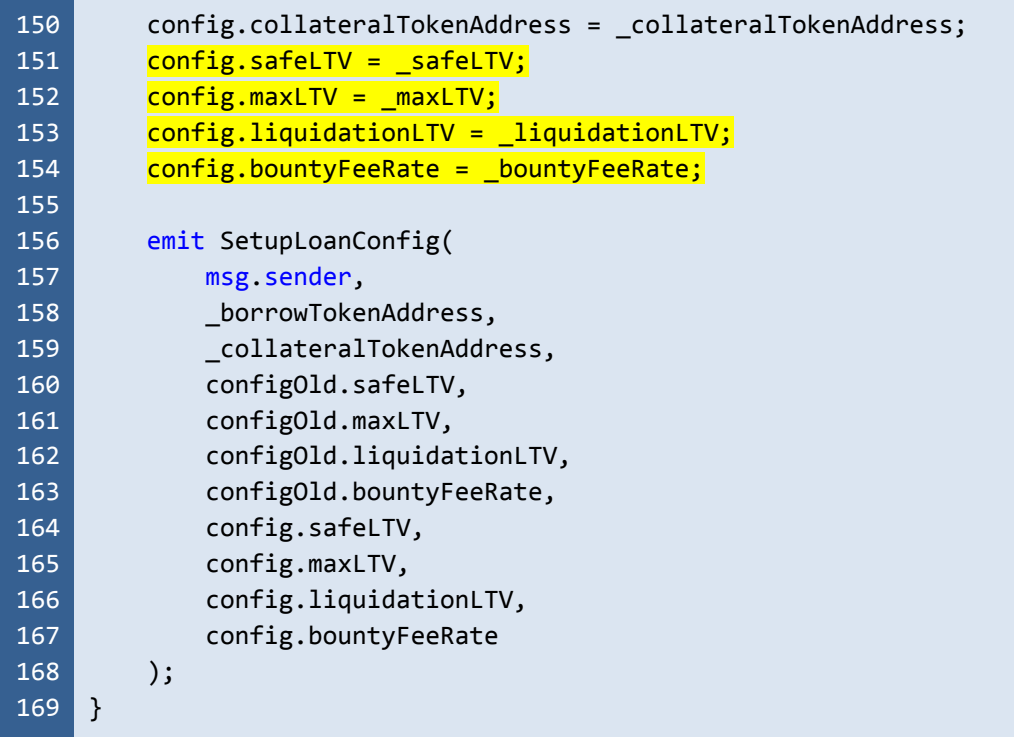

Listing 22.2 The *setupLoanConfig* function of the *CoreSetting* contract

#### **Recommendations**

We recommend adding sanitization checks on all the associated input parameters on both the *setupLoanConfig* functions of the *PoolSetting* and *CoreSetting* contracts.

Be sure to validate the value of the *\_bountyFeeRate* **parameter not to be greater than the** *WEI\_PERCENT\_UNIT* **parameter or any appropriate value** (refer to issue no. 21 for more details).

And, the relationship between LTV parameters should be according to this formula:

*\_safeLTV* **<** *\_maxLTV* **<** *\_liquidationLTV* **<** *WEI\_PERCENT\_UNIT*

#### **Reassessment**

The *FWX team* fixed this issue by adding sanitization checks on all the associated input parameters as recommended.

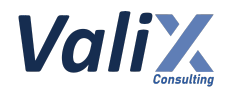

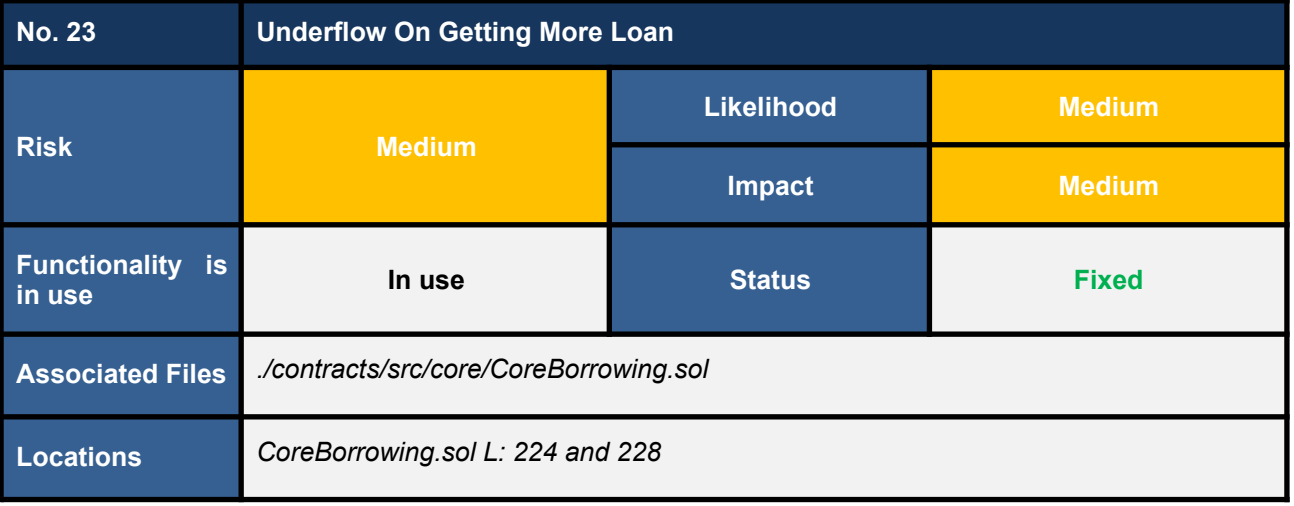

We found an integer underflow on the *\_borrow* function of the *CoreBorrowing* contract. The underflow occurs (in L224 and L228 in the code snippet below) when a borrower sends a transaction to borrow more on an existing loan that is overdue.

More specifically, on the overdue loan, the *loan.rolloverTimestamp* would be less than the current *block.timestamp*. Subsequently, the underflow error would occur when the function computes the expression *loan.rolloverTimestamp - block.timestamp*.

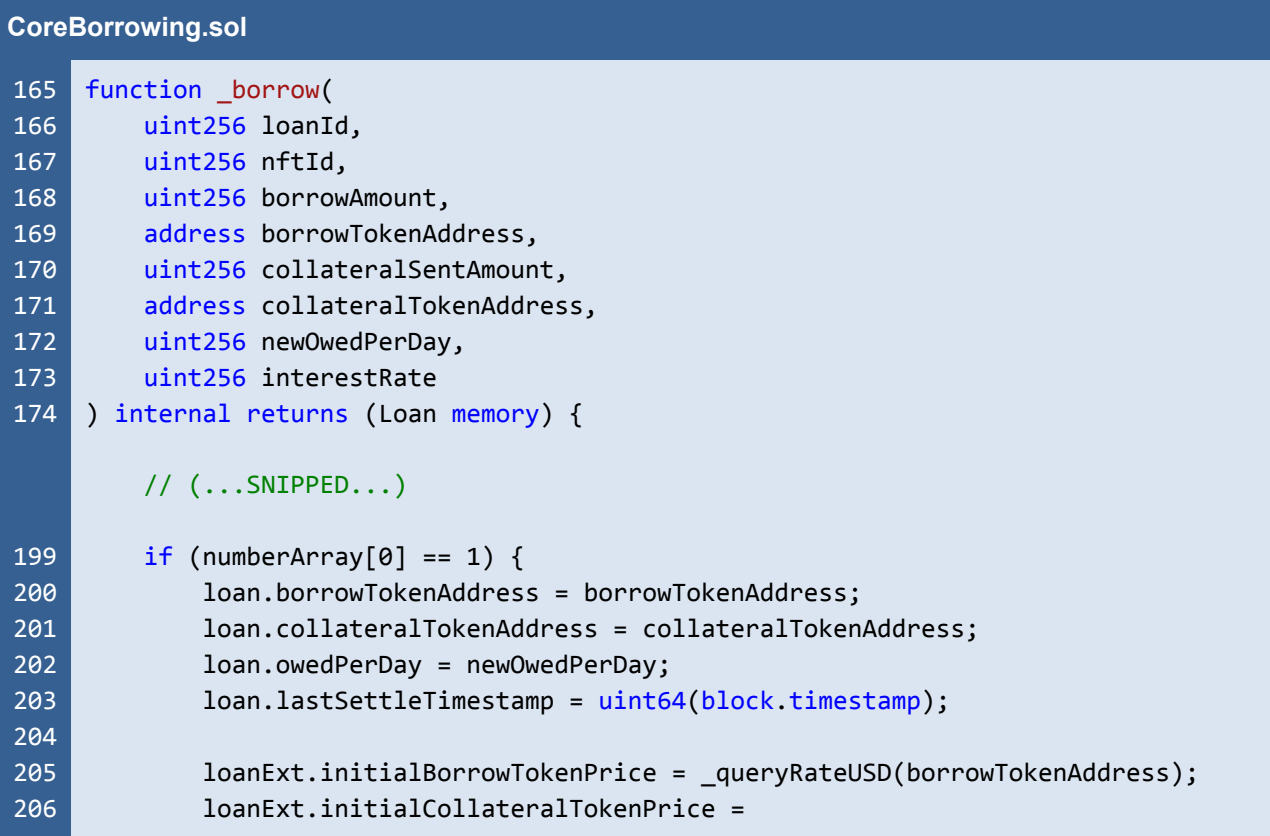

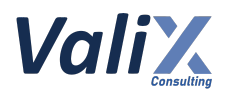

```
207
208
209
210
211
212
213
214
215
216
217
218
219
220
221
222
223
224
225
226
227
228
229
230
231
232
233
234
235
236
282
}
     _queryRateUSD(collateralTokenAddress);
             loanExt.active = true;
             loanExt.startTimestamp = uint64(block.timestamp);
             poolStat.borrowInterestOwedPerDay += newOwedPerDay;
         } else {
             require(loanExt.active == true, "CoreBorrowing/loan-is-closed");
             require(
                 loan.collateralTokenAddress == collateralTokenAddress,
                 "CoreBorrowing/collateral-token-not-matched"
             );
             _settleBorrowInterest(loan);
             numberArray[1] = loan.owedPerDay;
             // owedPerDay = [(r1/365 * (ld-now) * p1) + (r2/365 * ld * p2) + (r2/365
     * (leftover) * p1)] / ld
             loan.owedPerDay =
                 ((loan.owedPerDay * (loan.rolloverTimestamp - block.timestamp)) +
                     (newOwedPerDay * loanDuration) +
                     ((interestRate *
                         loan.borrowAmount *
                          (loanDuration - ((loan.rolloverTimestamp -
     block.timestamp)))) /
                          (365 * WEI_PERCENT_UNIT))) /
                 loanDuration;
             poolStat.borrowInterestOwedPerDay =
                 poolStat.borrowInterestOwedPerDay +
                 loan.owedPerDay -
                 numberArray[1];
         }
         // (...SNIPPED...)
```
Listing 23.1 The *\_borrow* function of the *CoreBorrowing* contract

# **Recommendations**

We recommend handling (or refusing) the case when overdue loans are requested to get more loan to remediate the underflow error.

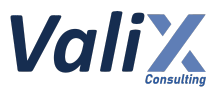

### **Reassessment**

The *FWX team* fixed this issue by revising the *\_borrow* function like L265 - 267 in the code snippet below. In the case of the overdue loan, the *\_borrow* function will roll over the loan before recalculating borrowing parameters.

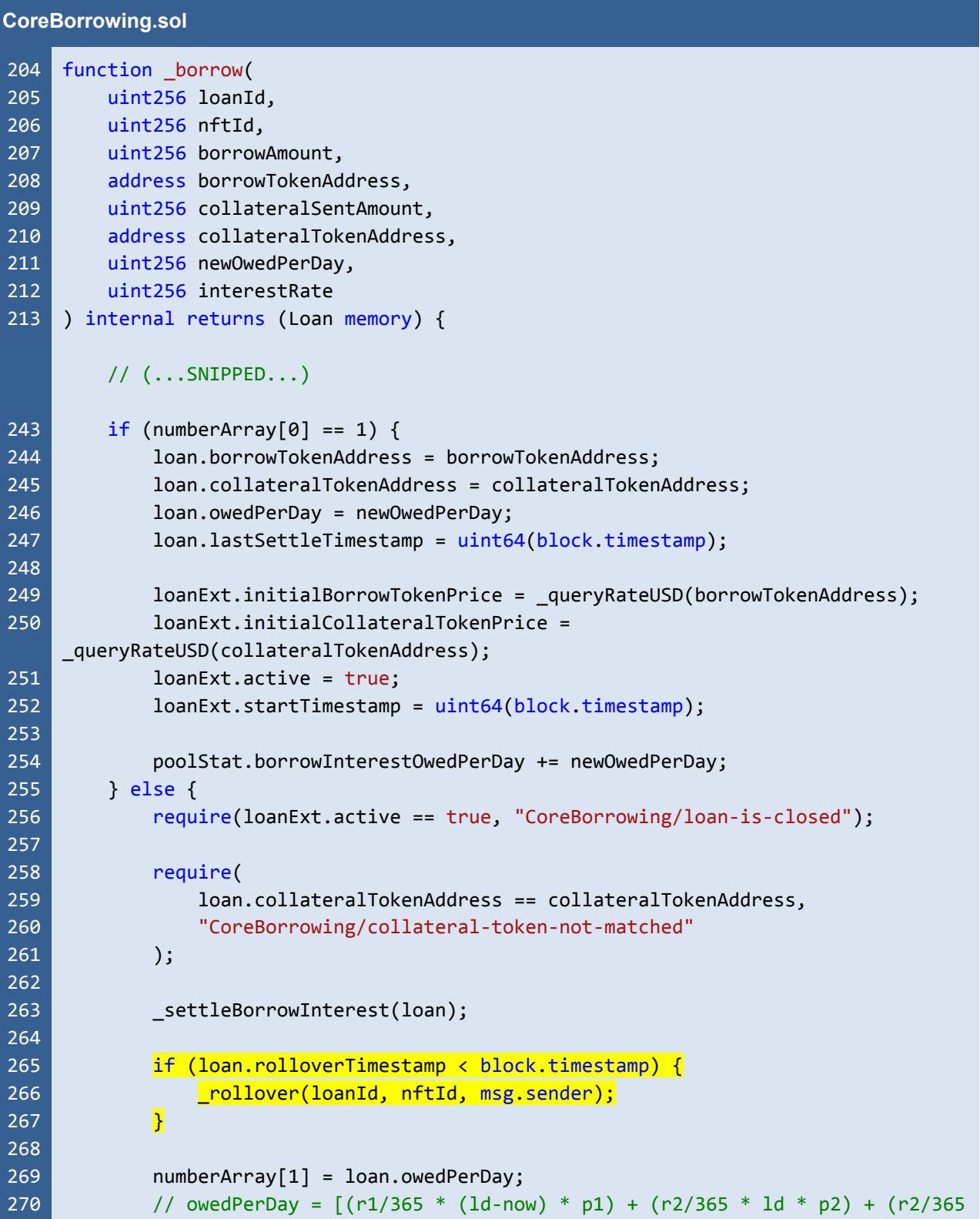

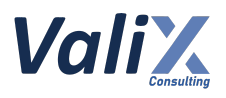

```
271
272
273
274
275
276
277
278
279
280
281
282
283
284
330
     * (leftover) * p1)] / ld
             loan.owedPerDay =
                 ((loan.owedPerDay * (loan.rolloverTimestamp - block.timestamp)) +
                      (newOwedPerDay * loanDuration) +
                      ((interestRate *
                          loan.borrowAmount *
                          (loanDuration - ((loan.rolloverTimestamp -
     block.timestamp)))) /
                          (365 * WEI_PERCENT_UNIT))) /
                 loanDuration;
             poolStat.borrowInterestOwedPerDay =
                 poolStat.borrowInterestOwedPerDay +
                 loan.owedPerDay -
                 numberArray[1];
         }
         // (...SNIPPED...)
    \vert }
```
Listing 23.2 The revised *\_borrow* function

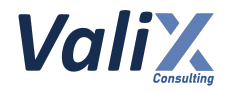

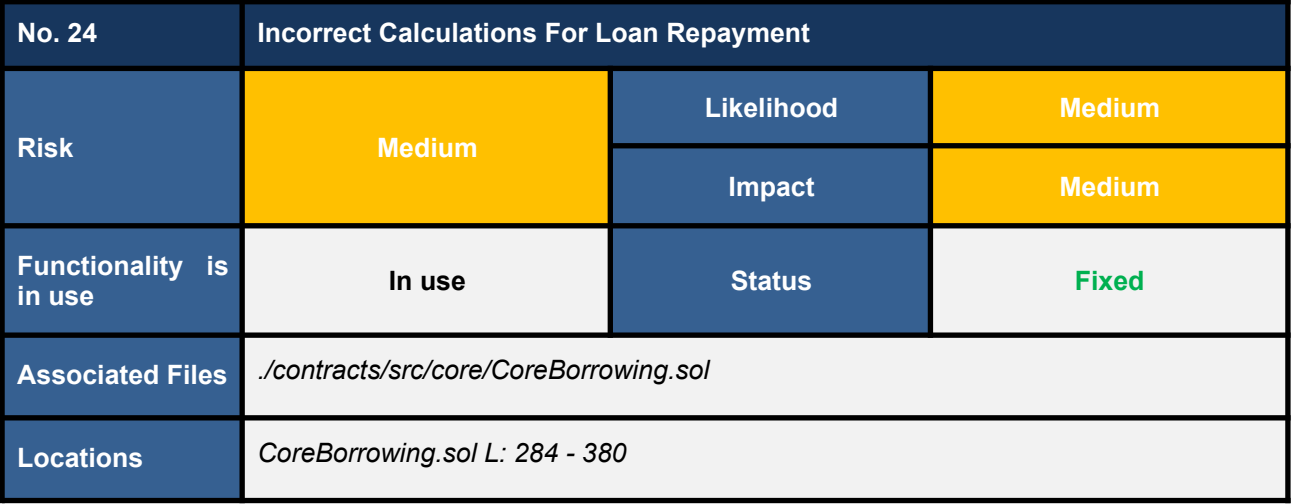

We found some incorrect calculations for loan repayment on the *repay* function (code snippet below) of the *CoreBorrowing* contract. There are three incorrect calculation issues as follows.

#### 1. **Underflow on calculating the** *borrowPaid* **(L344)**

This issue occurs if:

**(***repayAmount* **>** *loan.interestOwed***) and (***repayAmount* **<** *loan.minInterest***) and (***loan.minInterest* **>** *loan.interestOwed***)**

Then:

*interestPaid* **= max(***loan.minInterest, loan.interestOwed***) =** *loan.minInterest*

Underflow occurs during calculating:

*borrowPaid* **=** *repayAmount* **-** *interestPaid* **=** *repayAmount* **-** *loan.minInterest => underflow error* **(since** *repayAmount* **<** *loan.minInterest***)**

To understand this issue easier, let's say we have the following parameters:

```
repayAmount = 500, loan.interestOwed = 300, and loan.minInterest = 600
```
Thus:

*interestPaid* **= max(***loan.minInterest***,** *loan.interestOwed***)**

**= max(600, 300)**

**= 600**

*borrowPaid* **=** *repayAmount* **-** *interestPaid*

**= 500 - 600 (***underflow error***)**

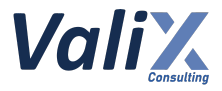

#### 2. **The calculated** *minInterest* **always returns zero (L352 - 356)**

The result of the *loan.minInterest* **always returns zero (0)** after processing the *if - else* statement in L352 - 356.

3. **Underflow on calculating the** *interestOwed* **(L358)**

This issue occurs if:

*loan.minInterest* **>** *loan.interestOwed*

Then:

*interestPaid* **= max(***loan.minInterest***,** *loan.interestOwed***)**

**=** *loan.minInterest*

Underflow occurs during calculating:

*loan.interestOwed* **-=** *interestPaid*

- **-=** *loan.minInterest*
- *=> underflow error* **(since** *loan.interestOwed* **<** *loan.minInterest***)**

#### **CoreBorrowing.sol**

```
284
285
286
287
288
289
290
291
292
293
294
295
296
297
298
299
300
301
302
303
304
305
306
307
308
309
     function repay(
         uint256 loanId,
         uint256 nftId,
         uint256 repayAmount,
         bool isOnlyInterest
    )
         internal
         returns (
             uint256 borrowPaid,
             uint256 interestPaid,
             bool isLoanClosed
         \lambda{
         Loan storage loan = loans[nftId][loanId];
         PoolStat storage poolStat = poolStats[assetToPool[loan.borrowTokenAddress]];
         require(loanExts[nftId][loanId].active == true,
     "CoreBorrowing/loan-is-closed");
         settleBorrowInterest(loan);
         uint256 collateralAmountWithdraw = 0;// pay only interest
         if (isOnlyInterest || repayAmount <= loan.interestOwed) {
             interestPaid = Math.min(repayAmount, loan.interestOwed);
             loan.interestOwed -= interestPaid;
             loan.interestPaid += interestPaid;
```
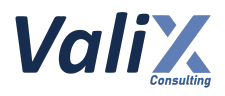

```
310
311
312
313
314
315
316
317
318
319
320
321
322
323
324
325
326
327
328
329
330
331
332
333
334
335
336
337
338
339
340
341
342
343
344
345
346
347
348
349
350
351
352
353
354
355
356
357
358
             if (loan.minInterest > interestPaid) {
                 loan.minInterest -= interestPaid;
             } else {
                 loan.minInterest = 0;}
             poolStat.totalInterestPaid += interestPaid;
         } else {
             interestPaid = Math.max(loan.minInterest, loan.interestOwed);
             if (repayAmount >= (loan.borrowAmount + interestPaid)) {
                 // close loan
                 poolStat.totalInterestPaid += interestPaid;
                 poolStat.totalBorrowAmount -= loan.borrowAmount;
                 poolStat.borrowInterestOwedPerDay -= loan.owedPerDay;
                 collateralAmountWithdraw = loan.collateralAmount;
                 totalCollateralHold[loan.collateralTokenAddress] -=
     collateralAmountWithdraw;
                 borrowPaid = loan.borrowAmount;
                 loan.minInterest = 0;
                 loan.interestOwed = 0;
                 loan.owedPerDay = 0;
                 loan.borrowAmount = 0;loan.collateralAmount = 0;
                 loan.interestPaid += interestPaid;
                 isLoanClosed = true;
                 loanExts[nftId][loanId].active = false;
             } else {
                 // pay int and some of principal
                 uint256 oldBorrowAmount = loan.borrowAmount;
                 loan.interestPaid += interestPaid;
                 borrowPaid = repayAmount - interestPaid;loan.borrowAmount -= borrowPaid;
                 poolStat.borrowInterestOwedPerDay -= loan.owedPerDay;
                 loan.owedPerDay = (loan.owedPerDay * loan.borrowAmount) /
     oldBorrowAmount;
                 poolStat.borrowInterestOwedPerDay += loan.owedPerDay;
                 if (loan.minInterest > loan.interestOwed) {
                     loan.minInterest -= interestPaid;
                 } else {
                     loan.minInterest = 0;}
                 loan.interestOwed -= interestPaid;
```
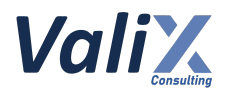

```
359
360
361
362
363
364
365
366
367
368
369
370
371
372
373
374
375
376
377
378
379
380
                 poolStat.totalInterestPaid += interestPaid;
                 poolStat.totalBorrowAmount -= borrowPaid;
             }
         }
     IInterestVault(IAPHPool(assetToPool[loan.borrowTokenAddress]).interestVaultAddre
     ss().settleInterest(
                  (interestPaid * (WEI_PERCENT_UNIT - feeSpread)) / WEI_PERCENT_UNIT,
                  (interestPaid * feeSpread) / WEI_PERCENT_UNIT,
                 \theta);
         emit Repay(
             tx.origin,
             nftId,
             loanId,
             collateralAmountWithdraw > 0,
             borrowPaid,
             interestPaid,
             collateralAmountWithdraw
         );
     }
```
Listing 24.1 The *\_repay* function of the *CoreBorrowing* contract

# **Recommendations**

We recommend revising the associated *\_repay* function to correct all issues and performing the unit testing on all possible edge cases to make sure that the function would perform correctly in accordance with its functional design.

### **Reassessment**

The *FWX team* fixed this issue by revising the *\_repay* function as the code snippet below.

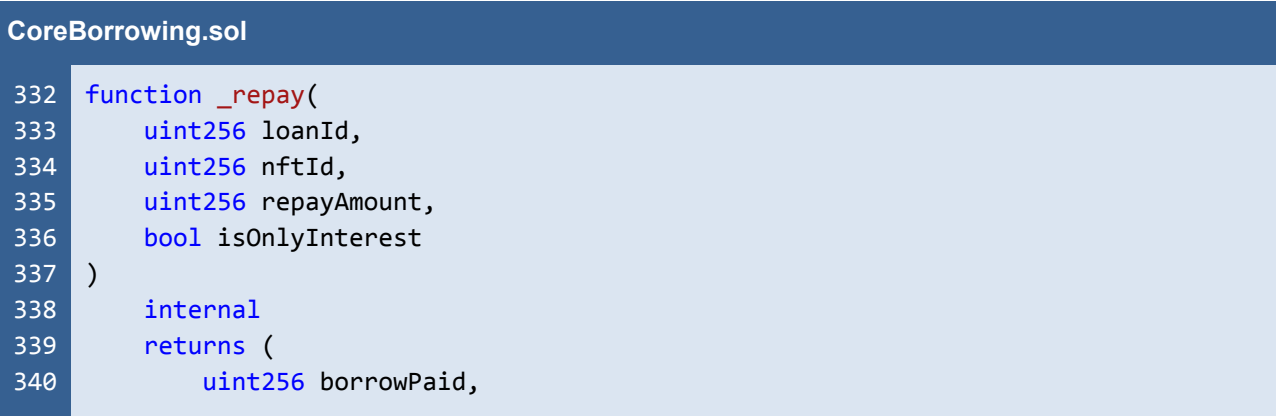

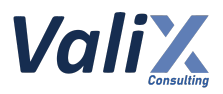

```
341
342
343
344
345
346
347
348
349
350
351
352
353
354
355
356
357
358
359
360
361
362
363
364
365
366
367
368
369
370
371
372
373
374
375
376
377
378
379
380
381
382
383
384
385
386
387
388
389
             uint256 interestPaid,
             bool isLoanClosed
         )
    {
         Loan storage loan = loans[nftId][loanId];
         PoolStat storage poolStat = poolStats[assetToPool[loan.borrowTokenAddress]];
         require(loanExts[nftId][loanId].active == true,
     "CoreBorrowing/loan-is-closed");
         _settleBorrowInterest(loan);
         uint256 collateralAmountWithdraw = 0;
         // pay only interest
         if (isOnlyInterest || repayAmount <= loan.interestOwed) {
             interestPaid = MathUpgradeable.min(repayAmount, loan.interestOwed);
             loan.interestOwed -= interestPaid;
             loan.interestPaid += interestPaid;
             if (loan.minInterest > interestPaid) {
                 loan.minInterest -= interestPaid;
             } else {
                 loan.minInterest = 0:
             }
             poolStat.totalInterestPaid += interestPaid;
         } else {
             interestPaid = MathUpgradeable.max(loan.minInterest, loan.interestOwed);
             if (repayAmount >= (loan.borrowAmount + interestPad))// close loan
                 poolStat.totalInterestPaid += interestPaid;
                 poolStat.totalBorrowAmount -= loan.borrowAmount;
                 poolStat.borrowInterestOwedPerDay -= loan.owedPerDay;
                 collateralAmountWithdraw = loan.collateralAmount;
                 totalCollateralHold[loan.collateralTokenAddress] -=
     collateralAmountWithdraw;
                 borrowPaid = loan.borrowAmount;
                 loan.minInterest = 0;loan.interestOwed = 0;
                 loan.owedPerDay = 0;
                 loan.borrowAmount = 0;
                 loan.collateralAmount = 0;
                 loan.interestPaid += interestPaid;
                 isLoanClosed = true;
                 loanExts[nftId][loanId].active = false;
             } else {
```
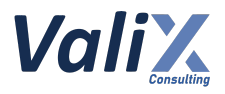

```
390
391
392
393
394
395
396
397
398
399
400
401
402
403
404
405
406
407
408
409
410
411
412
413
414
415
416
417
418
419
420
421
422
423
424
425
426
427
428
429
430
431
432
433
                 // pay int and some of principal
                 uint256 oldBorrowAmount = loan.borrowAmount;
                 interestPaid = MathUpgradeable.min(interestPaid, loan.interestOwed);
                 loan.interestPaid += interestPaid;
                 borrowPaid = MathUpgradeable.min(repayAmount - interestPaid,loan.borrowAmount);
                 loan.borrowAmount -= borrowPaid;
                 poolStat.borrowInterestOwedPerDay -= loan.owedPerDay;
                 // set new owedPerDat
                 loan.owedPerDay = (loan.owedPerDay * loan.borrowAmount) /
     oldBorrowAmount;
                 poolStat.borrowInterestOwedPerDay += loan.owedPerDay;
                 if (loan.minInterest > loan.interestOwed) {
                     loan.minInterest -= interestPaid;
                 } else {
                     loan.minInterest = 0;
                 }
                 loan.interestOwed -= interestPaid;
                 poolStat.totalInterestPaid += interestPaid;
                 poolStat.totalBorrowAmount -= borrowPaid;
             }
         }
     IInterestVault(IAPHPool(assetToPool[loan.borrowTokenAddress]).interestVaultAddre
     ss().settleInterest(
                 (interestPaid * (WEI_PERCENT_UNIT - feeSpread)) / WEI_PERCENT_UNIT,
                 (interestPaid * feeSpread) / WEI_PERCENT_UNIT,
                 \theta);
         emit Repay(
             msg.sender,
             nftId,
             loanId,
             collateralAmountWithdraw > 0,
             borrowPaid,
             interestPaid,
             collateralAmountWithdraw
         );
    }
```
Listing 24.2 The revised *repay* function

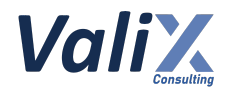

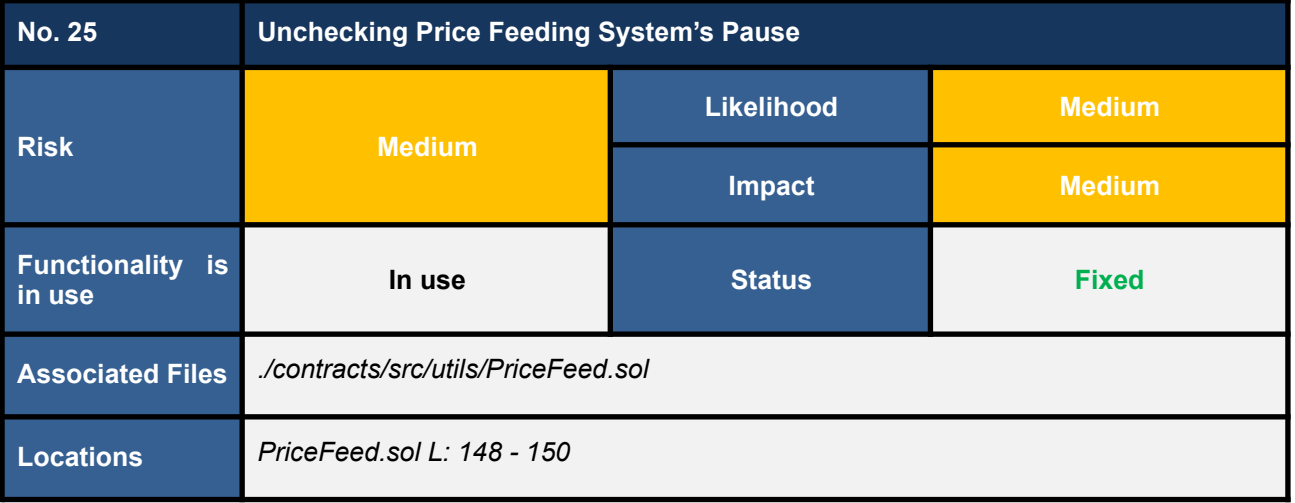

The *queryRateUSD* function (code snippet 25.1) returns the token rate in *USD* without checking the price feeding system's pause status (the state variable *globalPricingPaused*). Therefore, the function would operate normally even if a protocol manager pauses the price feeding system.

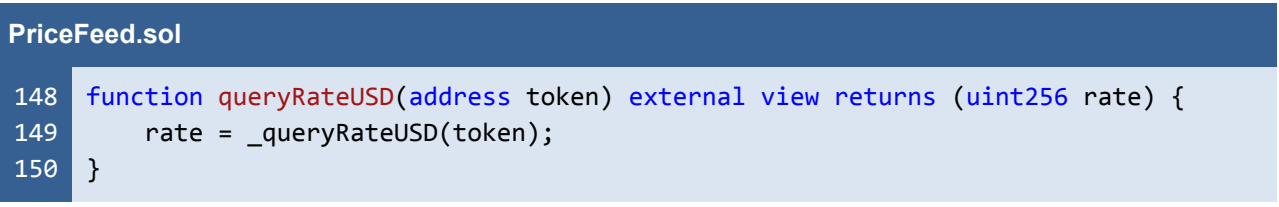

Listing 25.1 The *queryRateUSD* function that does not check the price feeding system's pause status

# **Recommendations**

We recommend improving the *queryRateUSD* function like the below code snippet by checking the state variable *globalPricingPaused* (L149).

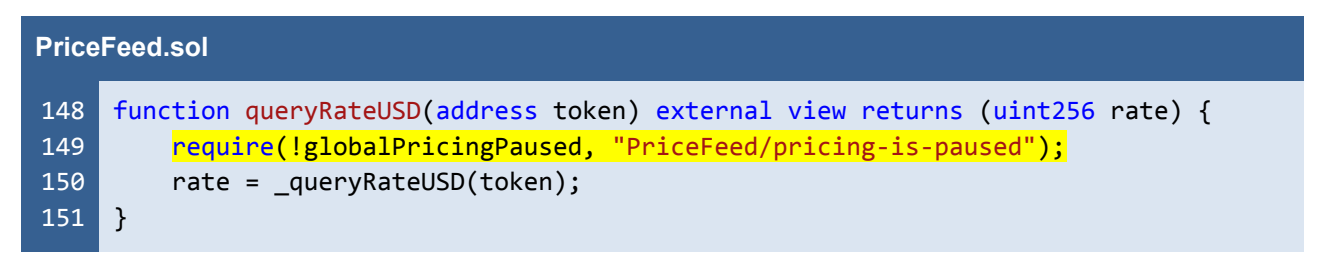

Listing 25.2 The improved *queryRateUSD* function

*The recommended code provides the concept of how to remediate this issue only. The code should be adjusted accordingly.*

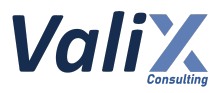

### **Reassessment**

The *FWX team* fixed this issue by checking the price feeding system's pause status as suggested.

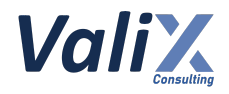

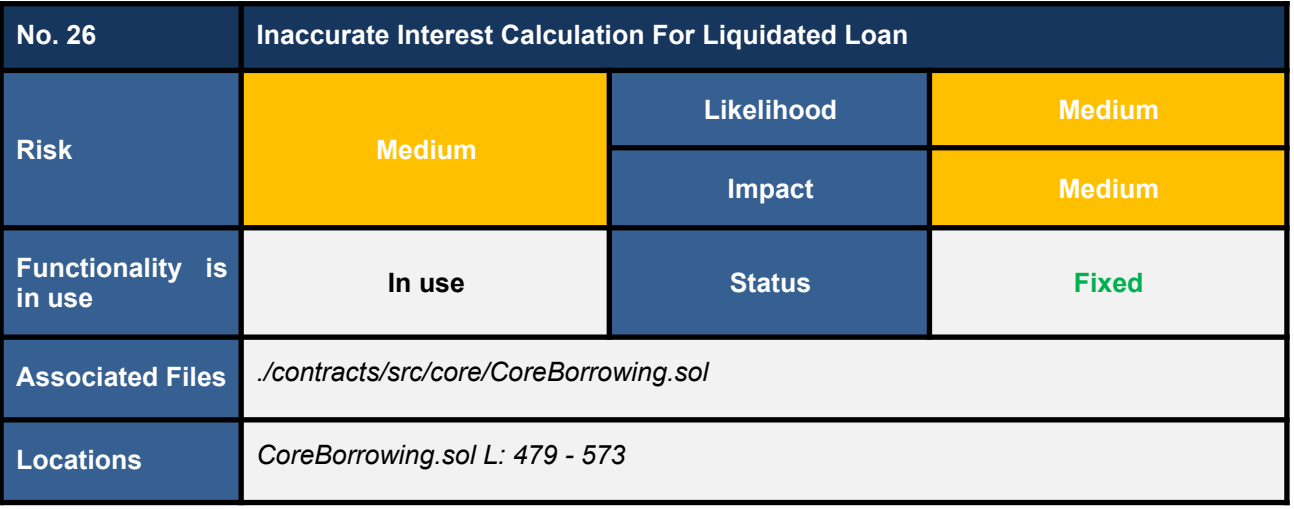

The *\_liquidate* function would liquidate a loan in the normal condition (L527 - 535 in the code snippet below) if the maximum swappable amount is more than the sum of the loan's borrowing amount and the loan's borrowing interest (*numberArray[2] > loan.borrowAmount + loan.interestOwed*) in L526.

However, we found that the *\_liquidate* function does not cover the case that the loan's minimum interest (*loan.minInterest*) is more than the loan's borrowing interest (*loan.interestOwed*). In that case, the loan's minimum interest (*loan.minInterest*) should be used in the condition check instead.

If not, the calculation of the borrowing token amount used for repaying the liquidated loan would be less than the expected amount.

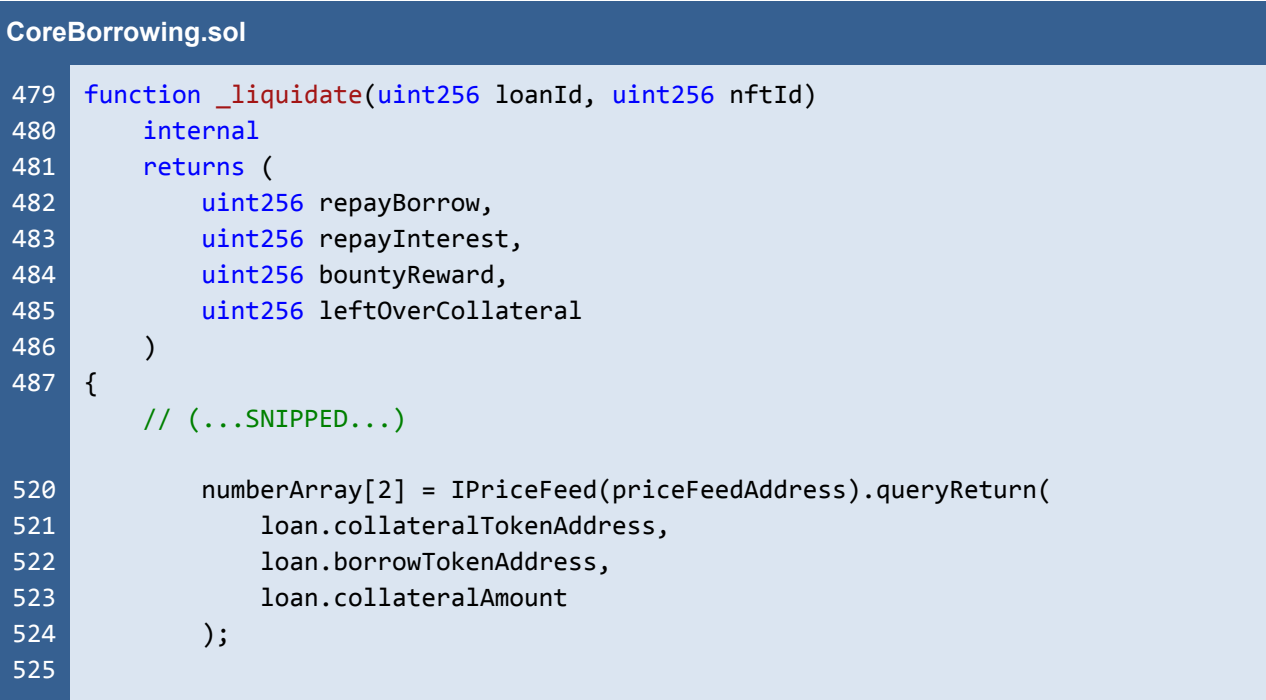

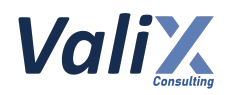

```
526
527
528
529
530
531
532
533
534
535
536
537
538
539
540
541
542
543
544
573
            if (numberArray[2] > loun.borrowAmount + loan.interestOwed) {
                numberArray[2] = <math>loan.borrowAmount + loan.interest0wed;</math>// Normal condition, leftover collateral is exists
                amounts = IRouter(routerAddress).swapTokensForExactTokens(
                    numberArray[2], // // amountOut
                    loan.collateralAmount, // // amountInMax
                    path data,
                    address(this),
                    1 hours + block.timestamp
                );
            } else {
                amounts = IRouter(routerAddress).swapExactTokensForTokens(
                    loan.collateralAmount, // // amountIn
                    0, // amountOutMin
                    path_data,
                    address(this),
                    1 hours + block.timestamp
                );
            }
        // (...SNIPPED...)
    }
```
Listing 26.1 The *\_liquidate* function

# **Recommendations**

We recommend updating the *liquidate* function like L526 and L527 in the code snippet below to get the *accurate loan's interest*.

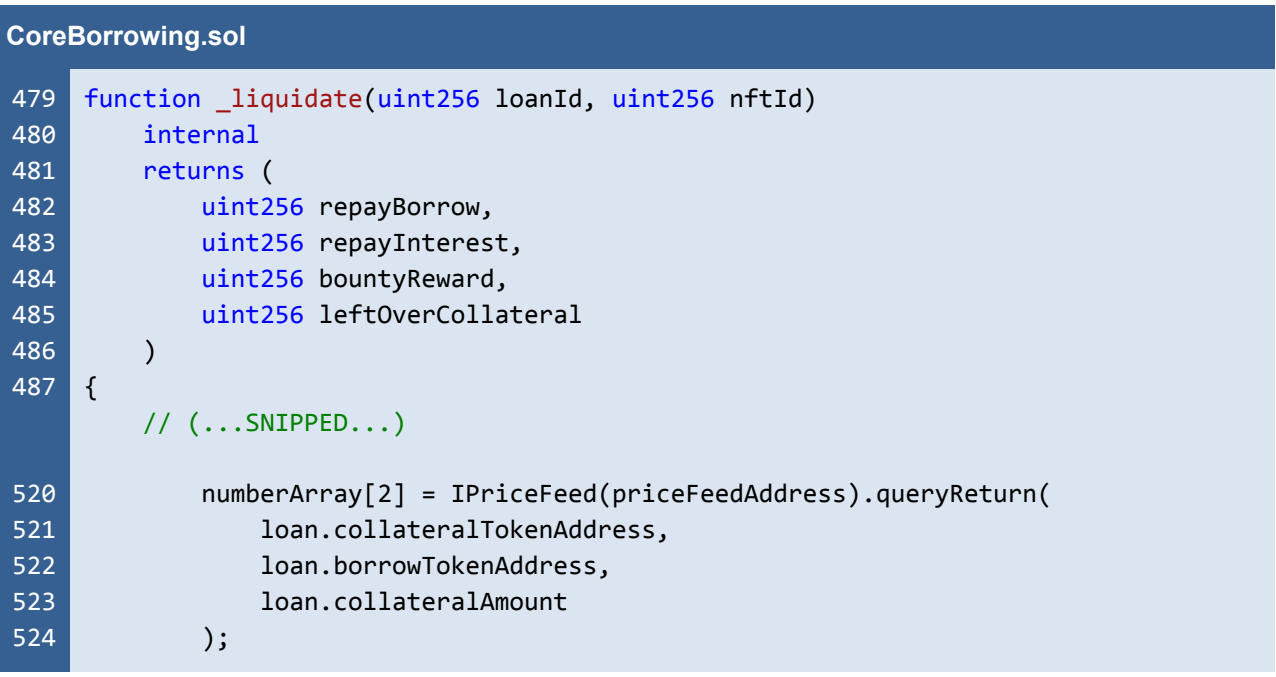

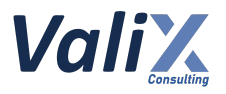

| 525        |                                                                      |
|------------|----------------------------------------------------------------------|
| 526        | if (numberArray[2] > loan.borrowAmount + Math.max(loan.interestOwed, |
|            | loan.minInterest)) {                                                 |
| 527        | numberArray[2] = loan.borrowAmount + Math.max(loan.interestOwed,     |
|            | loan.minInterest);                                                   |
| 528        | // Normal condition, leftover collateral is exists                   |
| 529        | amounts = IRouter(routerAddress).swapTokensForExactTokens(           |
| 530        | numberArray[2], // / / amountOut                                     |
| 531        | loan.collateralAmount, // // amountInMax                             |
| 532        | path_data,                                                           |
| 533        | address(this),                                                       |
| 534        | 1 hours + block.timestamp                                            |
| 535        | );                                                                   |
| 536        | $\}$ else $\{$                                                       |
| 537<br>538 | amounts = IRouter(routerAddress).swapExactTokensForTokens(           |
| 539        | loan.collateralAmount, // // amountIn<br>0, 11<br>// amountOutMin    |
| 540        | path data,                                                           |
| 541        | address(this),                                                       |
| 542        | 1 hours + block.timestamp                                            |
| 543        | );                                                                   |
| 544        | }                                                                    |
|            |                                                                      |
|            | $//$ (SNIPPED)                                                       |
| 573        | ł                                                                    |
|            |                                                                      |

Listing 26.2 The improved *\_liquidate* function

*The recommended code provides the concept of how to remediate this issue only. The code should be adjusted accordingly.*

# **Reassessment**

The *FWX team* fixed this issue according to our suggestion.

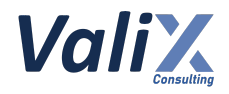

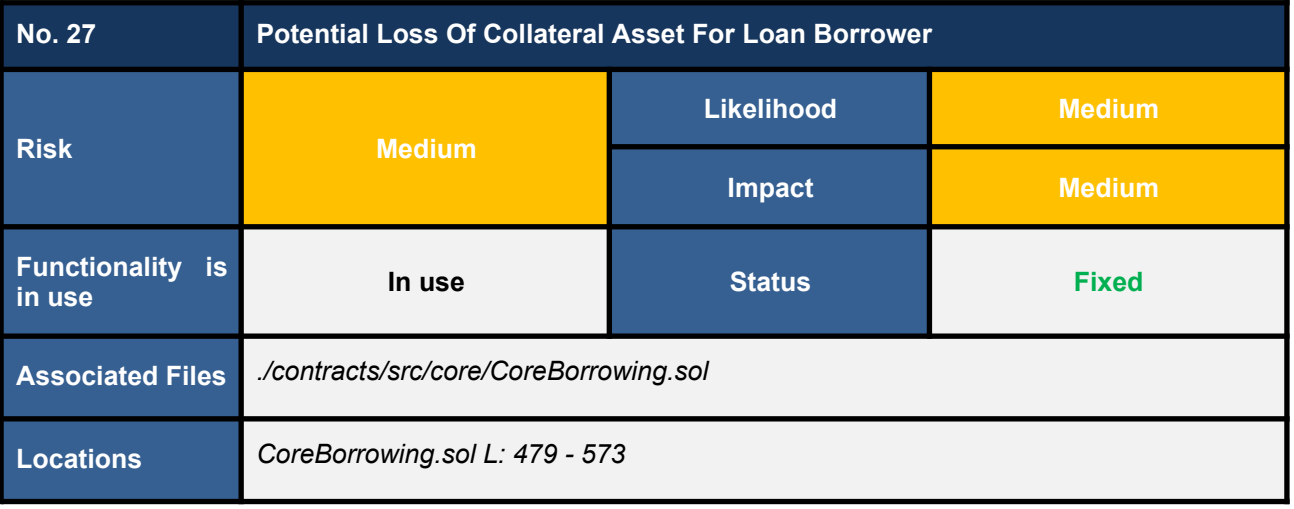

In L549 in the code snippet below, the *liquidate* function invokes the *repay* function by passing the *borrowTokenAmountSwap* as an argument. The *borrowTokenAmountSwap* is a maximum repayment amount used to calculate the returned parameters *repayBorrow* and *repayInterest*.

We found that if the maximum repayment amount (*borrowTokenAmountSwap*) is more than the loan's total debt (i.e., borrowed asset + interest), the sum of the calculated *repayBorrow* and *repayInterest* would be less than the maximum repayment amount (*borrowTokenAmountSwap*).

In other words, there will be some borrowing tokens left unused and this unused amount will be locked in the *APHCore* contract, resulting in the loss of some part of a collateral asset for the loan borrower.

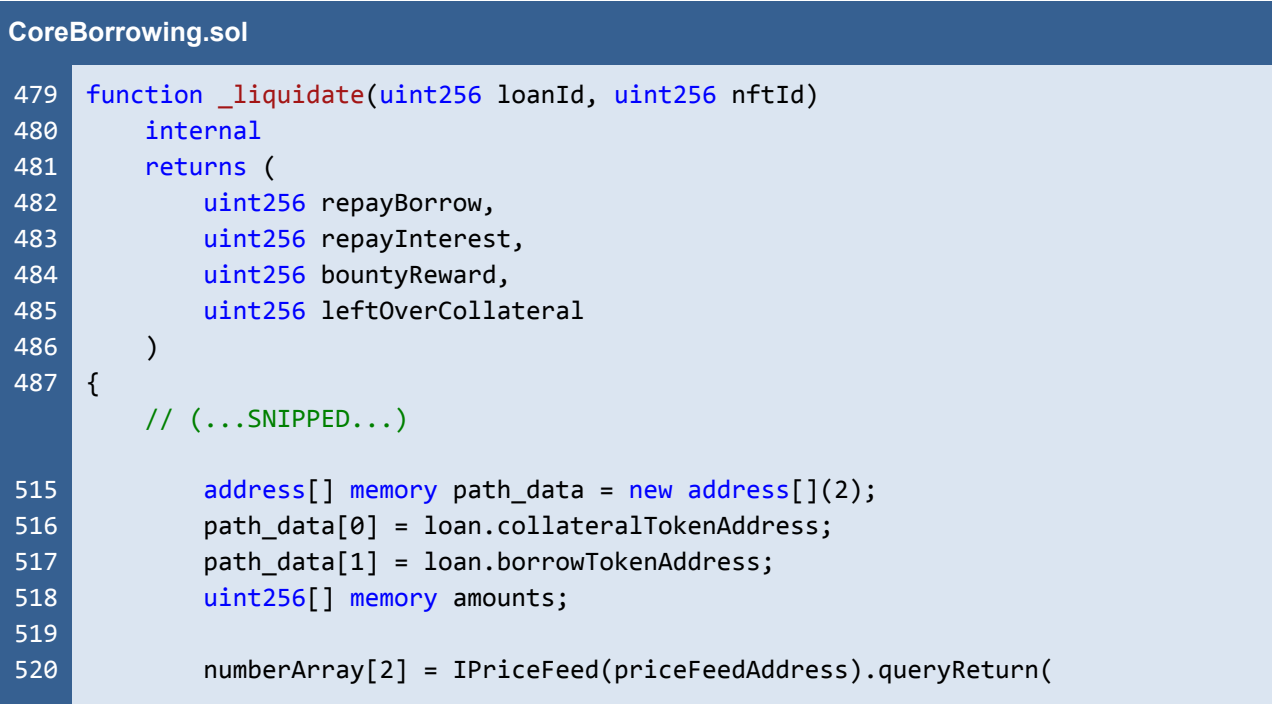

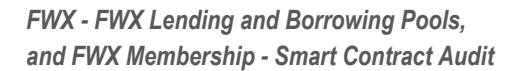

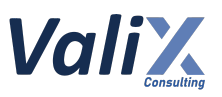

```
521
522
523
524
525
526
527
528
529
530
531
532
533
534
535
536
537
538
539
540
541
542
543
544
545
546
547
548
549
550
551
552
553
554
555
556
557
558
573
                loan.collateralTokenAddress,
                loan.borrowTokenAddress,
                loan.collateralAmount
             );
             if (numberArray[2] > loan.borrowAmount + loan.interestOwed) {
                 numberArray[2] = loan.borrowAmount + loan.interestOwed;
                // Normal condition, leftover collateral is exists
                amounts = IRouter(routerAddress).swapTokensForExactTokens(
                     numberArray[2], // // amountOut
                    loan.collateralAmount, // // amountInMax
                    path data,
                    address(this),
                    1 hours + block.timestamp
                );
             } else {
                amounts = IRouter(routerAddress).swapExactTokensForTokens(
                    loan.collateralAmount, // // amountIn
                    0, // amountOutMin
                    path data,
                    address(this),
                    1 hours + block.timestamp
                );
             }
             uint256 borrowTokenAmountSwap = amounts[amounts.length - 1];
             leftOverCollateral = loan.collateralAmount - amounts[0];
             (repayBorrow, repayInterest, ) = _repay(loanId, nftId,
     borrowTokenAmountSwap, false);
             if (loanExts[nftId][loanId].active == true) {
                // TODO (future work): handle with ciritical condition, this part
     must add pool subsidisation for pool loss
                // Ciritical condition, protocol loss
                 // transfer int or sth else to pool
             } else {
                bountyReward = (leftOverCollateral * loanConfig.bountyFeeRate) /
    WEI_PERCENT_UNIT;
                leftOverCollateral -= bountyReward;
             }
        // (...SNIPPED...)
    }
```
Listing 27.1 The *\_liquidate* function

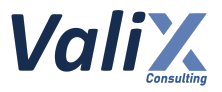

# **Recommendations**

We recommend updating the *liquidate* function like the code snippet below. The function would swap the leftover borrowing token back to the collateral token (L553 - 566). Then, the function would merge the swapped collateral token with the *leftOverCollateral* variable (L569).

```
CoreBorrowing.sol
479
480
481
482
483
484
485
486
487
515
516
517
518
519
520
521
522
523
524
525
526
527
528
529
530
531
532
533
534
535
536
537
538
539
540
541
542
543
544
545
     function _liquidate(uint256 loanId, uint256 nftId)
         internal
         returns (
             uint256 repayBorrow,
             uint256 repayInterest,
             uint256 bountyReward,
             uint256 leftOverCollateral
         \lambda{
         // (...SNIPPED...)
             address[] memory path data = new address[](2);
             path data[0] = loan.collateralTokenAddress;
             path_data[1] = loan.borrowTokenAddress;
             uint256[] memory amounts;
             numberArray[2] = IPriceFeed(priceFeedAddress).queryReturn(
                 loan.collateralTokenAddress,
                 loan.borrowTokenAddress,
                 loan.collateralAmount
             );
             if (numberArray[2] > loan.borrowAmount + loan.interestOwed) {
                 numberArray[2] = loan.borrowAmount + loan.interestOwed;
                 // Normal condition, leftover collateral is exists
                 amounts = IRouter(routerAddress).swapTokensForExactTokens(
                     numberArray[2], // // amountOut
                     loan.collateralAmount, // // amountInMax
                     path data,
                     address(this),
                     1 hours + block.timestamp
                 );
             } else {
                 amounts = IRouter(routerAddress).swapExactTokensForTokens(
                     loan.collateralAmount, // // amountIn
                     \theta, \frac{1}{2} amountOutMin
                     path_data,
                     address(this),
                     1 hours + block.timestamp
                 );
             }
             uint256 borrowTokenAmountSwap = amounts[amounts.length - 1];
```
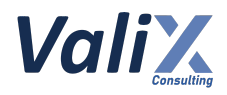

```
546
547
548
549
550
551
552
553
554
555
556
557
558
559
560
561
562
563
564
565
566
567
568
569
570
571
572
573
574
575
576
577
578
579
594
             leftOverCollateral = loan.collateralAmount - amounts[0];
             (repayBorrow, repayInterest, ) = _repay(loanId, nftId,
     borrowTokenAmountSwap, false);
             uint256 leftoverBorrowToken = borrowTokenAmountSwap - (repayBorrow +
     repayInterest);
             if (leftoverBorrowToken > 0) {
                 // Swap the leftover borrowing token back to the collateral
                 path data[0] = loan.borrowTokenAddress;path data[1] = loan.collateralTokends;delete amounts;
                 amounts = IRouter(routerAddress).swapExactTokensForTokens(
                     leftoverBorrowToken, // amountIn
                     0, \overline{0} // amountOutMin
                     path data,
                     address(this),
                     1 hours + block.timestamp
                 \mathbf{)};
                 uint256 collateralAmountSwap = amounts[amounts.length - 1];
                 // Merge the swapped collateral with the leftOverCollateral
                 leftOverCollateral += collateralAmountSwap;
             \mathcal{F}if (loanExts[nftId][loanId].active == true) {
                 // TODO (future work): handle with ciritical condition, this part
     must add pool subsidisation for pool loss
                 // Ciritical condition, protocol loss
                 // transfer int or sth else to pool
             } else {
                 bountyReward = (leftOverCollateral * loanConfig.bountyFeeRate) /
     WEI PERCENT UNIT;
                 leftOverCollateral -= bountyReward;
             }
         // (...SNIPPED...)
    }
```
Listing 27.2 The improved *liquidate* function

*The recommended code provides the concept of how to remediate this issue only. The code should be adjusted accordingly.*

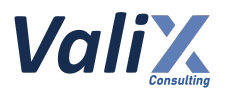

#### **Reassessment**

This issue was fixed by the *FWX team* according to our suggestion.

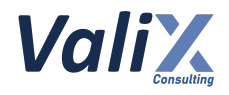

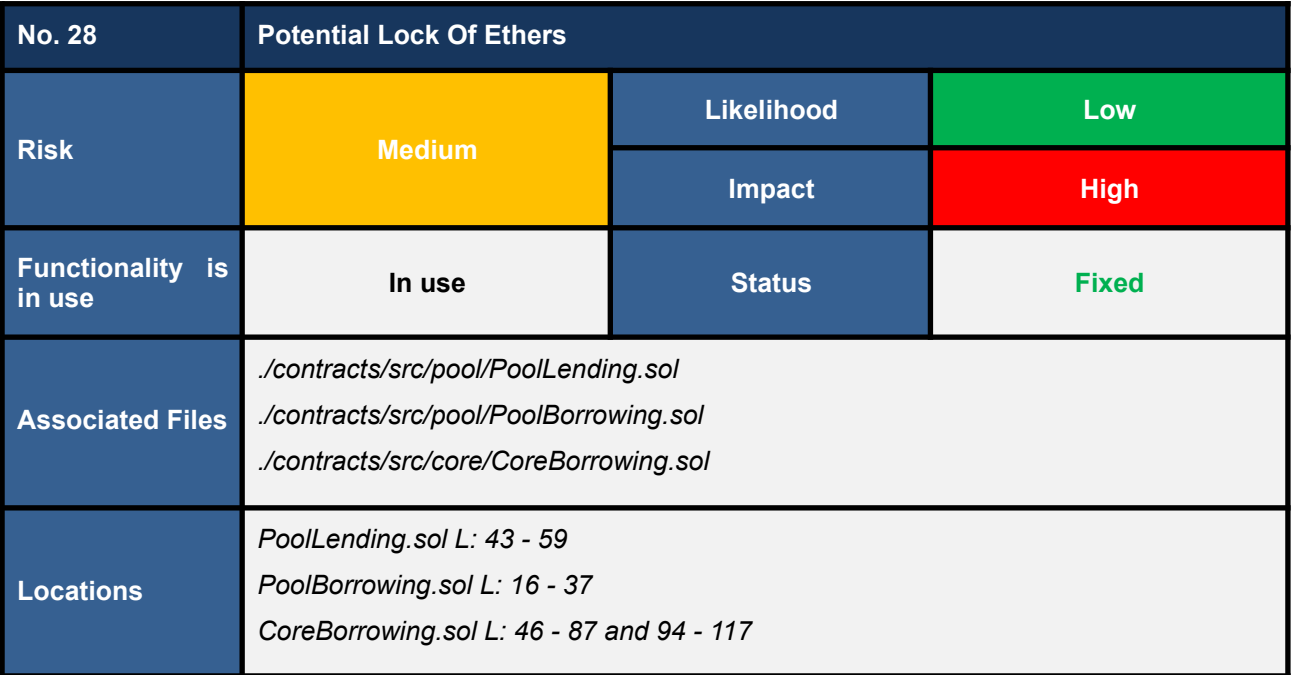

The following are *payable* functions that accept (native) *Ethers* sent from a user.

- *deposit* **function** (*L43 - 59 in PoolLending.sol*)
- *borrow* **function** (*L16 - 37 in PoolBorrowing.sol*)
- *repay* **function** (*L46 - 87 in CoreBorrowing.sol*)
- *adjustCollateral* **function** (*L94 - 117 in CoreBorrowing.sol*)

We found that the *Ethers* sent from a user to the above functions can be locked forever in the *APHPool* or *APHCore* contract if the interacting pool does not support Ether.

Code snippet 28.1 presents the *deposit*, one of the affected functions. The function allows a user to deposit a supported ERC-20 token to a single lending pool. For example, we can deposit a USDT token to the USDT lending pool. In this case, the USDT lending pool would not support depositing any other tokens, including **Ether.** 

However, if a user mistakenly sends the (native) *Ethers* to the USDT lending pool, the pool's *deposit* function does not have a mechanism to reject the request. As a result, the *deposited Ethers* will be locked in the pool forever.

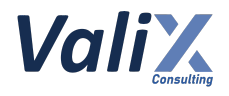

#### **PoolLending.sol**

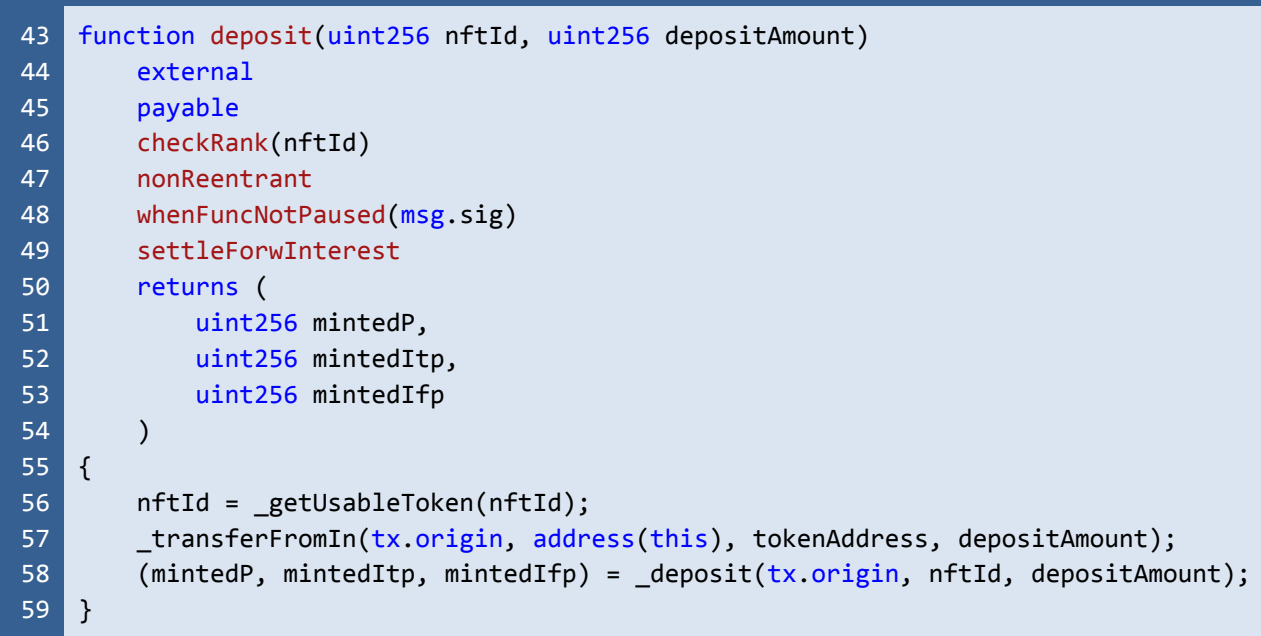

Listing 28.1 The *deposit*, one of the affected functions

# **Recommendations**

We recommend adding the *Ether rejection mechanism* to the affected functions as follows.

- **● L56 - 58 in code snippet 28.2 for the** *deposit* **function**
- **● L23 - 25 in code snippet 28.3 for the** *borrow* **function**
- **● L58 - 60 in code snippet 28.4 for the** *repay* **function**
- **● L100 - 105 in code snippet 28.5 for the** *adjustCollateral* **function**

The *rejection mechanism* would accept *Ethers* sent from a user only if the pool supports it.

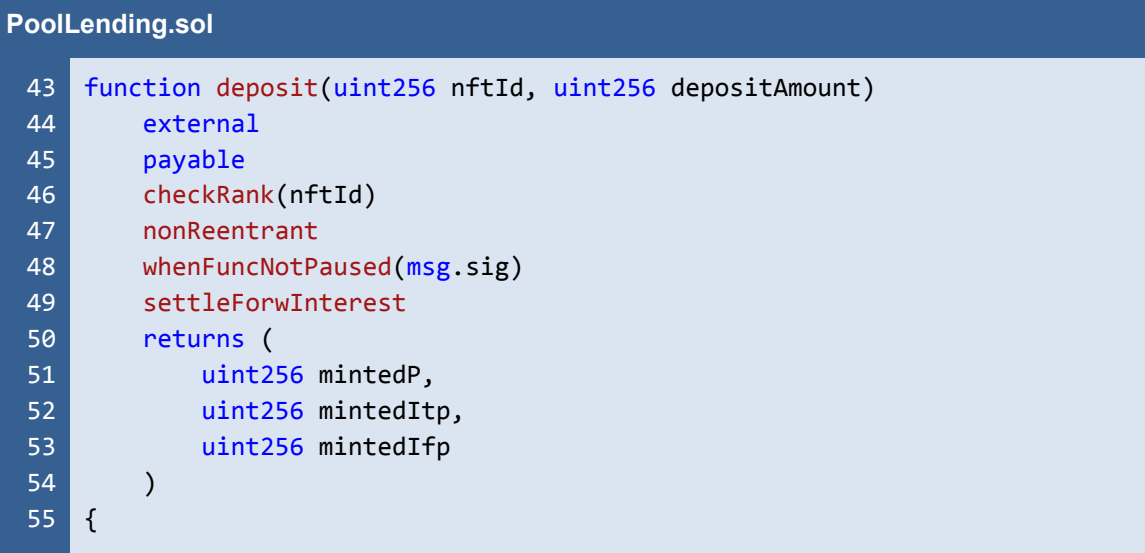
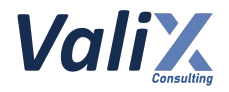

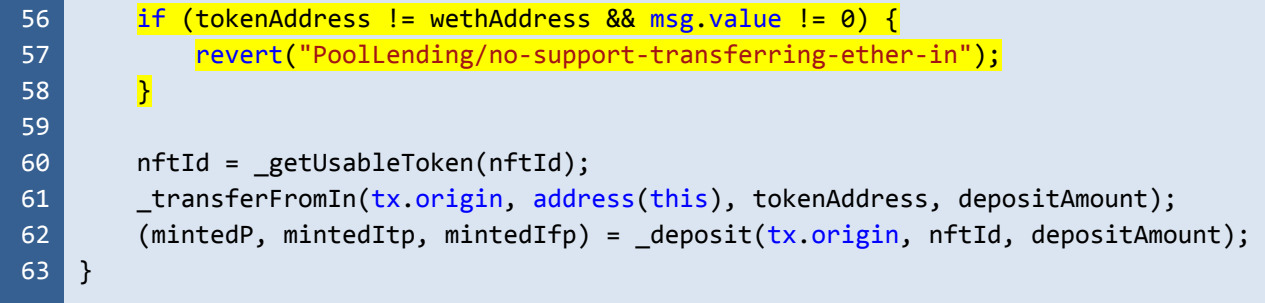

Listing 28.2 The improved *deposit* function

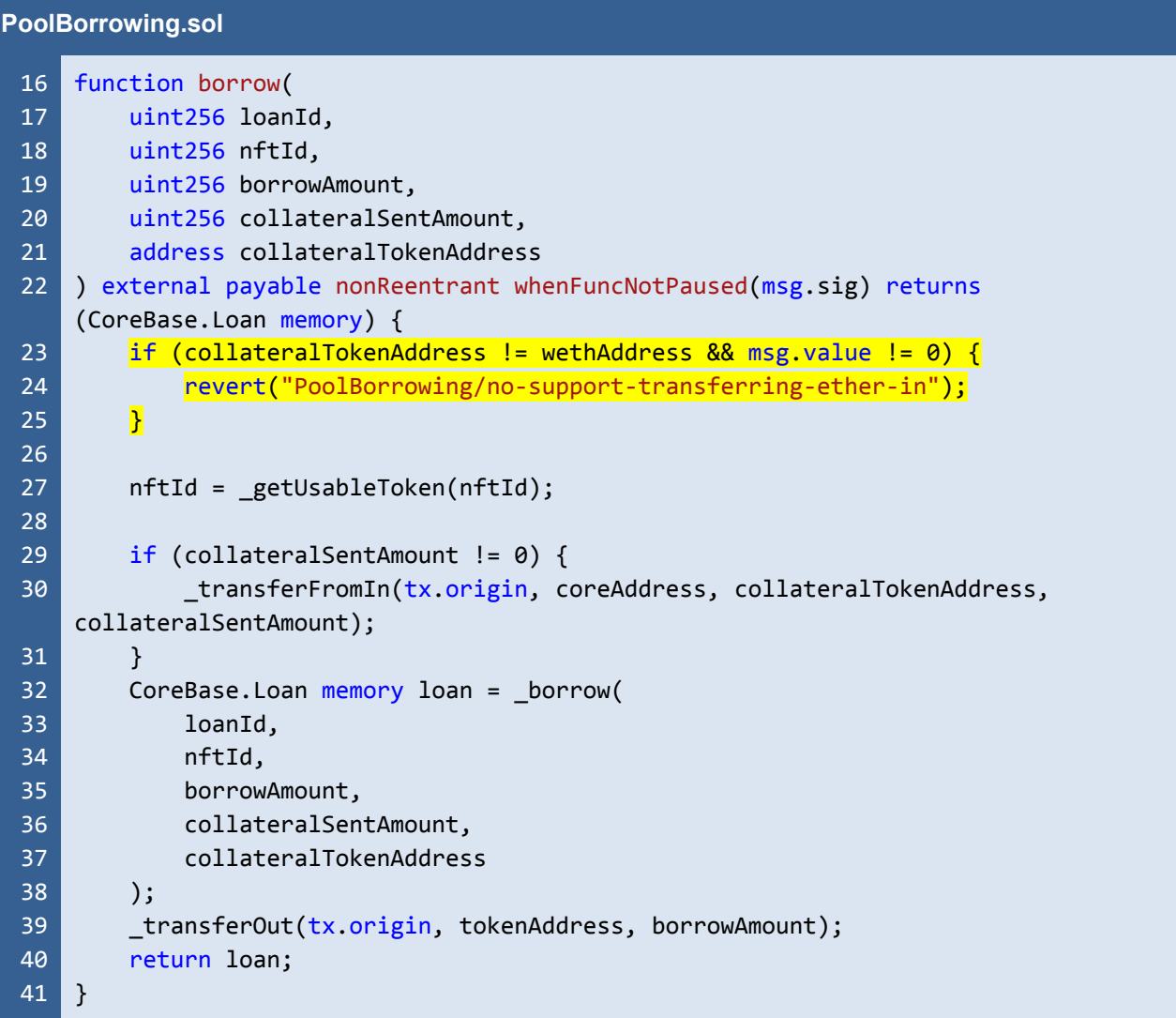

Listing 28.3 The improved *borrow* function

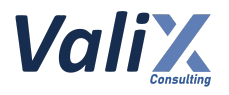

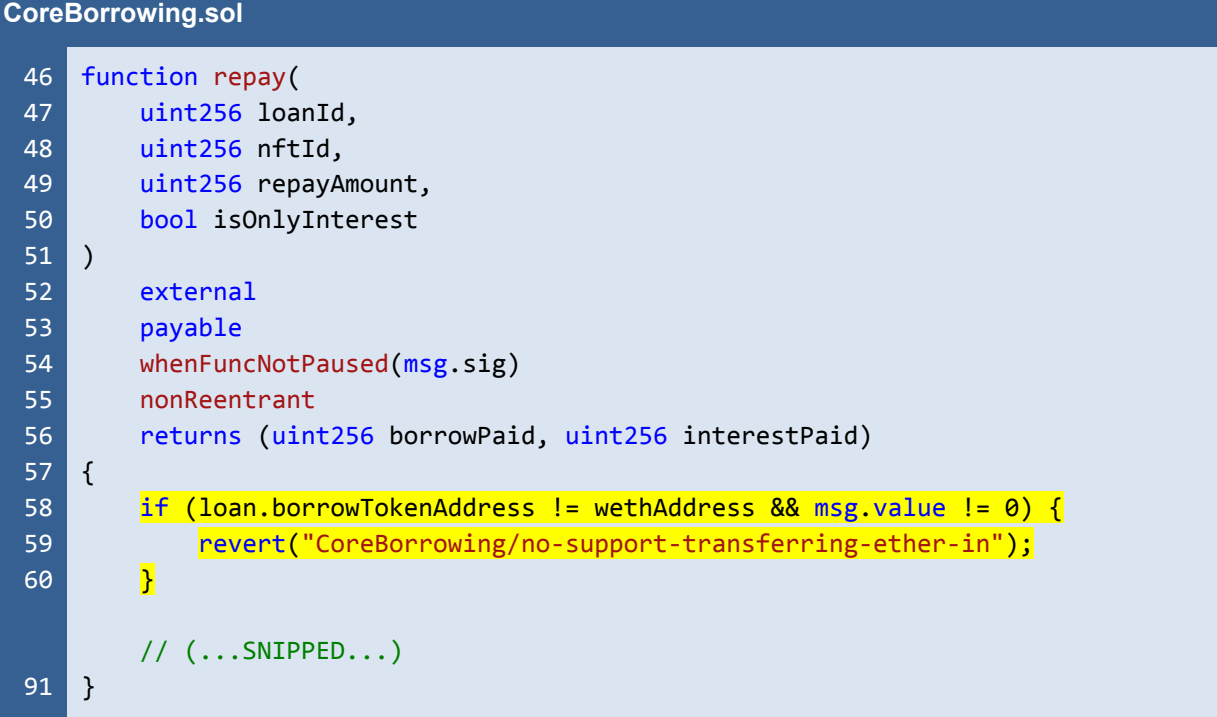

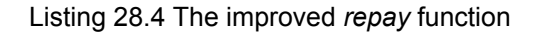

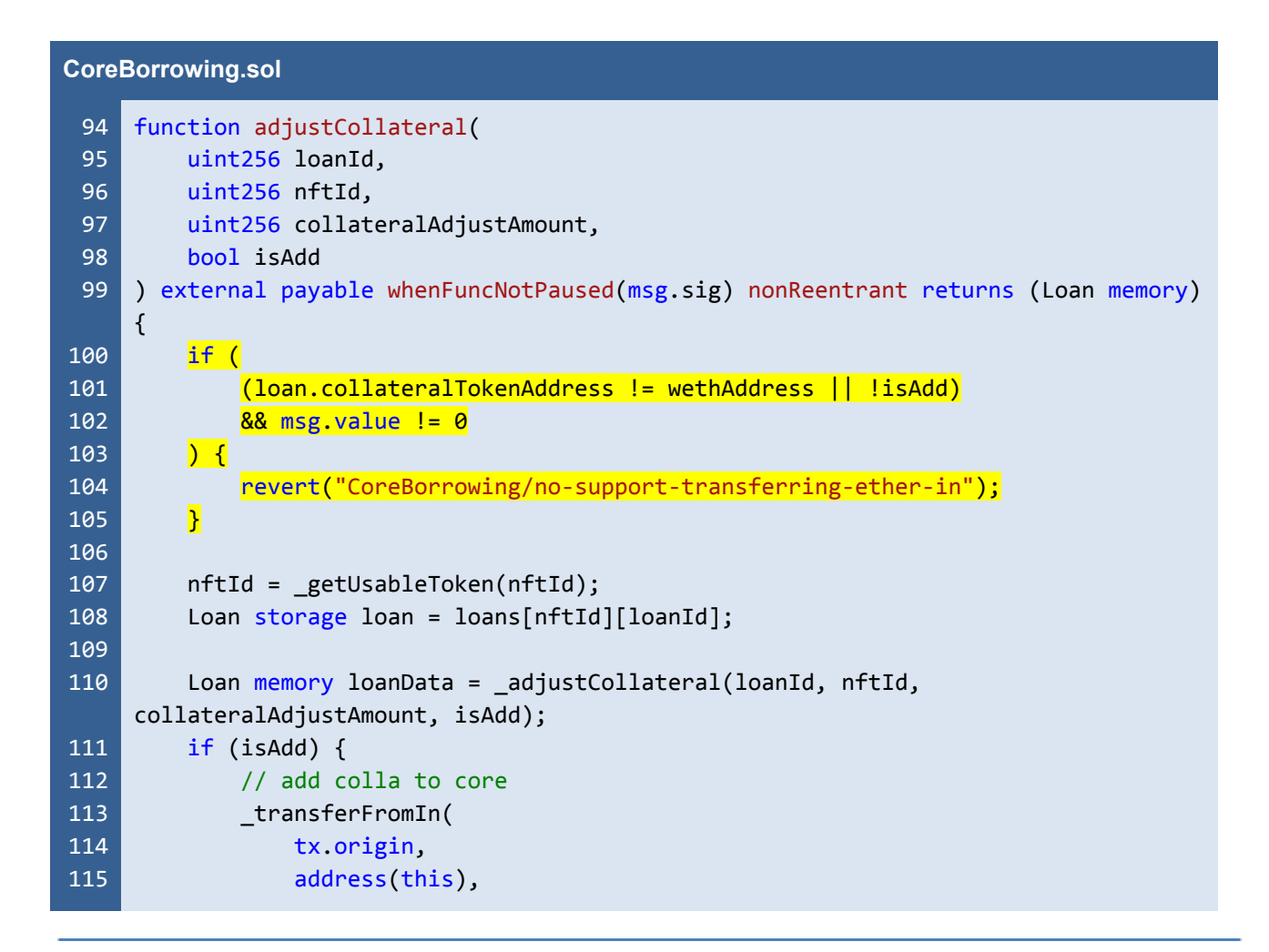

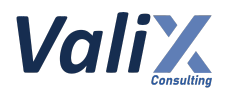

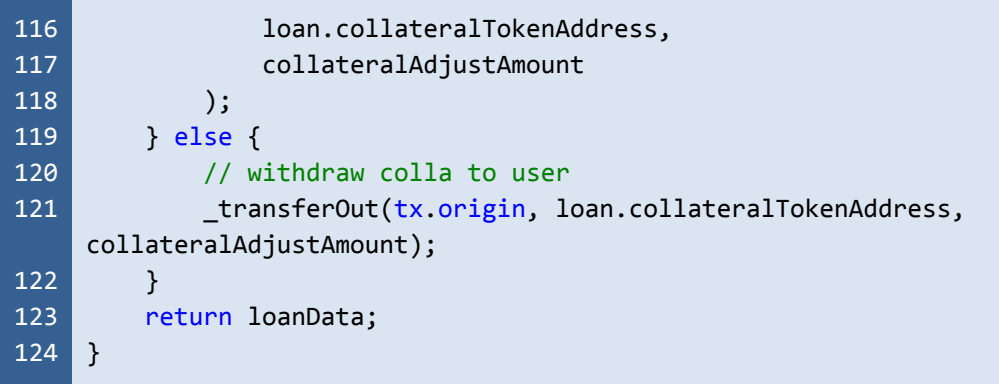

Listing 28.5 The improved *adjustCollateral* function

*The recommended code provides the concept of how to remediate this issue only. The code should be adjusted accordingly.*

#### **Reassessment**

The *FWX team* fixed this issue by adding the *Ether rejection mechanism* according to our suggestion.

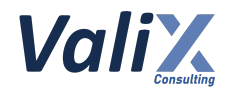

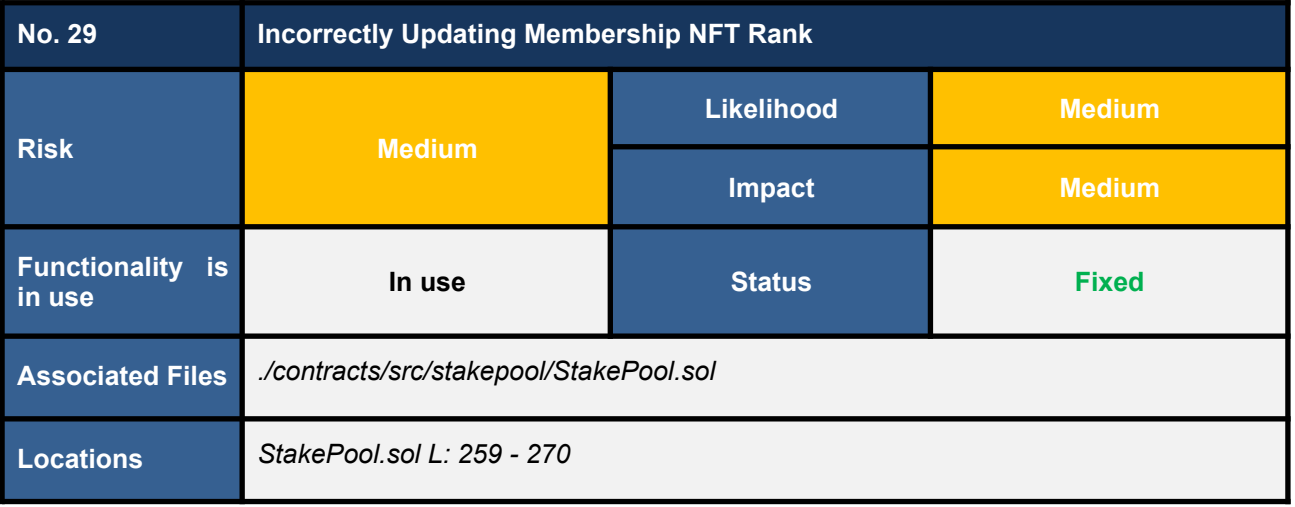

The *\_updateNFTRank* function updates a Membership NFT rank for a user (*Forward* staker or unstaker) as shown in the code snippet below. We found some flaws in the function implementation as follows.

- 1. The *\_updateNFTRank* function gets a user's rank by **passing the** *msg.sender* **to the** *getRank* **function** (L261) which is incorrect because **the** *getRank* **function requires the** *staking pool address*, not a user address.
- 2. The *\_updateNFTRank* function **does not check the first rank** (L263). Therefore, a staker who stakes *Forward* tokens in the first tier would not get a ranking update.
- 3. The *\_updateNFTRank* function **would update the user's rank even if the rank is unchanged** (L265 - 266).

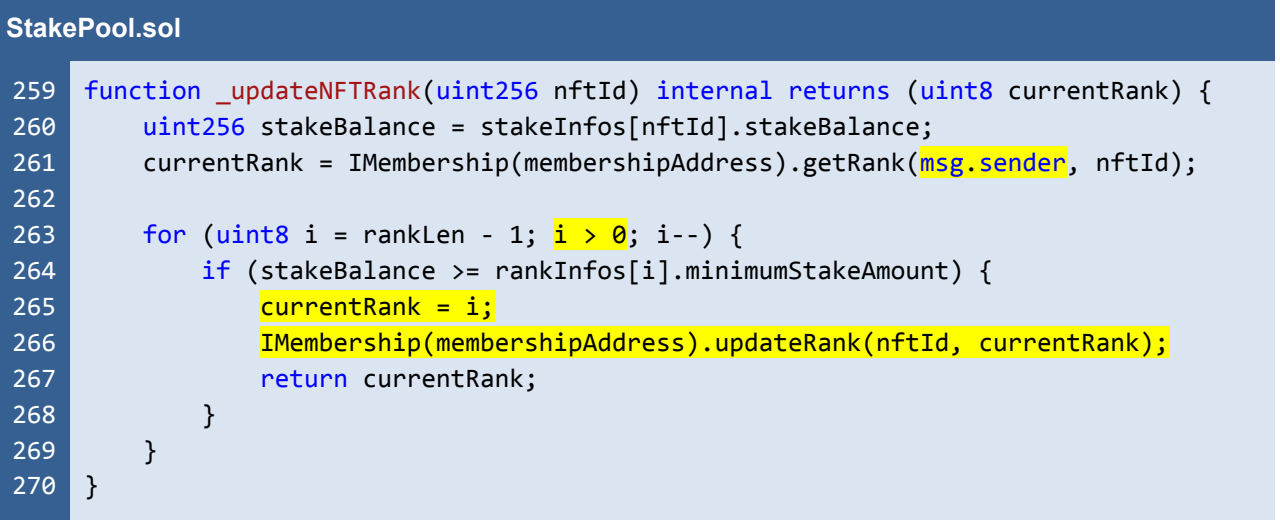

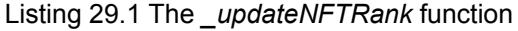

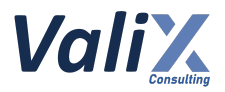

We recommend updating the *\_updateNFTRank* function as the code snippet below.

| <b>StakePool.sol</b>                                                         |  |  |
|------------------------------------------------------------------------------|--|--|
| function updateNFTRank(uint256 nftId) internal returns (uint8 currentRank) { |  |  |
| $uint256$ stakeBalance = stakeInfos[nftId].stakeBalance;                     |  |  |
| currentRank = IMembership(membershipAddress).getRank(address(this), nftId);  |  |  |
|                                                                              |  |  |
| for (uint8 i = rankLen - 1; $i \ge 0$ ; i--) {                               |  |  |
| $if$ (stakeBalance >= rankInfos[i].minimumStakeAmount) {                     |  |  |
| if $(currentRank != i)$ {                                                    |  |  |
| $currentRank = i;$                                                           |  |  |
| IMembership(membershipAddress).updateRank(nftId, currentRank);               |  |  |
|                                                                              |  |  |
| return currentRank;                                                          |  |  |
| }                                                                            |  |  |
|                                                                              |  |  |
|                                                                              |  |  |
|                                                                              |  |  |

Listing 29.2 The improved *\_updateNFTRank* function

*The recommended code provides the concept of how to remediate this issue only. The code should be adjusted accordingly.*

## **Reassessment**

This issue was fixed according to the suggested code.

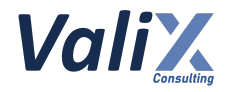

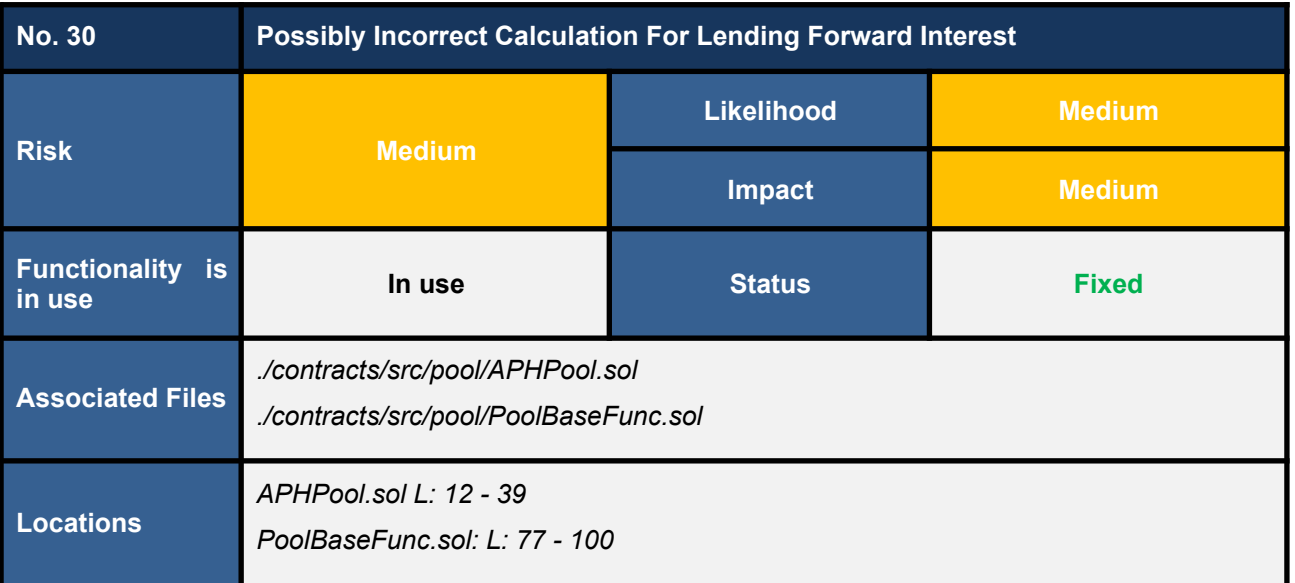

The *APHPool* contract defines the state variable *BLOCK\_TIME* with a *hardcoded value* (*3*) in L32 in the *initialize* function as shown in code snippet 30.1. The *BLOCK\_TIME* is used to calculate the lending *Forward* interest in the *\_getNextLendingForwInterest* function (L95 in code snippet 30.2).

Since the *BLOCK\_TIME* is a hardcoded value, this value might not represent the (real) block time of the blockchain network that the contract would be deployed on, affecting the incorrect calculation for the lending *Forward* interest.

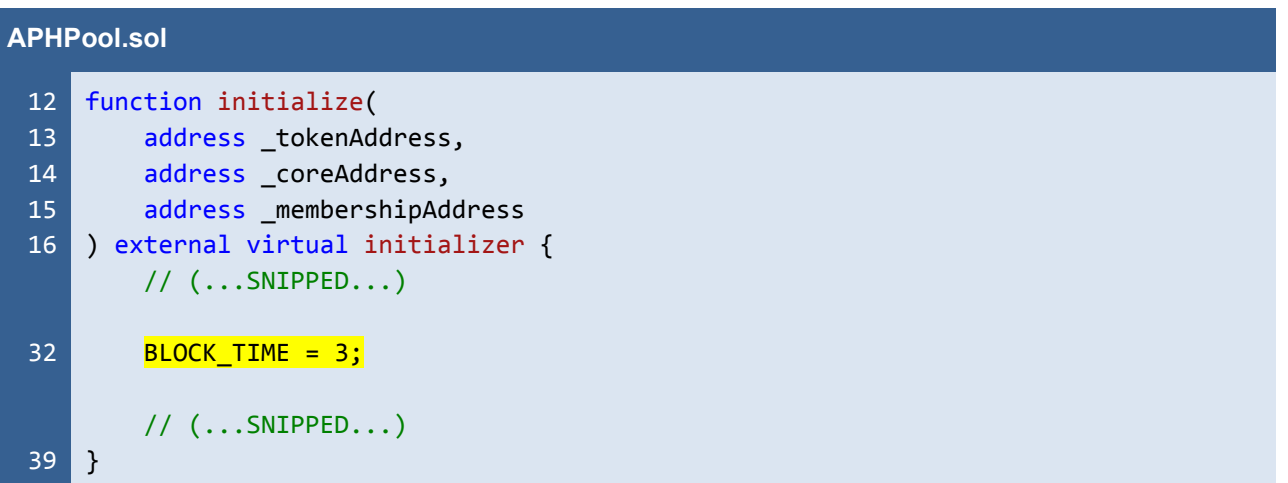

Listing 30.1 The *initialize* function

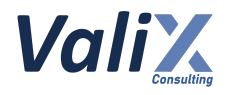

#### **PoolBaseFunc.sol**

```
77
78
79
80
81
82
83
84
85
86
87
88
89
90
91
92
93
94
95
96
97
98
99
100
    function getNextLendingForwInterest(uint256 newDepositAmount)
         internal
         view
         returns (uint256 interestRate)
    {
         (uint256 rate, uint256 precision) =
    IPriceFeed(IAPHCore(coreAddress).priceFeedAddress())
             .queryRate(tokenAddress, forwAddress);
         uint256 ifpPrice = getInterestForwPrice();
         uint256 newIfpTokenSupply = ifpTokenTotalSupply +
             ((newDepositAmount * WEI_UNIT) / ifpPrice);
         if (newIfpTokenSupply == 0) {
             interestRate = 0;
        } else {
             interestRate =
                 (IAPHCore(coreAddress).forwDisPerBlock(address(this)) *
                     (365 days / BLOCK_TIME) *
                     rate *
                     WEI UNIT) /
                 (newIfpTokenSupply * precision);
        }
    }
```
Listing 30.2 The *\_getNextLendingForwInterest* function

#### **Recommendations**

We recommend updating the *initialize* function to configure the *BLOCK\_TIME* with an inputted parameter (L16) during a contract initialization process like L33 - 34 in the code snippet below.

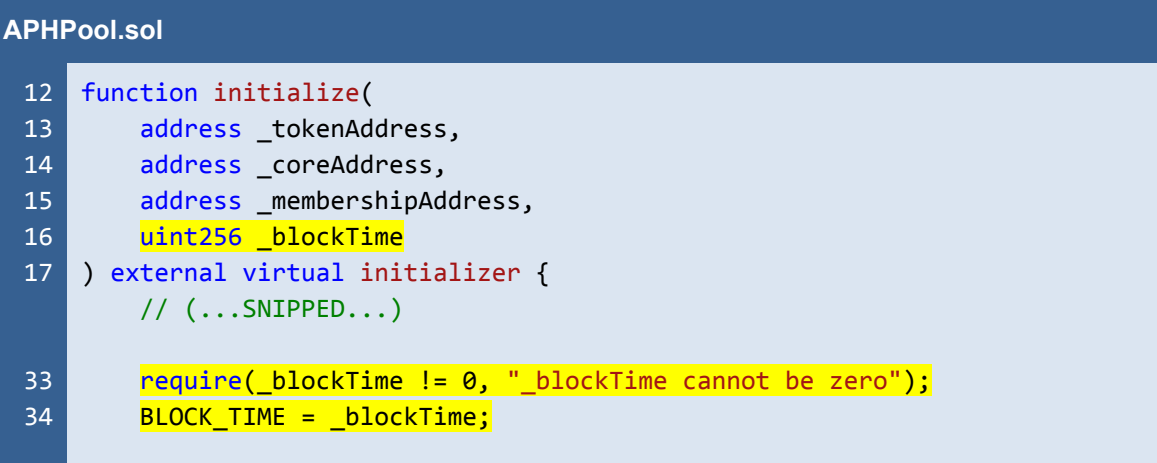

41 // (...SNIPPED...) }

Listing 30.3 The improved *initialize* function

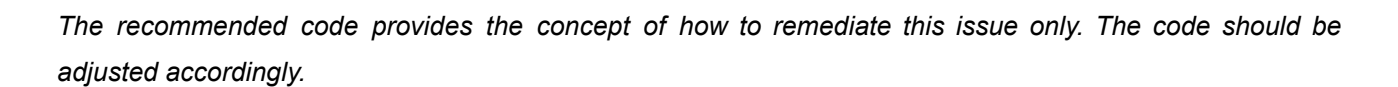

## **Reassessment**

This issue was fixed as per the recommended code.

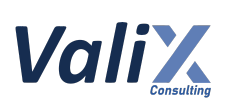

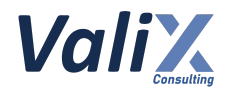

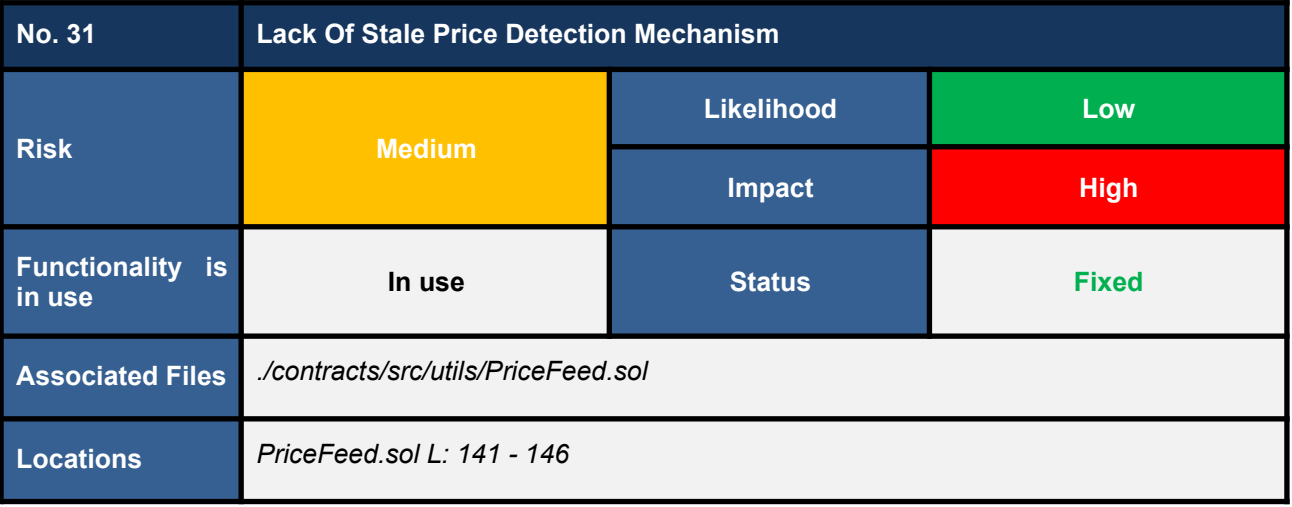

The *\_queryRateUSD* function queries for a token price from the deprecated *Chainlink*'s *latestAnswer* function (L144 in the code snippet below). Even though the current implementation of the *\_queryRateUSD* function is performing correctly, the *latestAnswer* function cannot report how long the price has previously been updated by an oracle network. In other words, we cannot detect the stale price using the *latestAnswer* function.

When the protocol utilizes the stale price, as a result, the protocol's assets and users' assets can be at risk unexpectedly.

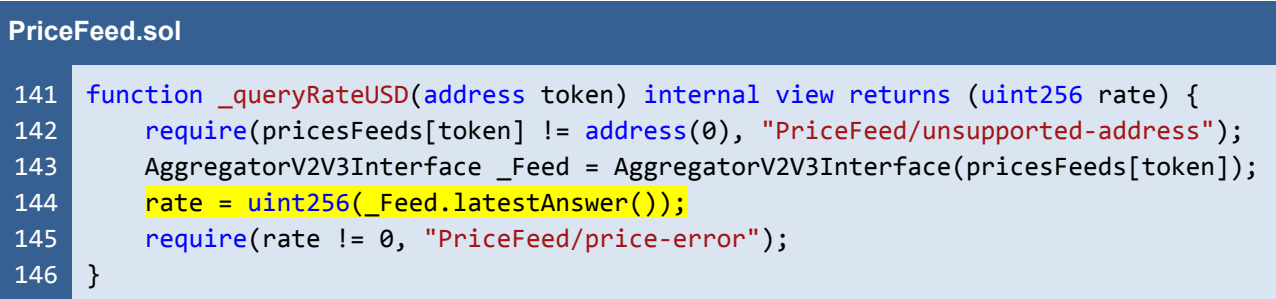

Listing 31.1 The *\_queryRateUSD* function that utilizes the deprecated *Chainlink*'s function, *latestAnswer*

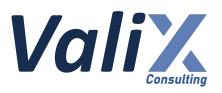

We recommend employing the recommended *Chainlink*'s *latestRoundData* function as shown in L144 in the code snippet below. With the *latestRoundData* function, we can implement the stale price detection mechanism (L146 - 149), enhancing the reliability of the price data consumed by the protocol.

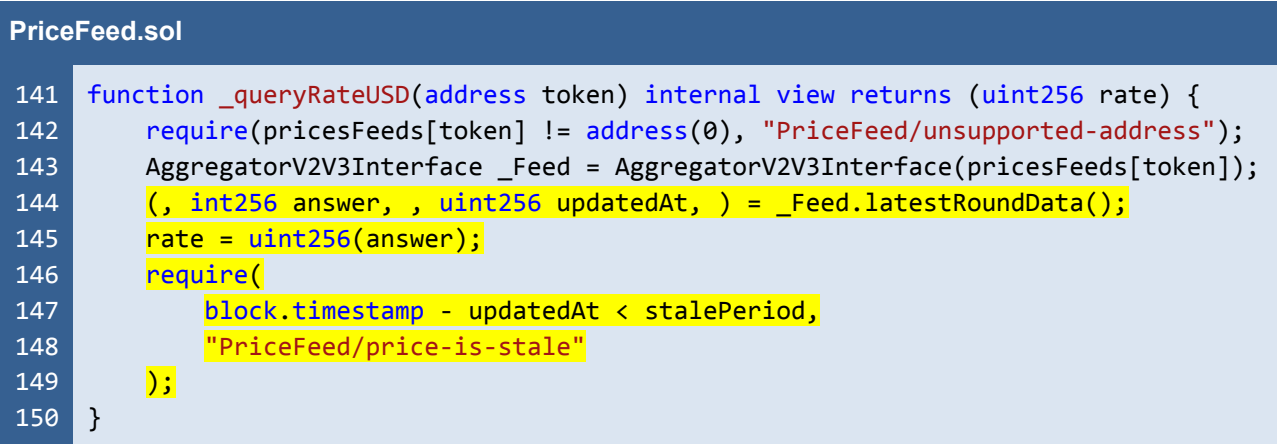

Listing 31.2 The improved *\_queryRateUSD* function that employs the recommended *Chainlink*'s function, *latestRoundData*

*The recommended code provides the concept of how to remediate this issue only. The code should be adjusted accordingly.*

#### **Reassessment**

The *FWX team* fixed this issue by adopting our recommended code.

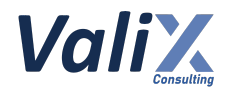

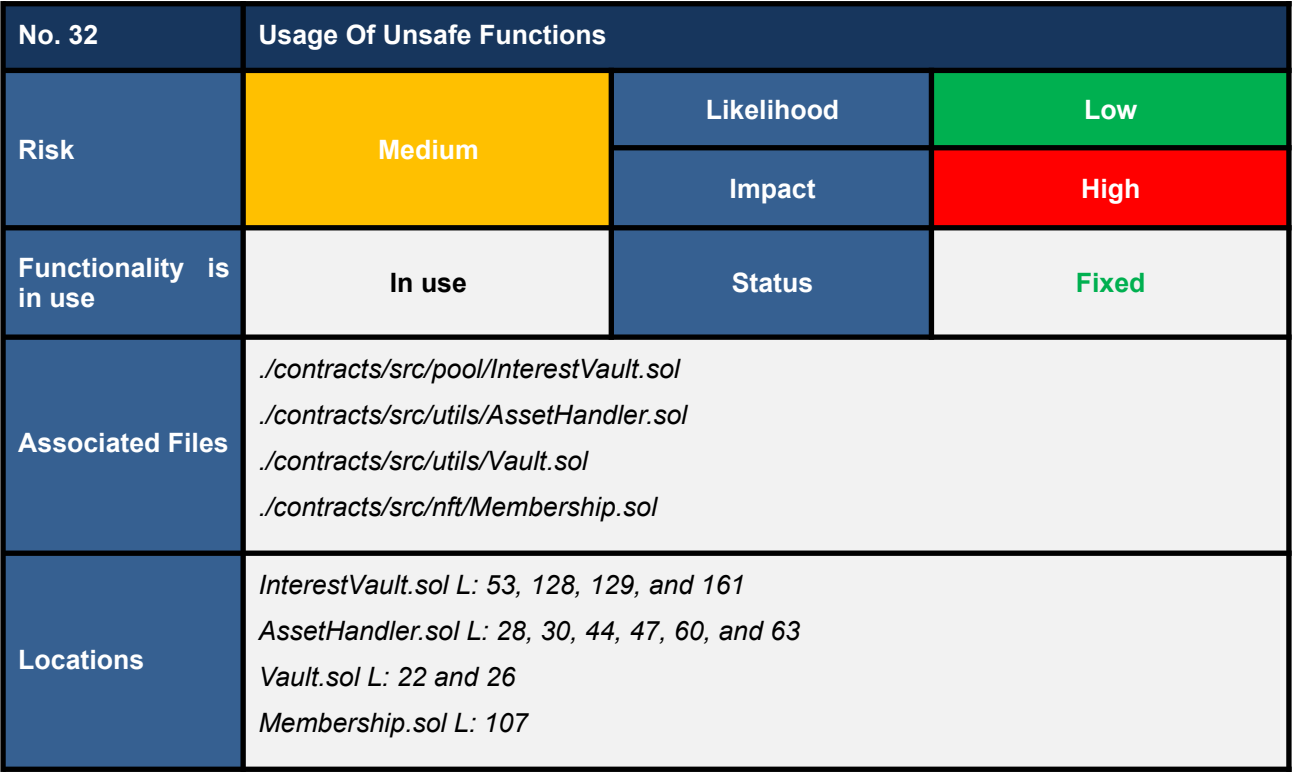

We found some usage of unsafe functions including:

- **● Unsafe** *ERC20***'s** *transfer* **function**
	- In *\_withdrawActualProfit* function (*L161 in InterestVault.sol*)
	- In *\_transferFromIn* function (*L28 in AssetHandler.sol*)
	- In *\_transferOut* function (*L60 and L63 in AssetHandler.sol*)
- **● Unsafe** *ERC20***'s** *transferFrom* **function**
	- In *\_transferFromIn* function (*L30 in AssetHandler.sol*)
	- In *\_transferFromOut* function (*L44 and L47 in AssetHandler.sol*)

#### **● Unsafe** *ERC20***'s** *approve* **function**

- In *approveInterestVault* function (*L53 in InterestVault.sol*)
- In *\_ownerApprove* function (*L128 - 129 in InterestVault.sol*)
- In *\_ownerApprove* function (*L22 in Vault.sol*)
- In *approveInterestVault* function (*L26 in Vault.sol*)
- **● Unsafe** *ERC721***'s** *\_mint* **function**
	- In *mint* function (*L107 in Membership.sol*)

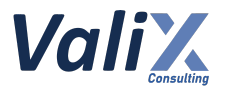

The use of above unsafe functions could lead to unexpected token transfer, approval, or minting errors.

#### **Recommendations**

We recommend applying the safer functions as follows.

- *ERC20*'s *transfer* function -> *SafeERC20***'s** *safeTransfer* **function**
- *ERC20*'s *transferFrom* function -> *SafeERC20***'s** *safeTransferFrom* **function**
- *ERC20*'s *approve* function -> *SafeERC20***'s** *safeApprove* **function**
- *ERC721*'s *\_mint* function -> *ERC721***'s** *\_safeMint* **function**

#### **Reassessment**

The *FWX team* fixed this issue by applying the recommended safer functions.

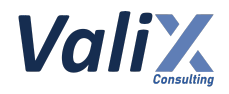

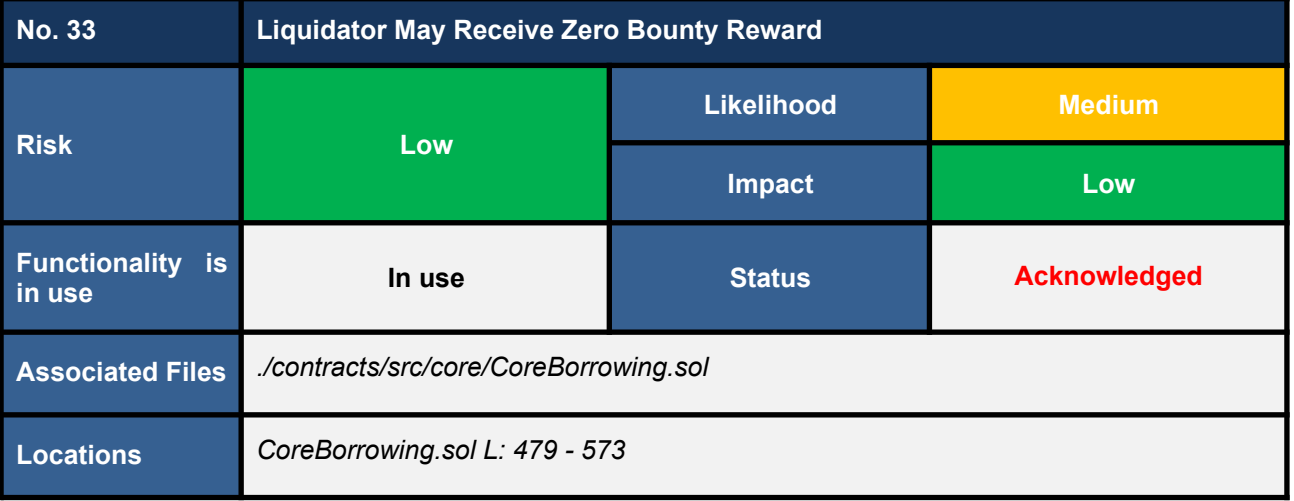

We found that the *liquidate* function does not handle the case when a liquidated loan cannot be closed a position as shown in the below code snippet in L551 - 555. This affects a bounty reward for a liquidator to be zero (0).

```
CoreBorrowing.sol
479
480
481
482
483
484
485
486
487
545
546
547
548
549
550
551
552
553
554
555
556
     function _liquidate(uint256 loanId, uint256 nftId)
         internal
         returns (
             uint256 repayBorrow,
             uint256 repayInterest,
             uint256 bountyReward,
             uint256 leftOverCollateral
         \lambda{
         // (...SNIPPED...)
             uint256 borrowTokenAmountSwap = amounts[amounts.length - 1];
             leftOverCollateral = loan.collateralAmount - amounts[0];
             (repayBorrow, repayInterest, ) = _repay(loanId, nftId,
     borrowTokenAmountSwap, false);
             if (loanExts[nftId][loanId].active == true) {
                 // TODO (future work): handle with ciritical condition, this part
     must add pool subsidisation for pool loss
                 // Ciritical condition, protocol loss
                 // transfer int or sth else to pool
             } else {
                 bountyReward = (leftOverCollateral * loanConfig.bountyFeeRate) /
     WEI_PERCENT_UNIT;
```
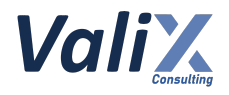

```
557
558
573
                 leftOverCollateral -= bountyReward;
             }
         // (...SNIPPED...)
     }
```
Listing 33.1 The *\_liquidate* function does not handle the case when a liquidated loan cannot be closed a position

## **Recommendations**

We recommend updating the *\_liquidate* function to calculate a liquidator's bounty reward for the associated case.

#### **Reassessment**

The *FWX team* confirmed that in case the liquidated loan cannot be closed the position, the liquidator would receive no bounty reward according to the protocol design.

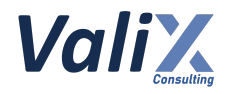

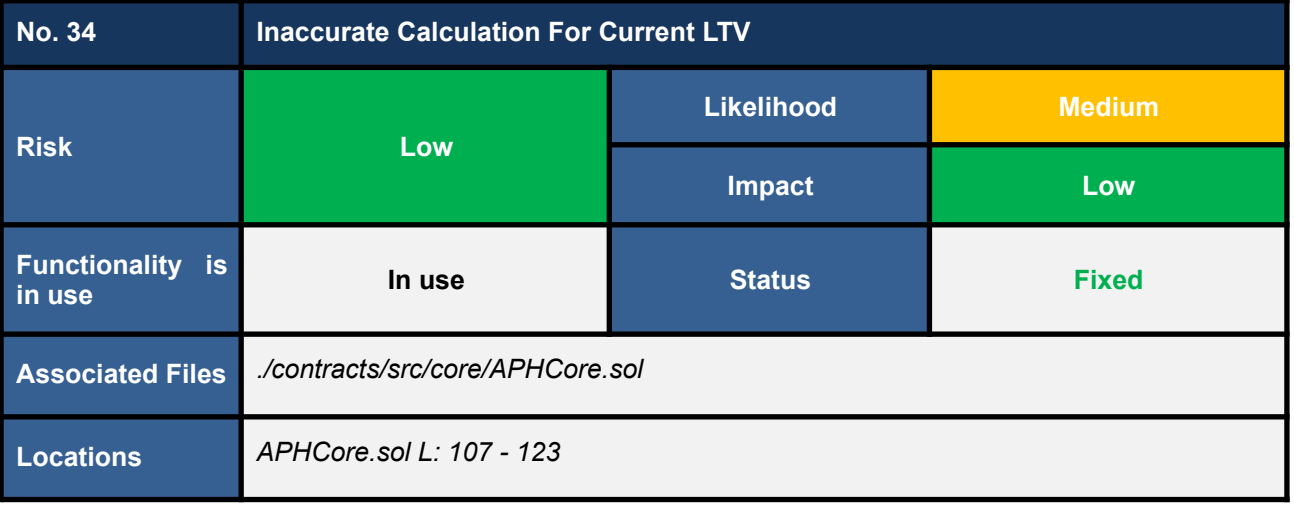

We found some nuance that can make the *getLoanCurrentLTV* function (the code snippet below) inaccurately calculate a current LTV (Loan-To-Value) for a given loan.

This nuance happens when the loan's minimum interest (*loan.minInterest*) is more than the loan's settled interest (*loan.interestOwed*) but the unsettled interest is more than the loan's minimum interest (*loan.minInterest*). This leads to an inaccurate LTV whose value is more than the real value.

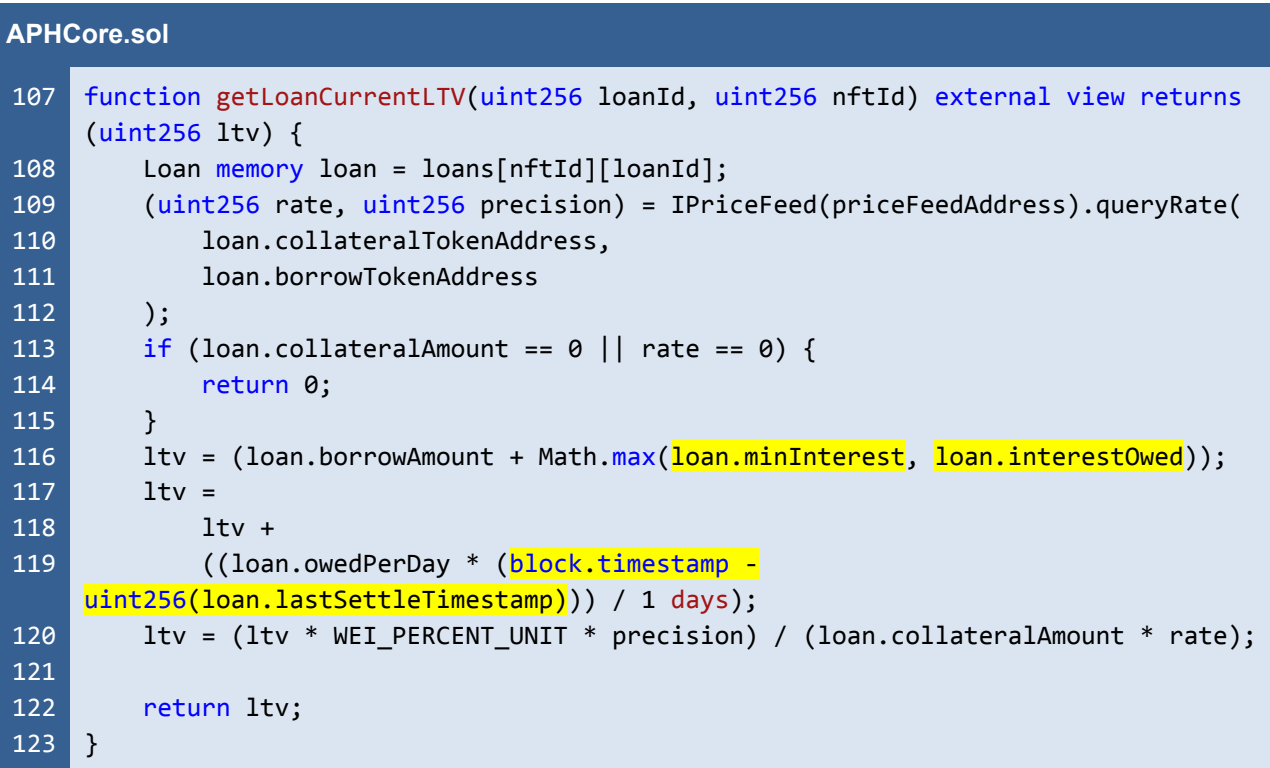

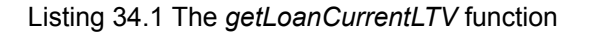

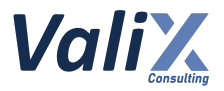

We recommend updating the *getLoanCurrentLTV* function to calculate an accurate LTV like the code snippet below.

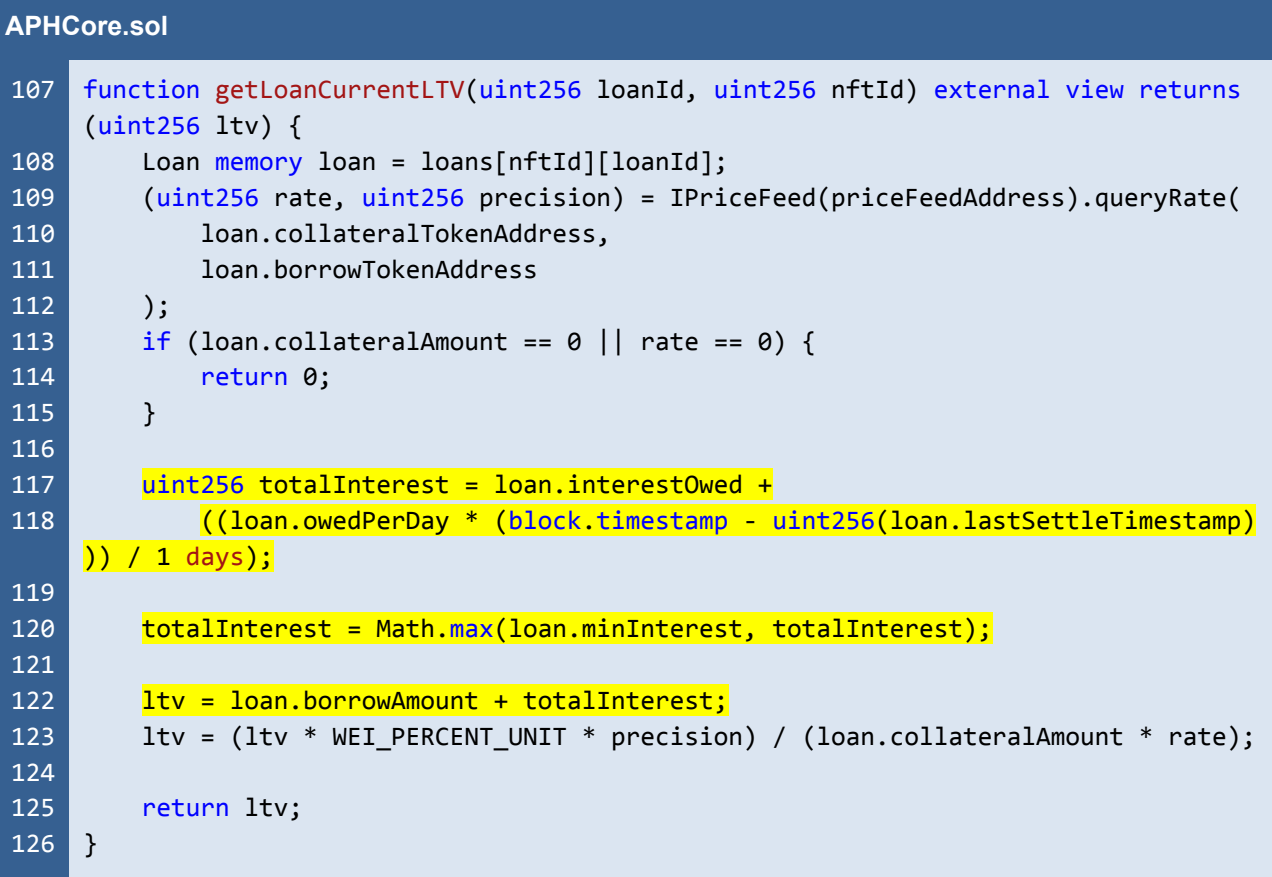

Listing 34.2 The improved *getLoanCurrentLTV* function

*The recommended code provides the concept of how to remediate this issue only. The code should be adjusted accordingly.*

## **Reassessment**

The *FWX team* fixed this issue according to our suggestion.

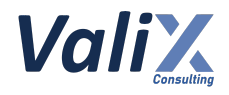

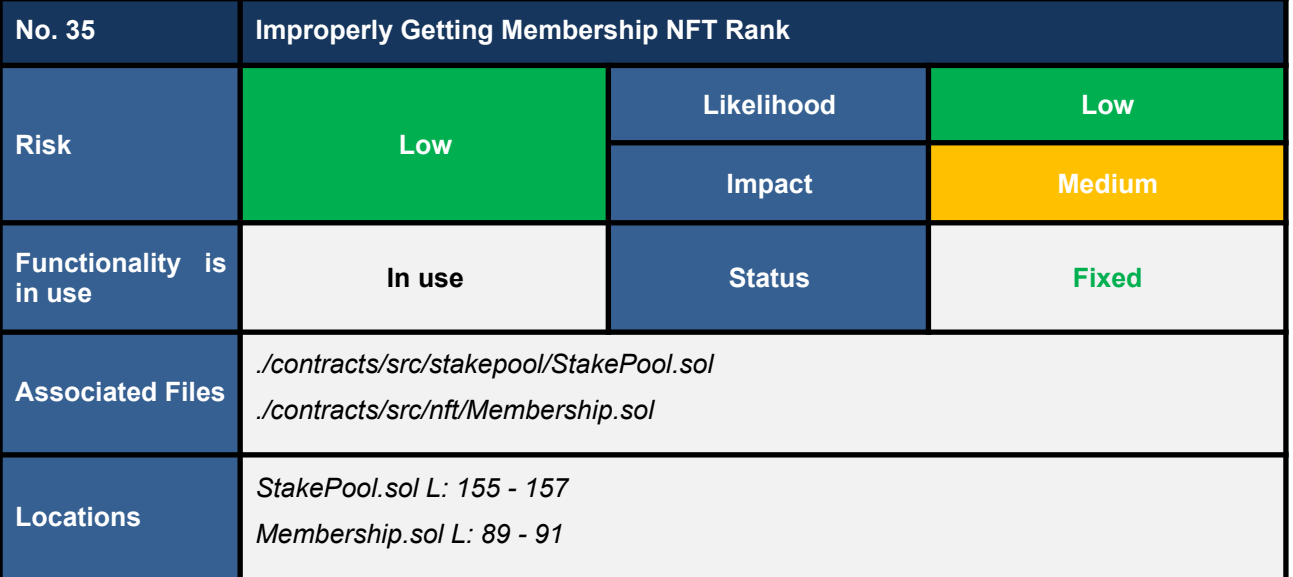

The *getMaxLTVBonus* function queries for a max LTV bonus of the specified *nftId*. The function calls the *getRank* function to get an NFT rank as presented in L156 in code snippet 35.1. The called *getRank* function retrieves a rank from the current (newest) staking pool as shown in L90 in code snippet 35.2.

In an event of changing a staking pool, we found that the ranking results retrieved from the *getRank* function will point to the new staking pool. This can affect getting ranks of all stakers who stake *Forward* tokens on the old staking pool.

We also consider that using the implicit retrieving of a user's rank from the newest pool by default like this can lead to mistakes when maintaining the code in the future.

| <b>StakePool.sol</b> |                                                                              |  |
|----------------------|------------------------------------------------------------------------------|--|
| 156                  | 155 function getMaxLTVBonus(uint256 nftId) external view returns (uint256) { |  |
| <b>157 I</b>         | return rankInfos[IMembership(membershipAddress).getRank(nftId)].maxLTVBonus; |  |

Listing 35.1 The *getMaxLTVBonus* function of the *StakePool* contract

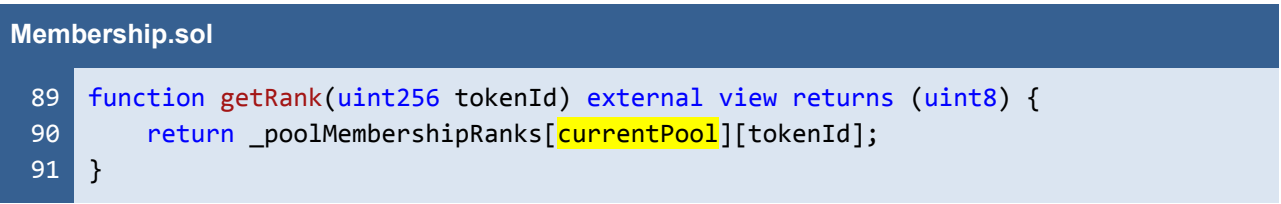

#### Listing 35.2 The *getRank* function of the *Membership* contract

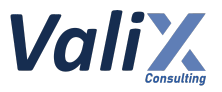

We recommend updating the *getMaxLTVBonus* function like the code snippet below. Another overloaded *getRank* function is called instead and we must pass the *staking pool address* as the first argument (L156).

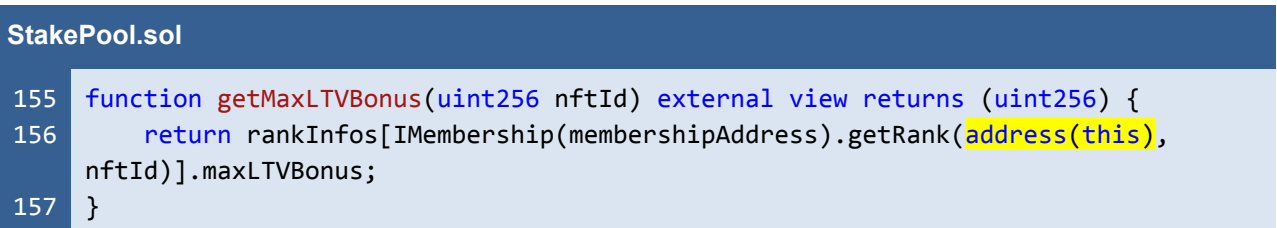

Listing 35.3 The improved *getMaxLTVBonus* function

*The recommended code provides the concept of how to remediate this issue only. The code should be adjusted accordingly.*

## **Reassessment**

This issue was fixed in accordance with our recommendation.

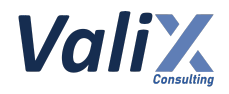

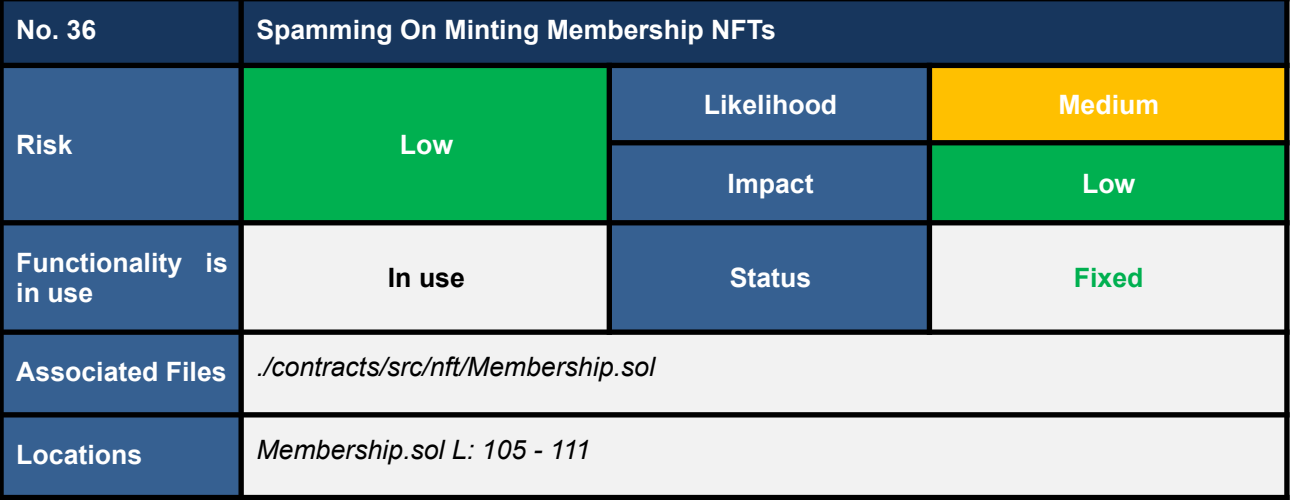

We found that the *mint* function allows any caller to mint a *Membership NFT token* to any "*to*" address as presented in the code snippet below. The *mint* function opens room for an attacker to make *spam NFT tokens* to a specific address.

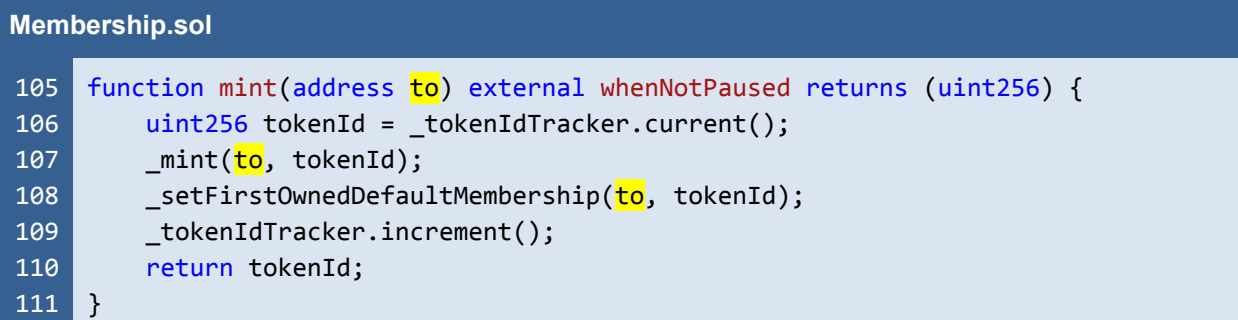

Listing 36.1 The *mint* function

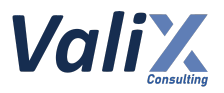

We recommend updating the *mint* function as the below code snippet. We add the check (L106 - 109) to allow only an EOA (Externally Owned Account) user to mint the NFT and only the function caller is able to mint NFT tokens to itself (L112 and L113).

| <b>Membership.sol</b> |                                                            |  |
|-----------------------|------------------------------------------------------------|--|
| 105                   | function mint() external whenNotPaused returns (uint256) { |  |
| 106                   | require(                                                   |  |
| 107                   | $msg$ sender == $tx$ origin,                               |  |
| 108                   | "Membership/do-not-support-smart-contract"                 |  |
| 109                   | $\mathbf{)}$                                               |  |
| 110                   |                                                            |  |
| 111                   | $uint256$ tokenId = _tokenIdTracker.current();             |  |
| 112                   | _mint(msg.sender, tokenId);                                |  |
| 113                   | _setFirstOwnedDefaultMembership(msg.sender, tokenId);      |  |
| 114                   | tokenIdTracker.increment();                                |  |
| 115                   | return tokenId;                                            |  |
| 116                   |                                                            |  |

Listing 36.2 The improved *mint* function

*The recommended code provides the concept of how to remediate this issue only. The code should be adjusted accordingly.*

#### **Reassessment**

The *FWX team* fixed this issue according to our recommendation.

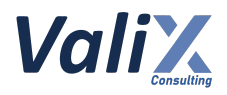

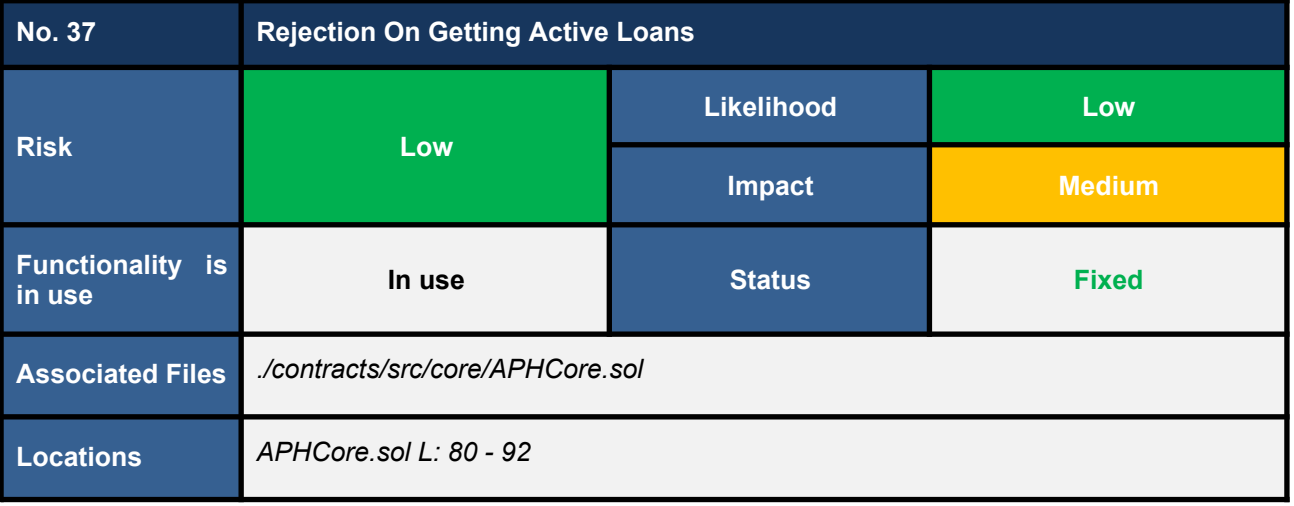

The *getActiveLoans* is a view function returning all active loans of the specified *nftId* as presented in the code snippet below. Since the number of loans for a specific *nftId* can grow over time, the *getActiveLoans* function can confront a denial-of-service issue if the number of loans is too large.

The root cause of this issue is that the *getActiveLoans* function iterates over all loans belonging to the specified *nftId* (L85) which might take too long for querying on the EVM node, leading to the rejection of the querying request. Another criterion for the EVM node to reject a query request is the upper-bound gas limit on the block. Even if the querying request would not have to pay gas but the EVM node still counts out the gas being used.

#### **APHCore.sol**

```
80
81
82
83
84
85
86
87
88
89
90
91
92
    function getActiveLoans(uint256 nftId) external view returns (Loan[] memory) {
        uint256 loanIndex = currentLoanIndex[nftId];
        Loan[] memory activeLoans = new Loan[](loanIndex);
        uint256 count = 0;for (uint256 i = 1; i <= loanIndex; i++) {
             if (loanExts[nftId][i].active) {
                 \text{activeLoans}[\text{count}] = \text{Ioans}[\text{nftId}][i];count++;
             }
        }
        return activeLoans;
    }
```
Listing 37.1 The *getActiveLoans* function

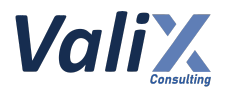

Furthermore, we also found that the *getActiveLoans* function would return *trailing-zero array elements* if some loans are *inactive* since the function allocates the returned array as per *the number of all loans* (L82), *not only active loans*.

#### **Recommendations**

We recommend re-implementing the *getActiveLoans* function to address the *denial-of-service issue* as well as the *trailing-zero array elements*.

One possible solution is to apply pagination for data querying, in which the large querying data are divided into smaller discrete pages.

The code snippet below presents an idea of the pagination version of the *getActiveLoans* function which addresses both the *denial-of-service* and the *trailing-zero array elements* issues.

```
APHCore.sol
 80
 81
 82
 83
 84
 85
 86
 87
 88
 89
 90
 91
 92
 93
 94
 95
 96
 97
 98
 99
100
101
102
103
104
105
106
107
     function getActiveLoans(
          uint256 nftId,
          uint256 cursor,
          uint256 resultsPerPage
     )
          external
          view
          returns (Loan[] memory activeLoans, uint256 newCursor)
     {
          uint256 loanLength = currentLoanIndex[nftId];
          require(cursor > 0, "APHCore/cursor-must-be-greater-than-zero");
          require(cursor <= loanLength, "APHCore/cursor-out-of-range");
          require(resultsPerPage > 0, "resultsPerPage-cannot-be-zero");
         uint256 index;
          uint256 count;
          for (index = cursor; index <= loanLength && count < resultsPerPage; index++)
     {
              if (loanExts[nftId][index].active) {
                  count++;
              }
          }
          activeLoans = new Loan[] (count);count = 0;for (index = cursor; index <= loanLength && count < resultsPerPage; index++)
     {
              if (loanExts[nftId][index].active) {
                  \text{activeLoans}[\text{count}] = \text{loans}[\text{nftId}][\text{index}];count++;
```
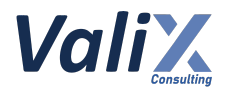

108 109 110 111 112 } } return (activeLoans, index); }

Listing 37.2 The improved *getActiveLoans* function with the pagination

*The recommended code provides the concept of how to remediate this issue only. The code should be adjusted accordingly.*

#### **Reassessment**

The *FWX team* adopted our suggested code to fix this issue.

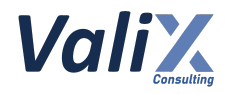

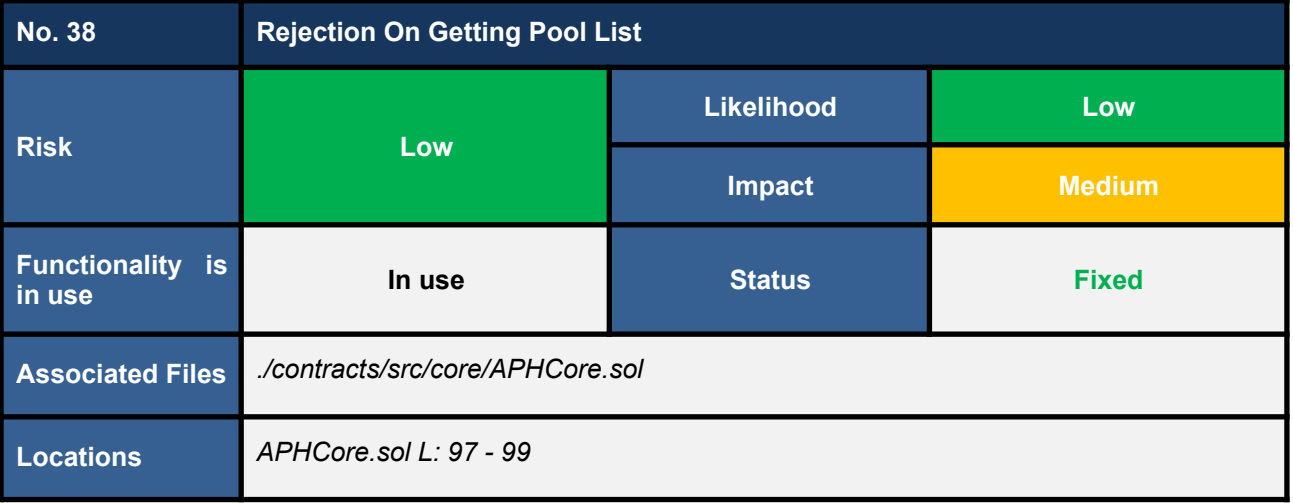

The *getPoolList* is a view function returning all registered pools as presented in the code snippet below. Since the number of registered pools can grow over time, the *getPoolList* function can confront a denial-of-service issue if the number of pools is too large.

The root cause of this issue is that the *getPoolList* function returns all pools, which might reach the upper-bound gas limit or take too long for querying on the EVM node, leading to the rejection of the querying request.

Note: even if the querying request would not have to pay gas but the EVM node still counts out the gas being *used.*

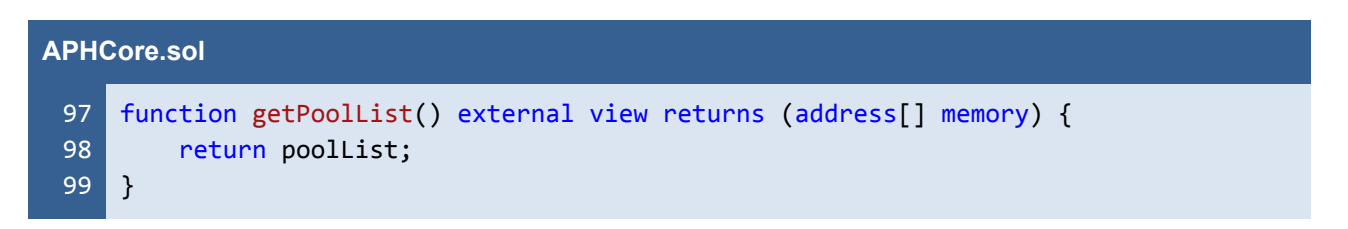

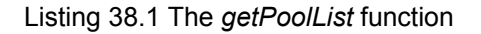

#### **Recommendations**

We recommend re-implementing the *getPoolList* function to address the *denial-of-service issue*.

One possible solution is to apply pagination for data querying, in which the large querying data are divided into smaller discrete pages.

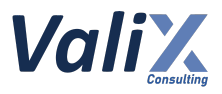

#### **Reassessment**

The *FWX team* confirmed that **their pool length would not be more than 100 pools**. Therefore, this issue is considered not to be the case anymore.

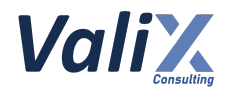

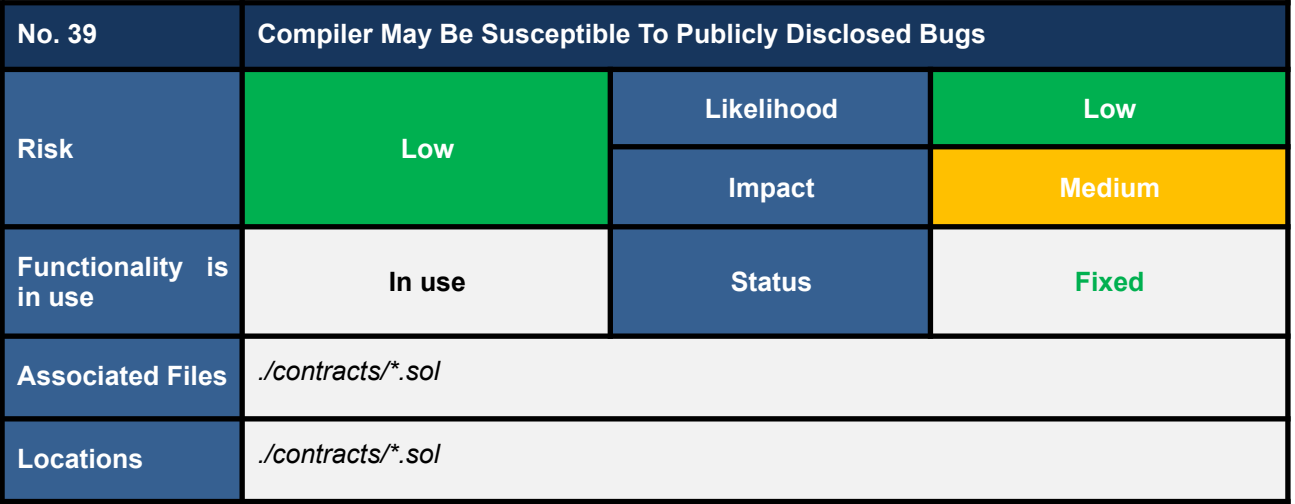

The *Forward protocol*'s smart contracts use an outdated Solidity compiler version which may be susceptible to publicly disclosed vulnerabilities. The currently used compiler version is v0.8.7, which contains the list of known bugs as the following links:

#### *https://docs.soliditylang.org/en/v0.8.15/bugs.html*

The known bugs may not directly lead to the vulnerability, but it may increase an opportunity to trigger some attacks further.

An example contract that does not use the latest patch version is shown below.

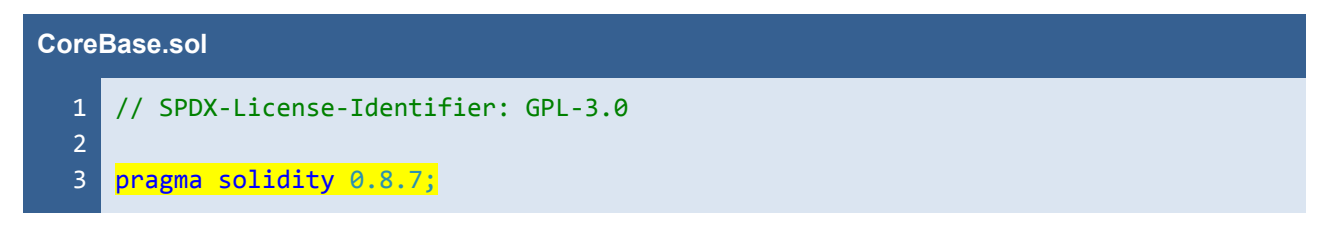

Listing 39.1 Example contract that does not use the latest patch version (v0.8.15)

#### **Recommendations**

We recommend using the latest patch version, v0.8.15, which fixes all known bugs.

#### **Reassessment**

The *FWX team* fixed this issue by using the Solidity version v0.8.15.

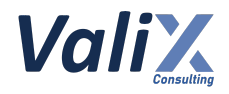

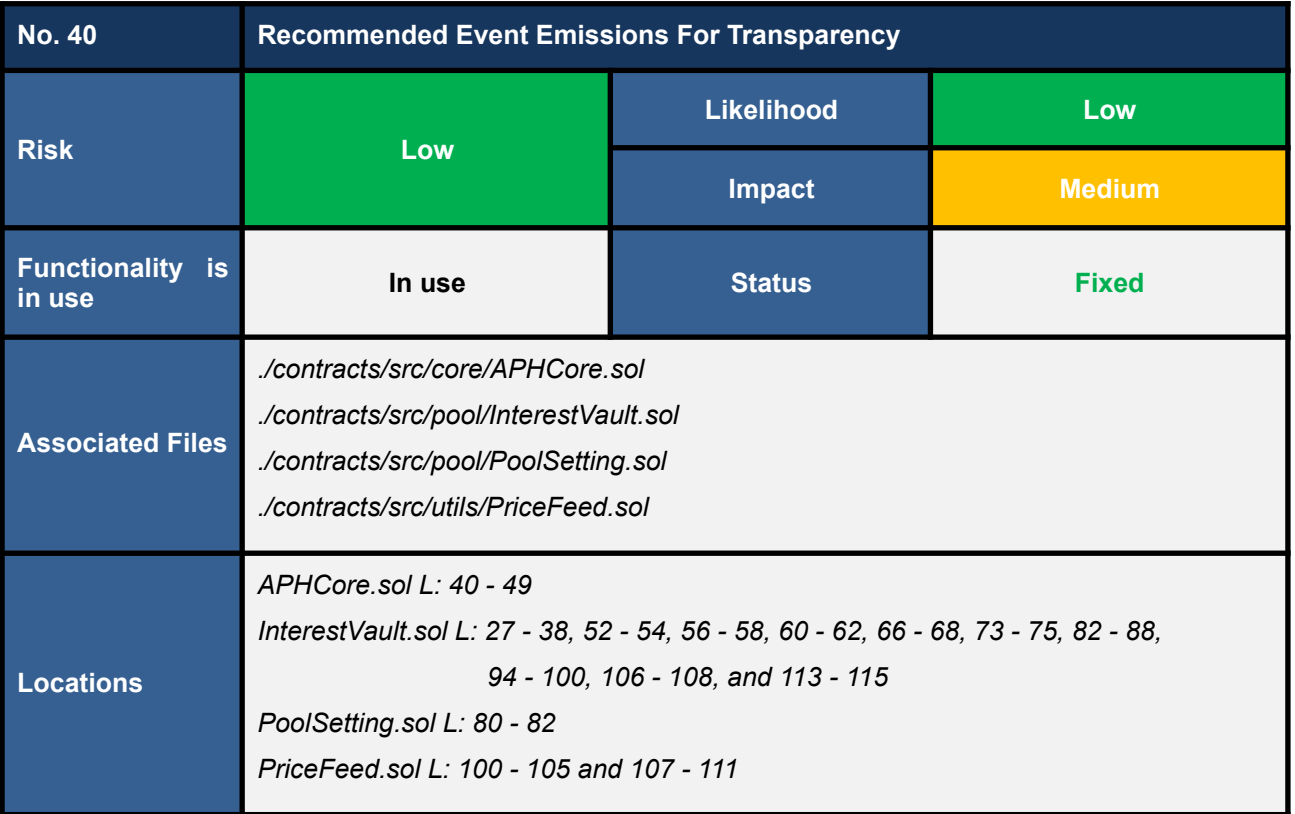

The following functions change important states but do not emit events, affecting transparency and traceability for the *Forward protocol*.

- 1. *settleForwInterest* **function** (*L40 - 49 in APHCore.sol*)
- 2. *constructor* (*L27 - 38 in InterestVault.sol*)
- 3. *approveInterestVault* **function** (*L52 - 54 in InterestVault.sol*)
- 4. *setForwAddress* **function** (*L56 - 58 in InterestVault.sol*)
- 5. *setTokenAddress* **function** (*L60 - 62 in InterestVault.sol*)
- 6. *setProtocolAddress* **function** (*L66 - 68 in InterestVault.sol*)
- 7. *ownerApprove* **function** (*L73 - 75 in InterestVault.sol*)
- 8. *settleInterest* **function** (*L82 - 88 in InterestVault.sol*)
- 9. *withdrawTokenInterest* **function** (*L94 - 100 in InterestVault.sol*)
- 10. *withdrawForwInterest* **function** (*L106 - 108 in InterestVault.sol*)
- 11. *withdrawActualProfit* **function** (*L113 - 115 in InterestVault.sol*)
- 12. *setWETHHandler* **function** (*L80 - 82 in PoolSetting.sol*)
- 13. *setPriceFeed* **function** (*L100 - 105 in PriceFeed.sol*)
- 14. *setDecimals* **function** (*L107 - 111 in PriceFeed.sol*)

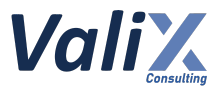

We recommend emitting relevant events on the associated functions to improve transparency and traceability for the *Forward protocol*.

### **Reassessment**

The *FWX team* fixed this issue by emitting relevant events on all associated functions.

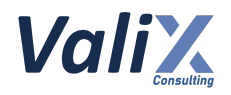

# **Appendix**

## **About Us**

Founded in 2020, Valix Consulting is a blockchain and smart contract security firm offering a wide range of cybersecurity consulting services such as blockchain and smart contract security consulting, smart contract security review, and smart contract security audit.

Our team members are passionate cybersecurity professionals and researchers in the areas of private and public blockchain technology, smart contract, and decentralized application (DApp).

We provide a service for assessing and certifying the security of smart contracts. Our service also includes recommendations on smart contracts' security and gas optimization to bring the most benefit to users and platform creators.

## **Contact Information**

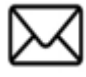

**info@valix.io**

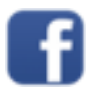

**https://www.facebook.com/ValixConsulting**

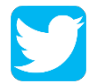

**https://twitter.com/ValixConsulting**

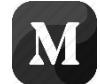

**https://medium.com/valixconsulting**

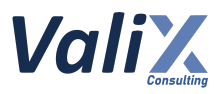

## **References**

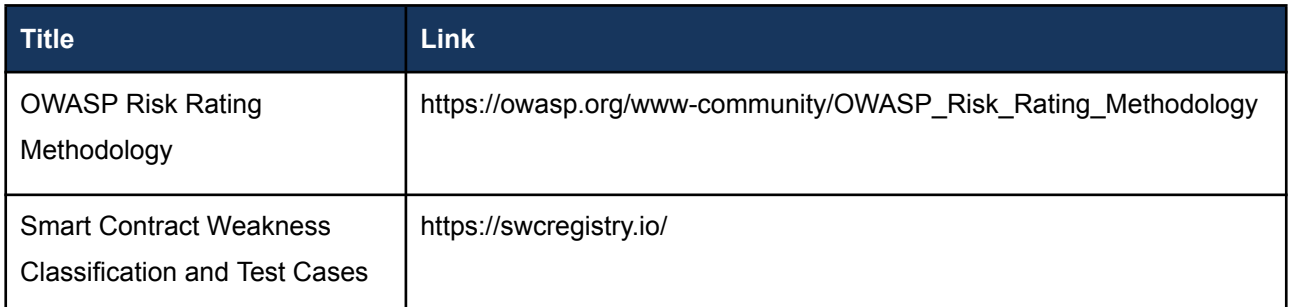

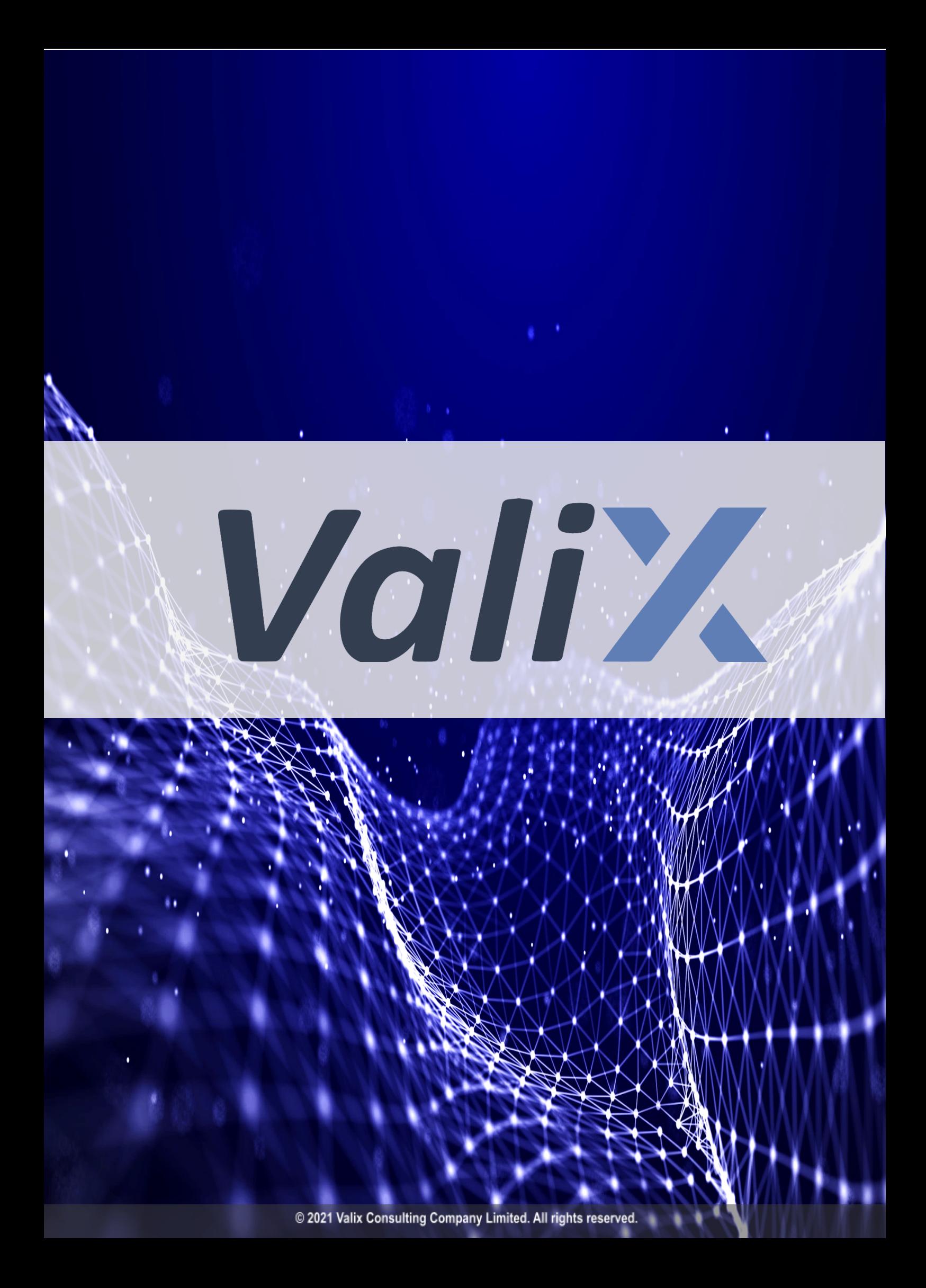